# HP DECset for OpenVMS

# Code Management System Callable Routines Reference Manual

Order Number: AA–QJEWC–TK

#### **July 2005**

This reference manual describes and provides reference information for the set of callable routines for the Code Management System (CMS).

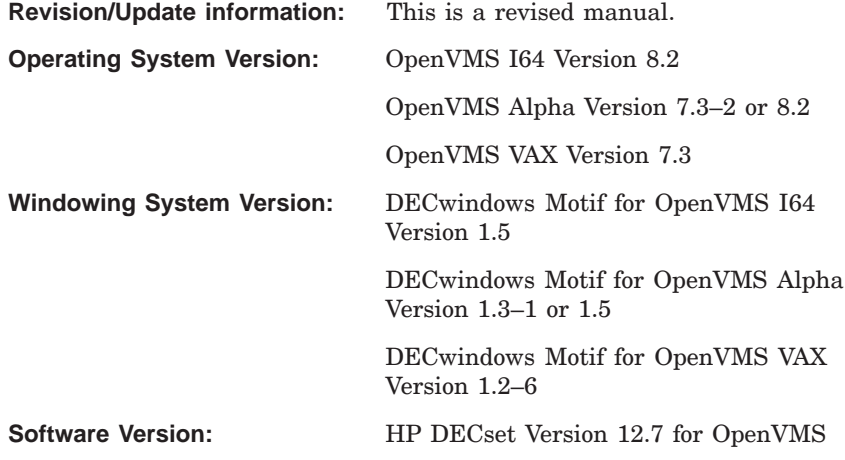

**Hewlett-Packard Company Palo Alto, California**

© Copyright 2005 Hewlett-Packard Development Company, L.P.

Confidential computer software. Valid license from HP required for possession, use or copying. Consistent with FAR 12.211 and 12.212, Commercial Computer Software, Computer Software Documentation, and Technical Data for Commercial Items are licensed to the U.S. Government under vendor's standard commercial license.

The information contained herein is subject to change without notice. The only warranties for HP products and services are set forth in the express warranty statements accompanying such products and services. Nothing herein should be construed as constituting an additional warranty. HP shall not be liable for technical or editorial errors or omissions contained herein.

Intel and Itanium are trademarks or registered trademarks of Intel Corporation or its subsidiaries in the United States and other countries.

Java is a US trademark of Sun Microsystems, Inc.

Microsoft, Windows, and Windows NT are U.S. registered trademarks of Microsoft Corporation.

Printed in the US

# **Contents**

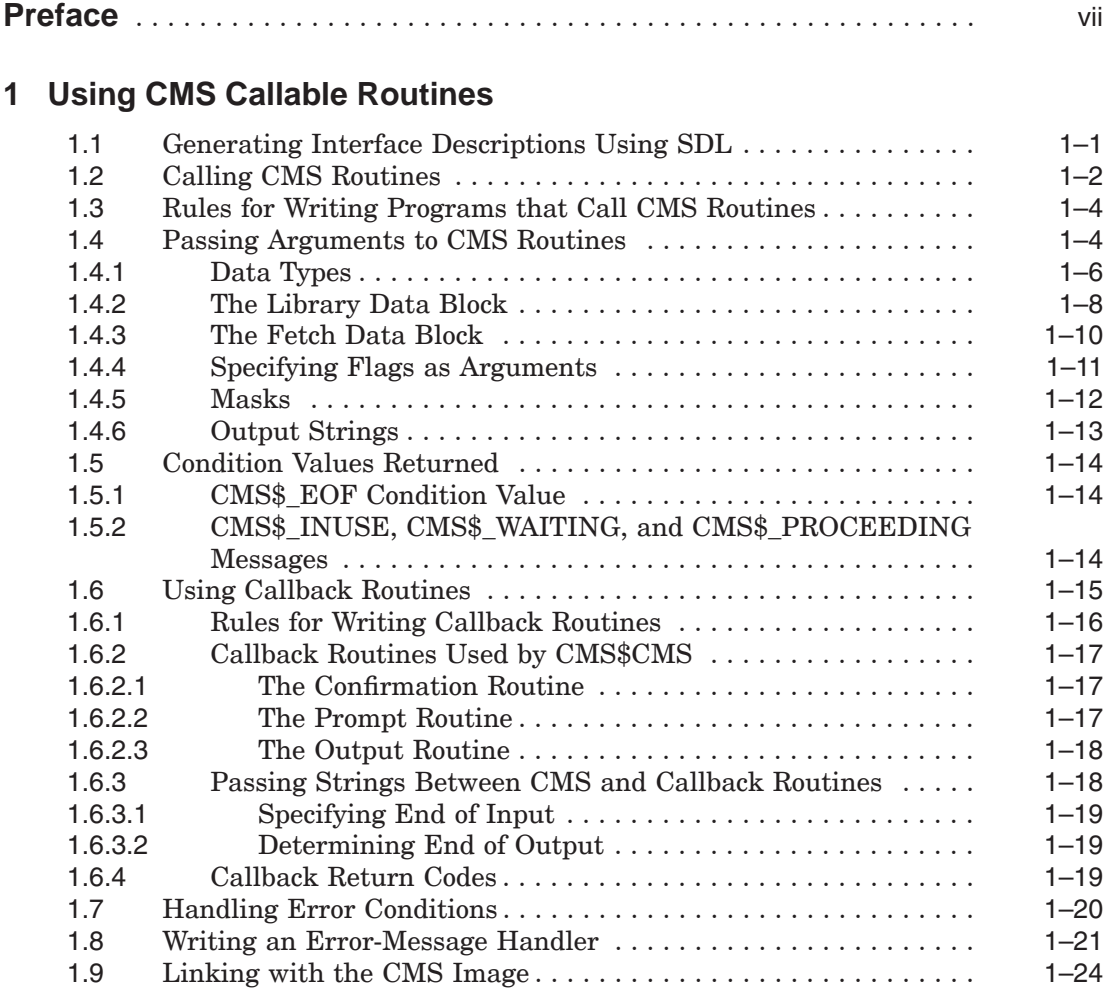

# **2 CMS Routine Descriptions**

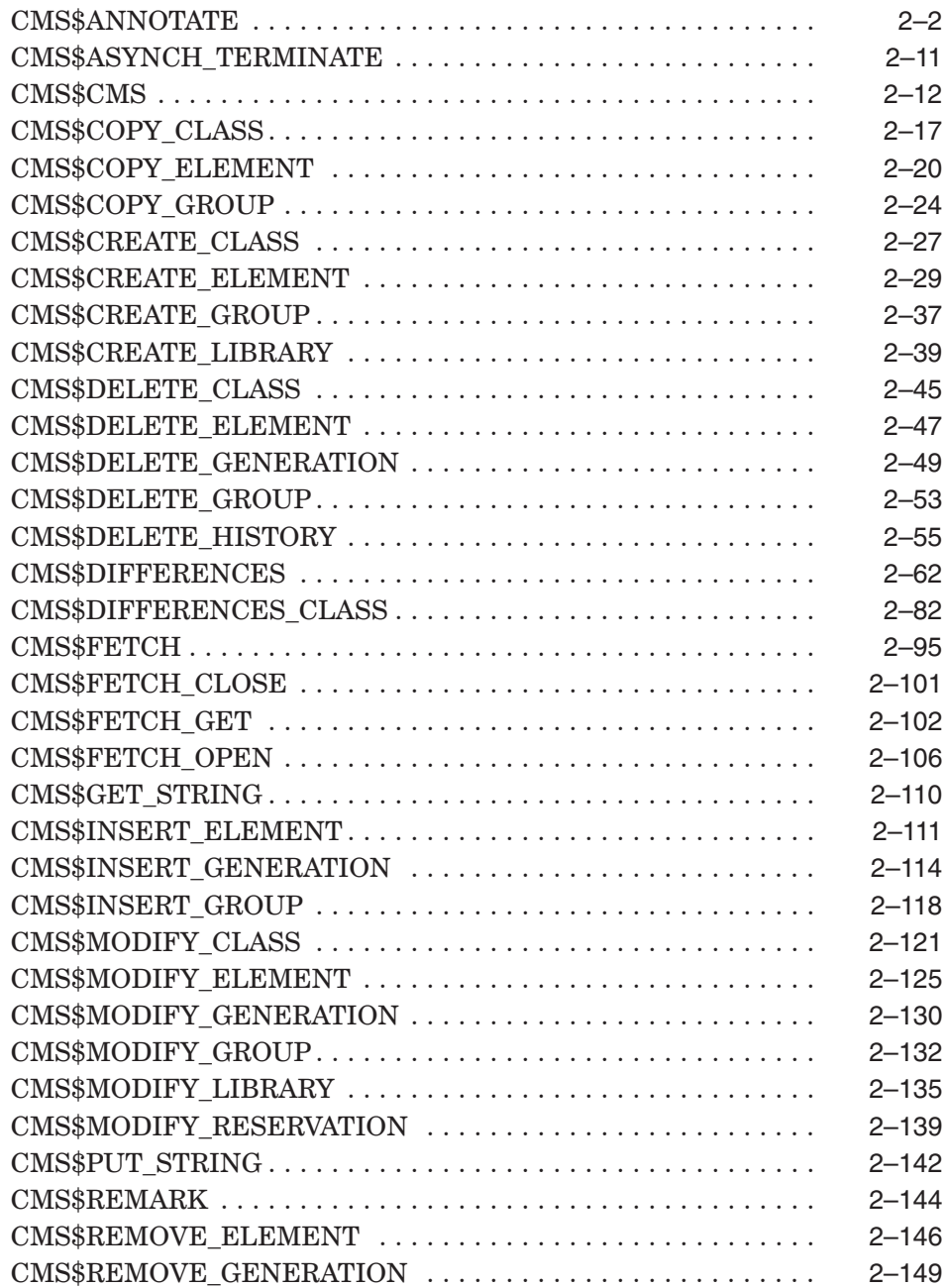

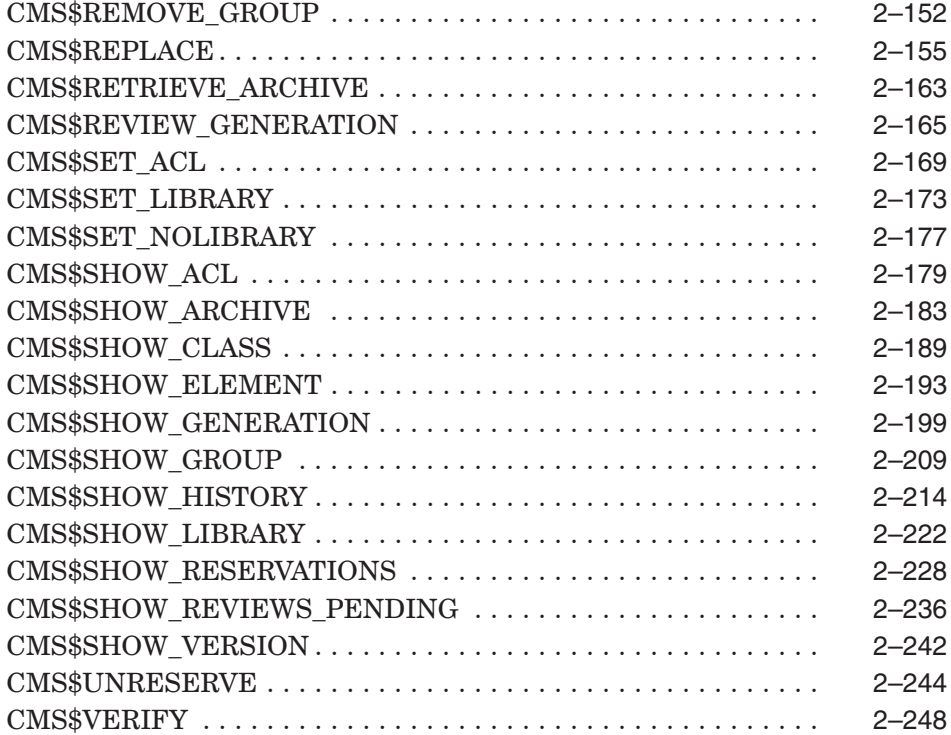

# **A Summary of CMS Entry Points**

# **B Examples of Calling CMS**

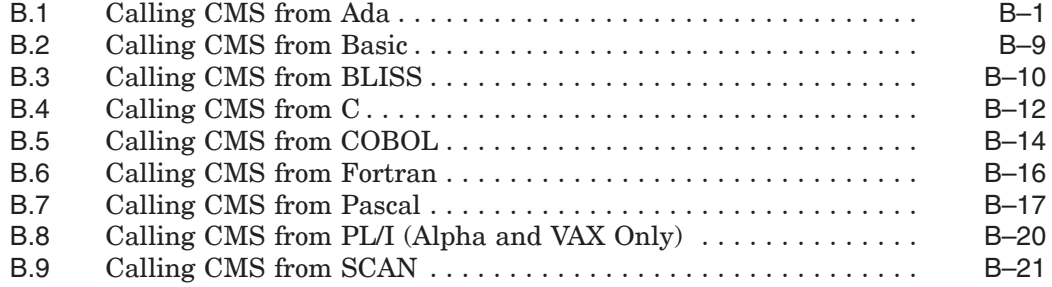

# **Index**

# **Examples**

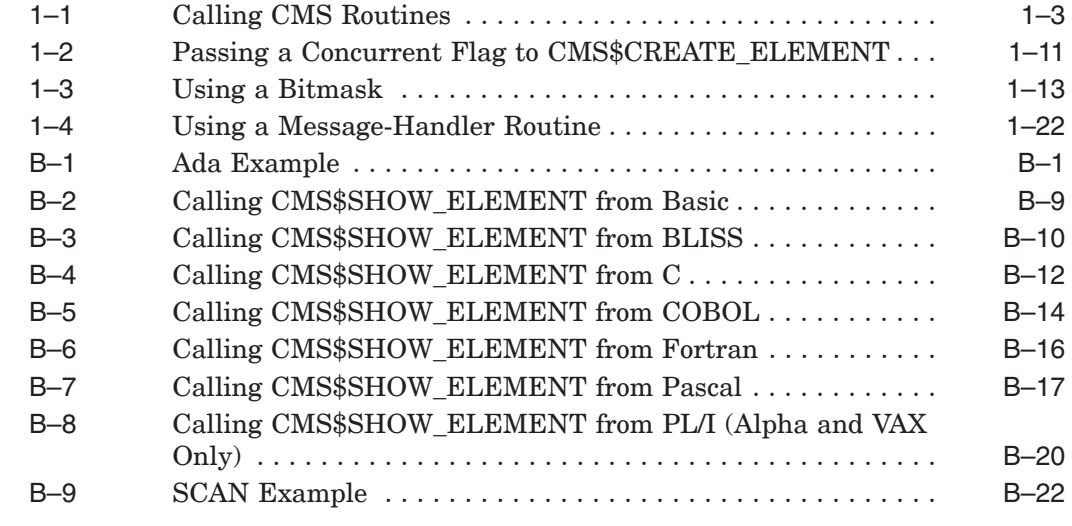

# **Figures**

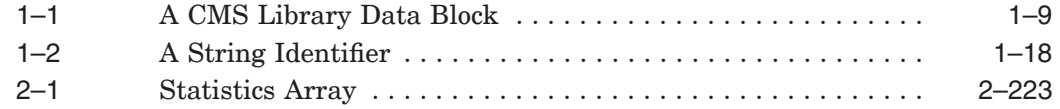

## **Tables**

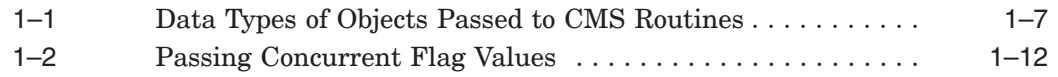

# **Preface**

This reference manual describes the set of callable routines for the HP Code Management System for OpenVMS (CMS). CMS is an online library system that helps track software development and maintenance. This manual provides reference information on how to use the CMS callable routines.

# **Intended Audience**

This reference manual is intended for programmers who have a working knowledge of CMS, the OpenVMS operating system, and the languages used to call CMS.

# **Document Structure**

This reference manual contains the following chapters and appendixes:

- Chapter 1 provides an overview, general rules, and other information that you need to know to use the routines.
- Chapter 2 contains detailed descriptions of each routine. The routines are listed in alphabetical order with the routine name at the top of every page of each routine description.
- Appendix A lists each routine name and the arguments that you can pass to the routine.
- Appendix B provides examples of calling CMS from different languages.

### **Related Documents**

The following documents might also be helpful when using CMS:

- The *HP DECset for OpenVMS Installation Guide* contains instructions for installing CMS.
- The *Code Management System for OpenVMS Release Notes* contain added information on the use and maintenance of CMS.
- The *HP DECset for OpenVMS Guide to the Code Management System* contains introductory and conceptual information about CMS.
- The *CMS Client User's Guide* describes the installation and use of the CMS Client software in a Microsoft Windows environment.
- The *HP DECset for OpenVMS Code Management System Reference Manual* describes all the commands available for CMS.
- The *Using HP DECset for OpenVMS Systems* manual contains information on using the the other components of DECset.

For additional information about HP OpenVMS products and services, visit the following World Wide Web address:

http://www.hp.com/go/openvms

## **References to Other Products**

Some older products that DECset components worked with previously may no longer be available or supported by HP. References in this manual to such products serve as examples only and do not imply that HP has conducted recent interoperability testing.

See the Software Product Description for a current list of supported products that are warranted to interact with DECset components.

## **Reader's Comments**

HP welcomes your comments on this manual. Please send comments to either of the following addresses:

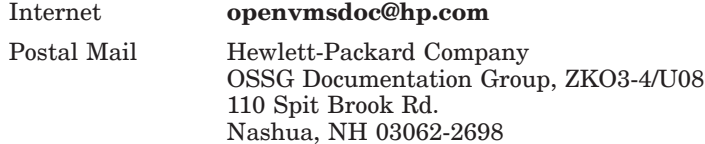

# **How to Order Additional Documentation**

For information about how to order additional documentation, visit the following World Wide Web address:

http://www.hp.com/go/openvms/doc/order

# **Conventions**

The following typographic conventions may be used in this manual:

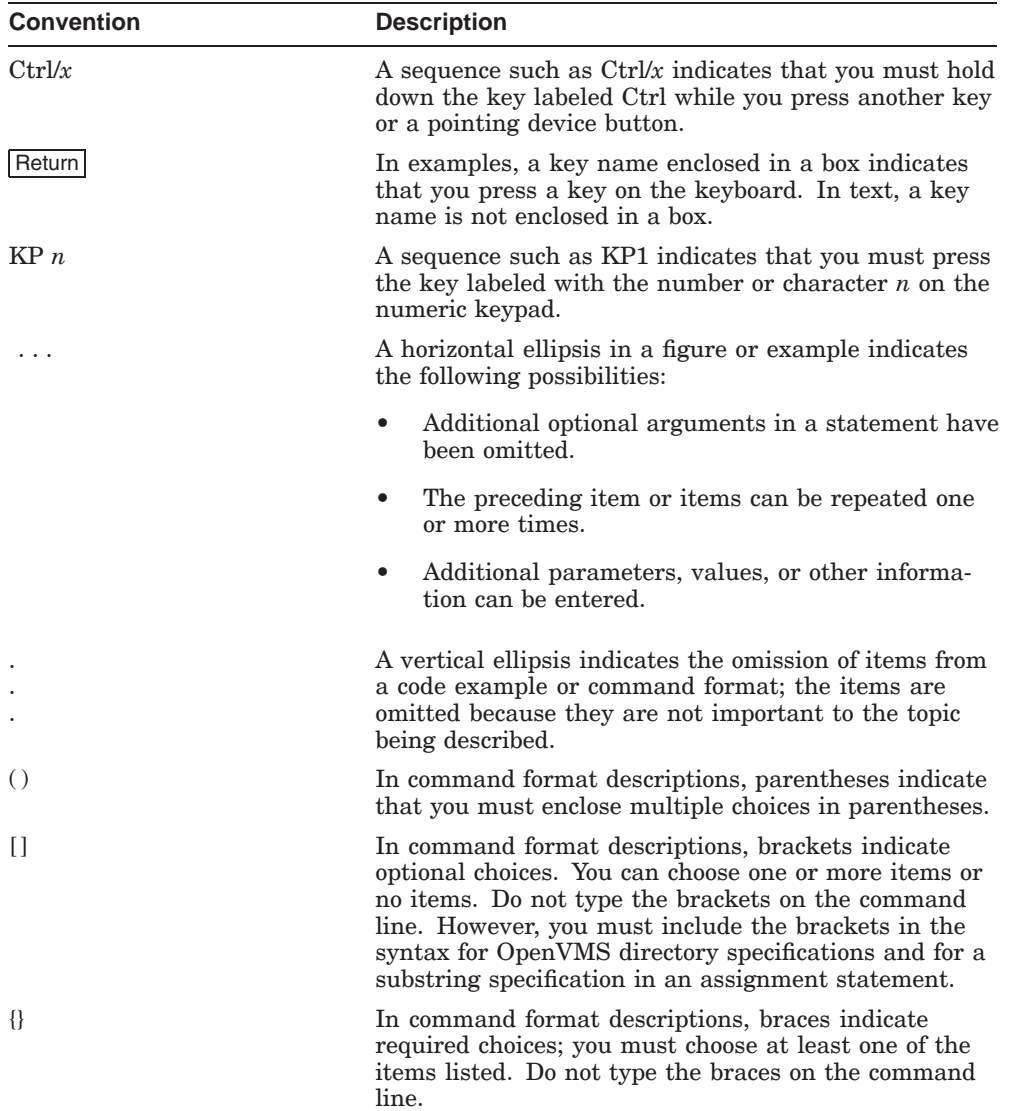

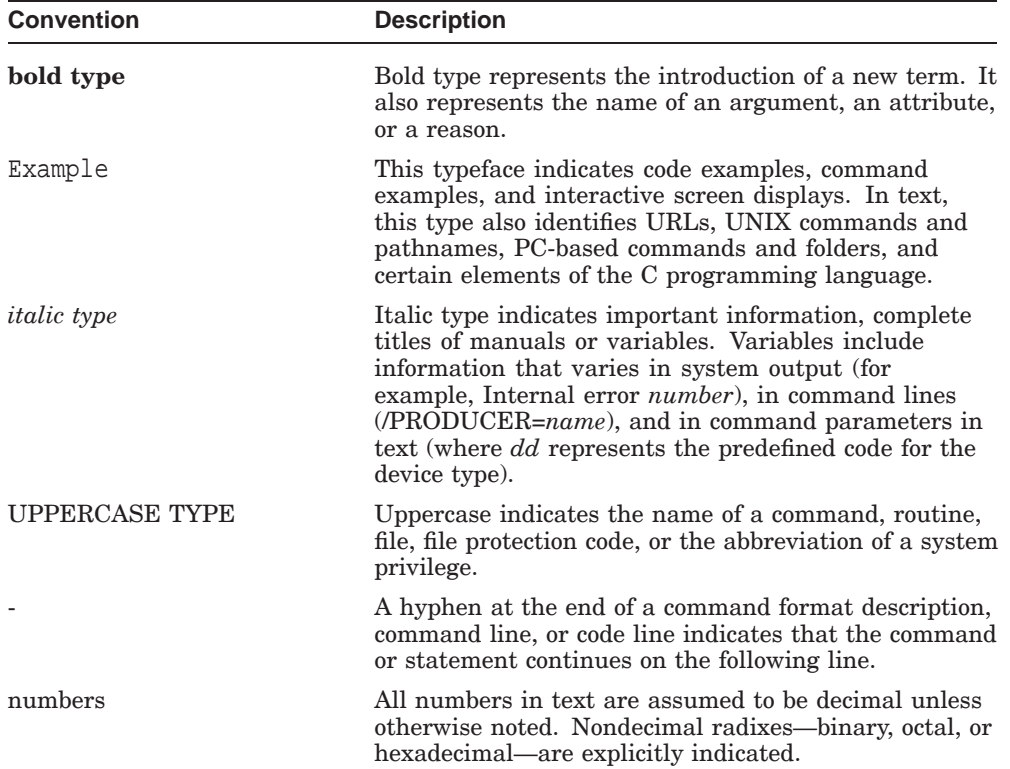

# **1**

# **Using CMS Callable Routines**

The HP Code Management System for OpenVMS (CMS) provides a set of routines that you can use to access and manipulate CMS libraries from your programs. You should have an understanding of the basic CMS concepts and syntax before you use these routines.

To use the CMS routines, follow these steps:

- 1. Include in your program the appropriate declarations and calls to the routines.
- 2. Compile the program.
- 3. Link the compiled code with the CMS image.
- 4. Run the executable image.

As with the DCL-level interface, you can use files for input to and output from the CMS routines. You can also write routines that process input, output, and messages. The symbols for status condition codes are defined in the CMS image and are available for use in your program.

This chapter provides the basic information you need to know to call CMS routines. For descriptions of each routine, see Chapter 2. The examples in Chapters 1 and 2 of this manual are written in Fortran; Appendix B shows examples of calling CMS from Fortran and other languages. For more detailed information about using CMS, see the *HP DECset for OpenVMS Guide to the Code Management System*.

# **1.1 Generating Interface Descriptions Using SDL**

To ease the writing of programs that use the CMS callable routines, an OpenVMS Structure Definition Language (SDL) description of the CMS callable routines is available. This programming language-independent description can be used to generate an interface description for supported programming languages. The description is contained in the file CMS\$ROUTINES.SDL, located in the SYS\$SYSROOT:[SYSHLP.EXAMPLES.CMS] directory.

#### **Using CMS Callable Routines 1.1 Generating Interface Descriptions Using SDL**

The supported languages are as follows:

```
Ada
Basic
Bliss
\mathcal{C}Fortran
Macro
Pascal
PL/I (Alpha and VAX only)
```
For example, to generate an Ada package specification for the CMS callable routines on an OpenVMS system, use the following command:

\$ **SDL/LANGUAGE=ADA SYS\$SYSROOT:[SYSHLP.EXAMPLES.CMS]CMS\$ROUTINES.SDL**

This generates an Ada package specification, called CMS\$ROUTINES, which includes definitions of the types, constants, and entry points of the CMS interface.

The SDL output generated from the SDL compiler varies in its comprehensiveness depending on the programming language being used. Therefore, it might be desirable to manually enhance the output before use. The examples of code throughout this manual do not assume the use of the SDL compiler; instead, they show how enhanced interface descriptions are used.

# **1.2 Calling CMS Routines**

There is an entry point into CMS for each DCL-level command. In general, routines have the same names as the DCL-level commands. (An exception is the CMS RESERVE command, for which there is no corresponding CMS\$RESERVE routine. To reserve an element in the CMS callable interface, you must specify the **reserve** argument in a call to the CMS\$FETCH routine.)

When your program calls a CMS routine, it must pass arguments that provide CMS with information about elements, the library history, or whatever part of the CMS library you want to access. In addition to providing this information, your program must also allocate space for a **library data block (LDB)**. An LDB is a user-allocated structure that CMS uses to maintain basic information about the library being accessed. For more information about the LDB, see Section 1.4.2.

#### **Using CMS Callable Routines 1.2 Calling CMS Routines**

Example 1–1 shows two calls to CMS from a Fortran program. The first call creates a library; the second creates a library element from a file named LUCY.DIAMONDS. In this case, CMS searches for LUCY.DIAMONDS in the current (default) directory at the time of the calls to CMS.

#### **Example 1–1 Calling CMS Routines**

```
INTEGER*4 LDB(50)
INTEGER*4 STATUS
CHARACTER*14 DIR 1
CHARACTER*13 ELEMENT
INTEGER*4 CMS$CREATE_LIBRARY 2
INTEGER*4 CMS$CREATE_ELEMENT
DIR = '[LENNON.SONGS]' 3
ELEMENT = 'LUCY.DIAMONDS'
STATUS = CMS$CREATE_LIBRARY(LDB,DIR) 4
IF (.NOT. STATUS) GO TO 50
STATUS = CMS$CREATE_ELEMENT(LDB,ELEMENT) 5
   .
   .
   . END
$ CREATE/DIRECTORY [LENNON.SONGS]
$ FORTRAN cmsprogram
$ LINK cmsprogram 6
$ RUN cmsprogram
```
#### **Key to Example 1–1:**

- **1** The LDB is declared as an integer array; the library directory and element name variables are declared as character strings.
- **2** The CMS routines are declared as routines returning integer values.
- **3** The directory and element names are assigned to the character string variables.
- **4** The call to the CMS\$CREATE\_LIBRARY routine includes arguments for the LDB and the empty directory to be used for the library.

#### **Using CMS Callable Routines 1.2 Calling CMS Routines**

- **5** The call to the CMS\$CREATE\_ELEMENT routine includes arguments for the LDB and the element name. Because the element is being created in the library referenced in the CMS\$CREATE\_LIBRARY call, it is not necessary to use CMS\$SET\_LIBRARY.
- **6** The execution sequence includes DCL commands that create the library directory and compile, link, and run the program.

# **1.3 Rules for Writing Programs that Call CMS Routines**

The following list describes the rules to follow when you write programs that call CMS routines:

- Most of the CMS routines are not AST-reentrant; therefore, you should not call a CMS routine (except CMS\$ASYNCH\_TERMINATE) from an AST routine that might currently be interrupting the execution of a CMS routine.
- If your program uses event flags, you must use the OpenVMS Run-Time Library (RTL) routines provided for this purpose (LIB\$RESERVE EF, LIB\$GET EF, and LIB\$FREE EF). These routines coordinate the use of the event flags between your program and CMS.
- Do not modify the contents of the LDB.
- Except for the CMS\$ASYNCH\_TERMINATE, CMS\$GET\_STRING, and CMS\$PUT\_STRING routines, do not call CMS from within callback or message-handler routines. Doing so can result in a deadlock condition, where the latest call waits to lock the library that the earlier call is holding locked. See Section 1.8 for information about message routines and Section 1.6 for information about callback routines.

# **1.4 Passing Arguments to CMS Routines**

The OpenVMS Procedure Calling and Condition Handling Standard specifies three methods of passing arguments to routines:

- By reference
- By descriptor
- By immediate value

CMS accepts arguments that are passed by reference or by descriptor, as defined for each routine. CMS returns status codes by immediate value. For information about the arguments for each call, see the individual routine descriptions in Chapter 2.

When you pass an argument by reference, you specify that the address of the argument's storage location is passed to the CMS routine. CMS expects objects such as the LDB, user-supplied routines, and flag values to be passed by reference.

When you pass an argument by descriptor, you specify that the address of a descriptor data structure is passed to the CMS routine. CMS expects character strings to be passed by descriptor.

If you are using callback routines (see Section 1.6) you must use the CMS\$GET\_STRING and CMS\$PUT\_STRING routines to pass strings between the callback routine and CMS.

Each argument in a call to a CMS routine is evaluated according to the position that it occupies in the argument list. Therefore, you must be sure to specify null arguments correctly. If you omit an argument and do not include a placeholder in the call, CMS cannot correctly interpret the arguments that follow.

For example, the format of a call to the CMS\$CREATE\_ELEMENT routine is as follows (see Chapter 2 for a complete description of the CMS\$CREATE\_ELEMENT routine):

CMS\$CREATE\_ELEMENT(library\_data\_block,

element name, [remark], [history], [notes], [position], [keep], [reserve], [concurrent], [reference\_copy], [input\_file], [input routine], [user\_arg], [msg\_routine], [review])

The arguments for the LDB and the element name are required; the other arguments, shown in brackets  $([$   $])$ , are optional. For example, the following routine call passes only the required arguments:

CALL CMS\$CREATE\_ELEMENT(LDB,ELEMENT)

In this case, CMS searches the current default directory for a file with the name specified in the ELEMENT argument. Instead of using an existing file to create an element, you might want to write a routine to provide input for CMS\$CREATE\_ELEMENT. The following example shows a call that uses an input routine:

CALL CMS\$CREATE\_ELEMENT(LDB,ELEMENT,,,,,,,,,,INPUT)

This call creates an element with the name specified in the ELEMENT argument and uses data supplied by the INPUT routine. You must include the intervening commas as placeholders. For example, if you had used only one comma, CMS would interpret the input routine parameter as the remark argument.

Note that trailing null arguments are not included in the previous examples. You can omit null arguments when they occur at the end of the argument list, if it is allowed by the programming language you are using. For example, the CMS\$CREATE\_CLASS routine can accept four arguments, but it might not be necessary to include placeholders for the optional (unused) arguments in the call. For example, the following calls from Fortran have the same result:

```
CALL CMS$CREATE_CLASS(LDB,CLASS,,)
CALL CMS$CREATE_CLASS(LDB,CLASS)
```
To omit arguments in a language that does not allow variable-length argument lists, you must pass the placeholder 0 by value, which CMS treats as a null argument.

# **1.4.1 Data Types**

The routine descriptions in Chapter 2 indicate the data type of each argument (or **object**) you pass to CMS (such as an LDB or element name). Table 1–1 describes the different data types for these objects.

All objects except character strings are passed by reference. Programs that call CMS routines must use the descriptor mechanism to pass character strings to CMS. CMS uses a string identifier to pass character strings to callback routines. See Section 1.6 for information about callback routines, and Section 1.6.3 for information about string identifiers.

**Table 1–1 Data Types of Objects Passed to CMS Routines**

| Data Type                      | <b>Description</b>                                                                                                    |  |
|--------------------------------|----------------------------------------------------------------------------------------------------|--|
| address                        | Indicates a location in memory containing either data or code.<br>String identifiers are addresses of string descriptors. CMS uses<br>string identifiers to pass character strings to callback routines. For<br>information about string identifiers, see Section 1.6.3. For information<br>about callback routines, see Section 1.6.                                                                                                    |  |
| char_string                    | Indicates a character-coded string. Character strings are passed by<br>descriptor.                                                                                                    |  |
| cntrlblk                       | Indicates a control block. A control block is a structure that is<br>interpreted by CMS. The LDB and the FDB are control blocks.                                                                                                    |  |
| procedure                      | Indicates a procedure (or routine) that you pass to a CMS routine.<br>You pass callback routines and message routines to CMS by specifying<br>the entry mask of the routine in the call. When you pass routines to<br>CMS, the argument list must contain a pointer to the entry mask.<br>(A compiler normally generates the entry mask as the first word of<br>the routine.) Usually, you pass routines by reference; for examples of<br>passing routine addresses to CMS, see Appendix B. For information<br>about message routines, see Section 1.8. For information about callback<br>routines, see Section 1.6. |  |
| longword<br>signed             | Indicates a 32-bit value. Flags (see Section 1.4.4) and signed integer<br>counts are passed as signed longwords.                                                                                                    |  |
| $_{\rm mask}$<br>longword      | Indicates a longword mask. A mask is a group of flags or a bitmask to<br>be interpreted by CMS. For example, you can use a mask to specify the<br>IGNORE values for the CMS\$DIFFERENCES routine.                                                                                                    |  |
| date time                      | Indicates a quadword system time value. This data type specifies a<br>time value in the 64-bit system time format. Transaction times and file<br>creation or revision times are expressed in the date_time data type.                                                                                                    |  |
| undefined                      | Indicates an argument that CMS does not modify. These are intended<br>for your use only; CMS passes these arguments to callback routines.<br>For more information about user-defined arguments, see Section 1.6.                                                                                                    |  |
| vector<br>longword<br>unsigned | Indicates a one-dimensional longword array. The signal and mechanism<br>arrays that CMS passes to message routines are of type<br>vector_longword_unsigned. For information about message routines,<br>see Section 1.8.                                                                                                    |  |

#### **1.4.2 The Library Data Block**

The library data block (LDB) is a data structure that CMS uses to maintain information about the state of a particular CMS library. It is a required argument for most routine calls that access a library.

You must declare an integer array of 50 longwords to be used for an LDB. Then, use either the CMS\$CREATE\_LIBRARY or CMS\$SET\_LIBRARY routine to associate the LDB with one or more CMS libraries. When you specify the LDB in a call to a CMS routine, CMS accesses that corresponding library or list of libraries.

The CMS\$CREATE\_LIBRARY and CMS\$SET\_LIBRARY commands allocate virtual memory to maintain the CMS library context. To free virtual memory before your program exits CMS, or before you initialize a library data block with another CMS\$CREATE\_LIBRARY or CMS\$SET\_LIBRARY routine, you should call CMS\$SET\_NOLIBRARY. The CMS\$SET\_NOLIBRARY routine ensures that any virtual memory is deallocated.

#### **Caution**

The LDB is designed to be filled by CMS. You should not modify the contents of the LDB (except for the fifth and sixth longword; see the following section). Using an LDB that you have modified might corrupt your library.

Figure 1–1 shows an LDB.

#### **Figure 1–1 A CMS Library Data Block**

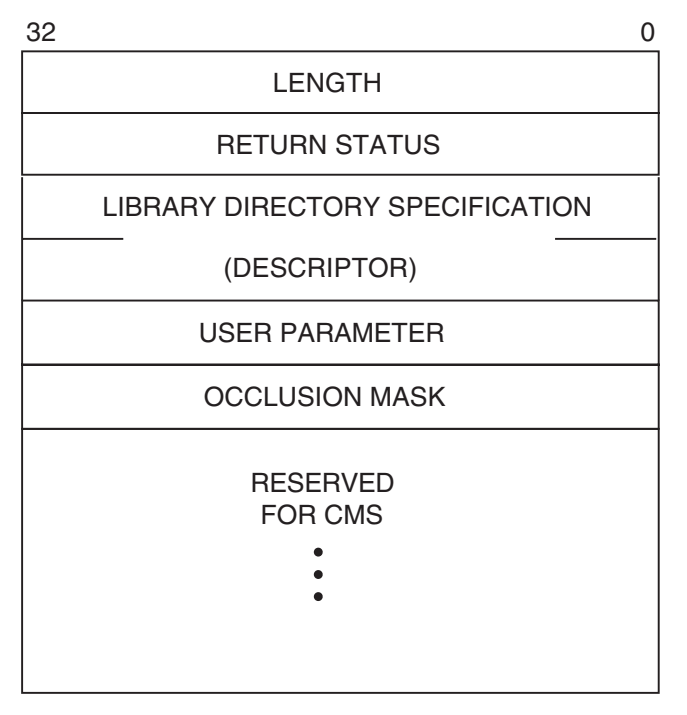

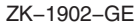

The first longword in the LDB contains a count of the total number of longwords used in the LDB. Although this count might be less than the total space allocated for the data block, you should not use any part of the LDB for your own purposes (except for the fifth and sixth longword). The second longword contains the return status for the call to CMS (the same value placed in R0). The third and fourth longwords contain a character string descriptor that points to the library directory specification for the entire search list of libraries. You can use the fifth longword to pass arguments to your callback routines. You should do this after entering CMS\$SET\_LIBRARY, which initializes the library.

If the value you want to pass cannot be represented by a longword, the fifth longword in the LDB should contain a pointer to the value, rather than the value itself. The sixth longword contains an occlusion mask containing four occlusion flags. By default, the occlusion mask is set to 0, enabling occlusion for all CMS objects. You specify occlusion on the CMS command line with the /OCCLUDE qualifier. You specify occlusion in a callable routine by setting the bit position in the occlusion mask. The following table shows the symbols defined for the occlusion mask.

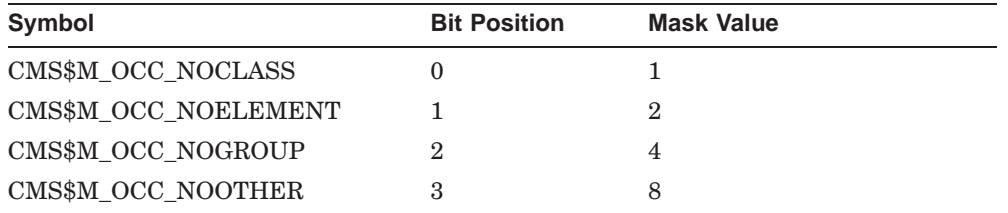

See the *HP DECset for OpenVMS Guide to the Code Management System* for more information on occlusion.

The remaining entries in the LDB are reserved for CMS.

#### **1.4.3 The Fetch Data Block**

The **fetch data block (FDB)** contains status information about the library. It is used as an argument only in calls to the CMS\$FETCH\_OPEN, CMS\$FETCH\_GET, and CMS\$FETCH\_CLOSE routines. You use these routines when you want to fetch an element from the library one line at a time. For the descriptions of these routines, see Chapter 2.

Each element generation that you fetch with the line-by-line fetch routines requires a separate FDB. You must declare an array of five longwords to be used for each FDB.

**Caution**

The FDB is designed to be filled by CMS. You should not modify the contents of the FDB. Using an FDB that you have modified might corrupt your library.

#### **1.4.4 Specifying Flags as Arguments**

Some CMS routines recognize flags that specify certain actions. For example, to reserve an element, you specify a flag in a call to CMS\$FETCH. A flag is a longword integer variable that is set to true (1) or false (0). You can set these flags to 1 or 0 as necessary, then pass the address of the flag as an argument to the CMS routine. CMS checks the low-order bit to determine the value of the flag.

Example 1–2 shows a call to CMS\$CREATE\_ELEMENT from Fortran. The call contains a flag that directs CMS to create an element that does not allow concurrent access.

#### **Example 1–2 Passing a Concurrent Flag to CMS\$CREATE\_ELEMENT**

```
INTEGER*4 LDB(50)
CHARACTER*10 ELEMENT
INTEGER*4 CONCURRENT 1
   .
   .
   . STATUS = CMS$SET_LIBRARY(LDB,DIRECTORY) .
   .
   . CONCURRENT = 0 2
STATUS = CMS$CREATE ELEMENT(LDB, ELEMENT,,,,,,,CONCURRENT) 3
   .
   .
   .
```
#### **Key to Example 1–2:**

- **1** The concurrent flag is declared as type INTEGER.
- **2** The flag is later set to 0.
- **3** The concurrent flag is then passed by reference to the CMS\$CREATE\_ELEMENT routine. (In Fortran, variables of type INTEGER are passed by reference.)

In Example 1–2, when the CMS\$CREATE\_ELEMENT routine is called, the position in the argument list corresponding to the concurrent flag contains an address of a location containing the value 0. CMS interprets the concurrent flag as follows: a value of 1 indicates concurrent access and a value of 0 indicates no concurrent access. Thus, CMS creates an element that cannot be concurrently reserved.

You must pass flag values by reference for CMS to interpret them correctly. If you use the immediate value mechanism to pass the value 0 to a CMS routine, CMS interprets the argument list entry of 0 to mean an unspecified argument. An unspecified, or default, argument might have a different meaning than you intend; therefore, you must use the correct syntax for the calling language to ensure the correct representation on the argument stack.

Table 1–2 shows the effects of using different methods to pass the concurrent flag in a call to CMS\$CREATE\_ELEMENT.

| <b>Call Semantics</b>  | <b>Argument List</b>                                   | <b>Result</b>             |
|------------------------|--------------------------------------------------------|---------------------------|
| Unspecified argument   | $\Omega$                                               | Concurrency allowed       |
| Passing 0 by value     | 0                                                      | Concurrency allowed       |
| Passing 0 by reference | Address pointing to location<br>containing the value 0 | Concurrency not allowed   |
| Passing 1 by value     |                                                        | Probable access violation |
| Passing 1 by reference | Address pointing to location<br>containing the value 1 | Concurrency allowed       |

**Table 1–2 Passing Concurrent Flag Values**

#### **1.4.5 Masks**

Some routines (for example, CMS\$ANNOTATE, CMS\$DIFFERENCES, CMS\$DIFFERENCES\_CLASS, and CMS\$DELETE\_HISTORY) accept some of their arguments in the form of masks. A **mask** is a longword value that is interpreted as a bitmask. A **bitmask** is an integer value that is interpreted as a set of bits, some of them "on" and some "off." For each of the masks, CMS recognizes specific values that determine the action of the routine. Each of these values is defined as a universal symbol; thus, you have access to them when you link with the CMS image.

Example 1–3 shows a call to CMS\$SHOW\_HISTORY from Fortran. The call contains a transaction mask that directs CMS to produce only reservation and replacement transactions for a particular element.

#### **Example 1–3 Using a Bitmask**

```
CHARACTER*16 LIBNAME
CHARACTER*10 ELEMENT
INTEGER*4 LDB(50)
INTEGER*4 TRANSACTIONS 1
EXTERNAL CMS$M_CMD_RESERVE 2
EXTERNAL CMS$M_CMD_REPLACE
EXTERNAL OUTPUT_ROUTINE
TRANSACTIONS = IOR(%LOC(CMS$M_CMD_RESERVE),%LOC(CMS$M_CMD_REPLACE)) 3
LIBNAME = '[HARRISON.SONGS]'
ELEMENT = 'BROWN.SHOE'
CALL CMS$SET_LIBRARY(LDB,LIBNAME)
CALL CMS$SHOW_HISTORY(LDB,OUTPUT_ROUTINE,,ELEMENT,,,,TRANSACTIONS) 4
   .
   .
```
#### **Key to Example 1–3:**

- **1** TRANSACTIONS is declared as type (longword) INTEGER for the bitmask argument to be passed to CMS\$SHOW\_HISTORY.
- **2** External symbols for the bitmask (CMS\$M\_CMD\_RESERVE and CMS\$M\_CMD\_REPLACE) are declared.
- **3** The IOR intrinsic function sets the bits in the TRANSACTIONS mask.
- **4** CMS is called; CMS calls OUTPUT\_ROUTINE once for each reservation and replacement of the specified element.

#### **1.4.6 Output Strings**

.

Some routines provide character strings as output. These strings are allocated by the routine and need to be freed by the caller after use. The outputs are provided using a descriptor mechanism and write access. To free the allocated space, use the following OpenVMS library routine:

#### STR\$FREE1\_DX

Note that this applies only to the outputs from callable routines and not to the arguments passed to callback routines. The space used for arguments to callback routines is freed by the CMS implementation and need not be freed by the callback.

**Using CMS Callable Routines 1.5 Condition Values Returned**

# **1.5 Condition Values Returned**

The return value of a call to a CMS routine is a standard 32-bit OpenVMS condition code. CMS returns the value in register 0, and places it in the second longword of the LDB (see Section 1.4.2).

The CMS condition codes are declared as universal symbols; therefore, you have access to these symbols when you link your program with the CMS image. The languages supported for accessing the defined symbols are: Ada, Basic, Bliss, C, COBOL, DIBOL, Fortran, Macro, Pascal, PL/I (Alpha and VAX only), and SCAN.

The following example shows a sample Ada statement:

X: CONSTANT UNSIGNED LONGWORD :=SYSTEM.IMPORT VALUE(~EXTERNAL SYMBOL~);

Section 1.8 describes how to write routines to handle messages generated by CMS. See the *HP DECset for OpenVMS Guide to the Code Management System* for a complete listing of CMS diagnostic messages.

#### **1.5.1 CMS\$\_EOF Condition Value**

When you provide a routine to handle input or output, the return value CMS\$\_EOF is used to indicate end-of-file. For information about writing routines for input and output, see Section 1.6.

#### **1.5.2 CMS\$\_INUSE, CMS\$\_WAITING, and CMS\$\_PROCEEDING Messages**

If another user is accessing a library when your program calls CMS to access the same library, CMS issues the CMS\$\_INUSE message and waits until the library is unlocked before executing your transaction. During this time, CMS periodically issues the CMS\$\_WAITING message. When the library is available, CMS issues the CMS\$\_PROCEEDING message and then executes your transaction.

If, instead of waiting, you prefer to abort the transaction from the message routine, you should have the message routine call CMS\$ASYNCH\_TERMINATE. This routine returns control to CMS, so it cleans up resources and exits properly.

# **1.6 Using Callback Routines**

Typically, CMS uses files for input and output. For example, when you pass an element name to the CMS\$CREATE\_ELEMENT routine, CMS searches your default directory for a file that has the same name as the specified element. However, you can provide callback routines to handle input and output.

A **callback routine** is a routine that you specify in a call to CMS, and which in turn is invoked by CMS. You pass callback routines by specifying the entry mask of the routine in the call to the CMS routine. As a result, the argument list contains the address of the entry mask for the routine (CMS uses the CALLG and CALLS procedure call instructions to invoke callback routines). Usually, you pass routines by reference, but the method that you use to pass the routine address is dependent on the language that you are using. For examples of programs that pass routine addresses to CMS routines, see Appendix B.

In most cases, you cannot specify both an input file and input routine (or an output file and output routine) in a single call. (An exception is that you can specify both files and routines in a single call to CMS\$DIFFERENCES.) CMS routines that allow you to provide input routines are as follows:

- CMS\$CREATE\_ELEMENT
- CMS\$DIFFERENCES
- CMS\$REPLACE

CMS routines that allow you to provide output routines are as follows:

- CMS\$ANNOTATE
- CMS\$DELETE\_HISTORY
- CMS\$DIFFERENCES
- CMS\$DIFFERENCES\_CLASS
- CMS\$SHOW\_keyword

The CMS\$CMS routine allows you to specify input, output, confirm, and prompt routines. See the description of the CMS\$CMS routine in Chapter 2 for more information.

#### **1.6.1 Rules for Writing Callback Routines**

The following list describes the rules to follow when you write callback routines:

- Every callback routine must return control to CMS. If your routine does not return control to CMS, CMS cannot finish the transaction and the library remains locked. (If your library becomes locked, you must use the VERIFY/RECOVER command to unlock it.) In addition, any resources used to process the command are not released.
- Callback routines must return a defined condition value to CMS. You can use CMS\$\_NORMAL, CMS\$\_EXCLUDE, and CMS\$\_STOPPED to indicate successful completion of the callback routine, or you can return a condition code from an OpenVMS system service or other system software. CMS checks for the CMS\$\_EXCLUDE and CMS\$\_STOPPED values, and checks the low-order bit to determine if the status code indicates success. For information about callback return codes, see Section 1.6.4. If the callback routine returns a failure code, CMS exits with a primary status of CMS\$\_USERERR.
- CMS\$ASYNCH\_TERMINATE, CMS\$GET\_STRING and CMS\$PUT\_STRING are the only CMS routines that you can use within a callback routine (see Section 1.6.3).
- When writing callback routines for CMS\$DIFFERENCES and CMS\$DIFFERENCES\_CLASS, you cannot depend on the order in which CMS calls these callback routines. The calling sequence is not synchronous.

All routines that allow you to use callback input or output routines also provide an argument in the call syntax for your own use. CMS does not modify this value; it passes this value to the callback routine. This argument is labeled **user\_arg** in the syntax of a call to CMS and **user\_param** in the syntax of a call to a callback routine. (The term **argument** is used to identify an object that you pass to a CMS routine. The term **parameter** is used to identify an object that a CMS routine passes to a callback routine.)

When you do not specify **user arg** in the call to CMS, the call frame entry for **user\_param** points to a location containing the value 0. In this case, **user\_param** is allocated as read-only storage. You receive an access violation error if you attempt to modify **user\_param** under these circumstances. CMS allows you to pass arguments to callback routines by supplying a value in the fifth longword of the LDB. See Section 1.4.2 for more information.

#### **1.6.2 Callback Routines Used by CMS\$CMS**

The CMS\$CMS routine provides a full command-line level interface into CMS; however, it performs no I/O to the terminal other than error messages. To perform confirmations, prompting, or display output, you must supply callback routines. The following sections describe these callback routines.

#### **1.6.2.1 The Confirmation Routine**

The CMS\$CMS routine uses a caller-supplied callback routine for confirmation messages (for example, the results of a /CONFIRM qualifier, or when a module is being reserved or replaced with concurrent reservations in effect).

There are two ways you can set this callback routine:

- By specifying the **confirm\_routine** argument to CMS\$CMS, which affects the command being parsed and executed
- By specifying the **confirm\_routine** argument to CMS\$CREATE\_LIBRARY or CMS\$SET\_LIBRARY, which affects all operations performed using that LDB (until you reinitialize the LDB by performing another CMS\$CREATE\_LIBRARY or CMS\$SET\_LIBRARY operation)

If you do not specify a confirm callback, CMS does not request confirmation. It operates as if a callback had been specified and had returned the string ''YES''. CMS then proceeds with the operation.

For more information on confirmation routines, see the description of the CMS\$CMS routine in Chapter 2.

#### **1.6.2.2 The Prompt Routine**

The CMS\$CMS routine uses a caller-supplied callback routine to prompt when CMS encounters an incomplete command line.

You set the address of the prompt routine by specifying the **prompt routine** argument to CMS\$CMS.

If you do not specify a prompt callback, CMS does not prompt you, but operates as if a callback had been specified and had returned the status RMS\$\_EOF (except in the case of prompting for a CMS remark, where the status is RMS\$ NORMAL). The RMS\$ EOF return status causes termination of command parsing (as if the user had pressed Ctrl/Z at the DCL prompt).

For more information on command-line prompting, see the description of the CMS\$CMS routine in Chapter 2.

#### **1.6.2.3 The Output Routine**

The CMS\$CMS routine uses a caller-supplied callback routine for all terminal output (for example, the results of a SHOW or HELP command, or the listing of concurrent reservations for REPLACE and RESERVE).

There are two ways you can specify this routine:

- By specifying the **output\_routine** argument to CMS\$CMS, which affects the command being parsed and executed
- By specifying the **output\_routine** argument to CMS\$CREATE\_LIBRARY or CMS\$SET\_LIBRARY, which affects all operations performed using that LDB (until you reinitialize the LDB by performing another CMS\$CREATE\_LIBRARY or CMS\$SET\_LIBRARY operation)

CMS directs output to SYS\$OUTPUT if the message or output callback routines are not specified.

Note that if /OUTPUT is specified to redirect terminal output to a file, CMS opens, writes to, and closes the file normally and does not use the output callback routine.

For more information on output routines, see the description of the CMS\$CMS routine in Chapter 2.

#### **1.6.3 Passing Strings Between CMS and Callback Routines**

CMS provides routines for passing strings between a callback routine and a CMS routine. CMS passes a string (such as an element name) to a callback routine using a **string identifier**. A string identifier is the address of a string descriptor. CMS passes string identifiers by reference. Figure 1–2 shows the relationship between the string identifier and the passed string.

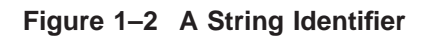

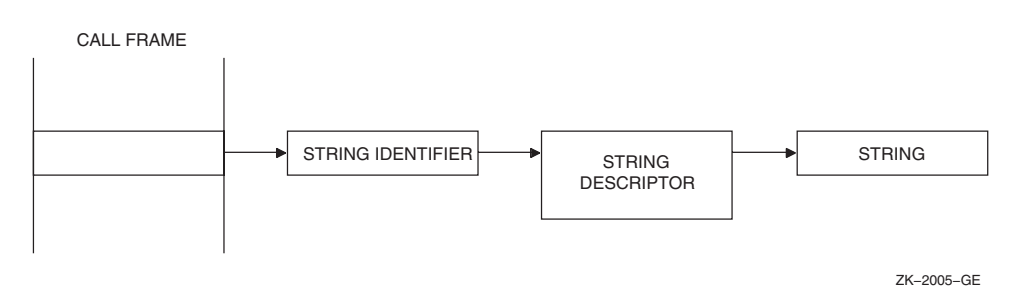

Within callback routines, you use the CMS\$GET\_STRING routine to process an output string from CMS, and the CMS\$PUT\_STRING routine to provide a string for input to CMS. You can manipulate the descriptors directly if the language allows it (as BLISS or C does, for example). See the descriptions of CMS\$GET\_STRING and CMS\$PUT\_STRING for more information.

#### **1.6.3.1 Specifying End of Input**

CMS passes an **eof\_status** parameter to the input callback routines invoked by the CMS\$CREATE\_ELEMENT and CMS\$REPLACE routines. Every time an input callback routine returns control to CMS, CMS checks the **eof\_status** parameter for a value of true (1). When CMS encounters a true value in **eof\_status**, the current input record (passed by CMS\$PUT\_STRING) is assumed to be insignificant. Thus, when you pass the last input record to CMS, you must wait until the next invocation of the callback routine to set **eof\_status** to true.

It is important to specify a true status at the appropriate time during a wildcard or group CMS\$REPLACE transaction. For more information about CMS\$REPLACE, see Chapter 2.

#### **1.6.3.2 Determining End of Output**

CMS sets the **eof status** parameter to true after the last record has been passed to the callback routine. CMS does not set **eof\_status** to true until the next invocation of the callback routine. Thus, when the callback routine encounters the end of output, the contents of **output\_record** are undefined.

#### **1.6.4 Callback Return Codes**

Each time a callback routine returns control to CMS, CMS checks the low-order bit of the callback return code to determine success or failure. A success code directs CMS to continue processing; if there is more data for processing, CMS calls the callback routine again. Under certain circumstances, CMS also checks for CMS\$\_EXCLUDE and CMS\$\_STOPPED. CMS\$\_EXCLUDE directs CMS to continue processing, but it also indicates that the current record does not meet some requirement established by the callback routine. CMS\$\_STOPPED is used to halt a wildcard transaction.

For example, the CMS\$DELETE\_HISTORY routine calls the output callback routine once for each record to be deleted. The callback routine must return one of two values, CMS\$\_NORMAL to direct CMS to delete the record from the history file, or CMS\$\_EXCLUDE to prevent CMS from deleting the history record.

The CMS\$SHOW\_HISTORY routine provides another example of using CMS\$\_EXCLUDE. CMS passes a parameter to the callback routine that indicates whether the transaction is unusual. If the callback routine checks only for unusual transactions and there are none, it returns CMS\$\_EXCLUDE each time control is transferred to CMS. As a result, the CMS\$SHOW\_HISTORY routine returns CMS\$\_NOHIS (no history records found).

If the callback routine encounters an error during processing, it should abort the CMS call by returning an error status. This causes the CMS call to exit using CMS\$\_USERERR. To abort the transaction from the message routine without returning an error status, you should have the message routine call CMS\$ASYNCH\_TERMINATE to allow CMS to clean up resources.

For a list of the primary return codes, see the description of each routine in Chapter 2.

# **1.7 Handling Error Conditions**

CMS handles error conditions in one of two ways:

- If the condition is not fatal, CMS calls a message handler. You can provide a message routine to handle messages (see Section 1.8). If you do not provide a message routine, CMS calls its own message handler.
- If the condition is fatal, CMS signals the error. Fatal conditions are those situations where execution cannot continue. CMS does not call the message routine (if supplied) under these circumstances.

If you have established a condition handler in the calling program and the condition handler encounters a fatal return value, do not return a value of SS\$\_CONTINUE from the condition handler or resignal SS\$\_CONTINUE, and do not issue additional calls to CMS until you have exited and reentered the image. The fatal error indicates that CMS cannot continue with the current invocation of the image.

If you supply a routine for input or output (see Section 1.6) and you establish a condition handler within this routine, do not exit from the image (through either the condition handler or the routine itself). In addition, do not unwind the stack beyond the call to the user-supplied routine.

To exit the image, you should return an error (any status with the low bit clear) from your routine, causing CMS to terminate with CMS\$\_USERERR status. CMS\$\_USERERR status indicates that a callback routine returned an error.

#### **Using CMS Callable Routines 1.8 Writing an Error-Message Handler**

# **1.8 Writing an Error-Message Handler**

By default, CMS directs all diagnostic messages to SYS\$OUTPUT and SYS\$ERROR. However, you can write your own routine to handle messages. When you specify the **msg\_routine** argument to any CMS routine, CMS passes control to your message handler instead of using the default handler. CMS does not call your message-handler routine if a fatal condition occurs, but instead notifies you by signaling the condition. If you receive a fatal error message, you should exit and reenter CMS—do not attempt to recall CMS within the same image invocation if CMS detected a fatal error.

You pass a message routine by specifying the entry mask of the routine in the call to the CMS routine. This places the address of the routine entry mask in the argument list (CMS uses the CALLG and CALLS procedure call instructions to invoke message routines). In general, you pass message routines by reference, but the method you use to pass the routine address depends on the language you are using. For examples of programs that pass routine addresses to CMS routines, see Appendix B.

With each call to **msg\_routine,** CMS passes the following parameters in the order shown:

(signal\_array, mechanism\_array, library\_data\_block)

**signal\_array Type: vector\_longword\_unsigned Access: read Mechanism: by reference** Specifies a standard OpenVMS signal array.

**mechanism\_array Type: vector\_longword\_unsigned Access: read Mechanism: by reference** Specifies a standard OpenVMS mechanism array.

**library\_data\_block Type: cntrlblk Access: modify Mechanism: by reference** Specifies a valid LDB. Although the LDB can be modified, you should not change its contents. If you do so, you might corrupt your CMS library.

#### **Using CMS Callable Routines 1.8 Writing an Error-Message Handler**

The following list describes rules to follow when you write message-handling routines:

- Do not invoke any CMS routines from a message routine (except CMS\$ASYNCH\_TERMINATE, CMS\$GET\_STRING, or CMS\$PUT\_STRING).
- Do not unwind the stack, because it might corrupt your library.
- Do not use the LIB\$ESTABLISH Run-Time Library routine to enable the message routine as the exception handler for a CMS call. CMS uses its own exception handlers and calls the user-supplied message routine under the correct circumstances. (The message routine is only for handling messages, not for general exception handling during the execution of a CMS routine.)

Example 1–4 shows a Fortran program that specifies a message-handling routine in the call to the CMS\$MODIFY\_CLASS routine.

#### **Example 1–4 Using a Message-Handler Routine**

```
10 INTEGER*4 LDB(50)
        INTEGER*4 STATUS
        CHARACTER*14 DIR
        CHARACTER*8 CLASS, NEWNAME
\mathsf CINTEGER*4 CMS$MODIFY_CLASS
        INTEGER*4 CMS$SET_LIBRARY
        EXTERNAL MSG 1
C<br>100
        DIR = '[LENNON.SONGS]'
        CLASS = 'PRE_1968'
        NEWNAME = 'PRE_1970'
\rm CSTATUS = CMS$SET_LIBRARY(LDB,DIR)
        IF (.NOT. STATUS) CALL LIB$STOP(%VAL(STATUS))
        STATUS = CMS$MODIFY_CLASS(LDB, CLASS, , NEWNAME, , , MSG) 2
        IF (.NOT. STATUS) CALL LIB$STOP(%VAL(STATUS))
\rm CEND
\overline{C}
```
(continued on next page)

**Using CMS Callable Routines 1.8 Writing an Error-Message Handler**

**Example 1–4 (Cont.) Using a Message-Handler Routine**

```
INTEGER*4 FUNCTION MSG(SIGNAL,MECH,LIBDB)
INTEGER*4 SIGNAL(16),SIGNAL_COPY(16),MECH(5) 3
INTEGER*4 LIBDB(50)
EXTERNAL CMS$_MODIFIED
EXTERNAL SYS$PUTMSG
IF (.NOT. SIGNAL(2)) THEN
       DO I=1,16
       SIGNAL_COPY(I) = SIGNAL(I)END DO
       SIGNAL COPY(1) = SIGNAL COPY(1) - 2 4
       CALL SYS$PUTMSG(SIGNAL_COPY)
ENDIF
MSG = 1 5
RETURN
END
```
#### **Key to Example 1–4:**

- **1** The message routine is declared as an external routine.
- **2** The call to CMS\$MODIFY\_CLASS includes the address of the message routine.
- **3** The message routine is written as a function so it returns a value to CMS. In this case, 16 longwords are declared for the signal array; however, the size required is dependent on the number of messages that are generated. An additional array is declared to make a copy of the signal array. The mechanism array requires five longwords.
- **4** The message-handler routine checks the signal array for an error. If the test fails, the message routine returns control to CMS. If the test is successful, the signal array is copied and the longword count of the copied signal array is altered (in effect removing the PC and PSL at the end of the array). The array is then in a form that is compatible with the SYS\$PUTMSG routine, which displays the message on the terminal.
- **5** The return value is set to true (1), and control is returned to CMS.

**Using CMS Callable Routines 1.9 Linking with the CMS Image**

# **1.9 Linking with the CMS Image**

You do not have to specify the CMS shareable image in your LINK command because the installation procedure inserts CMSSHR.EXE into the default system shareable image library (SYS\$LIBRARY:IMAGELIB.OLB), which is automatically searched by the linker.

Use the following LINK command syntax to link your program with CMS:

LINK filename[,...]

You can explicitly reference the CMS shareable image (SYS\$SHARE:CMSSHR.EXE) by specifying the /SHAREABLE linker option, as follows:

 $$$  LINK filename[,...], SYS\$INPUT/OPTIONS Return] **CMSSHR/SHAREABLE** Ctrl/Z

# **2 CMS Routine Descriptions**

This chapter describes the purpose of each CMS routine, the arguments and parameters used in routine calls, and the return status. For more information about diagnostic messages, see the *HP DECset for OpenVMS Code Management System Reference Manual*.

An **argument** in the call syntax represents the object that you pass to a CMS routine. A **parameter** in the call syntax represents an object that a CMS routine passes to a callback routine. A **comma list** for an object indicates that you can specify more than one of the indicated objects by separating each object with a comma. Each argument and parameter description lists the data type, access to the object, and passing mechanism. The data types are standard OpenVMS data types (see Section 1.4.1). The access to an object is defined from the perspective of the called routine. The different types of access to the object are as follows:

- Read access The routine can only read data.
- Modify access The routine can both read from and write to the address.
- Write access The routine writes into the address without reading the contents.

The passing mechanism indicates how the argument list is interpreted. The reference mechanism indicates that the argument list entry is the address of the object. The descriptor mechanism indicates that the argument list entry is an address that points to a descriptor containing the address of the object.

Each argument is evaluated according to the position it occupies in the argument list. Therefore, you must be sure you specify null arguments correctly. If you omit an argument and do not include a placeholder in the call, CMS cannot correctly interpret the arguments that follow. For more information about specifying null arguments, see Section 1.4.

Brackets ([]) surrounding arguments indicate that the enclosed item is optional.

#### **CMS\$ANNOTATE**

## **CMS\$ANNOTATE**

Creates a line-by-line file listing the changes made in each specified element generation.

#### **Format**

CMS\$ANNOTATE (library\_data\_block, element\_expression, [generation\_expression], [merge\_generation\_expression], [append], [full], [output\_file], [output\_routine], [user\_arg], [msg\_routine], [format])

#### **Arguments**

#### **library\_data\_block**

type: cntrlblk access: modify mechanism: by reference

Specifies an initialized LDB.

#### **element\_expression**

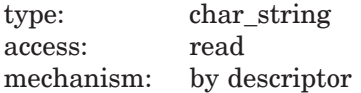

Specifies one or more elements, or groups of elements, to be annotated. Wildcards and a comma list are allowed. CMS creates one output file for each annotated element unless you also specify the **append** argument.

You must include a period (.) in the element expression to select one or more elements from the complete list of elements in the library. If you do not include a period, CMS interprets the parameter as a group name and selects elements based on the list of groups established in the library.
### **generation\_expression**

type: char string access: read mechanism: by descriptor

Specifies the generation to be annotated. If you do not provide a generation number or class name, CMS annotates the latest generation on the main line of descent.

### **merge\_generation\_expression**

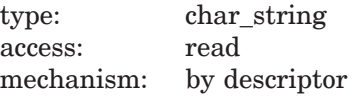

Specifies the element generation to be merged into the annotated generation.

### **append**

type: longword\_signed access: read mechanism: by reference

Specifies a flag that directs CMS to append the output to a file. If you set the flag to 1, CMS appends the output to a file. If you set the flag to 0, CMS creates as many new output files as necessary. CMS ignores this argument if you provide an output routine.

When you set the **append** flag to 1, CMS appends the output to an existing file indicated by the **output\_file** argument. If you do not specify an output file, CMS appends the output to a file with the same file name as the element file with the file type of .ANN. If no such file exists, CMS creates one.

**full** type: longword\_signed access: read mechanism: by reference

Specifies a flag that directs CMS to produce an annotated listing that indicates the file creation time, file revision time, and record format for the file used to create each generation, and shows the deletion history of the element. If you set the flag to 1, CMS produces a full listing. If you set the flag to 0, CMS produces a normal, annotated listing.

### **output\_file**

type: char string access: read mechanism: by descriptor

Specifies the name of the output file. By default, the file name is the element file name with the file type of .ANN. Use this argument if you want the output file to have a different name, or if you want CMS to put the file in a directory other than your current, default directory. Wildcards are allowed.

If you provide an output file specification and do not set the append flag to 1, CMS creates one output file for each element annotated. If more than one element is annotated and you do not include wildcards in the output file specification, CMS creates successive versions of the specified output file. (Note that if you provide a directory specification, but no file name or file type, CMS creates one output file for each element annotated and places each output file in the specified directory. In this case, each output file is named according to the default naming convention.) If you specify an output file, you cannot also specify an output routine.

#### **output\_routine**

type: procedure access: read mechanism: by reference

Specifies a callback routine that processes data output by CMS\$ANNOTATE. CMS calls the output routine once for each line of data. If you specify an output routine, you cannot also specify an output file. See Section 1.6 for information about the parameters that CMS passes to the callback routine.

#### **user\_arg**

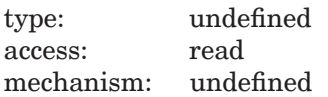

Specifies a value that you supply and that CMS passes to the **output\_routine** argument, using the same mechanism that you used to pass it to CMS.

#### **msg\_routine**

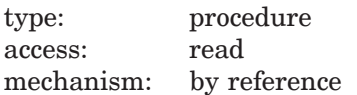

Specifies a message-handler routine. For information about writing a messagehandler routine, see Section 1.8.

#### **format**

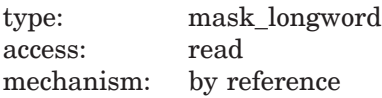

Specifies the type of formatting to be performed on the data before it is placed in the output file. You must specify either the **output\_file** or **output\_routine** arguments with this argument. By default, the flag is set to 1, indicating ASCII output.

The **format** argument specifies a data format and data partition size. The following table lists recognized data formats.

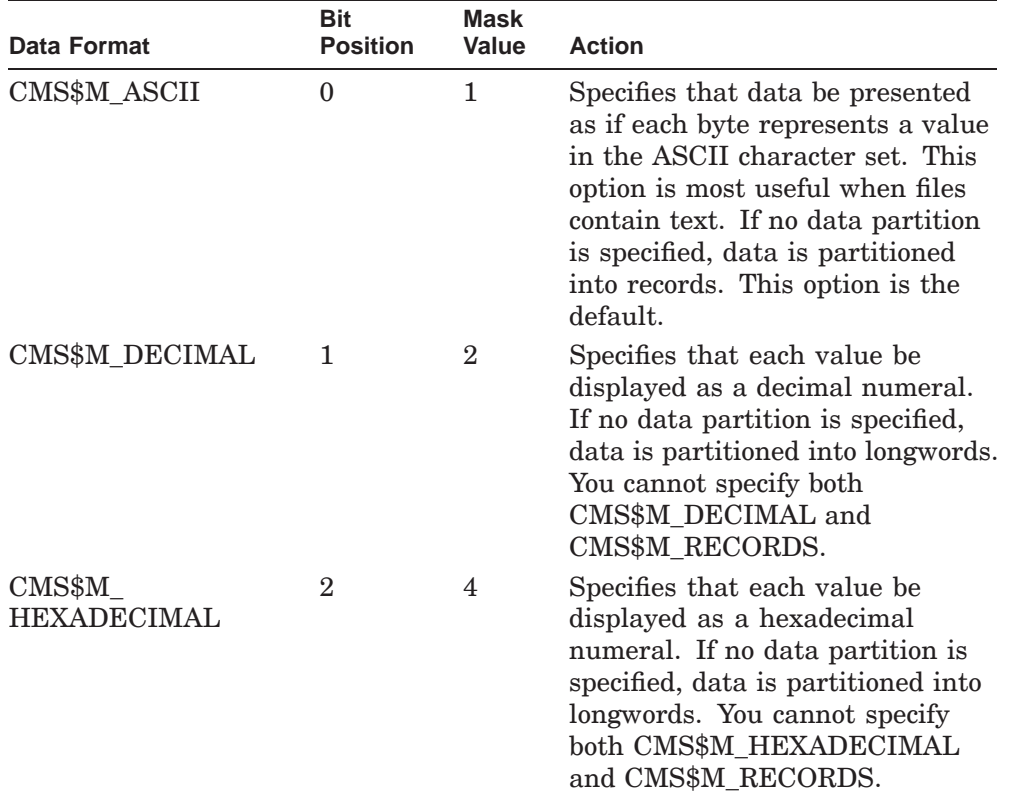

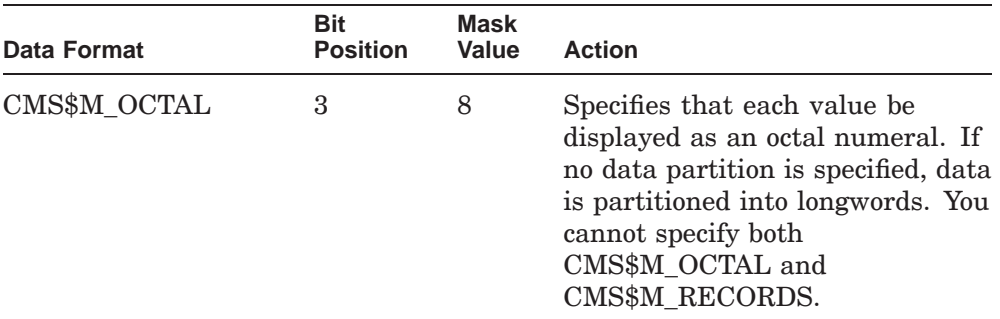

A data partition is the size that data in each record is to be broken into before it is formatted. The following table lists the recognized data partitions.

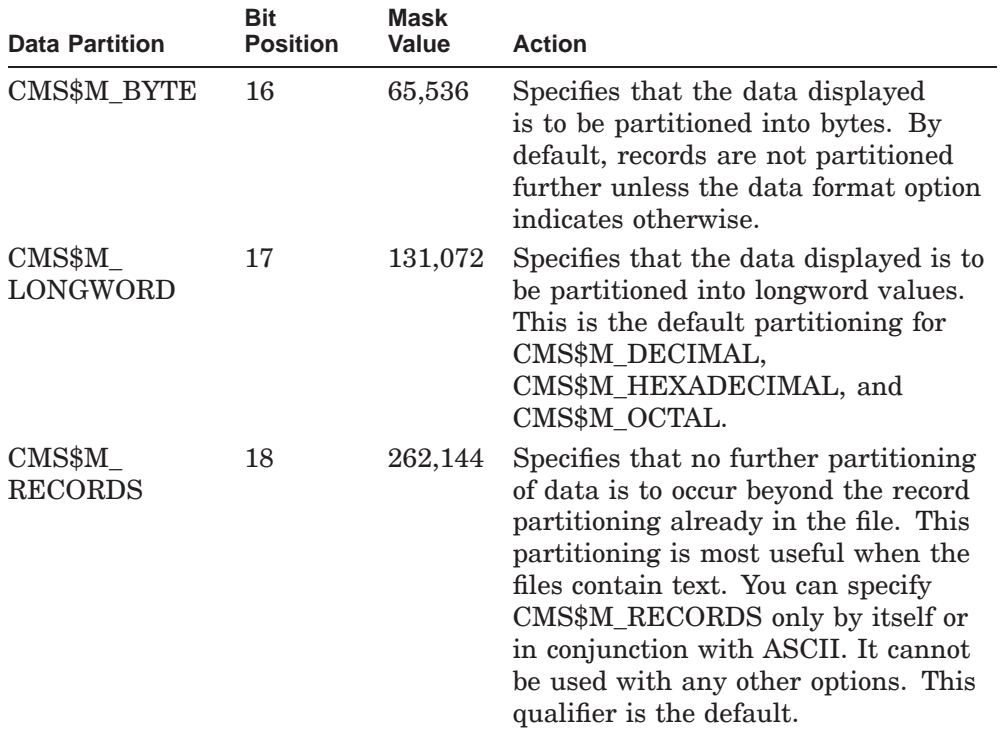

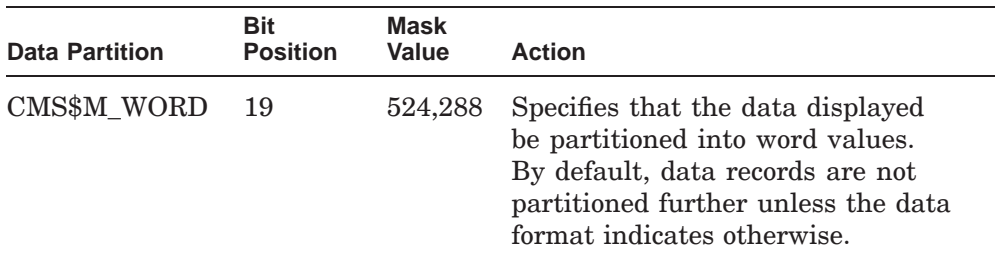

#### **Callback Routine Parameters**

When you provide an output routine to process the output of CMS\$ANNOTATE, CMS passes the following parameters in the order shown with each call to **output\_routine**:

```
(first_call, library_data_block, user_param, element_id,
    output_record_id, eof_status)
```
The callback routine must return a value to CMS. CMS checks the low-order bit of that value for success (1) or failure (0) status. The following parameter descriptions define the access to the object from the perspective of the callback routine.

### **first\_call**

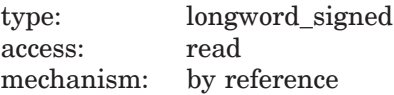

Specifies a flag that indicates whether the current call to the output routine is the first call. CMS sets the flag to 1 if the current call is the first call. Otherwise, this flag is set to 0.

#### **library\_data\_block**

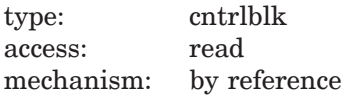

Specifies the LDB for the current library.

#### **user\_param**

type: undefined access: modify mechanism: undefined

Specifies the user argument as it was passed to CMS\$ANNOTATE. If you did not specify a user argument in the call syntax, this parameter points to a read-only storage location containing the value 0. CMS passes the parameter **user\_param** to your routine using the same mechanism that you used to pass it to CMS\$ANNOTATE.

#### **element\_id**

type: address access: read mechanism: by reference

Specifies a string identifier for the element name. Use the CMS\$GET\_STRING routine to translate the string identifier. For information about string identifiers, see Section 1.6.3.

#### **output\_record\_id**

type: address access: read mechanism: by reference

Specifies a string identifier for the line of data produced by CMS\$ANNOTATE. Use the CMS\$GET\_STRING routine to translate the string identifier. For information about string identifiers, see Section 1.6.3.

### **eof\_status**

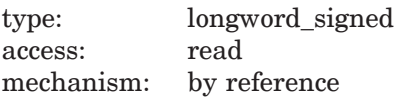

Specifies the end-of-file status. CMS changes the value of **eof\_status** from false (0) to true (1) after the last record has been passed to the output routine. When **eof\_status** is true, the contents of **output\_record\_id** are undefined. See Section 1.6.3.2 for more information on determining the end of output.

## **Description**

The CMS\$ANNOTATE routine documents the development of an element. This routine creates an output file that contains an annotated listing. By default, the file name is the same as the element name with the file type .ANN. The annotated listing file contains two parts:

- A history
- A source-file listing

The history includes the generation number, date, time, user, and remark of the transaction that created each generation of the element. In addition, if you specify the FULL argument, the history also includes information about file creation and revision times, and record format and attributes. Element generations are listed in reverse chronological order. The generation numbers of the specified generation and its ancestors are marked with an asterisk (\*).

The source-file listing contains all the lines inserted or modified from generation 1 to the specified generation. The listing does not show lines deleted from the file. CMS inserts consecutive line numbers in the listing unless editor-assigned line numbers already exist. (The line numbers start with 1 for the first line and increase by 1 for each line.) The generation field starts at the first character position of each line. It contains the generation number of the most recent generation in which the line was inserted or modified. The generation field is blank if a line is unchanged since generation 1.

The following table lists the possible return codes for this function.

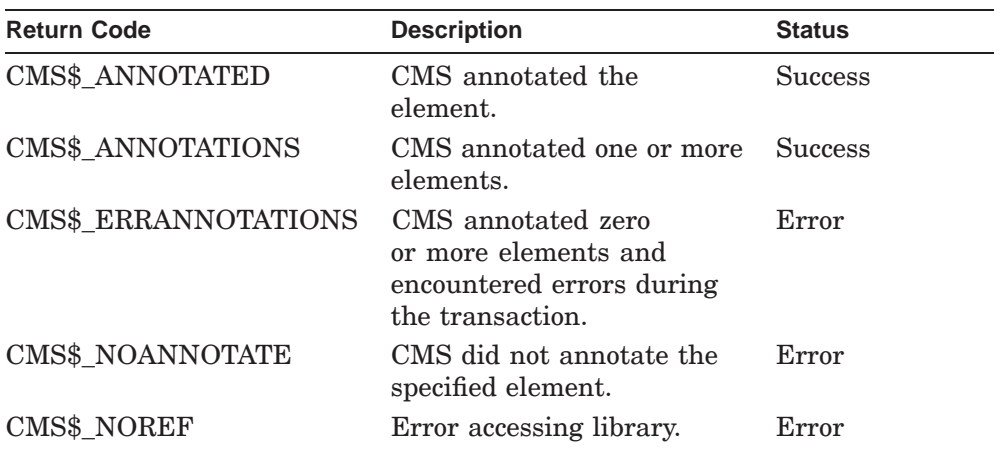

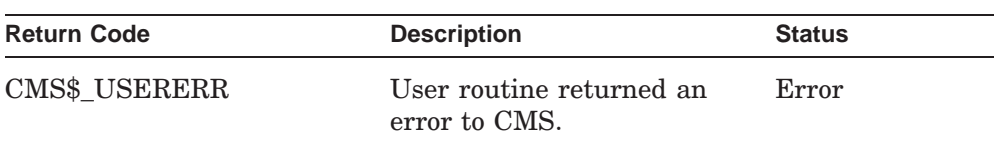

## **CMS\$ASYNCH\_TERMINATE**

# **CMS\$ASYNCH\_TERMINATE**

Simulates a keyboard Ctrl/C (cancel). This routine enables calling programs to specify to the CMS function currently in progress that cancellation has been requested.

## **Format**

CMS\$ASYNCH\_TERMINATE

# **Arguments**

None.

# **Description**

The CMS\$ASYNCH\_TERMINATE routine requests CMS to terminate processing at the next convenient point, just as if the user presses Ctrl/C during command execution. This termination might not occur immediately and in fact may not occur at all, depending on the operation.

You can call CMS\$ASYNCH\_TERMINATE from your own Ctrl/C handler, anywhere in your program, callback routines, and AST routines.

CMS\$ASYNCH\_TERMINATE sets a flag so CMS can recognize it at a convenient time. This flag is usable with both CMS\$CMS and other lower-level callable CMS routines. CMS clears this flag on entry to a top-level callable routine.

# **CMS\$CMS**

Is a high-level entry point that enables calling programs to pass a DCL command line to CMS for processing. This function parses and executes the command line, then returns to the calling program.

## **Format**

```
CMS$CMS ([command_line],
             [msg_routine],
             [prompt_routine],
             [confirm_routine],
             [output_routine],
             [width])
```
## **Arguments**

### **command\_line**

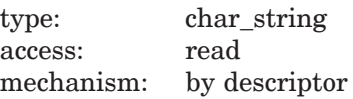

Specifies the address of a string descriptor that contains a command line. If you specify 0, CMS uses the **prompt\_routine** argument to prompt you for a command line. If you do not specify this argument or a prompt routine, CMS returns the error RMS\$\_EOF (end-of-file detected).

#### **msg\_routine**

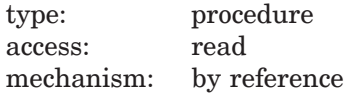

Specifies a message-handler routine. For information about writing a messagehandler routine, see Section 1.8.

#### **prompt\_routine**

type: procedure access: read mechanism: by reference

Specifies the address of a callback routine used instead of direct terminal input when a response is required from the user. This routine is used to handle missing command parameters and command continuation lines.

If this parameter is not specified, CMS does not prompt for missing commandline components—it returns RMS\$\_EOF. This return value causes the command line interpreter (CLI) to terminate command processing.

The prompt callback routine is called with two parameters:

- **string\_id** Specifies a string identifier passed by reference for the prompt string, which can then be displayed to the user. Use CMS\$GET\_STRING to retrieve the string value.
- **flag** Specifies a longword passed by reference, which designates the specific type of information being requested: 0 indicates a command line, 1 indicates a missing parameter, and 2 indicates a remark. The caller must determine what to do in each situation.

The **prompt\_routine** argument must use CMS\$PUT\_STRING to return user input to CMS. Note that this convention is not compatible with direct use of LIB\$GET INPUT. However, it serves the same purpose as in other callable CMS routines in that it prevents difficulties due to the differing string descriptor support of various languages.

#### **confirm\_routine**

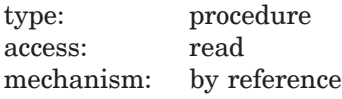

Specifies the address of a callback routine used instead of direct terminal input when either the /CONFIRM qualifier is specified, or a module is being reserved, unreserved, or replaced with concurrent reservations in effect.

This routine can work in either of two modes. It can return a string or the status of whatever operation it used to obtain the string (for example, LIB\$GET\_INPUT or \$QIO status).

The following table lists the possible return values for this function.

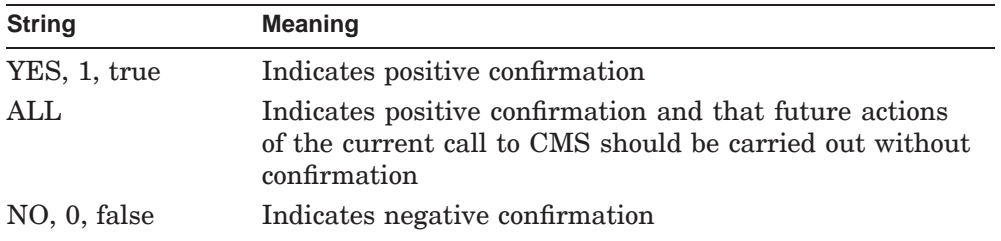

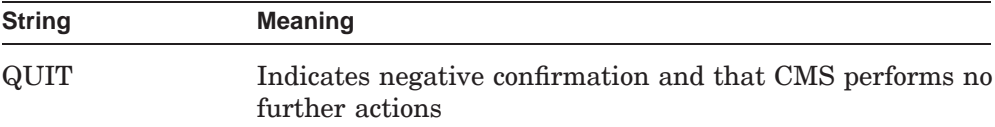

The routine might return a CMS confirmation status code, as shown in the following table:

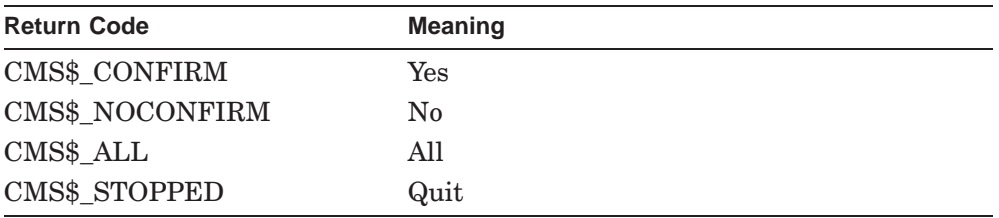

If the callback routine returns one of these codes, any string supplied through CMS\$PUT\_STRING is ignored.

For confirmations where ALL and QUIT are not meaningful (such as to confirm a concurrent reservation), ALL is equivalent to YES and QUIT is equivalent to NO.

If an invalid response is given, CMS prompts you again. Note that any response can be abbreviated to a single character. If a null string is returned, CMS defaults to NO. If a confirm routine is not specified, CMS does not prompt you; instead, it assumes positive confirmation ( YES ).

The confirm callback routine is called with the **string\_id** parameter:

• **string\_id**— Specifies a string identifier passed by reference for the prompt string, which can then be displayed to the user. Use CMS\$GET\_STRING to retrieve the string value.

The **confirm\_routine** argument should use CMS\$PUT\_STRING to return the user input string (if any) to CMS. Note that this convention is not compatible with direct use of LIB\$GET\_INPUT. However, it serves the same purpose as in other callable CMS routines in that it prevents difficulties due to the differing string descriptor support of various languages.

#### **output\_routine**

type: procedure access: read mechanism: by reference

Specifies the address of a callback routine to handle output usually sent to SYS\$OUTPUT. For example, all output from a SHOW command is directed to SYS\$OUTPUT by default (in the absence of an overriding /OUTPUT qualifier). Reporting concurrent reservations or replacements (for FETCH, RESERVE, REPLACE, and UNRESERVE commands) is always to SYS\$OUTPUT. This callback also receives the output for the commands FETCH/OUTPUT=SYS\$OUTPUT:, DIFFERENCE/OUTPUT=SYS\$OUTPUT:, and so forth.

If **output routine** is not specified, CMS writes all output to SYS\$OUTPUT.

The output callback routine is called with two parameters:

- **string id—** Specifies a string identifier passed by reference for the output string, which can then be displayed to the user. Use CMS\$GET\_STRING to retrieve the string value.
- **flag** Specifies a longword passed by reference, which is set to  $-1$  on the first invocation of the callback routine for a sequence of output. The flag is 0 for each following record of the sequence. After the final record of data in the output sequence, a final invocation of the callback sets the flag to 1, indicating that the output sequence is complete; in this case, the **string\_id** argument is invalid because the final record has already been processed. The **string id** parameter is valid when the flag is either  $-1$  or 0.

For any call to a CMS entry point, it is possible to have more than one output sequence. For example, in a call to CMS\$CMS with the command string FETCH/OUTPUT=TT: \*.\*, the text of each file is a separate output segment. In addition, the listing of concurrent reservations and replacements for each file is a separate output segment.

### **width**

type: longword\_signed access: read mechanism: by reference

Specifies the maximum width of text that can be sent to the output callback routine. If this argument is not specified, the terminal width is used. If this is unavailable, the width defaults to the translation of CMS\$WIDTH (if defined) or to 132 characters.

# **Description**

CMS\$CMS can return all CMS return codes and CLI\$ errors.

# **CMS\$COPY\_CLASS**

# **CMS\$COPY\_CLASS**

Copies an existing class to form a new class. The CMS\$COPY\_CLASS transaction preserves all class data and history.

## **Format**

CMS\$COPY\_CLASS (library\_data\_block, input class expression, output\_class\_expression, [remark], [source\_library\_data\_block], [msg\_routine])

## **Arguments**

#### **library\_data\_block**

type: cntrlblk access: modify mechanism: by reference

Specifies an initialized LDB for the library in which the copy is to be placed.

#### **input\_class\_expression**

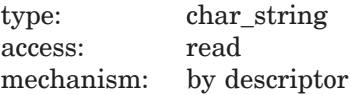

Specifies the class or classes to be copied. Wildcards and a comma list are allowed.

You must include a period (.) in the class expression to select one or more classes from the complete list of classes in the library. If you do not include a period, CMS interprets the parameter as a group name and makes selections based on the list of groups established in the library.

#### **output\_class\_expression**

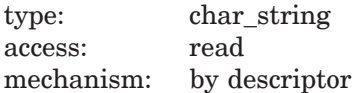

Specifies the name for the new class. The **output\_class\_expression** name cannot be the same as any existing class in the output library.

# **CMS\$COPY\_CLASS**

The **output\_class\_expression** value can be the same as the **input\_class\_ expression** value only if you also specify a source library data block that points to a different library than the library data block.

You cannot use 00CMS as a class name component because it is reserved for CMS. If you used a comma list or wildcard in the **input\_class\_expression**, a wildcard must be used in the

**output\_class\_expression**.

If you specify the **source\_library\_data\_block** argument, the **output** class expression argument is optional.

#### **remark**

type: char\_string access: read mechanism: by descriptor

Specifies the remark string to be logged in the history file with the command.

### **source\_library\_data\_block**

type: cntrlblk access: modify mechanism: by reference

Specifies an initialized LDB for the library from which the class is to be copied. When the copy is performed on different libraries and you specify the **source\_ library\_data\_block** argument, the **output\_class\_expression** argument is optional. By default, CMS searches the library associated with **library\_data\_block**.

#### **msg\_routine**

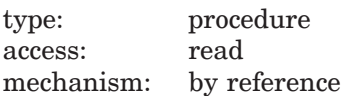

Specifies a message-handler routine. For information about writing a messagehandler routine, see Section 1.8.

## **Description**

The CMS\$COPY CLASS routine uses an existing library class to create a new class in the same library or in another library. The original class is left unchanged. The class history, file characteristics, and attributes are copied in full.

# **CMS\$COPY\_CLASS**

CMS must be able to create one new class for each old class. When you use wildcards in the input class specification, CMS builds a list of classes to be copied. CMS uses this list as the point of reference during the copy transactions. If the output class specification does not allow CMS to create a new class for each class in the input list, the results might not be what you intend.

If the existing class has the **reference copy** attribute enabled and the target library has a reference copy directory, CMS creates a reference copy for the new class and assigns the **reference copy** attribute to the new class. If there is no reference copy directory for the target library, the new class will not have the **reference copy** attribute, even if the existing class does.

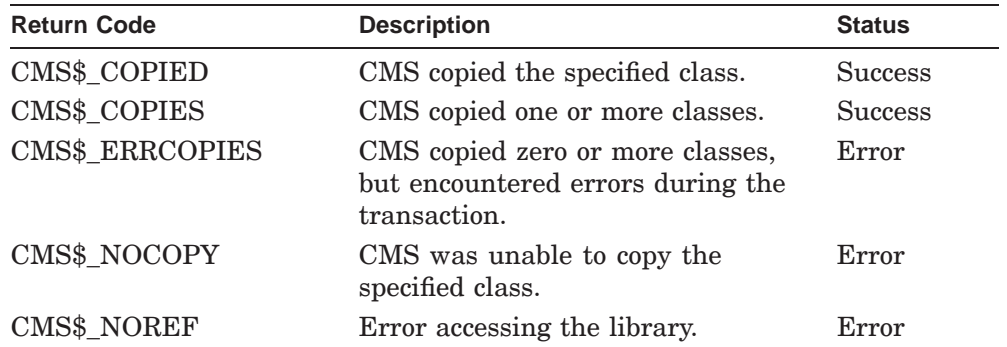

The following table lists the possible return values for this function.

## **Example**

INTEGER\*4 LDB(50)<br>CHARACTER\*50 SO SOURCE\_CLASS\_NAME, DESTINATION\_CLASS\_NAME

CALL CMS\$COPY CLASS(LDB, SOURCE CLASS NAME, DESTINATION CLASS NAME)

This call to CMS\$COPY\_CLASS copies a class between libraries. The newly created destination class is populated with the same element generations as those in the source class.

# **CMS\$COPY\_ELEMENT**

Copies an existing element to form a new element. The CMS\$COPY\_ELEMENT transaction preserves all element data and history.

# **Format**

CMS\$COPY\_ELEMENT (library\_data\_block, input element expression, output\_element, [remark]. [source\_library\_data\_block], [msg\_routine])

## **Arguments**

#### **library\_data\_block**

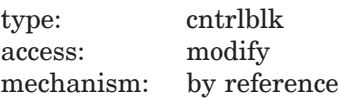

Specifies an initialized LDB for the library in which the copy is to be placed.

#### **input\_element\_expression**

type: char\_string access: read mechanism: by descriptor

Specifies the element or group of elements to be copied. Wildcards and a comma list are allowed.

You must include a period (.) in the element expression to select one or more elements from the complete list of elements in the library. If you do not include a period, CMS interprets the parameter as a group name and therefore selects elements based on the list of groups established in the library.

#### **output\_element**

type: char\_string access: read mechanism: by descriptor

Specifies the element name for the new element. The **output\_element** name cannot be the same as any existing element name in the output library.

The **output\_element** name can be the same as **input\_element\_expression** only if you also specify a source library data block that points to a different library than the library data block.

You cannot use 00CMS as the file name component of an element name because it is reserved for CMS. If you used a comma list or wildcard in the **input\_element\_expression**, a wildcard must be used in the **output\_element**.

If you specify the **source\_library\_data\_block** argument, the **output** element argument is optional.

#### **remark**

type: char\_string access: read mechanism: by descriptor

Specifies the remark string to be logged in the history file with the command.

### **source\_library\_data\_block**

type: cntrlblk access: modify mechanism: by reference

Specifies an initialized LDB for the library from which the element is to be copied. When the copy is performed on different libraries and you specify the **source\_library\_data\_block** argument, the **output\_element** argument is optional. By default, CMS searches the library associated with **library\_data\_block**.

### **msg\_routine**

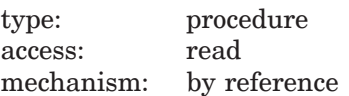

Specifies a message-handler routine. For information about writing a messagehandler routine, see Section 1.8.

## **Description**

The CMS\$COPY ELEMENT routine uses an existing library element to create a new element in the same library or in another library. The original element is left unchanged. The generation history, file characteristics, and element attributes are copied in full.

CMS must be able to create one new element for each old element. When you use wildcards or a group name in the input element specification, CMS builds a list of elements to be copied. CMS uses this list as the point of reference during the copy transactions. If the output element specification does not allow CMS to create a new element for each element in the input list, the results might not be what you intend.

For example, the following combination of wildcard expressions produces only one new element:

```
input element specification - *.FOR
output element specification - NDATA.*
```
The first element that matches the input specification (\*.FOR) produces one new element named NDATA.FOR. Each successive element that matches the input specification generates an error message because CMS can create only one unique element name from the given combination of wildcard expressions.

If the existing library element has the **reference copy** attribute enabled and the target library has a reference copy directory, CMS creates a reference copy for the new element and assigns the **reference copy** attribute to the new element. If there is no reference copy directory for the target library, the new element will not have the **reference copy** attribute, even if the existing element does.

The following table lists the possible return values for this function.

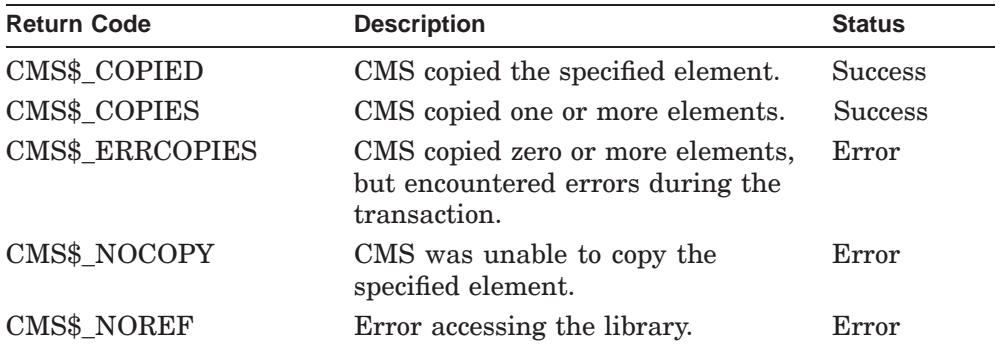

### **Example**

```
CHARACTER*10 DIR,SOURCE_DIR
CHARACTER*10 ELEMENT 1
CHARACTER*26 REMARK
INTEGER*4 LDB(50) 2
INTEGER*4 SOURCE_LDB(50)
INTEGER*4 STATUS
INTEGER*4 CMS$SET_LIBRARY 3
INTEGER*4 CMS$COPY_ELEMENT
DIR = '[COMP.LIB]'
SOURCE_DIR = '[BASE.LIB]' 4
ELEMENT = 'TSTDAT.FOR'
REMARK = 'Transfer from base library'
STATUS = CMS$SET LIBRARY(LDB, DIR) 5
IF (.NOT. STATUS) CALL LIB$STOP(%VAL (STATUS))
STATUS = CMS$SET_LIBRARY(SOURCE_LDB,SOURCE_DIR)
IF (.NOT. STATUS) CALL LIB$STOP(%VAL (STATUS))
STATUS = CMS$COPY ELEMENT(LDB, ELEMENT, REMARK, SOURCE LDB) 6
IF (.NOT. STATUS) CALL LIB$STOP(%VAL (STATUS))
END
```
### **Key to Example:**

- **1** Character-string variables are declared for the directory specifications, element name, and remark.
- **2** The LDBs are declared as 50–word integer arrays.
- **3** The CMS routines are declared external to the program.
- **4** The character-string variables are assigned the appropriate values.
- **5** The CMS\$SET\_LIBRARY routine is called once for each library to be accessed.
- **6** The destination LDB, element name, remark, and source LDB are passed to the CMS\$COPY\_ELEMENT routine.

Two commas are specified between the ELEMENT and the REMARK arguments; the second comma is required as a placeholder for the omitted argument (the output element name). In this case, it is not necessary to provide an output element name. Because the source and destination libraries are different, CMS creates a new element with the same name (as long as the destination library does not already contain an element with that name).

## **CMS\$COPY\_GROUP**

# **CMS\$COPY\_GROUP**

Copies an existing group to form a new group. The CMS\$COPY\_GROUP transaction preserves all group data and history.

# **Format**

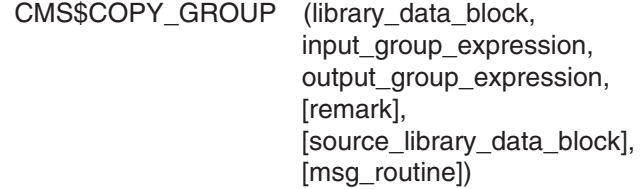

## **Arguments**

#### **library\_data\_block**

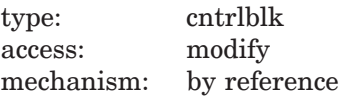

Specifies an initialized LDB for the library in which the copy is to be placed.

#### **input\_group\_expression**

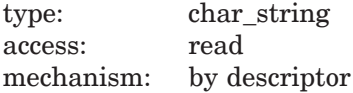

Specifies the group or groups to be copied. Wildcards and a comma list are allowed.

### **output\_group\_expression**

type: char\_string access: read mechanism: by descriptor

Specifies the name for the new group. The **output\_group\_expression** name cannot be the same as any existing group in the output library.

The **output\_group\_expression** value can be the same as the **input\_group\_ expression** value only if you also specify a source library data block that points to a different library than the library data block.

# **CMS\$COPY\_GROUP**

You cannot use 00CMS as a group name component because it is reserved for CMS. If you used a comma list or wildcard in the **input\_group\_expression**, a wildcard must be used in the **output\_group\_expression**.

If you specify the **source\_library\_data\_block** argument, the **output\_group\_expression** argument is optional.

#### **remark**

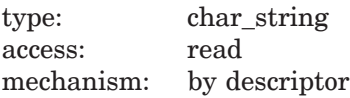

Specifies the remark string to be logged in the history file with the command.

#### **source\_library\_data\_block**

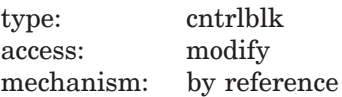

Specifies an initialized LDB for the library from which the group is to be copied. When the copy is performed on different libraries and you specify the **source\_library\_data\_block** argument, the **output\_group\_expression** argument is optional. By default, CMS searches the library associated with **library\_data\_block**.

#### **msg\_routine**

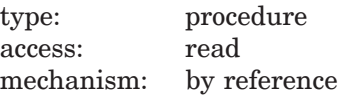

Specifies a message-handler routine. For information about writing a messagehandler routine, see Section 1.8.

### **Description**

The CMS\$COPY\_GROUP routine uses an existing library group to create a new group in the same library or in another library. The original group is left unchanged. The group history, file characteristics, and attributes are copied in full.

### **CMS\$COPY\_GROUP**

CMS must be able to create one new group for each old group. When you use wildcards in the input group specification, CMS builds a list of groups to be copied. CMS uses this list as the point of reference during the copy transactions. If the output group specification does not allow CMS to create a new group for each group in the input list, the results might not be what you intend.

If the existing group has the **reference copy** attribute enabled and the target library has a reference copy directory, CMS creates a reference copy for the new group and assigns the **reference copy** attribute to the new group. If there is no reference copy directory for the target library, the new group will not have the **reference copy** attribute, even if the existing group does.

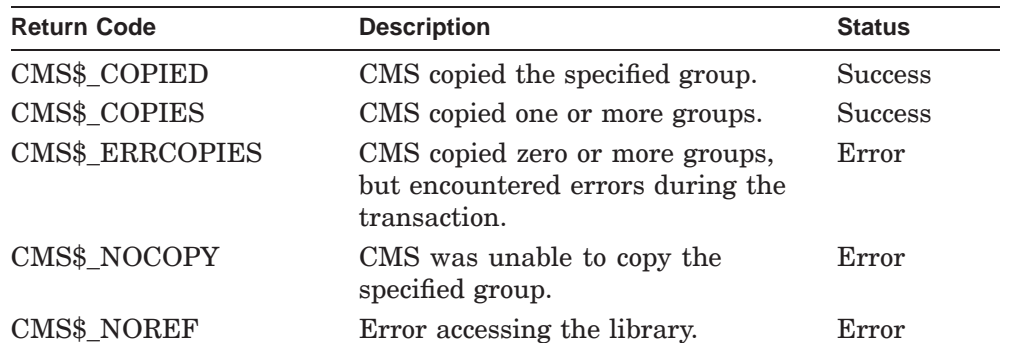

The following table lists the possible return values for this function.

### **Example**

CHARACTER\*8 SOURCE\_GROUP\_NAME CHARACTER\*8 DESTINATION\_GROUP\_NAME<br>EXTERNAL CMSSCOPY\_GROUP  $\begin{array}{lll} \text{CMS$ $\uparrow$ COPY\_GROUP} \\ \text{NAME} & = 'V1' \end{array}$ SOURCE GROUP NAME DESTINATION\_GROUP\_NAME ='V2' CALL CMS\$COPY\_GROUP (LDB, SOURCE\_GROUP\_NAME, DESTINATION GROUP NAME)

This call to CMS\$COPY\_GROUP copies a group between libraries. The newly created destination group is populated with the same elements as those in the source group.

# **CMS\$CREATE\_CLASS**

# **CMS\$CREATE\_CLASS**

Creates an empty class in one or more CMS libraries.

# **Format**

CMS\$CREATE\_CLASS (library\_data\_block, class\_name, [remark], [msg\_routine])

# **Arguments**

### **library\_data\_block**

type: cntrlblk access: modify mechanism: by reference

Specifies an initialized LDB.

### **class\_name**

type: char\_string access: read mechanism: by descriptor

Specifies the class to be created. Class and group names must be unique; CMS returns an error if you specify a name currently in use for an existing class or group. If a previously used class or group name has been removed with the CMS\$DELETE\_CLASS or CMS\$DELETE\_GROUP routine, you can use that name again with CMS\$CREATE\_CLASS. Wildcards are not allowed, but a comma list is allowed.

#### **remark**

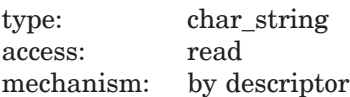

Specifies the remark string to be logged in the history file and associated with the class.

# **CMS\$CREATE\_CLASS**

### **msg\_routine**

type: procedure<br>access: read access: mechanism: by reference

Specifies a message-handler routine. For information about writing a messagehandler routine, see Section 1.8.

## **Description**

The CMS\$CREATE\_CLASS routine establishes a class. Once a class is established, you can place any set of element generations into that class by using the CMS\$INSERT\_GENERATION routine. The CMS\$CREATE\_CLASS routine does not place any generations in the created class.

The following table lists the possible return values for this function.

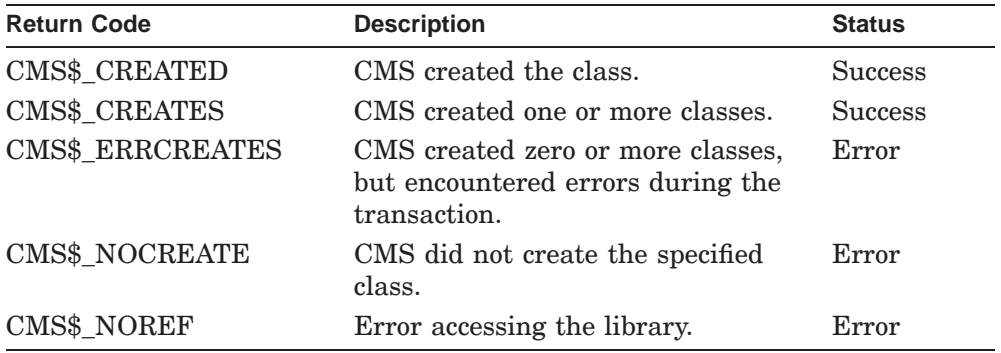

# **CMS\$CREATE\_ELEMENT**

Creates a new element in a CMS library or in the first library of a search list, if one was specified.

### **Format**

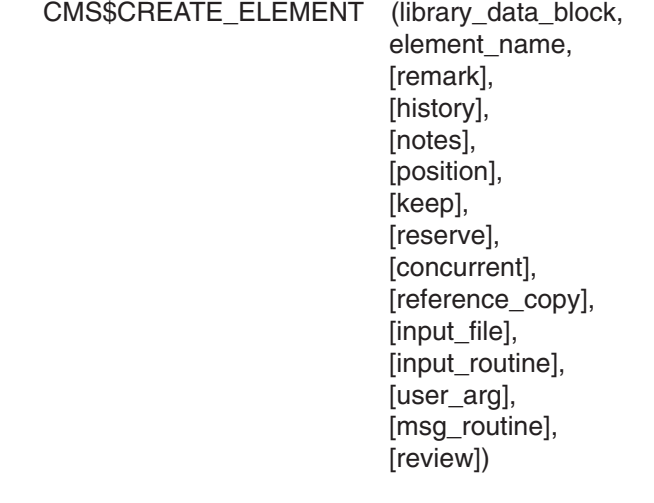

# **Arguments**

### **library\_data\_block**

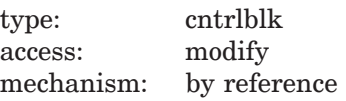

Specifies an initialized LDB.

### **element\_name**

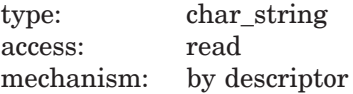

Specifies the new element to be created. The **element\_name** argument is required. Wildcards and a comma list are allowed; however, you cannot use wildcards if you specify **input\_routine**.

If you do not specify the **input\_file** argument, the element name must correspond to an existing file in your current, default directory. The name cannot be the same as any existing element name in the library. You cannot use the file name 00CMS because it is reserved for CMS.

#### **remark**

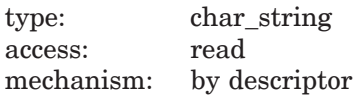

Specifies the creation remark string to be logged in the history file and associated with the element and the first generation of the element.

#### **history**

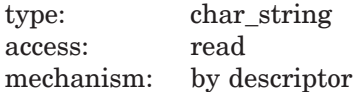

Specifies the history string. If you include the **history** argument in the call, CMS establishes or changes the history attribute for the element. If an element has a history attribute, its history is included in the file when it is retrieved by the CMS\$FETCH routine. To disable the history attribute, specify a zero-length string. For a detailed explanation of the history element attribute, see the *HP DECset for OpenVMS Guide to the Code Management System*.

### **notes**

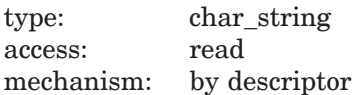

Specifies the notes string. If you include the **notes** argument in the call, CMS establishes or changes the notes attribute for the element. If an element has a notes attribute, notes are embedded in the lines of the file when it is retrieved by the CMS\$FETCH routine. To disable the notes attribute, specify a zero-length string. Any element that has the notes attribute must have the position attribute. For a detailed explanation of the notes attribute, see the *HP DECset for OpenVMS Guide to the Code Management System*.

### **position**

type: longword\_signed access: read mechanism: by reference

Specifies the position value to be used with the notes attribute. The position attribute determines the character position at which the note is to begin on the line. The position value must be an integer greater than zero. Any element that has the position attribute must have the notes attribute. For a detailed explanation of the position attribute, see the *HP DECset for OpenVMS Guide to the Code Management System*.

### **keep**

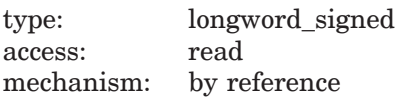

Specifies a flag that prevents CMS from deleting copies of the input file after the element is created. By default, the flag is set to 0, indicating that CMS should delete the copies of the file in your default directory (or the area indicated by the **input\_file** argument) after creating the new element. Set the flag to 1 to prevent CMS from deleting the copies of the input file. These settings can also be set library-wide, as well as by element.

#### **reserve**

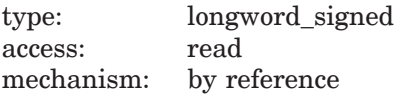

Specifies a flag that directs CMS to establish a reservation for the new element. By default, the flag is set to 0, and CMS does not mark the element as reserved. Set the **reserve** flag to 1 to reserve the element. In this case, CMS ignores the value of the **keep** flag and does not delete the file used to create the element.

#### **concurrent**

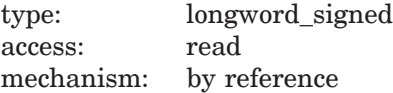

Specifies a flag indicating the access to the element. By default, the flag is set to 1, and CMS allows concurrent reservations of the element. Set the **concurrent** flag to 0 to prohibit concurrent reservations. These settings can also be set library-wide, as well as by element.

#### **reference\_copy**

type: longword\_signed access: read mechanism: by reference

Specifies a flag indicating whether CMS is to maintain a reference copy of the element when a new main-line generation is created.

If you do not specify this argument and a reference copy directory is already established, CMS enables the **reference copy** attribute for the element, and creates the reference copy.

If you specify a 0, or if you do not specify this argument and a reference copy directory is not established, CMS creates the element but does not enable the **reference** copy attribute for the element, and does not create the reference copy.

If you specify a 1 for this argument and the reference copy directory is not established, you get an error.

#### **input\_file**

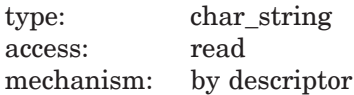

Specifies the name of the file to be used to create the element. If you specify an input file, you cannot also specify an input routine. Wildcards are allowed, but must match the wildcards specified in **element\_name**.

Use this argument if you want the element to be created from a file with a different name than that specified by the **element\_name** argument. You can also use this argument to direct CMS to search a different location other than your current, default directory. When you specify an input file in an alternate directory, CMS deletes the file from the alternate directory (unless you specify the **keep** or **reserve** argument).

#### **input\_routine**

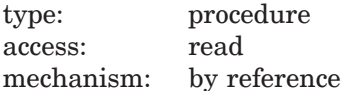

Specifies a callback routine that provides data for the CMS\$CREATE\_ ELEMENT transaction. CMS calls this routine once for each line of data until the callback routine indicates the end-of-file.

If you specify an input routine, you cannot also specify an input file, nor can you specify wildcards in the **element\_name** argument. See Section 1.6 for information about the parameters that CMS passes to the input routine.

#### **user\_arg**

type: undefined access: read mechanism: undefined

Specifies a value that you supply and that CMS passes to the **input\_routine** argument, using the same mechanism that you used to pass it to CMS.

#### **msg\_routine**

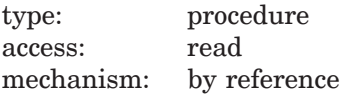

Specifies a message-handler routine. For information about writing a messagehandler routine, see Section 1.8.

#### **review**

type: longword\_signed access: read mechanism: by reference

Specifies a flag indicating whether CMS is to automatically mark new generations as pending review. By default, the flag is set to 0, and CMS marks new generations of the element as pending review only if the reserved generation was either rejected or has a review pending. Set the flag to 1 to indicate that new generations should be marked for review.

#### **Callback Routine Parameters**

When you write an input routine to provide data for CMS\$CREATE\_ELEMENT, CMS passes the following parameters in the order shown with each call to **input\_routine**:

(first\_call, library\_data\_block, user\_param, element\_id, eof\_status, sequence\_flag, sequence\_number)

The callback routine must return a defined condition code to CMS. The following parameter descriptions define the access to the object from the perspective of the callback routine.

### **first\_call**

type: longword\_signed access: read mechanism: by reference

Specifies a flag that indicates whether the current call to the input routine is the first call. CMS sets the flag to 1 if the current call is the first call. Otherwise, this is set to 0.

### **library\_data\_block**

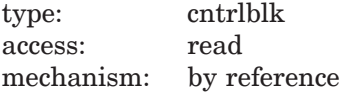

Specifies the LDB for the current library.

#### **user\_param**

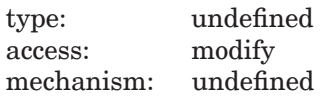

Specifies the user argument as it was passed to CMS\$CREATE\_ELEMENT. If you did not specify a user argument, this parameter points to a read-only storage location containing the value 0. CMS passes **user\_param** to your routine using the same mechanism that you used to pass it to CMS\$CREATE\_ELEMENT.

#### **element\_id**

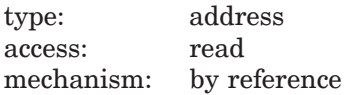

Specifies a string identifier for the element name. Use the CMS\$GET\_STRING routine to translate the string identifier. For information about string identifiers, see Section 1.6.3.

### **eof\_status**

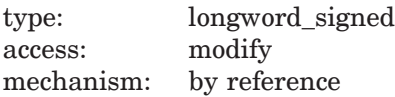

Specifies the end-of-file status. The input routine must change the value of **eof\_status** from false (0) to true (1) to indicate to CMS that input is terminated. When **eof\_status** is true, CMS ignores the contents of the current input record (passed by CMS\$PUT\_STRING).

Therefore, you must set **eof\_status** to true in the call following the last significant input record. See Section 1.6.3.1 for more information on specifying the end of input.

#### **sequence\_flag**

type: longword\_signed access: write mechanism: by reference

Specifies a flag that directs CMS to create a sequenced element file. By default, the flag is set to 0, indicating that the input is not sequenced. Set the flag to 1 to direct CMS to create a sequenced element file.

#### **sequence\_number**

type: longword\_signed access: write mechanism: by reference

Specifies a signed integer that indicates the sequence number of the input line. A value in the range of 1 to 65,536 characters indicates the sequence number.

When you use a callback routine to provide input for CMS\$CREATE ELEMENT, CMS uses the time of the CMS\$CREATE\_ELEMENT transaction as the file creation and revision times associated with generation 1 of the new element. CMS also uses the following record format and record attributes when you use a callback input routine. If you provide unsequenced input, generation 1 of the new element has variable-length records with the carriage return record attribute. If you provide sequenced input, the element generation has VFC 2-byte records with the carriage return record attribute.

### **Description**

The CMS\$CREATE\_ELEMENT routine creates the first generation of a new element from a file in your current, default directory, or from the file specified by the **input\_file** argument. After the element is created, CMS deletes the file used to create the new element (and any earlier versions of the file in the same directory, or the entire search list if the file is located in a search list). If you specify either the **keep** or **reserve** argument, CMS does not delete the file. When you create an element, you can also define the attributes (history, notes, position, concurrent access, reference copy, and review) for the element or establish a reservation.

CMS stores the creation date and time, format, revision date and time, file revision number, file characteristics, and any attributes of the file used to create the new element. When you fetch or reserve an element generation, CMS restores the times and file revision number associated with the file used to create the element generation. You can also obtain this information by using the CMS\$SHOW\_GENERATION routine.

The following table lists the possible return values for this function.

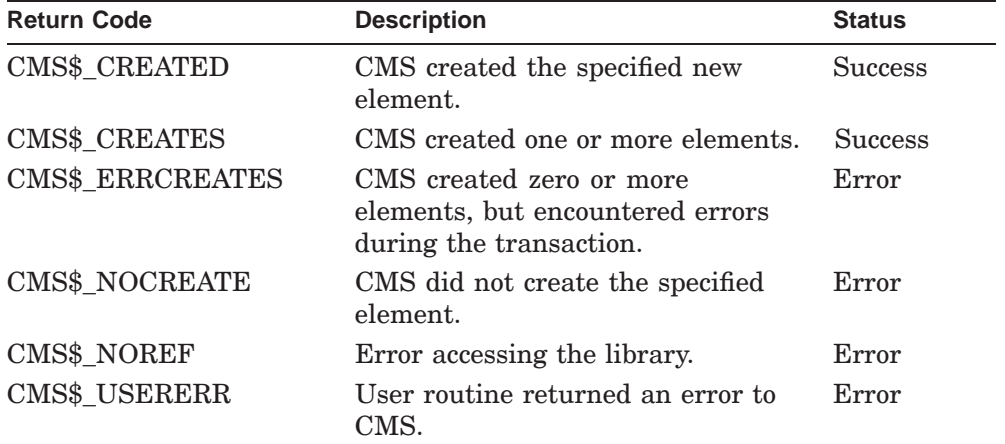

# **CMS\$CREATE\_GROUP**

# **CMS\$CREATE\_GROUP**

Creates an empty group in one or more CMS libraries.

# **Format**

CMS\$CREATE\_GROUP (library\_data\_block, group\_name, [remark], [msg\_routine])

# **Arguments**

### **library\_data\_block**

type: cntrlblk access: modify mechanism: by reference

Specifies an initialized LDB.

### **group\_name**

type: char\_string access: read mechanism: by descriptor

Specifies the group to be created. Group and class names must be unique; CMS returns an error if you specify a name currently in use for an existing group or class. However, if a previously used group or class name has been removed with the CMS\$DELETE\_GROUP or CMS\$DELETE\_CLASS routine, you can use that name again with CMS\$CREATE\_GROUP. Wildcards are not allowed, but a comma list is allowed.

#### **remark**

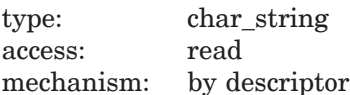

Specifies the remark string to be logged in the history file and associated with the group.

## **CMS\$CREATE\_GROUP**

### **msg\_routine**

type: procedure access: read mechanism: by reference

Specifies a message-handler routine. For information about writing a messagehandler routine, see Section 1.8.

### **Description**

The CMS\$CREATE\_GROUP routine establishes a group. (For more information about groups, see the *HP DECset for OpenVMS Guide to the Code Management System*.) Once a group is established, you can place elements or groups into that group by using the CMS\$INSERT\_ELEMENT or CMS\$INSERT\_GROUP routine. The CMS\$CREATE\_GROUP routine does not place any elements or groups in the created group.

The following table lists the possible return values for this function.

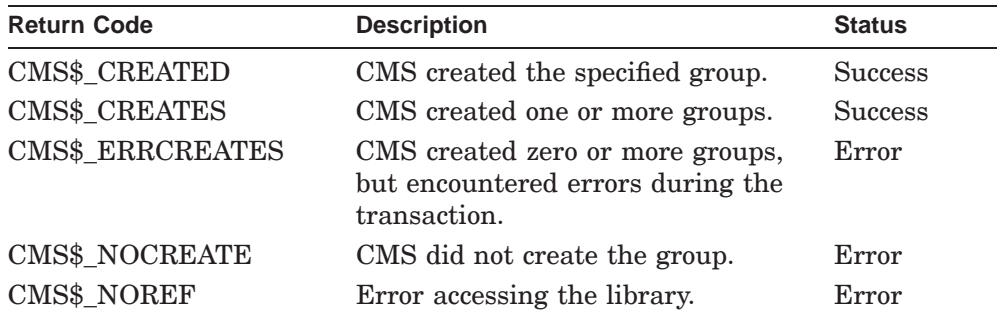
# **CMS\$CREATE\_LIBRARY**

Creates a new CMS library in an existing empty directory, and adds that library to the passed library search list context.

## **Format**

CMS\$CREATE\_LIBRARY (library\_data\_block, directory, [remark], [reference\_copy\_dir], [msg\_routine], [confirm\_routine], [output\_routine], [width], [position], [positional\_dir\_spec] [revision\_time], [auto\_create], [concurrent], [0], [keep], [extended\_filenames], [long\_variant\_names])

# **Arguments**

### **library\_data\_block**

type: cntrlblk access: modify mechanism: by reference

Specifies a valid LDB. The LDB might not be initialized, depending on whether you also specify the **position** and **positional\_dir\_spec** arguments.

If the **position** and **positional\_dir\_spec** arguments are specified, the library data block must have already been initialized by a previous call to CMS\$CREATE\_LIBRARY or CMS\$SET\_LIBRARY. If the **position** and **positional\_dir\_spec** arguments are not specified, the library data block is initialized by this call and points to the specified directory.

### **directory**

type: char\_string access: read mechanism: by descriptor

Specifies an existing directory. The directory must not contain any files or subdirectories, or be an eighth-level directory. A directory to be used as a CMS library cannot be your current, default directory. Wildcards are not allowed, but a comma list is allowed.

#### **remark**

type: char\_string access: read mechanism: by descriptor

Specifies the remark string to be logged in the history file with the command.

#### **reference\_copy\_dir**

type: char\_string access: read mechanism: by descriptor

Specifies a valid OpenVMS directory to be used for reference copies of elements. The directory cannot be a CMS library. Wildcards are not allowed.

# **msg\_routine**

type: procedure access: read mechanism: by reference

Specifies a message-handler routine. For information about writing a messagehandler routine, see Section 1.8.

#### **confirm\_routine**

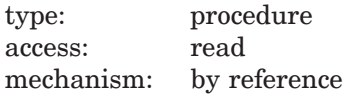

Specifies the address of the entry mask of a confirmation callback routine. For information about callback routines, see Section 1.6.

#### **output\_routine**

type: procedure access: read mechanism: by reference

Specifies the address of the entry mask of a terminal output callback routine. For information about callback routines, see Section 1.6.

### **width**

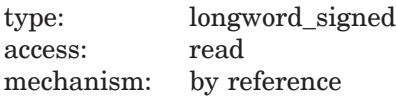

Specifies the maximum width of text that can be sent to the output callback routine. If this argument is not specified, the terminal width is used. If this is unavailable, the width defaults to the translation of CMS\$WIDTH (if defined), or to 132 characters.

#### **position**

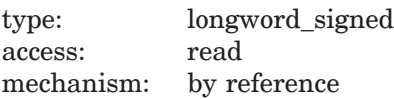

Specifies the position value to be used with the **positional\_dir\_spec** argument. The position value determines the position in the library search list at which the new library or libraries are to be inserted, or whether the new library or libraries are to supersede the existing library search list.

The following table shows the possible values and corresponding results. You can specify only one of these values.

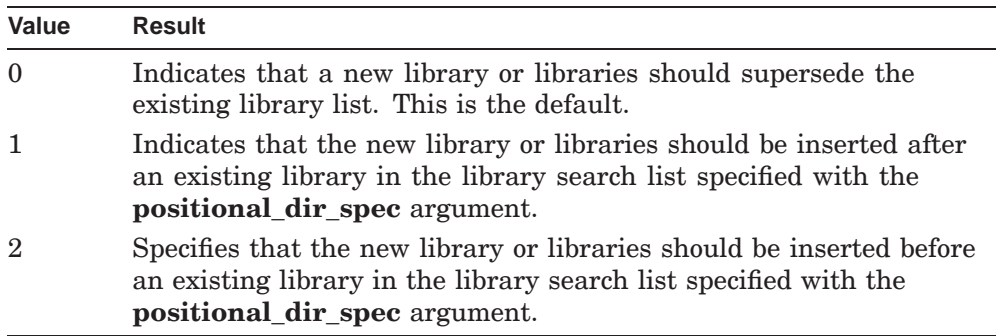

### **positional\_dir\_spec**

type: char string access: read mechanism: by descriptor

Specifies the name of a library in the current library search list before or after which the new library or libraries are to be inserted (depending on the value of the **position** argument).

If you omit the **positional\_dir\_spec** argument and specify a value of 1 for the **position** argument, new libraries are appended to the existing library search list. If you omit the **positional\_dir\_spec** argument and specify a value of 2 for the **position** argument, new libraries are inserted at the beginning of the existing library search list. If the **position** argument is specified as 0 or is omitted, the **positional\_dir\_spec** argument is ignored.

#### **revision\_time**

type: longword\_signed access: read mechanism: by reference

Controls whether CMS uses the original file revision time or the file storage time when a file is created in the CMS library. The default flag is set to 0, indicating the use of the original file revision time. Set the flag to 1 to use the file storage time.

#### **auto\_create**

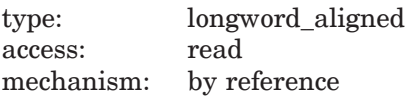

Specifies a flag that directs CMS to automatically create the library directory. A value of 1 tells CMS to automatically create the library directory. If the value of the flag is 0, CMS will not create the library directory. If the **reference** copy dir parameter has been set, the reference copy is also created automatically.

#### **concurrent**

type: longword\_signed access: read mechanism: by reference

Specifies a flag indicating access to the elements. By default, the flag is set to 0, and CMS allows concurrent reservations of the elements. Set this flag to 1 to prohibit concurrent reservations across the library, unless an individual element setting overrides it.

type: reserved for CMS access: reserved for CMS mechanism: by value

Specifies a required argument reserved for use by CMS. You must either pass a value of 0 or include a placeholder for this argument in the call to the CMS\$CREATE\_LIBRARY routine, so the call frame entry for this argument contains a 0.

#### **keep**

type: longword\_signed access: read mechanism: by reference

Specifies a flag that prevents CMS from deleting copies of the input file after the element is created. By default, the flag is set to 0, indicating that CMS should delete all the copies of the file in your default directory (or the area indicated by the **input\_file** argument) after creating the new element. Set the flag to 1 to prevent CMS from deleting input files across the library, unless an individual element setting overrides it.

### **extended\_filenames**

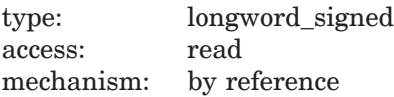

Only valid on OpenVMS versions that support extended file specifications. The default 0 value does not allow extended file names. The value 1 allows extended file names.

#### **long\_variant\_names**

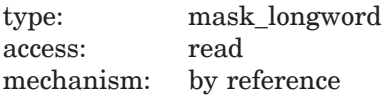

Specifies whether variant names longer than a single character are allowed. The default value 0 does not allow long variant names. The value 1 allows variant names up to 255 alphabetic characters in length.

**0**

# **Description**

The CMS\$CREATE\_LIBRARY routine builds CMS control files in a directory so it can be used as a CMS library. Once you have established a library with the CMS\$CREATE\_LIBRARY routine, you can call other CMS routines to manipulate the library using the same LDB now initialized and can be used by other routines. Your CMS library is set to the library directory specified in the **directory** argument.

The CMS\$CREATE\_LIBRARY routine establishes a CMS library search-list context with one or more CMS library directories. Once the search-list context has been established, you can use the resulting LDB in calls to other CMS routines.

The following table lists the possible return values for this function.

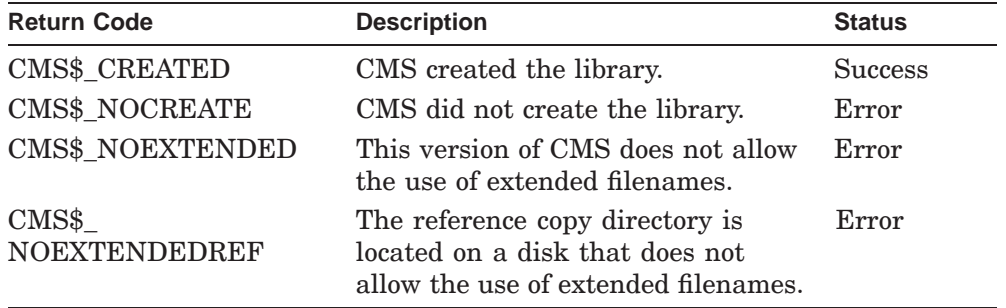

# **CMS\$DELETE\_CLASS**

# **CMS\$DELETE\_CLASS**

Deletes one or more classes from a CMS library.

# **Format**

CMS\$DELETE\_CLASS (library\_data\_block, class\_expression, [remark], [msg\_routine], [remove\_contents])

# **Arguments**

### **library\_data\_block**

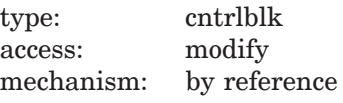

Specifies an initialized LDB.

# **class\_expression**

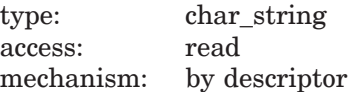

Specifies one or more classes to be deleted. Wildcards and a comma list are allowed.

#### **remark**

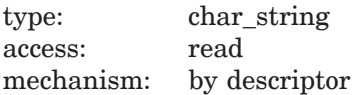

Specifies the remark string to be logged in the history file with the command.

### **msg\_routine**

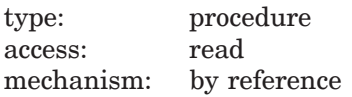

Specifies a message-handler routine. For information about writing a messagehandler routine, see Section 1.8.

# **CMS\$DELETE\_CLASS**

#### **remove\_contents**

type: longword\_signed access: read mechanism: by reference

Determines whether CMS removes the current contents of each class specified by **class\_expression** prior to deletion. By default, the flag is set to 0, and CMS does not remove generations from each class. If you set the value to 1, CMS removes all element generations from each class prior to deleting the class itself.

### **Description**

The CMS\$DELETE\_CLASS routine deletes one or more classes from a CMS library. If a class contains one or more element generations, set **remove\_ contents** to 1 to remove the content of the class prior to deletion. Otherwise, CMS issues an error message and does not delete the class. You cannot delete a class set to READ\_ONLY. (See the CMS\$REMOVE\_GENERATION and CMS\$MODIFY\_CLASS routines for more information.)

Even though a class is deleted, records of transactions that created and used the class are retained in the project history. You can reuse the deleted class name to create a new class. However, there is no distinction between the two classes in the project history, except that their transactions are separated by entries for DELETE CLASS and CREATE CLASS commands.

The following table lists the possible return values for this function.

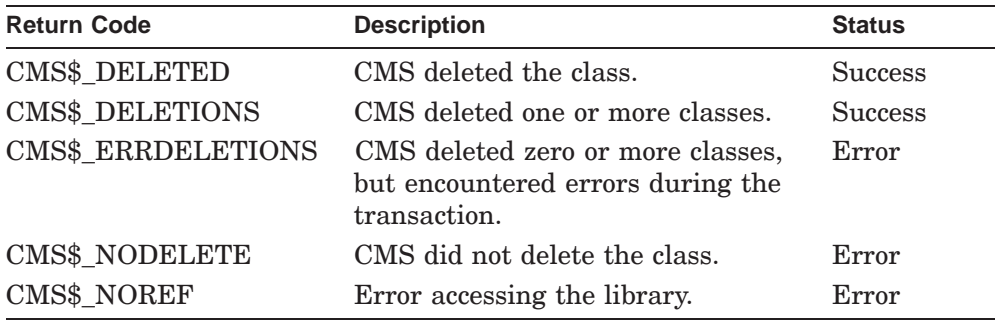

# **CMS\$DELETE\_ELEMENT**

# **CMS\$DELETE\_ELEMENT**

Deletes one or more elements from a CMS library. The element cannot be in any groups, have current reservations or reviews pending, and there can be no generations of it in any classes.

# **Format**

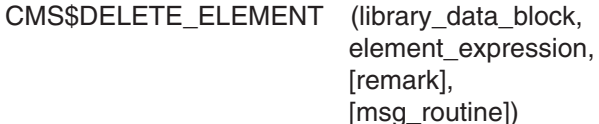

# **Arguments**

#### **library\_data\_block**

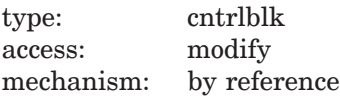

Specifies an initialized LDB.

### **element\_expression**

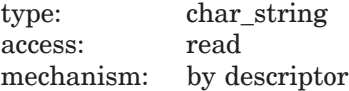

Specifies one or more elements or groups of elements to be deleted. Wildcards and a comma list are allowed.

### **remark**

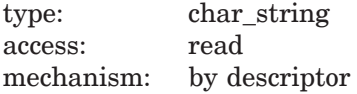

Specifies the remark string to be logged in the history file with the command.

### **msg\_routine**

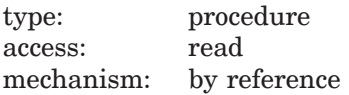

Specifies a message-handler routine. For information about writing a messagehandler routine, see Section 1.8.

# **CMS\$DELETE\_ELEMENT**

# **Description**

The CMS\$DELETE\_ELEMENT routine deletes one or more elements from a CMS library. If the element is set to /REFERENCE\_COPY and there is a current reference copy directory for the CMS library, CMS deletes the corresponding file (if it exists) from the reference copy directory. There cannot be any existing reservations for the element, and the element cannot have any generations with reviews pending. The element cannot be a member of a group, nor can one of its generations belong to a class. If it is reserved, you must cancel the reservation (using the CMS\$UNRESERVE routine) or replace the element in the library (using the CMS\$REPLACE routine) before you can delete the element. If the element belongs to any groups or classes, use the CMS\$REMOVE\_ELEMENT or CMS\$REMOVE\_GENERATION routine to remove it. If the element has a review pending, use the CMS\$REVIEW\_GENERATION routine to resolve the review pending status.

Even though an element is deleted, records of transactions that created and used the element are retained in the project history. You can reuse the deleted element name to create a new element. However, there is no distinction between the two elements in the project history, except that their transactions are separated by entries for DELETE ELEMENT and CREATE ELEMENT commands.

You cannot restore a deleted element.

The following table lists the possible return values for this function.

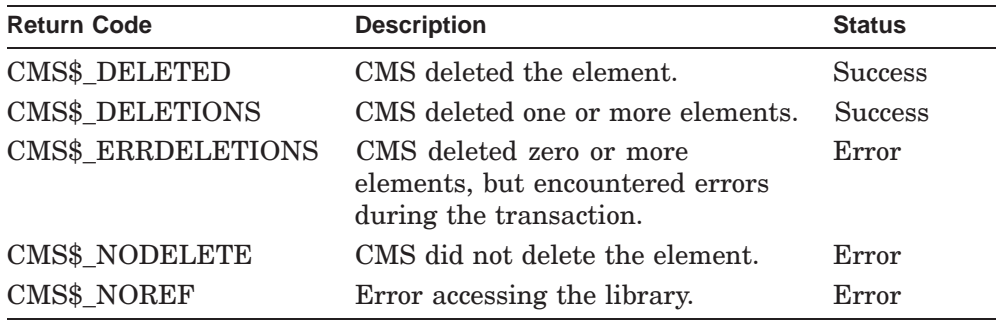

# **CMS\$DELETE\_GENERATION**

Deletes one or more generations of one or more elements.

# **Format**

CMS\$DELETE\_GENERATION (library\_data\_block,

element\_expression, [remark], [generation\_expression], 1 [after\_generation],<sup>1</sup> [before\_generation],<sup>1</sup> [from\_generation],<sup>1</sup> [to\_generation],<sup>1</sup> [archive\_file], [msg\_routine])

# **Arguments**

### **library\_data\_block**

type: cntrlblk access: modify mechanism: by reference

Specifies an initialized LDB.

#### **element\_expression**

type: char\_string access: read mechanism: by descriptor

Specifies one or more elements or groups of elements whose generations are to be deleted. Wildcards and a comma list are allowed.

### **remark**

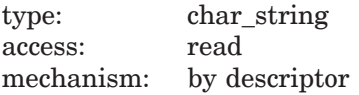

Specifies the remark string to be logged in the history file with the command.

 $\overline{1}$  A generation or range of generations must be specified with a combination of one or more of these arguments.

### **generation\_expression**

type: char string access: read mechanism: by descriptor

Specifies the particular generation to be deleted. If you do not specify this argument and do not specify either **from\_generation** or **to\_generation**, the most recent generation on the main line of descent  $(1+)$  is deleted. You cannot combine **generation\_expression** with any of the following arguments: **from\_generation**, **to\_generation**, **after\_generation**, and **before\_generation**.

#### **after\_generation**

type: char string access: read mechanism: by descriptor

Specifies the start of a range of generations to be deleted, excluding the specified generation. You cannot combine both **after\_generation** and **from\_generation**, or both **after\_generation** and **generation\_expression**. You must specify the end of the range with either the **before\_generation** or **to\_generation** argument.

### **before\_generation**

type: char string access: read mechanism: by descriptor

Specifies the end of a range of generations to be deleted, excluding the specified generation. You cannot combine both **before\_generation** and **to\_generation**, or both **before\_generation** and **generation\_expression**. You must specify the start of the range with either the **after\_generation** or **from\_generation** argument.

### **from\_generation**

type: char string access: read mechanism: by descriptor

Specifies the start of a range of generations to be deleted, including the specified generation. You cannot combine both **from\_generation** and **after\_generation**, or both **from\_generation** and **generation\_expression**. You must specify the end of the range with either the **before\_generation** or **to\_generation** argument.

#### **to\_generation**

type: char string access: read mechanism: by descriptor

Specifies the end of a range of generations to be deleted, including the specified generation. You cannot combine both **to\_generation** and **before\_generation**, or both **to\_generation** and **generation\_expression**. You must specify the start of the range with either the **after\_generation** or **from\_generation** argument.

#### **archive\_file**

type: char\_string access: read mechanism: by descriptor

Specifies that an archive file is to be created for every element specified in the **element\_expression** argument. A new file is created for each element. By default, if you do not specify the **element\_expression** argument or if you specify a wildcard, CMS creates an output file with the same name as the element and the file type .CMS\_ARCHIVE, and places the file in your default directory.

#### **msg\_routine**

type: procedure access: read mechanism: by reference

Specifies a message-handler routine. For information about writing a messagehandler routine, see Section 1.8.

# **Description**

The CMS\$DELETE\_GENERATION routine removes information about one or more generations of elements from the library. Once a generation is deleted, it cannot be restored to the CMS library. If the generation or range of generations to be deleted has a direct descendant generation (that is, a descendant generation on the same line of descent), the changes associated with those generations are combined, and those changes are combined with the changes in the descendant generation. If there is no descendant generation (that is, the generation or range of generations to be deleted is at the end of the line of descent), the changes associated with those generations are discarded.

You can specify a single generation with the **generation\_expression** argument. You can also specify a range of generations with either the **after\_generation** or **from\_generation** arguments to delimit the beginning of a range, and either the **before\_generation** or **to\_generation** arguments to delimit the end of a range. These sets of arguments can be paired to specify ranges with inclusive or exclusive endpoints.

If you delete the latest generation on the main line of descent of an element that has the **reference copy** attribute, CMS deletes the generation's reference copy and creates a new reference copy that corresponds to the generation that is now the latest generation on the main line of descent.

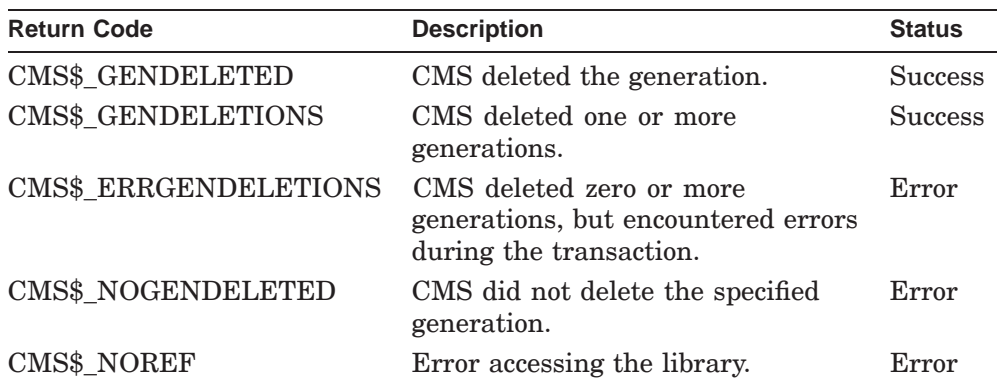

The following table lists the possible return values for this function.

# **CMS\$DELETE\_GROUP**

# **CMS\$DELETE\_GROUP**

Deletes one or more groups from a CMS library. The group cannot be a member of any other groups.

# **Format**

CMS\$DELETE\_GROUP (library\_data\_block, group\_expression, [remark], [msg\_routine], [remove\_contents])

# **Arguments**

#### **library\_data\_block**

type: cntrlblk access: modify mechanism: by reference

Specifies an initialized LDB.

### **group\_expression**

type: char\_string access: read mechanism: by descriptor

Specifies one or more groups to be deleted. Wildcards and a comma list are allowed.

#### **remark**

type: char\_string access: read mechanism: by descriptor

Specifies the remark string to be logged in the history file with the command.

### **msg\_routine**

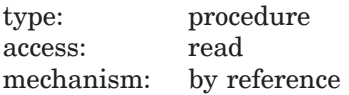

Specifies a message-handler routine. For information about writing a messagehandler routine, see Section 1.8.

# **CMS\$DELETE\_GROUP**

#### **remove\_contents**

type: longword\_signed access: read mechanism: by reference

Determines whether CMS removes the current contents of each group specified by **group\_expression** prior to deletion. By default, the flag is set to 0, and CMS does not remove elements from each group. If you set the value to 1, CMS removes all elements from each group prior to deleting the group itself.

### **Description**

The CMS\$DELETE\_GROUP routine deletes one or more groups from a CMS library. If a group contains one or more elements, set **remove\_contents** to 1 to remove the content of the group prior to deletion. Otherwise, CMS issues an error message and does not delete the group. You cannot delete a group set to READ\_ONLY. For information on changing the READ\_ONLY attribute, see the description of the CMS\$MODIFY\_GROUP routine. If the group is not empty, use the CMS\$REMOVE\_ELEMENT routine to remove any elements from the group, or use the CMS\$REMOVE\_GROUP routine to remove any other groups from the group. If the group belongs to any other groups, use the CMS\$REMOVE\_GROUP routine to remove it.

Even though a group is deleted, records of transactions that created and used the group are retained in the project history. You can reuse the deleted group name to create a new group. However, there is no distinction between the two groups in the project history, except that their transactions are separated by entries for DELETE GROUP and CREATE GROUP commands.

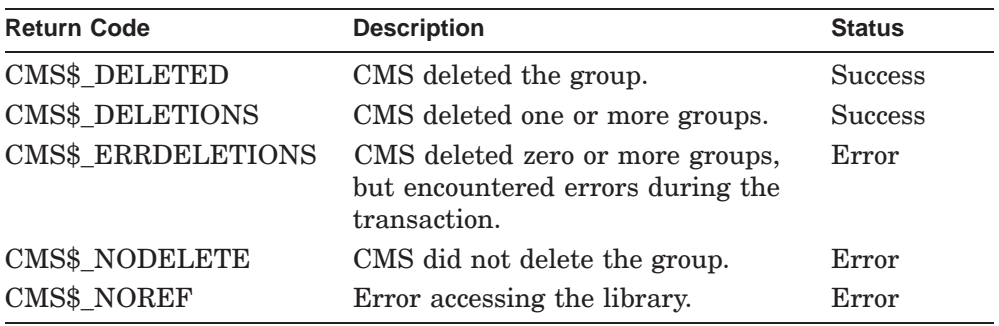

The following table lists the possible return values for this function.

# **CMS\$DELETE\_HISTORY**

Deletes all or part of the library history.

# **Format**

CMS\$DELETE\_HISTORY (library\_data\_block, [remark], before, [transaction\_mask], [output\_routine], [user\_arg], [msg\_routine], [object], [user])

# **Arguments**

# **library\_data\_block**

type: cntrlblk access: modify mechanism: by reference

Specifies an initialized LDB.

### **remark**

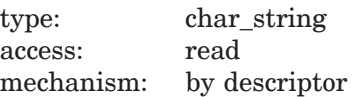

Specifies the remark string to be logged in the history file with the command.

### **before**

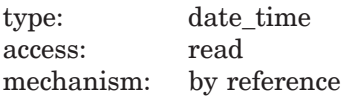

Specifies a binary date and time value that CMS uses when deleting the library history. This argument is required.

### **transaction\_mask**

type: mask\_longword access: read mechanism: by reference

Specifies one or more transaction records to be passed to **output\_routine**. When you provide the **transaction-mask** argument, CMS passes only the history records for the indicated commands. The following table shows the symbols defined for the **transaction\_mask** argument.

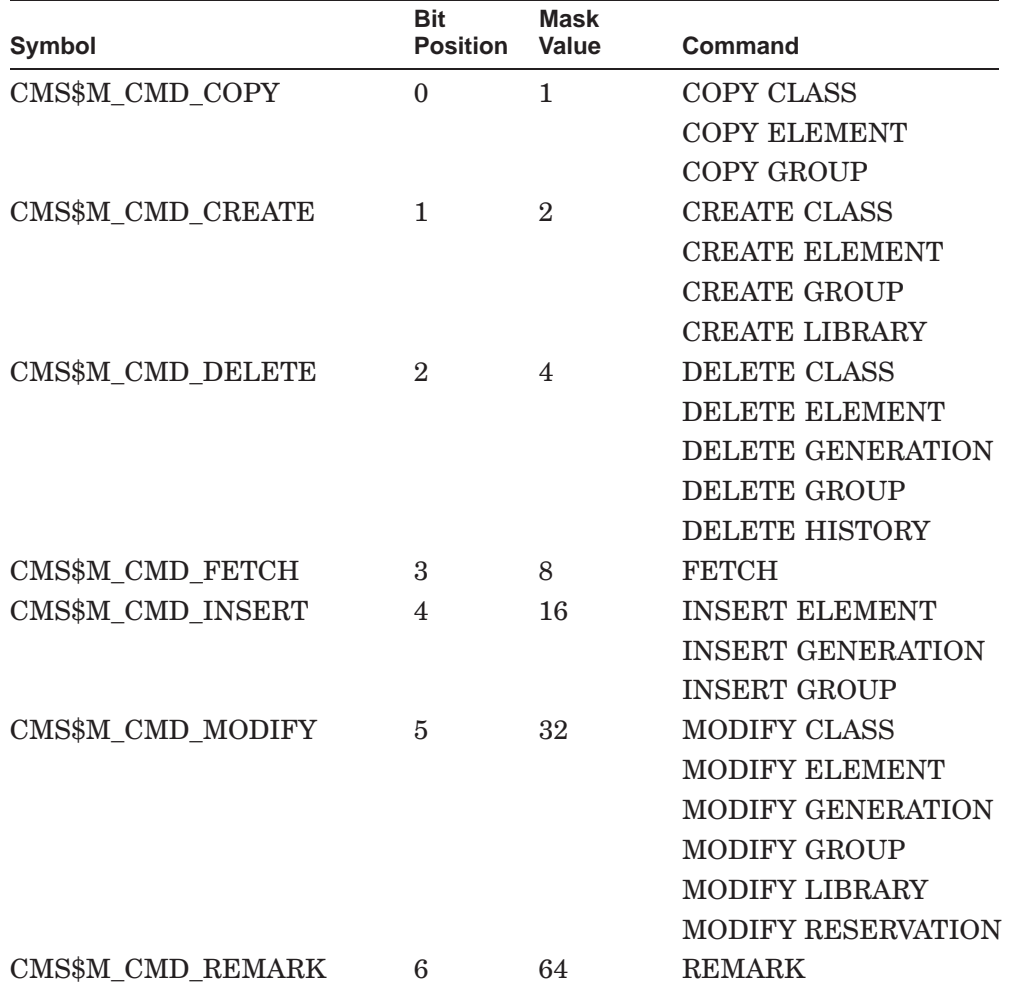

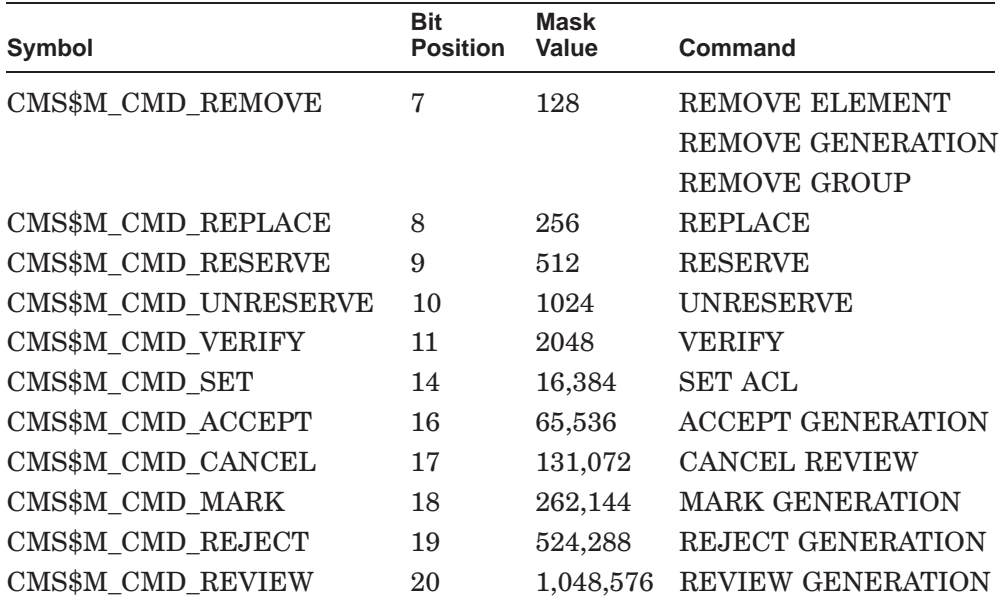

The mask values are defined as universal symbols in the CMS image. You can use OR with these values to allow combinations of the values. This transaction mask is the same as the transaction mask used for the CMS\$SHOW\_HISTORY routine.

### **output\_routine**

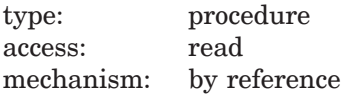

Specifies a callback routine that processes data output by CMS\$DELETE\_HISTORY. CMS calls the output routine once for each record to be deleted from the library history. See Section 1.6 for information about the parameters that CMS passes to the callback routine.

### **user\_arg**

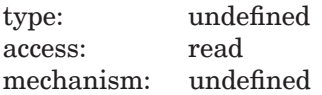

Specifies a value that you supply and that CMS passes to the **output\_routine** argument, using the same mechanism that you used to pass it to CMS.

### **msg\_routine**

type: procedure access: read mechanism: by reference

Specifies a message-handler routine. For information about writing a messagehandler routine, see Section 1.8.

### **object**

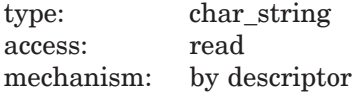

Specifies a string that contains the name of the object whose history is to be deleted.

### **user**

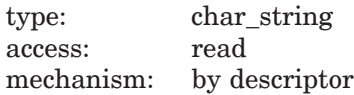

Specifies a string that contains the name of the CMS user whose history is to be deleted.

### **Callback Routine Parameters**

When you provide an output routine to process the output of CMS\$DELETE\_HISTORY, CMS passes the following parameters in the order shown with each call to **output\_routine**:

(first\_call, library\_data\_block, user\_param, time, user\_id, command\_id, object\_id, remark\_id, unusual)

The callback routine must return a defined condition code to CMS. The following parameter descriptions define the access to the object from the perspective of the callback routine.

### **first\_call**

type: longword\_signed access: read mechanism: by reference

Specifies a flag that indicates whether the current call to the output routine is the first call. CMS sets the flag to 1 if the current call is the first call. Otherwise, this is set to 0.

### **library\_data\_block**

type: cntrlblk access: read mechanism: by reference

Specifies the LDB for the current library.

#### **user\_param**

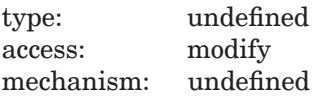

Specifies the user argument as it was passed to CMS\$DELETE\_HISTORY. If you did not specify a user argument, this parameter points to a read-only storage location containing the value 0. CMS passes **user\_param** to your routine using the same mechanism that you used to pass it to CMS\$DELETE\_HISTORY.

#### **time**

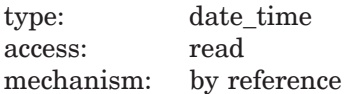

Specifies a quadword binary date and time value for the time of the transaction.

#### **user\_id**

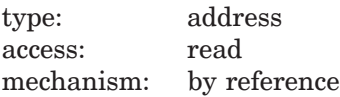

Specifies a string identifier for the user name. Use the CMS\$GET\_STRING routine to translate the string identifier. For information about string identifiers, see Section 1.6.3.

#### **command\_id**

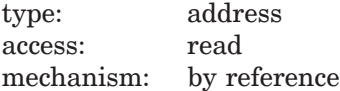

Specifies a string identifier for the command name. Use the CMS\$GET\_STRING routine to translate the string identifier. For information about string identifiers, see Section 1.6.3.

### **object\_id**

type: address access: read mechanism: by reference

Specifies a string identifier for the element, group, or class involved in the transaction. Use the CMS\$GET\_STRING routine to translate the string identifier. For information about string identifiers, see Section 1.6.3.

#### **remark\_id**

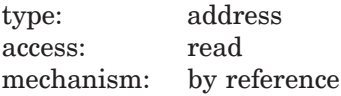

Specifies a string identifier for the remark. Use the CMS\$GET\_STRING routine to translate the string identifier. For information about string identifiers, see Section 1.6.3.

### **unusual**

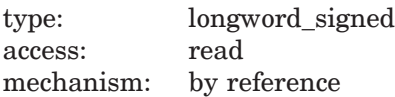

Specifies a flag that indicates whether the transaction is unusual. CMS sets the flag to 1 if the transaction is unusual. Otherwise, this is set to 0.

# **Description**

The CMS\$DELETE\_HISTORY routine deletes all or part of the library history. Whenever you delete part of the library history, CMS records two transactions. As with other commands that modify the contents of the library, CMS records the DELETE HISTORY transaction. In addition, CMS logs a REMARK transaction at the point in the library that corresponds to the **before** value. The REMARK transaction record includes the remark text: ''PREVIOUS HISTORY DELETED.'' Both the REMARK and the DELETE HISTORY transactions are unusual transactions. When you use the SHOW HISTORY command, CMS identifies unusual transactions by displaying an asterisk (\*) in the first column of the transaction record.

You use a callback routine to control the action of the CMS\$DELETE\_HISTORY routine. To delete a history record, the callback routine must return a value of CMS\$\_NORMAL. To prevent CMS from deleting a history record, the callback routine must return a value of CMS\$\_EXCLUDE. In addition, you can use the **transaction\_mask** argument that directs CMS to select for deletion only a specified set of transaction records.

Therefore, you can control the deletion transaction by filtering each history record, or by filtering a specified set of transaction records.

If you do not provide a callback routine, CMS deletes all history records prior to the specified **before** value.

To delete the history record, the callback routine must return a value of CMS\$\_NORMAL. To prevent CMS from deleting the history record, the callback routine must return a value of CMS\$\_EXCLUDE.

The following table lists the possible return values for this function.

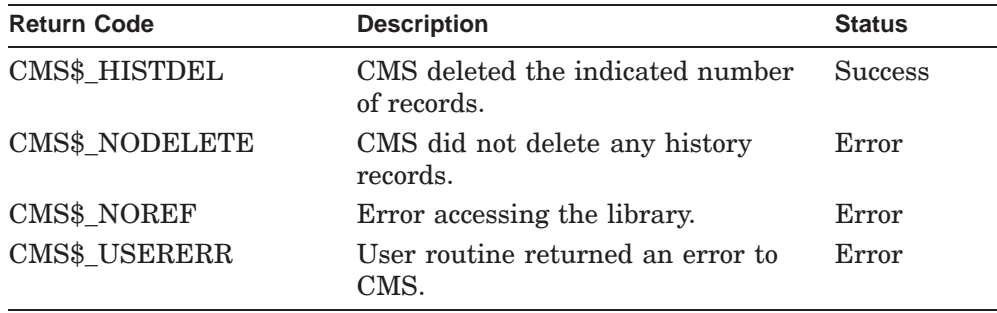

# **CMS\$DIFFERENCES**

Compares two files, two generations of elements, or a file and a generation. If the files are different, CMS\$DIFFERENCES creates a file containing the lines that differ between the two files. If the files are the same, it issues a message to that effect and does not create a differences file.

# **Format**

CMS\$DIFFERENCES (library\_data\_block,1

[user\_arg], [input\_file1], [input\_routine1], [generation\_expression\_1], [input\_file2], [input\_routine2], [generation\_expression\_2], [output\_file], [output\_routine], [append], [ignore\_mask], [nooutput], [parallel], [full], [format], [width], [msg\_routine], [page\_break], [skip\_lines], [begin\_sentinel], [end\_sentinel])

<sup>1</sup> This is a required parameter only if you also specify a **generation\_expression** parameter.

### **Arguments**

#### **library\_data\_block**

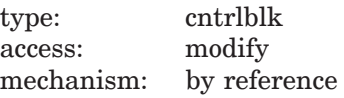

Specifies the LDB for the library to be used in the differences transaction. You specify this argument only if you specify one or both of the **generation\_expression\_1** or **generation\_expression\_2** arguments.

#### **user\_arg**

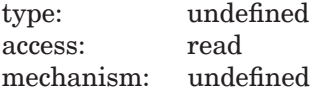

Specifies a value that you supply and that CMS passes to a callback routine (**input\_routine1**, **input\_routine2**, or **output\_routine**) each time the routine is called by CMS. CMS passes the value to the routine using the same mechanism that you used to pass it to CMS.

#### **input\_file1**

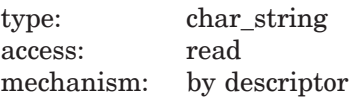

Specifies the primary input file to be used in the CMS\$DIFFERENCES transaction. You can specify both an input routine and input file (see Section 1.6). If you do not specify a primary input file, you must provide a primary input routine (using the **input\_routine1** argument) and either a secondary input file (**input\_file2**) or routine (**input\_routine2**). You cannot specify wildcards or a comma list.

#### **input\_routine1**

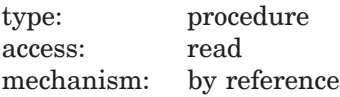

Specifies a callback routine that provides records for the CMS\$DIFFERENCES transaction. You must provide the **input\_routine1** argument if you do not provide the **input\_file1** argument. See Section 1.6 for information about the parameters that CMS passes to the input routine.

### **generation\_expression\_1**

type: char string access: read mechanism: by descriptor

Specifies an element generation or a class name in the CMS library indicated by the **library\_data\_block** argument. If you specify this argument, CMS searches for an element with the name specified by **input\_file1**.

#### **input\_file2**

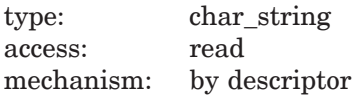

Specifies a secondary input file for comparison against the contents of **input file1**, or input provided by **input routine1**. You cannot specify wildcards or a comma list.

If you do not specify either **input\_file2** or **input\_routine2**, CMS uses the next lower version of the primary input file. If you do not specify **input\_file2** but you specify **generation\_expression1**, CMS uses the latest version of **input file1** in your current default directory.

If you specify **input\_routine2** and you want CMS to use the next lower version of the primary input file, specify empty brackets ([ ]) as **input\_file2**.

#### **input\_routine2**

type: procedure access: read mechanism: by reference

Specifies a secondary callback routine that provides records for comparison with the contents of **input\_file1**, or input provided by **input\_routine1**. See Section 1.6 for information about the parameters that CMS passes to the input routine.

#### **generation\_expression\_2**

type: char string access: read mechanism: by descriptor

Specifies an element generation or a class name in the CMS library indicated by the **library\_data\_block** parameter. If you specify this argument, CMS searches for an element with the name specified by **input\_file2**.

### **output\_file**

type: char string access: read mechanism: by descriptor

Specifies the name of the output file. Use this argument if you want to specify a particular name for the output file, or if you want CMS to put the file in a directory other than your current default directory. If you do not specify **output\_file**, **nooutput**, or **output\_routine**, CMS creates a new file with the file name from **input file1** and the file type .DIF. Wildcards are not allowed.

#### **output\_routine**

type: procedure access: read mechanism: by reference

Specifies a callback routine that processes the output of CMS\$DIFFERENCES. See Section 1.6 for information about the parameters that CMS passes to the callback routine.

### **append**

type: longword\_signed access: read mechanism: by reference

Specifies a flag that directs CMS to append the output to a file. If you set the flag to 1, CMS appends the output to a file. If you set the flag to 0, CMS creates a new file (input\_file1.DIF). CMS ignores this argument if you provide an output routine.

When you set the **append** flag to 1, CMS appends the output to an existing file indicated by the **output\_file** argument. If you do not specify an output file, CMS appends the output to the default file (input\_file1.DIF). If no such file exists, CMS creates one.

### **ignore\_mask**

type: mask\_longword access: read mechanism: by reference

Specifies one or more values for /IGNORE. You can specify up to five different actions by setting the appropriate bits in the mask. The following table shows the symbols defined for the **ignore\_mask** argument.

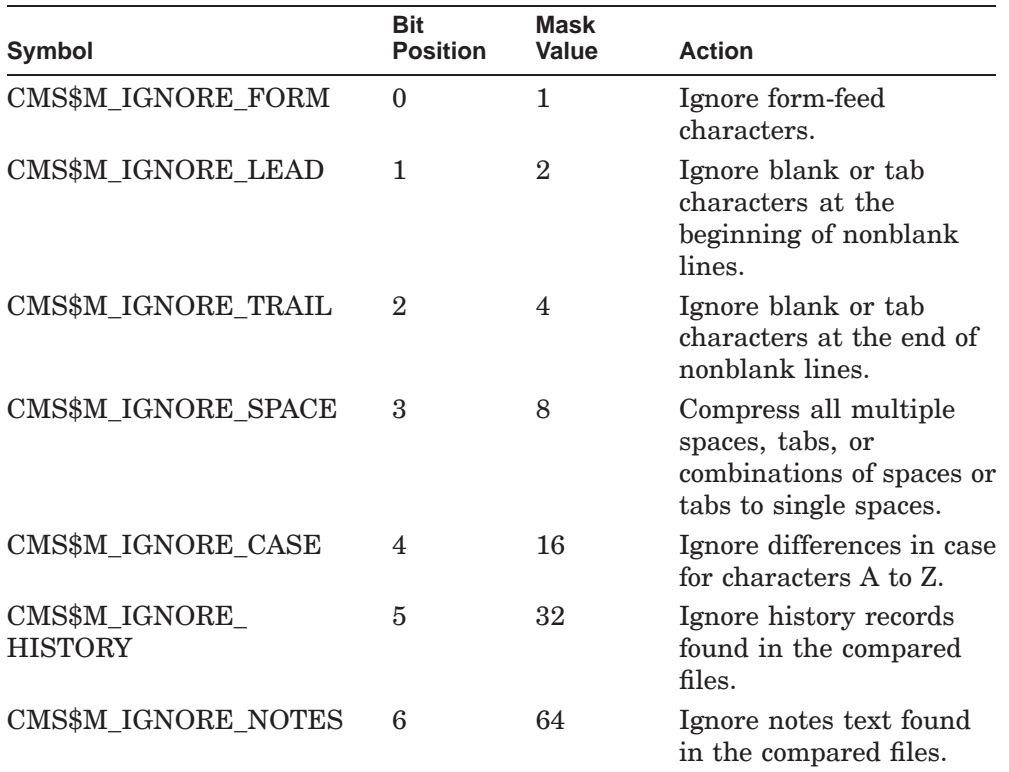

The mask values are defined as universal symbols in the CMS image. You can use OR with these values to allow combinations of the values. If you omit the **ignore\_mask** argument, CMS does not ignore any fields during the differences transaction.

### **nooutput**

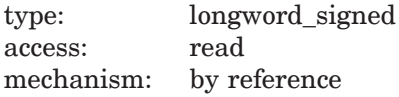

Specifies a flag that prohibits CMS\$DIFFERENCES output. By default, the flag is set to 0, and CMS produces output as designated by the other arguments. If you set the flag to 1, CMS executes a fast form of the comparison. In this case, CMS exits when it encounters the first difference and returns CMS\$\_DIFFERENT. If there are no differences, CMS returns CMS\$\_IDENTICAL.

### **parallel**

type: longword\_signed access: read mechanism: by reference

Specifies a flag indicating whether the output is in parallel format. By default, the flag is set to 0, and CMS does not display the output in parallel format. If you set the flag to 1, the differences from the first file (or input routine) are displayed on the left and differences from the second file (or input routine) are displayed on the right. This qualifier can only be used with record partitions.

### **full**

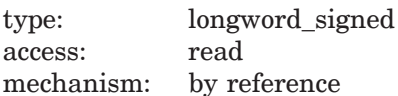

Specifies a flag that directs CMS to generate an extended listing that includes identical lines as well as lines that are different between the two input streams. If you set the flag to 1, CMS generates an extended listing. If you do not specify this argument or if you set the flag to 0, the output includes only the differences.

### **format**

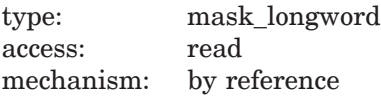

Specifies the type of formatting to be performed on the data before it is placed into the output file. You must specify either the **output\_file** or **output\_routine** arguments with this argument. By default, the flag is set to 1, indicating formatted output. If you set the flag to 0, CMS produces unformatted output.

The **format** argument specifies a data format, data partition size, and whether a list of generation differences should be included in the output. The following table lists the recognized data formats.

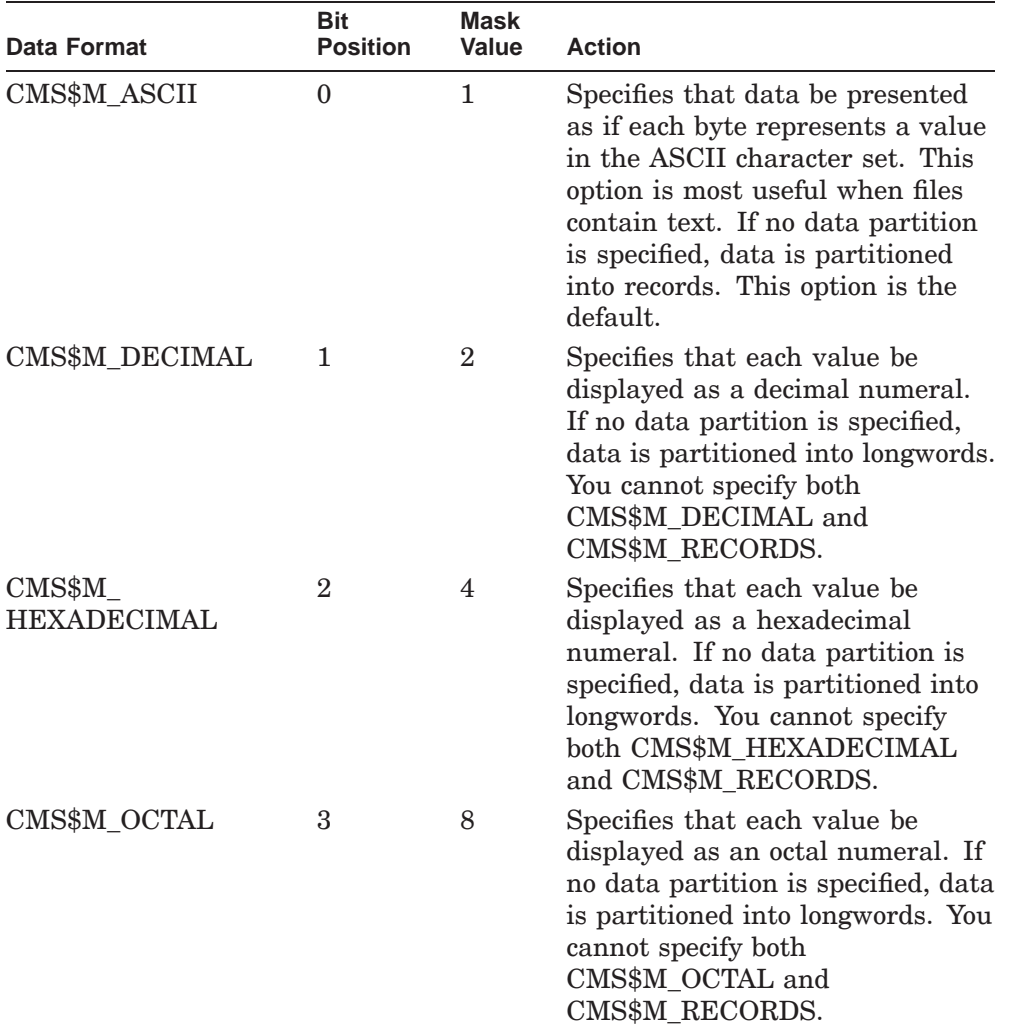

A data partition is the size that data in each record is to be broken into before it is formatted. The following table lists the recognized data partitions.

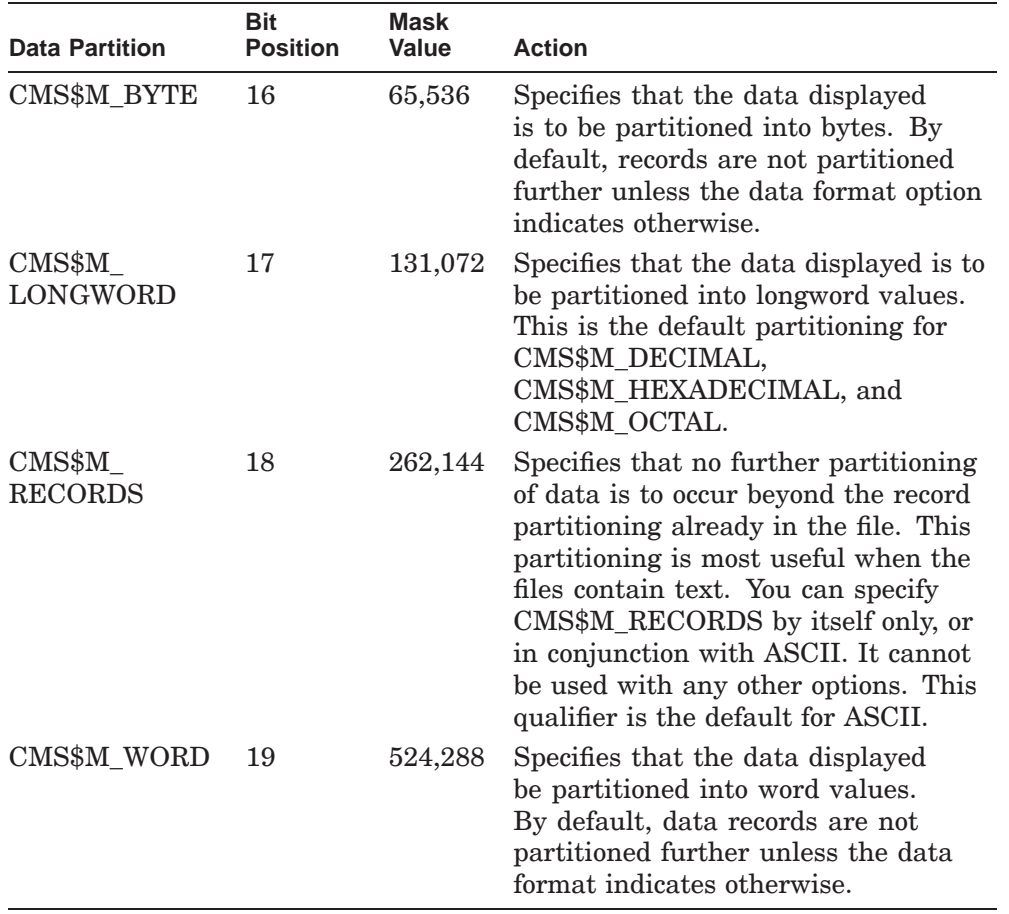

The **format** argument also contains a bit flag indicating that a list of generation differences is to be included in the output file. By default, the flag is set to 0, indicating that generation differences are not to be included. Set the flag to 1 to include generation differences in the output file. You specify the flag as follows:

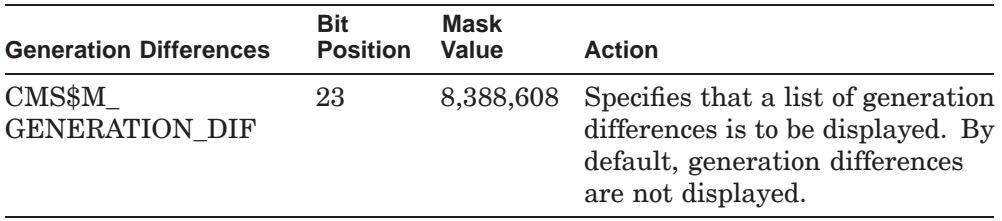

### **width**

type: longword\_signed access: read mechanism: by reference

Specifies the page width value for CMS\$DIFFERENCES output. The value can be from 48 to 500. By default, the default value is the same as the device page width for terminal devices and 132 otherwise.

### **msg\_routine**

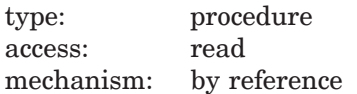

Specifies a message-handler routine. For information about writing a messagehandler routine, see Section 1.8.

#### **page\_break**

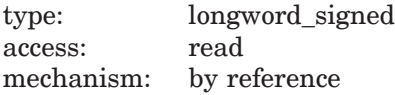

Specifies a flag indicating that page breaks are to be included in the output file. By default, the flag is set to 0, indicating that page breaks are converted to the string "" in the output file. Set the flag to 1 to include page breaks in the output file.

### **skip\_lines**

type: longword\_signed access: read mechanism: by reference

Specifies a positive integer value indicating the number of lines at the beginning of each file to be ignored during the comparison. By default, no lines are skipped.

### **begin\_sentinel**

type: char string access: read mechanism: by descriptor

Specifies a string used to delimit a section of text to be ignored during the comparison. The string must be shorter than 65,536 characters, must be contained within a single record, and cannot be the same string as **end\_sentinel**. If this argument is specified, **end\_sentinel** must also be specified.

### **end\_sentinel**

type: char\_string access: read mechanism: by descriptor

Specifies a string used to delimit a section of text to be ignored during the comparison. The string must be shorter than 65,536 characters, must be contained within a single record, and cannot be the same string as **begin\_sentinel**. If this argument is specified, **begin\_sentinel** must also be specified.

### **Callback Routine Parameters**

If you write input routines to provide input data to CMS\$DIFFERENCES, CMS passes the following parameters in the order shown with each call to **input** routine1 or **input** routine2:

(first\_call, library\_data\_block, user\_param, input\_record\_id, eof flag, file name id, generation id, action, sequence flag, sequence number)

The **action** parameter enables you to control the flow of data from the input file to CMS. The callback routine must return a defined condition code to CMS. The following parameter descriptions define the access to the object from the perspective of the callback routine.

### **first\_call**

type: longword\_signed access: read mechanism: by reference

Specifies a flag that indicates whether the current call to the input routine is the first call. CMS sets the flag to 1 if the current call is the first call. Otherwise, this is set to 0.

#### **library\_data\_block**

type: cntrlblk access: read mechanism: by reference

Specifies the LDB for the current library. This parameter does not contain any significant information if input is not being taken from a CMS library.

#### **user\_param**

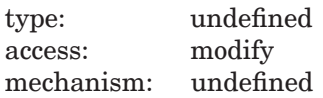

Specifies the user argument as it was passed to CMS\$DIFFERENCES. If you did not specify a user argument, this parameter points to a read-only storage location containing the value 0. CMS passes **user\_param** to your routine using the same mechanism that you used to pass it to CMS\$DIFFERENCES.

#### **input\_record\_id**

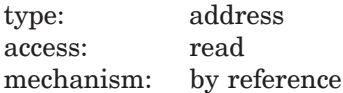

Specifies a string identifier for the line of data being passed to CMS\$DIFFERENCES. Use the CMS\$GET\_STRING routine to translate the string identifier. For information about string identifiers, see Section 1.6.3.

### **eof\_flag**

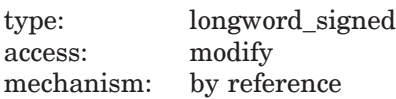

Specifies a flag that indicates the end-of-file status. If there is no input file for this input stream, CMS sets **eof\_flag** to false (0). The callback routine must set this flag to true (1) when input is finished.

If there is an input file for this input stream (for example, this input routine is being used as an input filter), CMS changes the value of **eof\_flag** from false to true when it encounters the end of the input file. Optionally, the input (filter) routine can change the value to true before the end of the input file is reached to terminate input prematurely.

When **eof\_flag** is set to true, CMS ignores the contents of the current input record (**input\_record\_id** or the string passed by CMS\$PUT\_STRING). Therefore, the input routine must set **eof\_flag** to true in the call following the last significant input record.

### **file\_name\_id**

type: address access: read mechanism: by reference

Specifies a string identifier for the input file name. If you do not specify an input file for the data stream, **file\_name\_id** does not contain any meaningful data.

### **generation\_id**

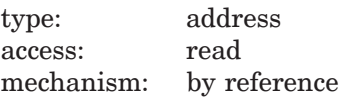

Specifies a string identifier for the generation number. The string identifier points to a descriptor for a null string if the input is not coming from a CMS library.

### **action**

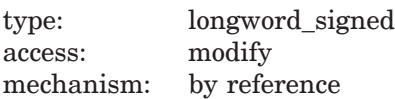

Specifies a value that controls the flow of data to CMS. It does not contain any meaningful information if the input routine is the only source of data for that input stream (that is, if no input file is specified).

The value of this argument affects the status of the line of data passed in **input\_record**. The following table shows the possible values and corresponding results.

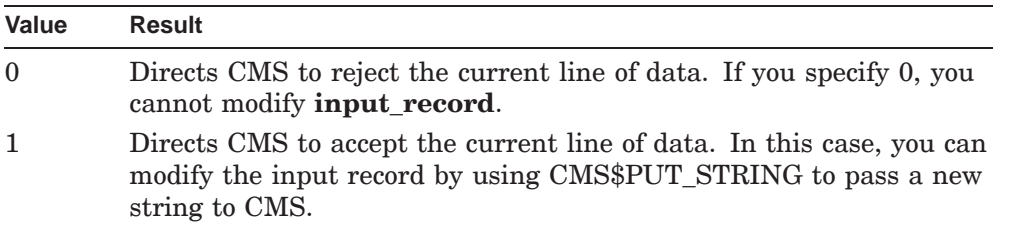

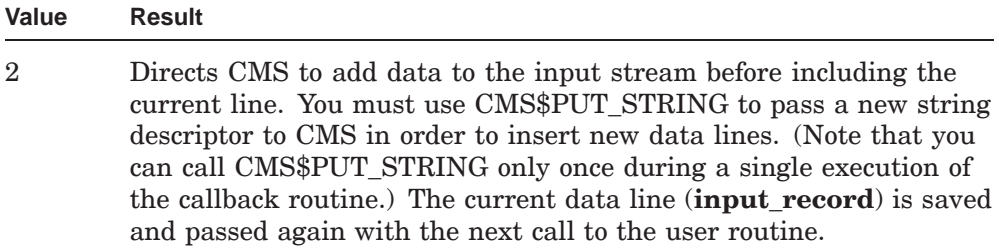

#### **sequence\_flag**

type: longword\_signed access: modify mechanism: by reference

Specifies a flag that directs CMS to create a sequenced element file. By default, the flag is set to 0, indicating that input is not sequenced. Set the flag to 1 to direct CMS to create a sequenced element file. If there is no input file, the callback routine can set this flag. If there is no input file, the input is unsequenced.

### **sequence\_number**

type: longword\_signed access: write mechanism: by reference

Specifies a signed integer that indicates the sequence number of the input line. The sequence number is a value in the range of 1 to 65,536 characters.

### **Formatted Output Callback Routine Parameters**

When you provide an output routine to process output text from CMS\$DIFFERENCES, CMS passes different parameters depending on the value of the **format** argument. You must specify either the **output\_file** or **output\_routine** arguments with the **format** argument. By default, **format** is set to 1, indicating formatted output. If you set the flag to 0, CMS produces unformatted output.
When you do not specify the **format** argument in the original call to CMS\$DIFFERENCES, CMS produces formatted output as records of ASCII text. CMS passes the following parameters in the order shown with each call to **output\_routine**:

(first\_call, library\_data\_block, user\_param, output\_record\_id, eof\_flag, file\_name\_id, action)

The callback routine must return a defined condition code to CMS. The following parameter descriptions define the access to the object from the perspective of the callback routine.

#### **first\_call**

type: longword\_signed access: read mechanism: by reference

Specifies a flag that indicates whether the current call to the output routine is the first call. CMS sets the flag to 1 if the current call is the first call. Otherwise, this is set to 0.

#### **library\_data\_block**

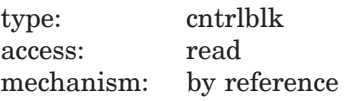

Specifies the LDB for the current library. This parameter does not contain any significant information if input is not being taken from a CMS library.

#### **user\_param**

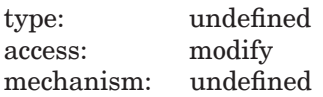

Specifies the user argument as it was passed to CMS\$DIFFERENCES. If you did not specify a user argument, this parameter points to a read-only storage location containing the value 0. CMS passes **user\_param** to your routine using the same mechanism that you used to pass it to CMS\$DIFFERENCES.

#### **output\_record\_id**

type: address access: read mechanism: by reference

Specifies a string identifier for the line of data being passed from CMS\$DIFFERENCES. Use the CMS\$GET\_STRING routine to translate the string identifier. For information about string identifiers, see Section 1.6.3.

#### **eof\_flag**

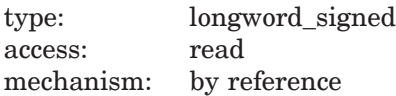

Specifies the end-of-file status. CMS changes the value of **eof\_flag** from false (0) to true (1) after the last record has been passed to the output routine. When **eof\_flag** is true, the contents of **output\_record\_id** are undefined. See Section 1.6.3.2 for more information on determining the end of output.

#### **file\_name\_id**

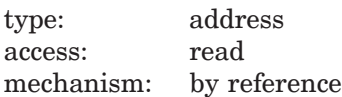

Specifies a string identifier for the output file name. Use the CMS\$GET\_STRING routine to translate the string identifier. For information about string identifiers, see Section 1.6.3.

#### **action**

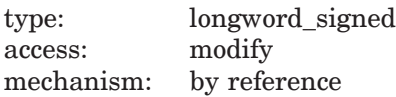

Specifies a value that controls the flow of data from CMS. The value of this argument affects the status of the line of data referenced by **output\_record\_id**.

The following table shows the possible values and corresponding results.

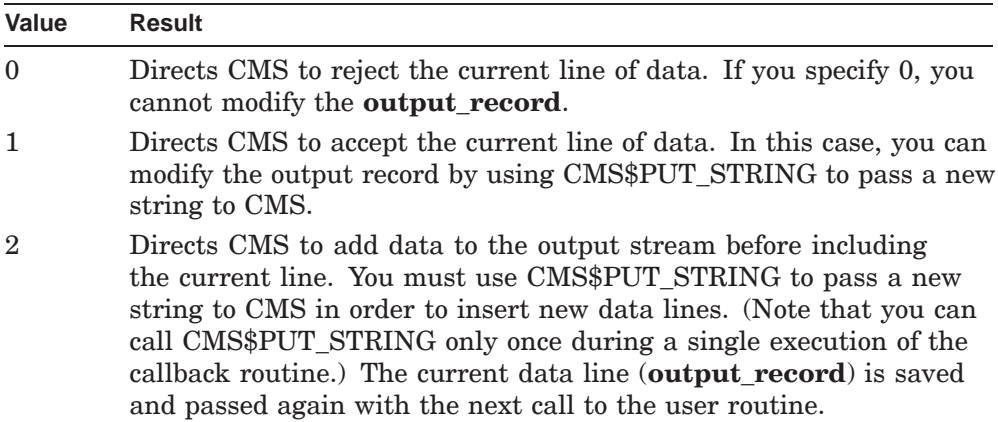

#### **Unformatted Output Callback Routine Parameters**

When you specify the **format** argument in the original call to CMS\$DIFFERENCES by setting **format** to 0, CMS produces unformatted output. CMS passes the following parameters in the order shown with each call to **output\_routine**:

(first\_call, library\_data\_block, user\_param, output\_record\_id, eof flag, line number1, line number2)

The callback routine must return a defined condition code to CMS. The following parameter descriptions define the access to the object from the perspective of the callback routine.

#### **first\_call**

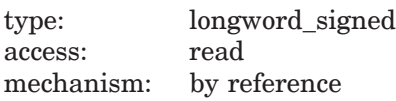

Specifies a flag that indicates whether the current call to the output routine is the first call. CMS sets the flag to 1 if the current call is the first call. Otherwise, this is set to 0.

#### **library\_data\_block**

type: cntrlblk access: read mechanism: by reference

Specifies the LDB for the current library. This parameter does not contain any significant information if input is not being taken from a CMS library.

#### **user\_param**

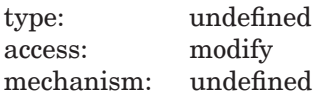

Specifies the user argument as it was passed to CMS\$DIFFERENCES. If you did not specify a user argument, this parameter points to a read-only storage location containing the value 0. CMS passes **user\_param** to your routine using the same mechanism that you used to pass it to CMS\$DIFFERENCES.

#### **output\_record\_id**

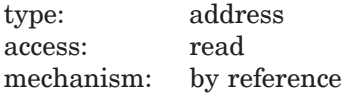

Specifies a string identifier for the line of data being passed from CMS\$DIFFERENCES. Use the CMS\$GET\_STRING routine to translate the string identifier. For information about string identifiers, see Section 1.6.3.

#### **eof\_flag**

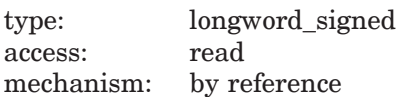

Specifies the end-of-file status. CMS changes the value of **eof\_flag** from false (0) to true (1) after the last record has been passed to the output routine. When **eof\_flag** is true, the contents of **output\_record\_id** are undefined. See Section 1.6.3.2 for more information on determining the end of output.

#### **line\_number1**

type: longword\_signed access: read mechanism: by reference

Specifies the sequence number (if the input is sequenced), or the record number if the line originated from the first input stream (**input\_file1** or **input\_routine1**.) This is –1 if the line did not originate in the first input stream.

#### **line\_number2**

type: longword\_signed access: read mechanism: by reference

Specifies the sequence number (if the input is sequenced) or the record number if the line originated from the second input stream (**input\_file2** or **input\_routine2**.) This is  $-1$  if the line did not originate in the second input stream.

## **Description**

The CMS\$DIFFERENCES routine compares the contents of two files. If CMS finds differences, it creates a file containing a listing of those differences. If the files are the same, it issues a message to that effect and does not create a differences file. By default, CMS compares two files not located in a CMS library. However, you can direct CMS to use element generations from a CMS library.

A difference is defined as one of the following:

- A line or lines in one file and not in the other.
- N lines in one file that replace M lines in the other file. N and M might not be equal.

CMS outputs only the lines that differ, unless you set the **full** argument to 1.

There is a heading at the beginning of the differences file that includes the name of the user that issued the command, the date and time the command was issued, and the file specifications of the two files being compared. If you direct CMS to use element generations and if you set the

CMS\$M\_GENERATION\_DIF flag bit in the **format** argument to 1, the differences listing contains a section labeled ''Generation Differences'' that contains the replacement history for the element. Each generation used in the comparison is identified by an asterisk (\*) in the first column of the transaction record. The differences between the files are contained in a section labeled

''Text Differences.'' By default, each difference is formatted with the line or lines from the first file followed by the differing line or lines from the second file. If a difference consists of a line or lines that exist in one file but not in the other, only the lines from the file containing the additional text are displayed.

CMS\$DIFFERENCES establishes two input streams for comparison of data. You can use any combination of input files and input routines to provide data for the CMS\$DIFFERENCES routine:

- You can use input files to provide data for one or both input streams.
- You can use input routines to provide data for one or both input streams.
- You can use input routines to filter one or both of the input streams coming from files. When you use an input routine to filter data from an input file, CMS provides a means of specifying the action to be taken for each line of input data.

In addition, you can use an output routine to process the output of the differences transaction.

**Note**

If you supply two input routines, CMS does not necessarily call them in a synchronous fashion. Therefore, you cannot rely on any established order for the calls to the input routines. In addition, if you supply an output routine, you cannot rely on a particular sequence of calls to the output routine relative to the calls to the input routines.

When using CMS\$DIFFERENCES with a CMS library search list, if both **input file 1** and **input file 2** are element generation specifications, both of the elements must reside in the same library of the library search list.

The following table lists the possible return values for this function.

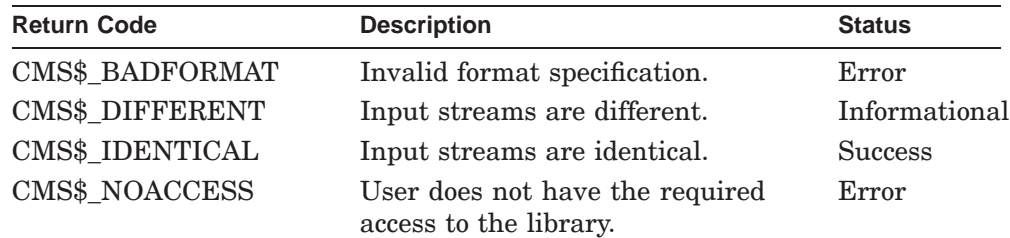

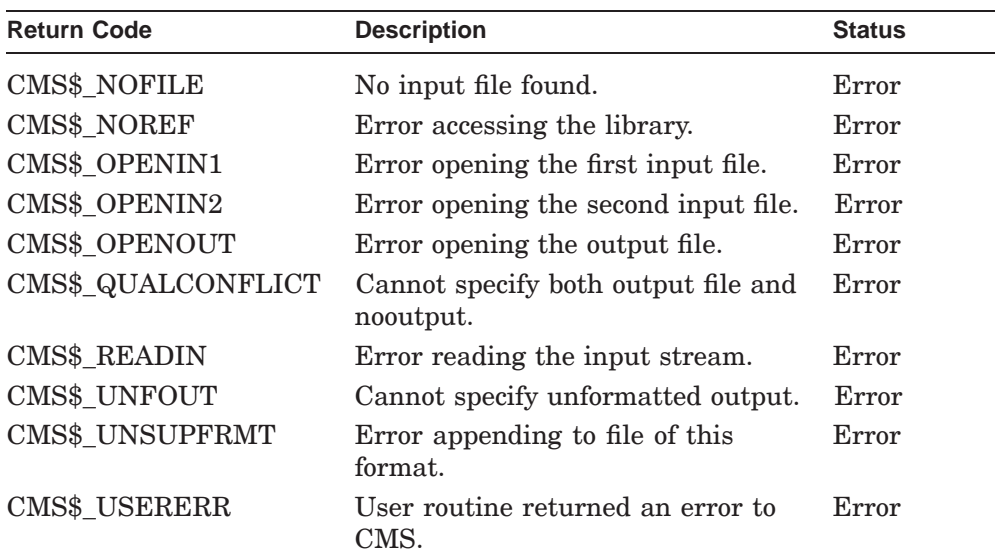

## **Examples**

1. CHARACTER\*12 FILE1 EXTERNAL CMS\$DIFFERENCES

```
FILE1 = 'COMTRANS.COM'
CALL CMS$DIFFERENCES(,,FILE1)
END
```
This call to CMS\$DIFFERENCES includes one file specification; CMS searches for the latest two versions of COMTRANS.COM in the current default directory. Note that the placeholders are required for the optional LDB and user-defined arguments.

2. CALL CMS\$DIFFERENCES(LDB,,FILE1,,GEN1)

This example shows a call to CMS\$DIFFERENCES that uses a library element and the corresponding file in the current, default directory. Because a second file is not provided, CMS uses the latest version of the file specified by FILE1 in the default directory.

# **CMS\$DIFFERENCES\_CLASS**

Compares the member generations in two classes. If the members differ between classes, CMS\$DIFFERENCES\_CLASS creates a file listing the differences. If the members in both classes are the same, CMS issues a message to that effect and does not create a differences file.

## **Format**

CMS\$DIFFERENCES\_CLASS (library\_data\_block, class\_expression1, class\_expression2, [append], [format], [full], [ignore\_mask], [nooutput], [parallel], [show\_mask], [width], [output\_file], [output\_routine], [user\_arg], [msg\_routine])

## **Arguments**

#### **library\_data\_block**

type: cntrlblk access: modify mechanism: by reference

Specifies the LDB for the library to be used in the differences transaction.

#### **class\_expression1**

type: char\_string access: read mechanism: by descriptor

Specifies the primary class name to be used in the CMS\$DIFFERENCES\_ CLASS transaction. You cannot specify wildcards or a comma list.

#### **class\_expression2**

type: char string access: read mechanism: by descriptor

Specifies a secondary class name to be used in the CMS\$DIFFERENCES\_ CLASS transaction. You cannot specify wildcards or a comma list.

#### **append**

type: longword\_signed access: read mechanism: by reference

Specifies a flag that directs CMS to append the output to a file. If you set the flag to 1, CMS appends the output to a file. If you set the flag to 0, CMS creates a new file (output\_file1.DIF). CMS ignores this argument if you provide an output routine.

#### **format**

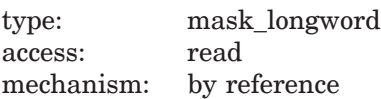

Specifies the type of formatting to be performed on the data before it is placed into the output file. You must specify either the **output\_file** or **output\_routine** arguments with this argument. By default, the flag is set to 1, indicating formatted output. If you set the flag to 0, CMS produces unformatted output.

The **format** argument specifies a data format, data partition size, and whether a list of generation differences should be included in the output. The following table lists the recognized data formats.

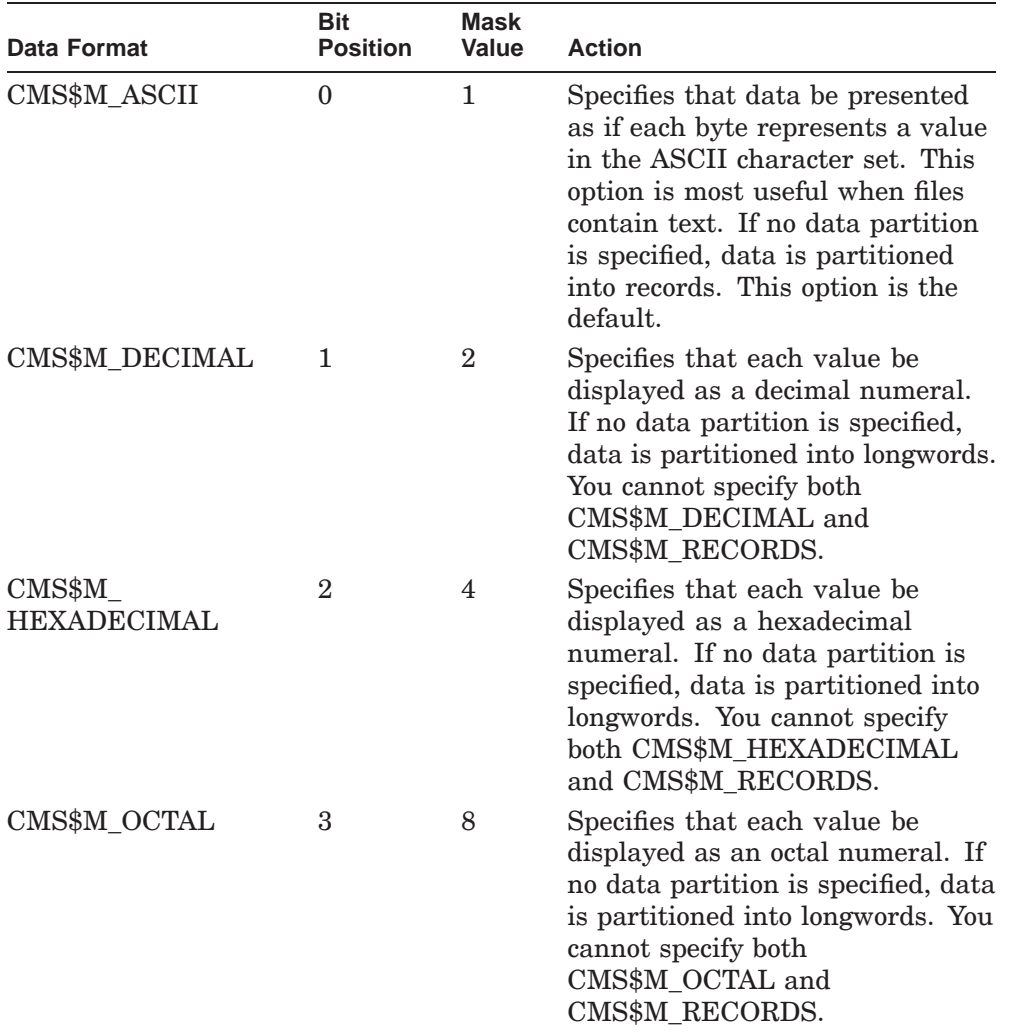

A data partition is the size that data in each record is to be broken into before it is formatted. The following table lists the recognized data partitions.

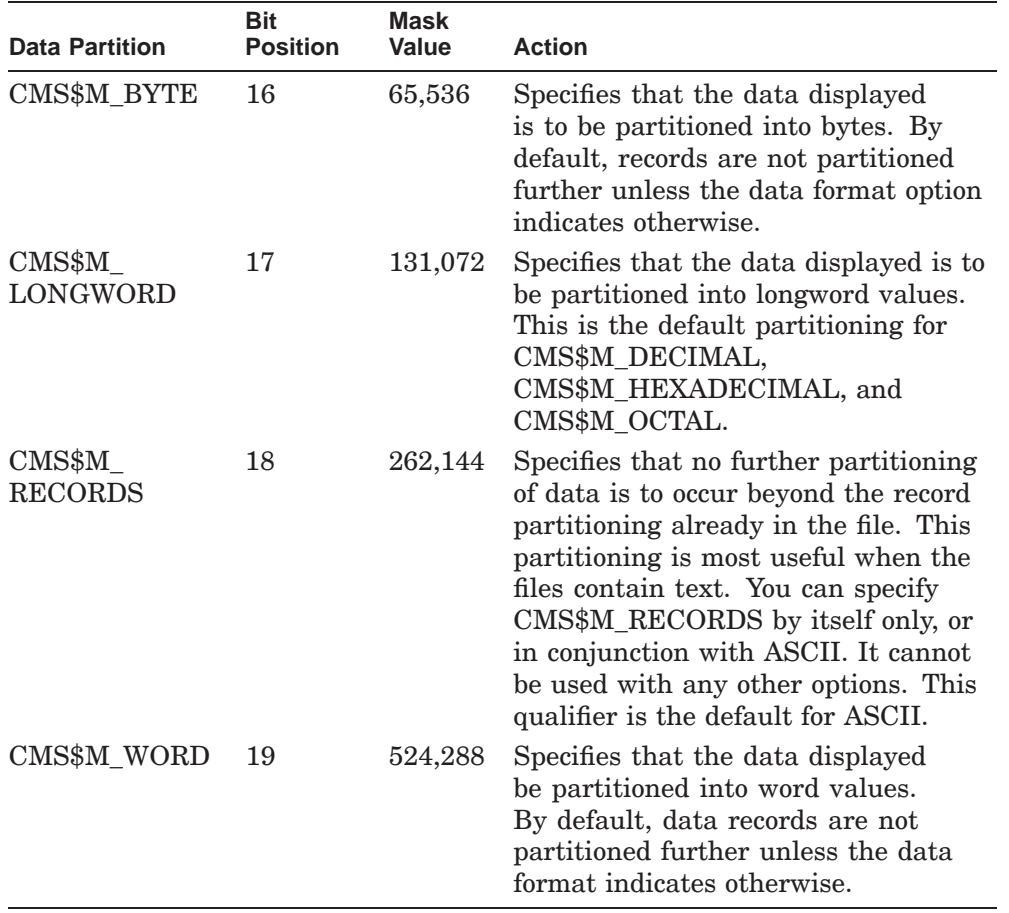

The **format** argument also contains a bit flag indicating that a list of generation differences is to be included in the output file. By default, the flag is set to 0, indicating that generation differences are not to be included. Set the flag to 1 to include generation differences in the output file.

You specify the flag as follows:

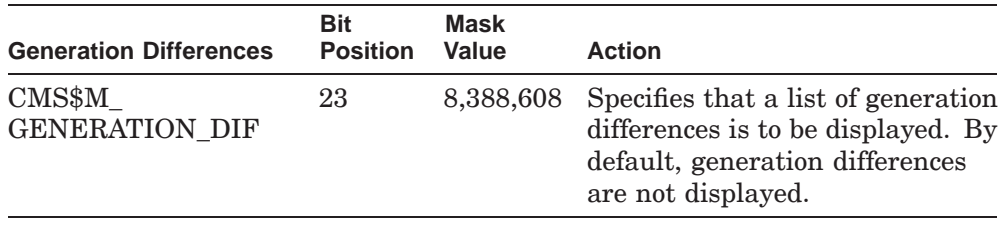

**full**

type: longword\_signed access: read mechanism: by reference

Specifies a flag that directs CMS to generate an extended listing that includes identical lines as well as lines that are different between the two input streams. If you set the flag to 1, CMS generates an extended listing. If you do not specify this argument or if you set the flag to 0, the output includes only the differences.

#### **ignore\_mask**

type: mask\_longword access: read mechanism: by reference

Specifies whether CMS ignores the first variant of a generation. The value CMS\$M\_IGNORE\_FIRST\_VARIANT directs CMS to ignore any differences where the generation in one class is the first variant of the generation in the second class. Specify the value 0 to have CMS treat the first variant as a difference. If you omit the **ignore\_mask** argument, CMS does not ignore any fields during the differences transaction.

#### **nooutput**

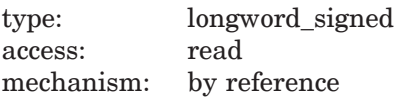

Specifies a flag that prohibits CMS\$DIFFERENCES\_CLASS output. By default, the flag is set to 0, and CMS produces output as designated by the other arguments. If you set the flag to 1, CMS executes a fast form of the comparison. In this case, CMS exits when it encounters the first difference and returns CMS\$\_DIFFERENT. If there are no differences, CMS returns CMS\$\_IDENTICAL.

#### **parallel**

type: longword\_signed access: read mechanism: by reference

Specifies a flag indicating whether the output is in parallel format. By default, the flag is set to 0, and CMS does not display the output in parallel format. If you set the flag to 1, the differences from the first file (or input routine) are displayed on the left and differences from the second file (or input routine) are displayed on the right. This qualifier can only be used with record partitions.

#### **show\_mask**

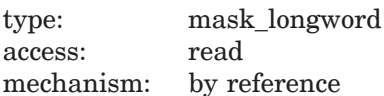

Specifies one or more values for /SHOW. You can specify up to five different actions by setting the appropriate bits in the mask. The following table shows the symbols defined for the **show\_mask** argument.

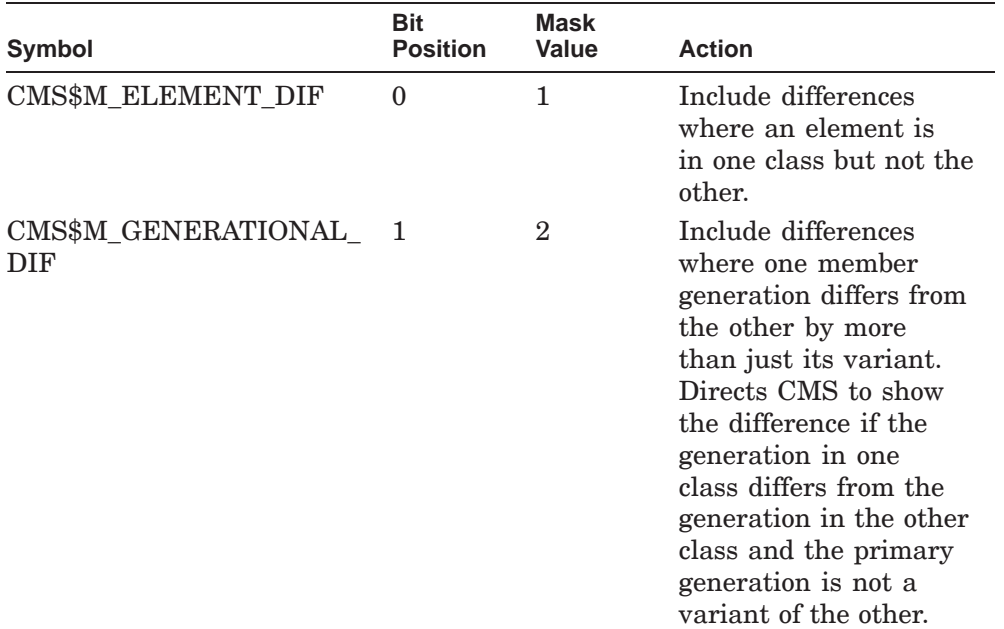

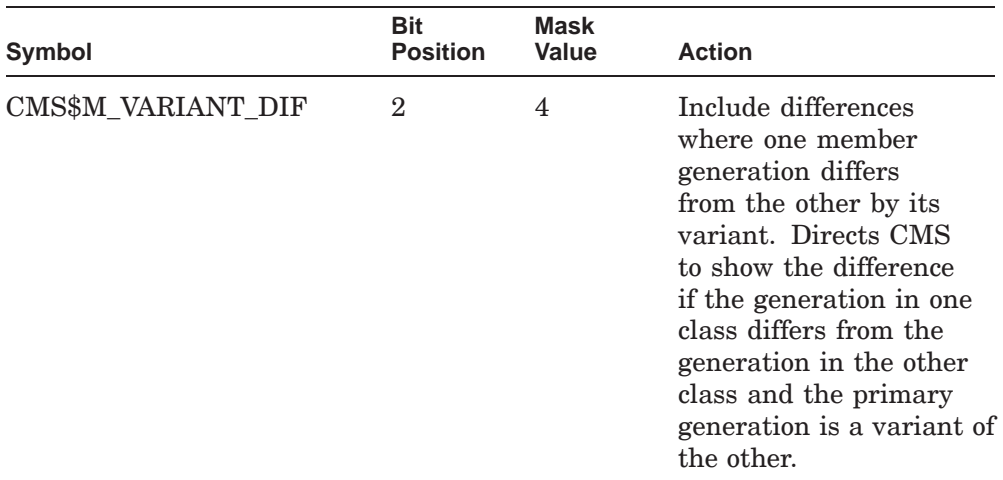

The mask values are defined as universal symbols in the CMS image. You can use OR with these values to allow combinations of the values. A null parameter or a 0 value directs CMS to show all types of differences by default.

#### **width**

type: longword\_signed access: read mechanism: by reference

Specifies the page width value for CMS\$DIFFERENCES\_CLASS output. The value can be from 48 to 500. By default, the default value is the same as the device page width for terminal devices and 132 otherwise.

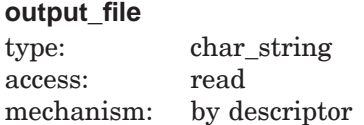

Specifies the name of the output file. Use this argument if you want to specify a particular name for the output file, or if you want CMS to put the file in a directory other than your current default directory. If you do not specify **output\_file**, **nooutput**, or **output\_routine**, CMS creates a new file with the file name **output\_file1** and the file type .DIF. Wildcards are not allowed.

#### **output\_routine**

type: procedure access: read mechanism: by reference

Specifies a callback routine that processes the output of CMS\$DIFFERENCES\_ CLASS. See Section 1.6 for information about the parameters that CMS passes to the callback routine.

#### **user\_arg**

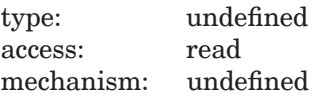

Specifies a value that you supply and that CMS passes to a callback routine (**input\_routine1**, **input\_routine2**, or **output\_routine**) each time the routine is called by CMS. CMS passes the value to the routine using the same mechanism that you used to pass it to CMS.

#### **msg\_routine**

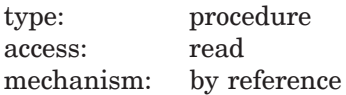

Specifies a message-handler routine. For information about writing a messagehandler routine, see Section 1.8.

#### **Unformatted Output Callback Routine Parameters**

When you specify the **format** argument in the original call to CMS\$DIFFERENCES\_CLASS by setting **format** to 0, CMS produces unformatted output. CMS passes the following parameters in the order shown with each call to **output\_routine**:

```
(first_call, library_data_block, user_param, eof_flag,
    diff_flag, output_record_id1, output_record_id2,
     entry_number1, entry_number2)
```
The callback routine must return a defined condition code to CMS. The following parameter descriptions define the access to the object from the perspective of the callback routine.

#### **first\_call**

type: longword\_signed access: read mechanism: by reference

Specifies a flag that indicates whether the current call to the output routine is the first call. CMS sets the flag to 1 if the current call is the first call. Otherwise, this is set to 0.

#### **library\_data\_block**

type: cntrlblk access: read mechanism: by reference

Specifies the LDB for the current library. This parameter does not contain any significant information if input is not being taken from a CMS library.

#### **user\_param**

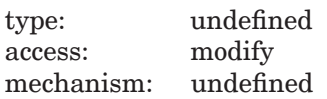

Specifies the user argument as it was passed to CMS\$DIFFERENCES\_ CLASS. If you did not specify a user argument, this parameter points to a read-only storage location containing the value 0. CMS passes **user\_ param** to your routine using the same mechanism that you used to pass it to CMS\$DIFFERENCES\_CLASS.

#### **eof\_flag**

type: longword\_signed access: read mechanism: by reference

Specifies the end-of-file status. CMS changes the value of **eof\_flag** from false (0) to true (1) after the last record has been passed to the output routine. When **eof** flag is true, the contents of **diff** flag, **output** record **id1**, **output record\_id2**, **entry\_number1**, and **entry\_number2** are undefined.

#### **diff\_flag**

type: longword\_signed access: read mechanism: by reference

Specifies whether the two records are different. If **diff flag** value is false (0), the two records are the same, even though they may differ textually. This can occur when a full listing is requested, there are generation members

that differ between the two classes, but the members are not flagged as different due to the values of the **show mask** and **ignore\_mask** arguments to CMS\$DIFFERENCES\_CLASS.

If **diff\_flag** value is true (1), the **output\_record\_id1**, **entry\_number1**, **output\_record\_id2**, and **entry\_number2** describe generation members for the same element whose generation number differs between the two classes. In addition, if the value of one of the entry numbers is  $-1$ , it means that this element exists in one class but not the other.

#### **output\_record\_id1**

type: address access: read mechanism: by reference

Specifies a string identifier for the generation member being passed from CMS\$DIFFERENCES\_CLASS( ) for **class\_expression1**. This parameter is only valid if **entry\_number1** contains a value other than –1.

The string has the following format:

element-name(generation-name) "generation comment"

If both **output\_record\_id1** and **output\_record\_id2** are supplied on the same call, they identify different generations of the same element. Use the CMS\$GET\_STRING routine to translate the string identifier. For information about string identifiers, see Section 1.6.3.

#### **output\_record\_id2**

type: address access: read mechanism: by reference

Specifies a string identifier for the generation member being passed from CMS\$DIFFERENCES\_CLASS( ) for **class\_expression2**. This parameter is only valid if **entry\_number1** contains a value other than –1.

The string has the following format:

element-name(generation-name) "generation comment"

If both **output** record id1 and **output** record id2 are supplied on the same call, they identify different generations of the same element. Use the CMS\$GET\_STRING routine to translate the string identifier. For information about string identifiers, see Section 1.6.3.

#### **entry\_number1**

type: longword\_signed access: read mechanism: by reference

Specifies the position of the generation member in the list of members for **class\_expression1**. The generation members are labeled from 1-*n*.

If a particular element is a member of one class but not the other, the element has a different entry number in each class. This parameter is  $-1$  if an entry from **class\_expression1** is not being specified by this call. Meaning, the element is in **class\_expression2** but not **class\_expression1**.

#### **entry\_number2**

type: longword\_signed access: read mechanism: by reference

Specifies the position of the generation member in the list of members for **class\_expression2**. The generation members are labeled from 1-*n*.

If a particular element is a member of one class but not the other, the element has a different entry number in each class. This parameter is  $-1$  if an entry from **class\_expression2** is not being specified by this call. Meaning, the element is in **class\_expression1** but not **class\_expression2**.

## **Description**

The CMS\$DIFFERENCES\_CLASS routine compares the contents of two classes. If CMS finds differences between class membership, it creates a file containing a listing of those differences. If the classes are the same, it issues a message to that effect and does not create a differences file.

CMS outputs only the lines that differ, unless you set the **full** argument to 1.

There is a heading at the beginning of the differences file that includes the name of the user that issued the command, the date and time the command was issued, and the specifications of the two classes being compared.

Each element generation used in the comparison is identified by an asterisk (\*) in the first column of the transaction record. The differences between the classes are contained in a section labeled ''Differences.''

In addition, you can use an output routine to process the output of the differences transaction.

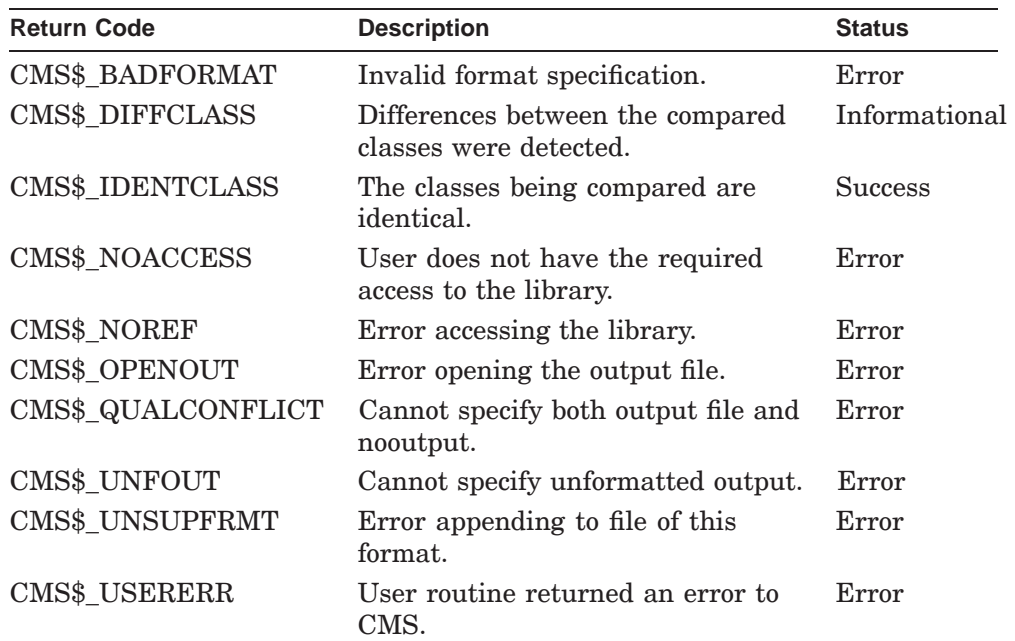

The following table lists the possible return values for this function.

## **Examples**

```
1. INTEGER*4 CMS$SET LIBRARY,
   1 CMS$DIFFERENCES_CLASS,
   1 LDB(50)
   CHARACTER*9 DIR
    CHARACTER*5 F_CLASS
    CHARACTER*6 S_CLASS
      DIR = '[.CMSLIB]'
   F CLASS = 'FIRST'
   S_CLASS = 'SECOND'
   STATUS = CMS$SET_LIBRARY (LDB, DIR)
      IF (STATUS) THEN
   MEMBER_FLAG = 1
   STATUS = CMS$DIFFERENCES_CLASS (LDB, F_CLASS, S_CLASS)
   ENDIF
```
This call to CMS\$DIFFERENCES\_CLASS shows difference between the two classes (FIRST and SECOND) in a CMS library. It creates a differences file (FIRST.DIF) that contains the names of the generations that differ between the two classes.

If the elements each class are the same, CMS issues a message to that effect and does not create a differences file.

2. CALL CMS\$DIFFERENCES\_CLASS (LDB, F\_CLASS, S\_CLASS, ,,,,,,,CMS\$M\_ELEM)

This call to CMS\$DIFFERENCES\_CLASS shows differences where an element is in one class but not the other. It ignores the elements which are same in both classes but have different generations.

# **CMS\$FETCH**

Retrieves a copy of an element from a CMS library. You can also specify the **reserve** argument to direct CMS to establish a reservation for a generation of the element.

## **Format**

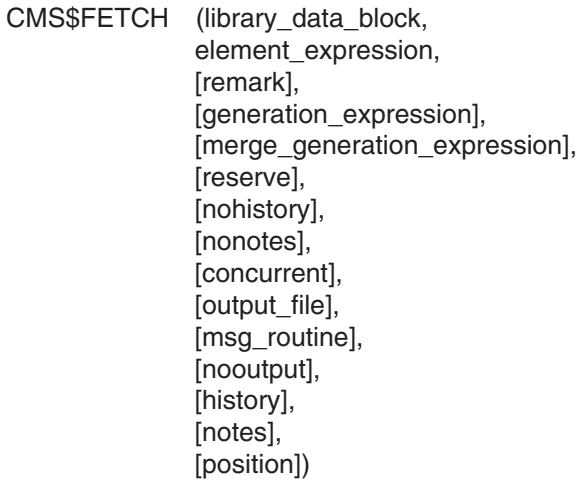

## **Arguments**

## **library\_data\_block**

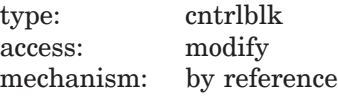

Specifies an initialized LDB.

#### **element\_expression**

type: char\_string access: read mechanism: by descriptor

Specifies one or more elements or groups of elements to be fetched (or reserved). Wildcards and a comma list are allowed.

You must include a period (.) in the element expression to select one or more elements from the complete list of elements in the library. If you do not include a period, CMS interprets the parameter as a group name and selects elements based on the list of groups established in the library.

#### **remark**

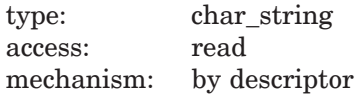

Specifies the remark string to be logged in the history file with the command. If you do not specify a remark and you do not establish a reservation, CMS does not record the transaction in the library history.

#### **generation\_expression**

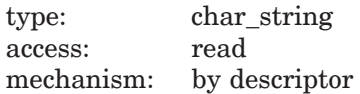

Specifies the generation to be retrieved. If you do not specify a generation number or class name, CMS fetches the latest generation on the main line of descent.

#### **merge\_generation\_expression**

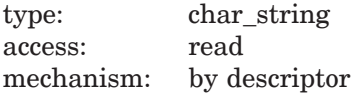

Specifies the element generation to be merged into the fetched generation. This argument can be a generation number or class name.

#### **reserve**

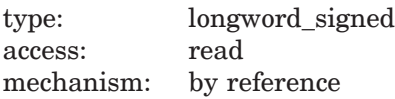

Specifies a flag that directs CMS to establish a reservation for the fetched element. By default, the flag is set to 0, and CMS fetches the element without establishing a reservation. Set this flag to 1 to reserve the element.

#### **nohistory**

type: longword\_signed access: read mechanism: by reference

Specifies a flag that directs CMS to suppress the element history. By default, the flag is set to 0, and CMS provides the element history in the output file only if the history attribute is established for the element. If you set this flag to 1, CMS does not include the element history in the output file.

#### **nonotes**

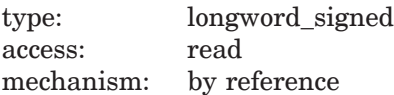

Specifies a flag that directs CMS to suppress generation notes. By default, the flag is set to 0, and the file contains generation notes only if the notes attribute is established for the element. If you set this flag to 1, CMS does not include generation notes in the output file.

#### **concurrent**

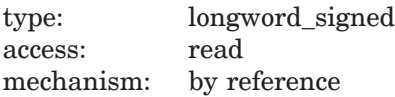

Specifies a flag indicating the access to the element. By default, the flag is set to 1, and CMS allows concurrent reservations of the element. Set the **concurrent** flag to 0 to prohibit concurrent reservations.

#### **output\_file**

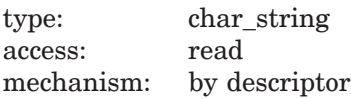

Specifies the name of the output file. Use this argument if you want the output file to have a different name than the element, or if you want CMS to put the file in a directory other than your default directory. Wildcards are allowed. If you do not specify an output file name, CMS gives the file the same name as the element. This parameter is ignored if **nooutput** is specified as true.

Use caution when providing output file specifications. For example, if you fetch a group of elements and you provide an output file specification that does not allow CMS to assign a unique name to each fetched element file, CMS creates as many files with the same name as necessary.

#### **msg\_routine**

type: procedure access: read mechanism: by reference

Specifies a message-handler routine. For information about writing a messagehandler routine, see Section 1.8.

#### **nooutput**

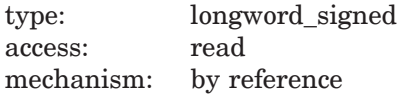

Specifies a flag that indicates that CMS should execute the fetch or reserve operation without creating an output file. By default, the flag is set to 0 and CMS creates an output file. When you specify this argument, CMS does not perform file I/O; this causes CMS to operate faster than if you specify the null device (NLA0: or NL:) as the output file. This argument is useful for reserving an element that you will not use as the replacement file.

#### **history**

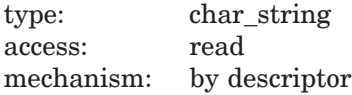

Specifies the history string. If you include this argument in the call, CMS includes the history in the retrieved file. If you specify **history** and **reserve**, CMS establishes the history string for the reservation. If you do not specify **history**, CMS uses the value of the element's current history attribute. This argument is useful to temporarily override an existing history format string. If an element has a history attribute, its history is included in the file when it is retrieved by CMS\$FETCH. To disable the history attribute, specify a zero-length string. For a detailed explanation of the history attribute, see the *HP DECset for OpenVMS Guide to the Code Management System*.

#### **notes**

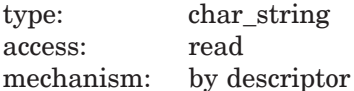

Specifies the notes string. If you include this argument in the call, CMS includes the notes in the retrieved file. If you specify **notes** and **reserve**, CMS establishes the notes string for the reservation. If you do not specify **notes**, CMS uses the value of the element's current notes attribute. This argument is useful to temporarily override an existing notes format string. If an element

has a notes attribute, notes are added to the ends of the lines of the file when it is retrieved by CMS\$FETCH. To disable the notes attribute, specify a zerolength string. Any element that has the notes attribute must have the position attribute. For a detailed explanation of the notes attribute, see the *HP DECset for OpenVMS Guide to the Code Management System*.

#### **position**

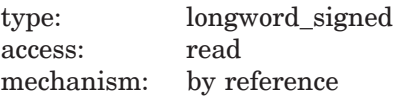

Specifies the position value to be used with the notes attribute. The position attribute determines the character position at which the note is to begin on the line. The position value must be an integer greater than zero. If you specify **notes** and the element does not already have the position attribute established, you must also specify the **position** argument. For a detailed explanation of the position attribute, see the *HP DECset for OpenVMS Guide to the Code Management System*.

#### **Description**

The CMS\$FETCH routine delivers a copy of the specified element generation to your current, default directory or to the file specified in the **output\_file** parameter. If you did not specify a value of 1 for the **reserve** argument, CMS does not allow you to replace a fetched element.

The presence or absence of a remark determines whether the CMS FETCH transaction is recorded in the library history. If you do not specify a remark and do not establish a reservation, CMS does not record the transaction.

When you retrieve an element from a CMS library, CMS restores the file creation and revision times. The file placed in your directory has the same creation and revision times as the file used to create the generation you are fetching. CMS does not restore the file expiration date or file backup date.

If you specify the **reserve** argument, each element indicated by the **element\_expression** argument is marked reserved in the library database. Usually, after you have modified the element, you return a reserved element to the library with the CMS\$REPLACE routine. Alternatively, you can cancel the reservation with the CMS\$UNRESERVE routine.

CMS marks the reserved generation as a predecessor generation. This information is used to determine the generation number of the successor created by the REPLACE command. For more information on creating successive generations with the RESERVE and REPLACE commands, see the *HP DECset for OpenVMS Guide to the Code Management System*.

If a version of the element file already exists in your default directory when you call CMS\$FETCH, CMS creates a new version with the next higher version number.

If CMS encounters an element data file that has a bad checksum or was not closed by CMS, it retrieves the file but changes the success status to a warning status. If you want to know only if the file was retrieved, use the LIB\$MATCH\_COND routine to compare the returned status to the CMS return codes.

When fetching a concurrent reservation, you must specify the **confirm\_routine** argument in the call to CMS\$SET\_LIBRARY or CMS\$CREATE\_LIBRARY (before calling CMS\$FETCH), or you are not warned of any concurrent reservations, and the fetch transaction continues. To receive a confirmation prompt when there are existing concurrent reservations, you must specify the routine in the call to CMS\$SET\_LIBRARY or CMS\$CREATE LIBRARY.

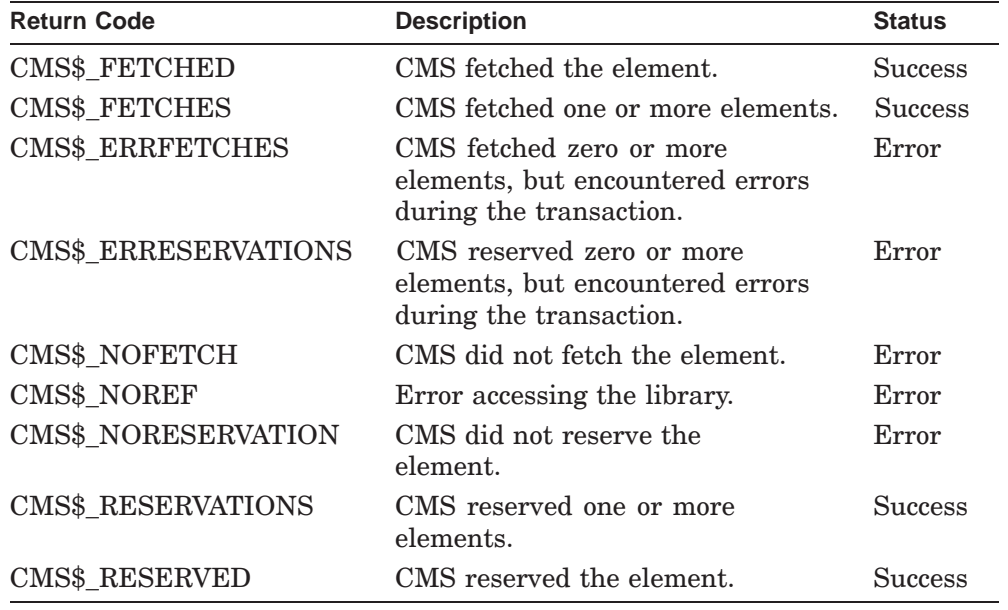

The following table lists the possible return values for this function.

## **CMS\$FETCH\_CLOSE**

# **CMS\$FETCH\_CLOSE**

Terminates a fetch transaction initiated by CMS\$FETCH\_OPEN. Use the CMS\$FETCH\_CLOSE routine with the CMS\$FETCH\_GET and CMS\$FETCH\_OPEN routines.

## **Format**

CMS\$FETCH\_CLOSE (fetch\_data\_block, [msg\_routine])

## **Arguments**

#### **fetch\_data\_block**

type: cntrlblk access: modify mechanism: by reference

Specifies an open FDB.

#### **msg\_routine**

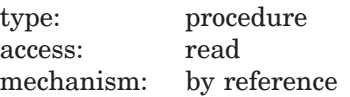

Specifies a message-handler routine. For information about writing a messagehandler routine, see Section 1.8.

## **Description**

The CMS\$FETCH\_CLOSE routine terminates a line-by-line fetch transaction. You use this routine after a combination of CMS\$FETCH\_OPEN and CMS\$FETCH\_GET calls. If you do not end the fetch transaction with a call to CMS\$FETCH\_CLOSE, the library is left in a locked state.

For an example of a line-by-line fetch transaction, see the description of the CMS\$FETCH GET routine.

The following table lists the possible return values for this function.

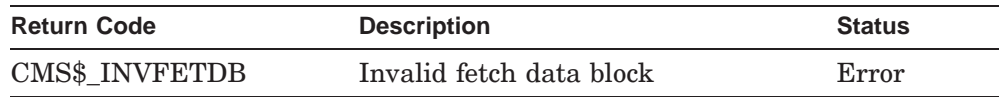

# **CMS\$FETCH\_GET**

Retrieves one line of data from an element. Use this routine with the CMS\$FETCH\_OPEN and CMS\$FETCH\_CLOSE routines.

## **Format**

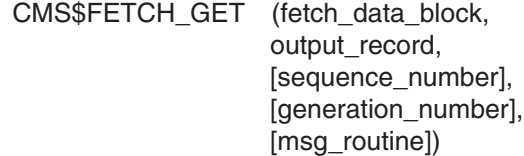

## **Arguments**

#### **fetch\_data\_block**

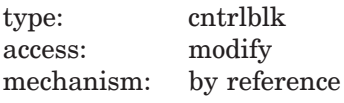

Specifies an open FDB.

#### **output\_record**

type: char\_string access: write mechanism: by descriptor

Specifies a string descriptor that CMS fills in with the line of data retrieved from the library element. If the notes attribute is established for the element and you do not suppress notes in the call to CMS\$FETCH\_OPEN, the output record includes the notes string.

#### **sequence\_number**

type: longword\_signed access: write mechanism: by reference

Specifies a location that CMS fills in with the sequence number of the data line, if any. CMS sets the value to –1 if there is no sequencing. If the value is in the range of 0 to 65,535, it is the sequence number of the data line. By default, CMS does not attempt to provide any sequence information.

#### **generation\_number**

type: char string access: write mechanism: by descriptor

Specifies a string descriptor to be filled in by CMS. CMS uses this argument to provide the generation number associated with the line of data. By default, CMS does not provide the generation information.

#### **msg\_routine**

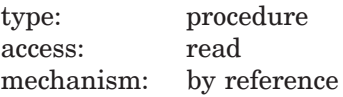

Specifies a message-handler routine. For information about writing a messagehandler routine, see Section 1.8.

## **Description**

The CMS\$FETCH\_GET routine retrieves a single line of data from an element that you have opened with a call to CMS\$FETCH\_OPEN. After you have completed the series of CMS\$FETCH\_GET calls required to retrieve the entire element, you must end the fetch transaction with a call to CMS\$FETCH\_CLOSE.

CMS returns RMS\$\_EOF after the last record of the element has been fetched. When CMS\$FETCH\_GET returns RMS\$\_EOF, the contents of **output\_record** are undetermined. You must invoke CMS\$FETCH\_GET as a function in order to determine end-of-file.

You should call CMS\$FETCH\_GET using the exact same FDB previously used by the last call to CMS\$FETCH\_GET.

When you execute a line-by-line transaction, you cannot reserve an element, and CMS does not enter the transaction in the library history.

The following table lists the possible return values for this function.

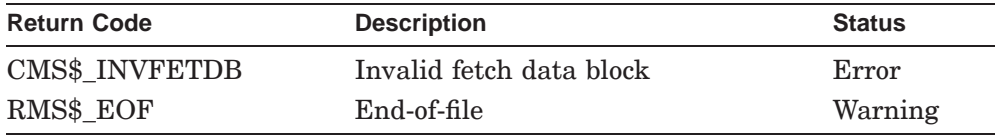

## **Example**

```
CHARACTER*11 LIBNAME
       CHARACTER*9 ELE1,ELE2
       CHARACTER*80 LINE
       INTEGER STATUS, STATUS1, STATUS2
       INTEGER*4 CMS$FETCH_GET
       INTEGER*4 CMS$FETCH_OPEN
       INTEGER*4 CMS$FETCH_CLOSE
       EXTERNAL CMS$_EOF
       DIMENSION FDB1(5),FDB2(5)
       LIBNAME = '[DBASE.LIB]'
       ELE1 = 'TEST1.TST'<br>ELE2 = 'TEST2.TST'
              ELE2 = 'TEST2.TST'
       STATUS = CMS$FETCH_OPEN(FDB1,LIBNAME,ELE1)
       IF (.NOT. STATUS) GOTO 60 1
       STATUS = CMS$FETCH_OPEN(FDB2,LIBNAME,ELE2)
       IF (.NOT. STATUS) GOTO 60
30 STATUS1 = CMS$FETCH_GET(FDB1,LINE) 2
       IF (STATUS1) CALL PRINTLINE(LINE)
40 STATUS2 = CMS$FETCH_GET(FDB2,LINE) 3
       IF (STATUS2) CALL PRINTLINE(LINE)
       IF (STATUS1) GOTO 30 4
       IF (STATUS2) GOTO 40
       STATUS = CMS$FETCH_CLOSE(FDB1) 5
       STATUS = CMS$FETCH_CLOSE(FDB2)
60 END
C routine to handle output string
       INTEGER FUNCTION PRINTLINE(STRING)
       CHARACTER*80 STRING
       PRINT 90, STRING
      RETURN
90 FORMAT(' ',A)
       END
```
#### **Key to Example:**

**1** CMS\$FETCH\_OPEN is called once for each file to be fetched. Because the program uses two FDBs, it can fetch parallel lines from the elements without reinitializing the FDB each time the element is changed.

- **2** CMS\$FETCH\_GET is called for the first element. The fetched data line is displayed until CMS returns RMS\$\_EOF (severity level warning).
- **3** CMS\$FETCH\_GET is called for the second element, until end-of-file is encountered.
- **4** The tests for end-of-file transfer control.
- **5** Once end-of-file is encountered for both elements, CMS\$FETCH\_CLOSE is called for each element.

# **CMS\$FETCH\_OPEN**

Begins a line-by-line fetch transaction. Use the CMS\$FETCH\_OPEN routine with the CMS\$FETCH\_GET and CMS\$FETCH\_CLOSE routines.

## **Format**

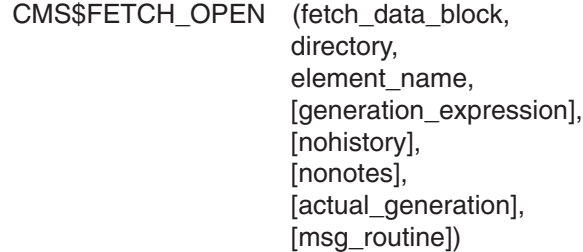

## **Arguments**

#### **fetch\_data\_block**

type: cntrlblk access: modify mechanism: by reference

Specifies an FDB to be opened.

#### **directory**

type: char\_string access: read mechanism: by descriptor

Specifies an existing directory that contains the CMS library where the element is located. Wildcards and comma lists are not allowed.

**Note**

The directory argument has the following restrictions:

- Cannot contain wildcard characters
- Cannot be a comma list of directory specifications
- Cannot be a search list logical name

#### **element\_name**

type: char string access: read mechanism: by descriptor

Specifies the element to be fetched. Wildcards are not allowed.

#### **generation\_expression**

type: char string access: read mechanism: by descriptor

Specifies the generation of the element to be fetched. By default, CMS fetches the latest generation on the main line of descent.

#### **nohistory**

type: longword\_signed access: read mechanism: by reference

Specifies a flag that directs CMS to suppress the element history. By default, the flag is set to 0, and CMS provides the element history in the output file only if the history attribute is established for the element. If you set this flag to 1, CMS does not include the element history in the output file.

#### **nonotes**

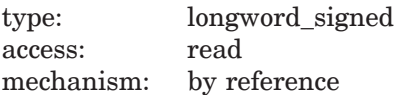

Specifies a flag that directs CMS to suppress generation notes. By default, the flag is set to 0, and the file contains generation notes only if the notes attribute is established for the element. If you set this flag to 1, CMS does not include generation notes in the output file.

#### **actual\_generation**

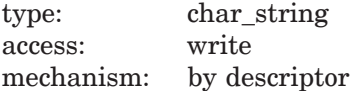

Specifies a string descriptor to be filled in by CMS. CMS uses this argument to provide the number of the generation accessed by calls to CMS\$FETCH\_GET. This is useful when you use a class name as the generation expression and want to know the generation number.

#### **msg\_routine**

type: procedure access: read mechanism: by reference

Specifies a message-handler routine. For information about writing a messagehandler routine, see Section 1.8.

## **Description**

The CMS\$FETCH\_OPEN routine initiates a line-by-line fetch transaction. You use this routine with CMS\$FETCH\_CLOSE and CMS\$FETCH\_GET calls. You can execute concurrent fetch transactions by issuing multiple calls to CMS\$FETCH\_OPEN. You must define a unique FDB for each call to CMS\$FETCH\_OPEN. The FDB identifies the data stream to be processed by CMS\$FETCH\_GET.

When you execute a line-by-line fetch transaction, you cannot reserve an element or merge element generations. CMS does not enter the transaction in the library history.

The CMS\$FETCH\_OPEN routine locks the CMS library for read access. This lock is held until CMS\$FETCH\_CLOSE is called or your program exits. Therefore, to prevent CMS from locking your library longer than necessary, call CMS\$FETCH OPEN in your source program as close as possible to the calls to CMS\$FETCH\_GET. Similarly, call CMS\$FETCH\_CLOSE as soon as possible after the calls to CMS\$FETCH\_GET.

#### **Note**

Do not use CMS\$FETCH\_OPEN with a library search list.

The directory argument has the following restrictions:

- Cannot contain wildcard characters
- Cannot be a comma list of directory specifications
- Cannot be a search list logical name

For an example of a line-by-line fetch transaction, see the description of the CMS\$FETCH\_GET routine.

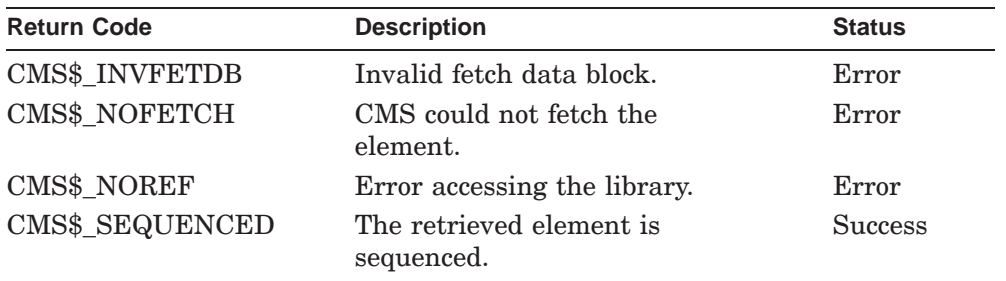

The following table lists the possible return values for this function.

## **CMS\$GET\_STRING**

# **CMS\$GET\_STRING**

Translates a string identifier.

## **Format**

CMS\$GET\_STRING (string\_id, string)

## **Arguments**

#### **string\_id**

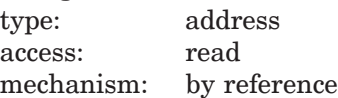

Specifies a string identifier. This is the address of the string descriptor containing the string that CMS passes to the callback routine.

#### **string**

type: char\_string access: write mechanism: by descriptor

Specifies a string descriptor that CMS fills in with the character string indicated by **string\_id**. The method you use to provide this argument depends on the language from which you are calling CMS. For examples of calling CMS from different languages, see Appendix B.

## **Description**

The CMS\$GET\_STRING routine translates a **string\_id** that CMS passes to a callback routine. To use CMS\$GET\_STRING, you supply a character string variable, which is then filled by CMS. CMS\$GET\_STRING can return the same condition codes as the STR\$COPY\_DX function. For information about the STR\$ condition codes, see the description of the STR\$COPY\_xx routines in the OpenVMS Run-Time Library (RTL) documentation. For examples of programs that contain calls to the CMS\$GET\_STRING routine, see Appendix B.
## **CMS\$INSERT\_ELEMENT**

# **CMS\$INSERT\_ELEMENT**

Places one or more elements in the specified group or groups.

## **Format**

CMS\$INSERT\_ELEMENT (library\_data\_block, element\_expression, group\_expression, [remark], [if\_absent], [msg\_routine])

## **Arguments**

#### **library\_data\_block**

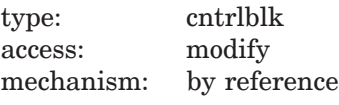

Specifies an initialized LDB.

#### **element\_expression**

type: char\_string access: read mechanism: by descriptor

Specifies the name of the element or group of elements to be inserted into **group\_name**. Wildcards and a comma list are allowed.

You must include a period (.) in the element expression to select one or more elements from the complete list of elements in the library. If you do not include a period, CMS interprets the parameter as a group name and selects elements based on the list of groups established in the library.

#### **group\_expression**

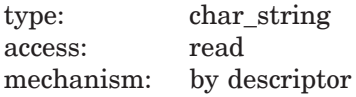

Specifies one or more groups into which the elements, indicated by **element\_expression**, are being inserted. Wildcards and a comma list are allowed.

## **CMS\$INSERT\_ELEMENT**

### **remark**

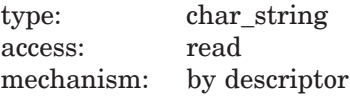

Specifies the remark string to be logged in the history file with the command.

#### **if\_absent**

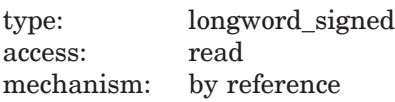

Specifies a flag that directs CMS to insert the element only if that element does not already belong to the group. If you do not specify this argument and the group already contains the element, CMS returns an error. Set the flag to 1 to direct CMS to insert the element only if it is absent. If the element is already in the group, CMS takes no action and returns CMS\$\_NORMAL.

#### **msg\_routine**

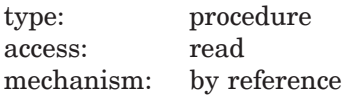

Specifies a message-handler routine. For information about writing a messagehandler routine, see Section 1.8.

## **Description**

The CMS\$INSERT\_ELEMENT routine places one or more elements into one or more existing groups (see the description of the CMS\$CREATE\_GROUP routine). If you use the CMS\$INSERT\_ELEMENT routine to insert group A into group B, group B contains all the elements that belong to group A when the insertion transaction completes. If the contents of group A change at a later time, the contents of group B are not affected.

You cannot insert any elements into a group that has the READ\_ONLY attribute. For information on the READ\_ONLY and NOREAD\_ONLY attributes, see the description of the CMS\$MODIFY\_GROUP routine.

# **CMS\$INSERT\_ELEMENT**

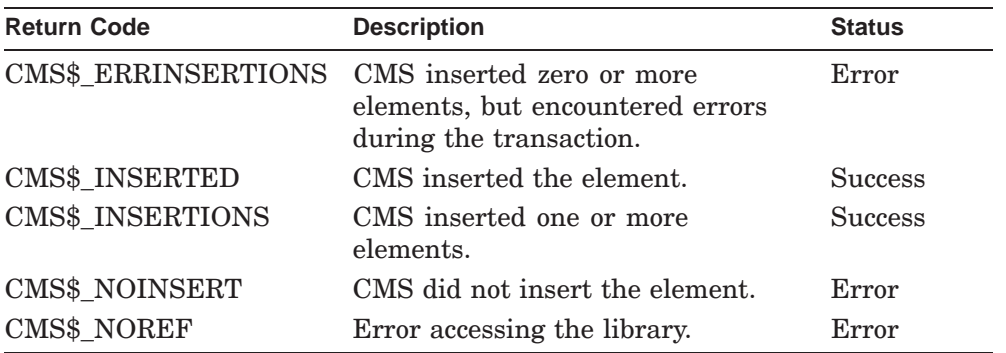

# **CMS\$INSERT\_GENERATION**

Places one or more element generations in the specified class or classes.

## **Format**

CMS\$INSERT\_GENERATION (library\_data\_block, element\_expression, class\_expression, [remark], [generation\_expression], [always], [supersede], [if\_absent], [msg\_routine], [before])

## **Arguments**

### **library\_data\_block**

type: cntrlblk access: modify mechanism: by reference

Specifies an initialized LDB.

#### **element\_expression**

type: char\_string access: read mechanism: by descriptor

Specifies one or more elements or groups of elements whose generations are to be inserted into the class or classes. Only one generation of a given element can belong to a specific class. Wildcards and a comma list are allowed.

You must include a period  $(.)$  in the element expression to select one or more elements from the complete list of elements in the library. If you do not include a period, CMS interprets the parameter as a group name and selects elements based on the list of groups established in the library.

#### **class\_expression**

type: char string access: read mechanism: by descriptor

Specifies one or more classes into which the element generation is to be inserted. Wildcards and a comma list are allowed.

#### **remark**

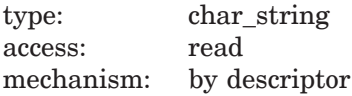

Specifies the remark string to be logged in the history file with the command.

### **generation\_expression**

type: char string access: read mechanism: by descriptor

Specifies the generation expression indicating which generation of the element is to be inserted into the class or classes. By default, CMS inserts the latest generation on the main line of descent.

#### **always**

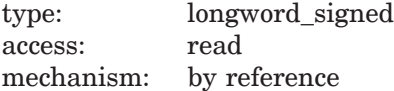

Specifies a flag that directs CMS to insert the element generation into the class, regardless of whether it already belongs to the class. To always insert the element generation, set this flag to 1. By default (and if you do not specify other arguments that affect the insertion transaction), CMS inserts the element generation only if the class does not already contain a generation from that element.

When you specify **always** and the class already contains a generation of the given element, the existing element generation is removed from the class and the new generation takes its place.

#### **supersede**

type: longword\_signed access: read mechanism: by reference

Specifies a flag indicating whether CMS inserts the element generation if the class already contains another generation of that element. By default, the flag is set to 0, and CMS does not supersede any existing class association for the element. If you set the flag to 1, CMS supersedes the previous class association for that element. When you set this flag, and the class does not contain a generation from the specified element, CMS returns an error.

#### **if\_absent**

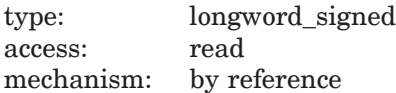

Specifies a flag that directs CMS to insert the generation only if a generation of the element does not already belong to the class. If you do not specify this argument and the class already contains a generation from that element, CMS returns an error. Set the flag to 1 to direct CMS to insert the generation only if it is absent. If the generation is already in the class, CMS takes no action and returns an error.

#### **msg\_routine**

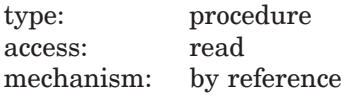

Specifies a message-handler routine. For information about writing a messagehandler routine, see Section 1.8.

### **before**

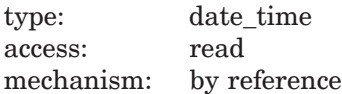

Specifies a binary date and time value that CMS uses to select the generation to insert into the class.

## **Description**

The CMS\$INSERT\_GENERATION routine places one or more specified element generations into one or more classes. The class or classes must already exist. (See the description of the CMS\$CREATE\_CLASS routine.) A class can contain only one generation of an element. You cannot insert any generations into a class that has the READ\_ONLY attribute. For information on the READ\_ONLY and NOREAD\_ONLY attributes, see the description of the CMS\$MODIFY\_CLASS routine.

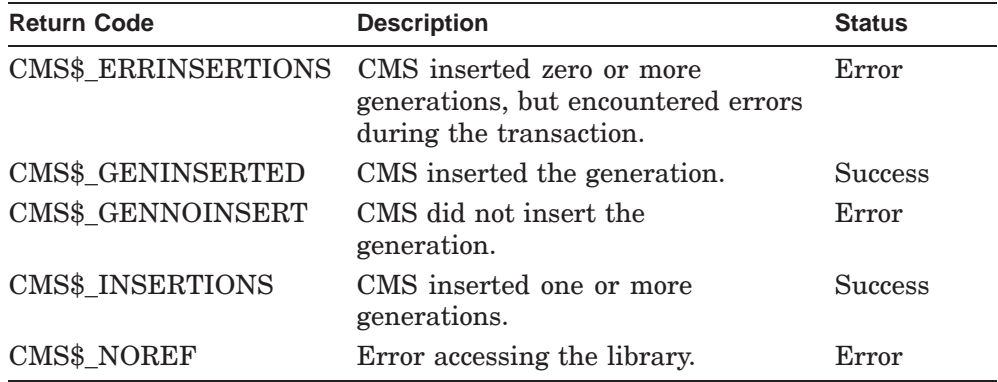

### **CMS\$INSERT\_GROUP**

# **CMS\$INSERT\_GROUP**

Places one or more groups into the specified group or groups.

## **Format**

CMS\$INSERT\_GROUP (library\_data\_block, sub\_group\_expression, group\_expression, [remark], [if\_absent], [msg\_routine])

## **Arguments**

#### **library\_data\_block**

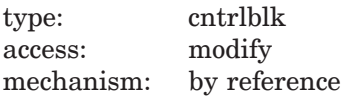

Specifies an initialized LDB.

#### **sub\_group\_expression**

type: char\_string access: read mechanism: by descriptor

Specifies one or more groups to be inserted into **group\_expression**. Wildcards and a comma list are allowed.

#### **group\_expression**

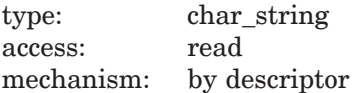

Specifies one or more groups into which **sub\_group\_expression** is to be inserted. Wildcards and a comma list are allowed.

### **remark**

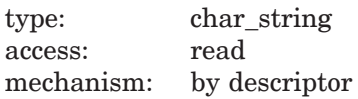

Specifies the remark string to be logged in the history file with the command.

## **CMS\$INSERT\_GROUP**

### **if\_absent**

type: longword\_signed access: read mechanism: by reference

Specifies a flag that directs CMS to insert the group only if that group does not already belong to the group. If you do not specify this argument and the group already contains the group, CMS returns an error. Set the flag to 1 to direct CMS to insert the group only if it is absent. If the group is already in the group, CMS takes no action and returns an error.

#### **msg\_routine**

type: procedure access: read mechanism: by reference

Specifies a message-handler routine. For information about writing a messagehandler routine, see Section 1.8.

## **Description**

The CMS\$INSERT\_GROUP routine inserts one or more existing groups into one or more other existing groups. (See the description of the CMS\$CREATE\_GROUP routine.) When you use the CMS\$INSERT\_GROUP routine to insert group A into group B, the elements that can be accessed through group B change as the contents of group A change. CMS does not allow you to define recursive groups. For example, you cannot insert group A into group B if group A already contains group B.

You cannot insert any groups into a group that has the READ\_ONLY attribute. For information on the READ\_ONLY and NOREAD\_ONLY attributes, see the description of the CMS\$MODIFY\_GROUP routine.

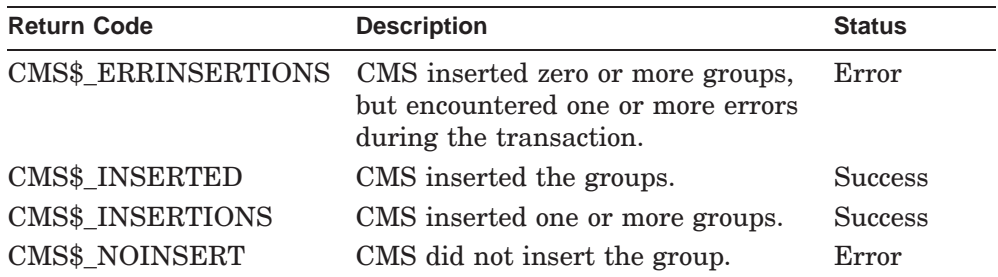

# **CMS\$INSERT\_GROUP**

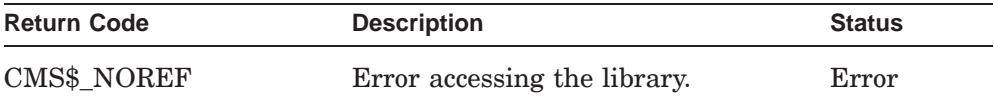

# **CMS\$MODIFY\_CLASS**

Changes the characteristics of the specified class or classes.

## **Format**

CMS\$MODIFY\_CLASS (library\_data\_block, class\_expression, [remark],  $[new_name]$ ,<sup>1</sup> [new remark], $<sup>1</sup>$ </sup>  $[read\_only]$ ,<sup>1</sup> [msg\_routine])

## **Arguments**

### **library\_data\_block**

type: cntrlblk access: modify mechanism: by reference

Specifies an initialized LDB.

### **class\_expression**

type: char\_string access: read mechanism: by descriptor

Specifies one or more classes to be modified. Wildcards and a comma list are allowed, unless you specify **new\_name**.

### **remark**

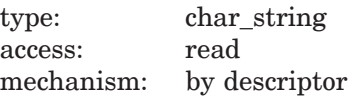

Specifies the remark string to be logged in the history file with the command.

 $\overline{1}$  At least one of these arguments is required.

#### **new\_name**

type: char\_string access: read mechanism: by descriptor

Specifies the new class name. Class names and group names must be unique; CMS returns an error if you specify a name already used for an existing class or group. If a previously used class or group name has been removed by a DELETE CLASS or DELETE GROUP transaction, you can use that name again. You cannot specify wildcards or a comma list. In addition, if you specify the **new\_name** argument, you cannot specify wildcards or a comma list in the **class\_expression** argument.

#### **new\_remark**

type: char\_string access: read mechanism: by descriptor

Specifies a new remark to be substituted for the existing creation remark for the class.

### **read\_only**

type: longword\_signed access: read mechanism: by reference

Specifies a flag that changes the access to the class. If you set the flag to 1, CMS sets the class to READ\_ONLY. If you set the flag to 0, CMS sets the class to NOREAD\_ONLY. By default, the existing access is not changed.

If you want to change the attributes of a READ\_ONLY class, you can set the **read\_only** flag to 0 in the same call that you use to change other attributes. In addition, you can change the attributes of a NOREAD\_ONLY class and set the class to READ\_ONLY in the same call.

#### **msg\_routine**

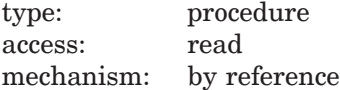

Specifies a message-handler routine. For information about writing a messagehandler routine, see Section 1.8.

## **Description**

The CMS\$MODIFY\_CLASS routine changes the characteristics of one or more classes. You can change the following characteristics:

- The name of the class.
- The remark associated with the CMS CREATE CLASS command for the specified class.
- The access to the class (READ\_ONLY or NOREAD\_ONLY). You cannot change the contents or the name of a class that has been set to READ\_ONLY.

You must specify one or more of the **new\_name**, **new\_remark**, or **read\_only** arguments in the call to CMS\$MODIFY\_CLASS. If a class is set to READ\_ONLY, you must change it to NOREAD\_ONLY to change any other characteristics.

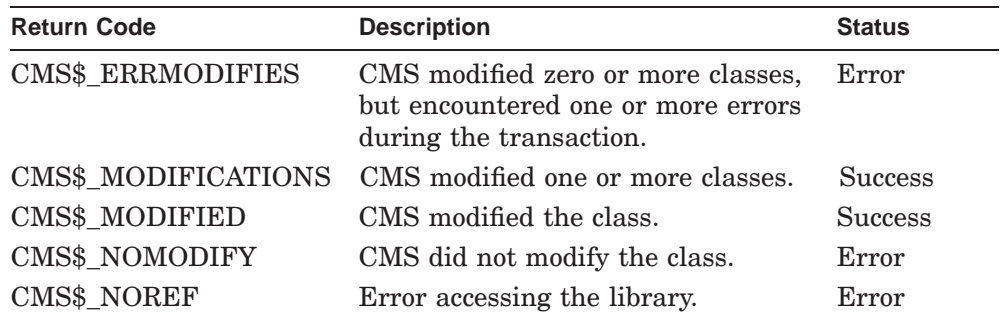

The following table lists the possible return values for this function.

## **Example**

```
CHARACTER*14 DIR
CHARACTER*8 CLASS 1
CHARACTER*8 NEWNAME
INTEGER*4 READONLY 2<br>INTEGER*4 LDB(50) 3
INTEGER*4 LDB(50) 3
INTEGER*4 CMS$SET_LIBRARY 4
INTEGER*4 CMS$MODIFY_CLASS
DIR = '[LENNON.SONGS]'
CLASS = 'PRE_1968' 5
NEWNAME = 'PRE_1970'
READONLY = 1
```

```
STATUS = CMS$SET_LIBRARY(LDB,DIR) 6
IF (.NOT. STATUS) CALL LIB$STOP(%VAL(STATUS))
STATUS = CMS$MODIFY_CLASS(LDB, CLASS, , NEWNAME, , READONLY) 7
IF (.NOT. STATUS) CALL LIB$STOP(%VAL(STATUS))
END
```
### **Key to Example:**

- **1** Character string variables are declared for the directory specification, existing class name, and new class name.
- **2** A longword integer variable is declared for the **read\_only** flag.
- **3** The LDB is declared as a 50–word integer array.
- **4** The CMS routines are declared external to the program.
- **5** The character string variables are assigned values and the **read\_only** flag is set to change the access to the class.
- **6** CMS\$SET\_LIBRARY is called to initialize the LDB.
- **7** CMS\$MODIFY\_CLASS is called with the **library\_data\_block**, **class\_expression**, **new\_name**, and **read\_only** arguments. Extra commas are used as placeholders for the omitted arguments. Note that you can change the access to the class in the same call that you use to change the characteristics (in this case, the class name).

# **CMS\$MODIFY\_ELEMENT**

Changes the characteristics of each specified element.

## **Format**

CMS\$MODIFY\_ELEMENT (library\_data\_block, element\_expression, [remark],  $[new_name]$ ,<sup>1</sup> [new remark], $<sup>1</sup>$ </sup> [history], $1$  $[notes]$ <sup>1</sup> [position],<sup>1</sup> [concurrent],<sup>1</sup>  $[referencecopyl, 1]$ [msg\_routine], [review] $<sup>1</sup>$ )</sup>

## **Arguments**

### **library\_data\_block**

type: cntrlblk access: modify mechanism: by reference

Specifies an initialized LDB.

### **element\_expression**

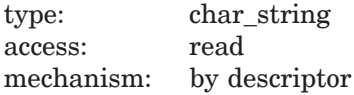

Specifies one or more elements or groups of elements to be modified. Wildcards and a comma list are allowed, unless you specify **new\_name**.

You must include a period (.) in the element expression to select one or more elements from the complete list of elements in the library. If you do not include a period, CMS interprets the parameter as a group name and selects elements based on the list of groups established in the library.

 $\frac{1}{1}$  At least one of these arguments is required.

### **remark**

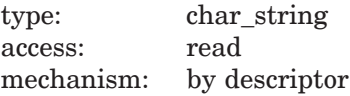

Specifies the remark string to be logged in the history file with the command.

#### **new\_name**

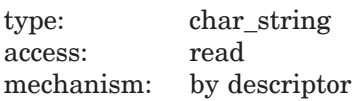

Specifies the new element name. You cannot use 00CMS as the file name component of an element name because it is reserved for CMS. If you specify this argument, you cannot specify wildcards or a comma list in the **element\_expression** argument.

#### **new\_remark**

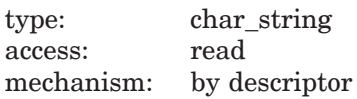

Specifies a new remark to be substituted for the existing creation remark for the element. If you change this remark, the remark associated with generation 1 of the element is not altered. To change the remark associated with generation 1 of the element, use CMS\$MODIFY\_GENERATION.

#### **history**

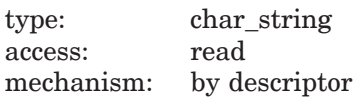

Specifies the history string. If you include the **history** argument in the call, CMS establishes or changes the history attribute for the element. By default, CMS does not alter the existing history attribute (if any). If an element has a history attribute, its history is included in the file when it is retrieved by the CMS\$FETCH routine. To disable the history attribute, specify a zero-length string. For a detailed explanation of the history attribute, see the *HP DECset for OpenVMS Guide to the Code Management System*.

### **notes** type: char string access: read mechanism: by descriptor

Specifies the notes string. If you include the **notes** argument in the call, CMS establishes or changes the notes attribute for the element. By default, CMS does not alter the existing notes attribute (if any). If an element has a notes attribute, notes are added to the ends of the lines of the file when it is retrieved by the CMS\$FETCH routine. To disable the notes attribute, specify a zero-length string. Any element that has the notes attribute must have the position attribute. For a detailed explanation of the notes attribute, see the *HP DECset for OpenVMS Guide to the Code Management System*.

### **position**

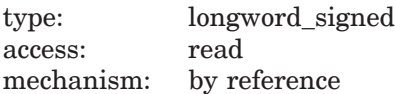

Specifies the position value to be used with the notes attribute. The position attribute determines the character position at which the note is to begin on the line. The position value must be an integer greater than zero. Any element that has the position attribute must have the notes attribute. For a detailed explanation of the position attribute, see the *HP DECset for OpenVMS Guide to the Code Management System*.

#### **concurrent**

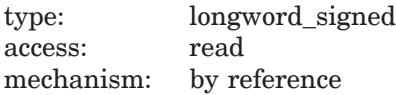

Specifies a flag indicating the access to the element. Set the flag to 1 to allow concurrent reservations of the element. Set the **concurrent** flag to 0 to prohibit concurrent reservations. By default, the existing concurrency characteristic is not changed.

#### **reference\_copy**

type: longword\_signed access: read mechanism: by reference

Specifies a flag indicating whether CMS is to maintain a reference copy of the element when a new main line generation is created. If you set the flag to 1, CMS creates a reference copy for the element and enables the **reference\_copy** attribute for the element. If you set the flag to 0, CMS deletes the reference copy and disables the **reference copy** attribute from the element.

#### **msg\_routine**

type: procedure access: read mechanism: by reference

Specifies a message-handler routine. For information about writing a messagehandler routine, see Section 1.8.

#### **review**

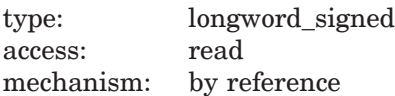

Specifies a flag indicating whether CMS is to automatically mark new generations as pending review. By default, the flag is set to 0, and CMS marks new generations of the element as pending review only if the reviewed generation was either rejected or has a review pending. Set the flag to 1 to indicate that new generations should be marked for review.

## **Description**

The CMS\$MODIFY\_ELEMENT routine changes the characteristics of one or more elements. You can alter the following characteristics:

- Concurrent access to the element
- The history string inserted in the element history when the element is reserved or fetched
- The notes string and related position attribute

- The element name
- The creation remark stored in the library history
- The reference copy attribute of the element
- The review attribute of the element

You must specify one or more of the **new\_name**, **new\_remark**, **concurrent**, **history**, **notes**, **position**, **reference\_copy**, or **review** arguments in the call to CMS\$MODIFY\_ELEMENT. If a generation of the element is currently reserved, you can change only the remark, reference copy, and review attributes of the element.

If you specify the **new\_name**, **notes** and **position**, or **history** arguments, the reference copy directory is updated (provided the **reference copy** attribute is set).

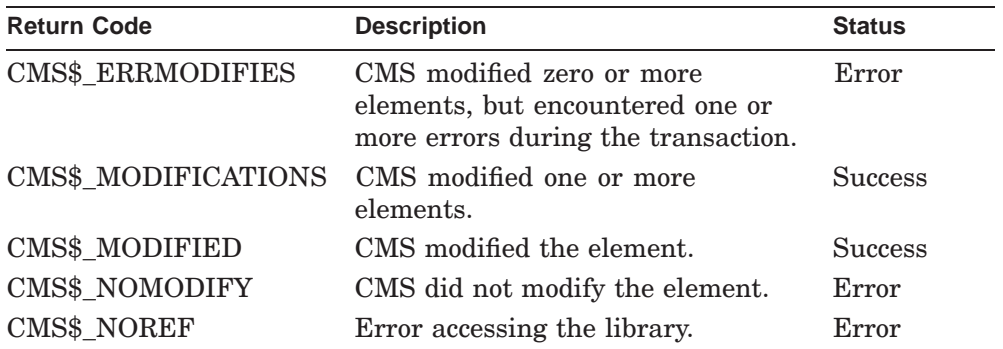

### **CMS\$MODIFY\_GENERATION**

# **CMS\$MODIFY\_GENERATION**

Alters information associated with one or more generations of an element.

## **Format**

CMS\$MODIFY\_GENERATION (library\_data\_block,

element\_expression, [remark], [generation\_expression], new\_remark, [msg\_routine])

## **Arguments**

#### **library\_data\_block**

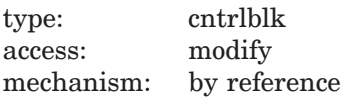

Specifies an initialized LDB.

#### **element\_expression**

type: char\_string access: read mechanism: by descriptor

Specifies one or more elements or groups of elements whose generations are to be modified. Wildcards and a comma list are allowed.

#### **remark**

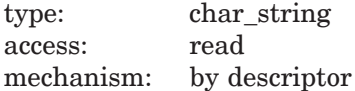

Specifies the remark string to be logged in the history file with the command.

#### **generation\_expression**

type: char\_string access: read mechanism: by descriptor

Specifies the particular generation to be modified. By default, the most recent generation on the main line of descent is modified.

## **CMS\$MODIFY\_GENERATION**

#### **new\_remark**

type: char\_string access: read mechanism: by descriptor

Specifies a new remark to be stored with the generation being modified. You must specify this argument. The remark associated with the element is not altered, even if you modify the remark for generation 1. To change the remark associated with the element, use the CMS\$MODIFY\_ELEMENT routine. If you change this remark, the remark associated with the element is not altered. To change the remark associated with the element, use the routine CMS\$MODIFY\_ELEMENT.

#### **msg\_routine**

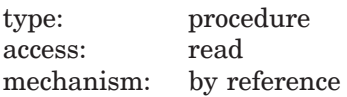

Specifies a message-handler routine. For information about writing a messagehandler routine, see Section 1.8.

## **Description**

The CMS\$MODIFY\_GENERATION routine enables you to change the remark associated with each generation of an element in the library.

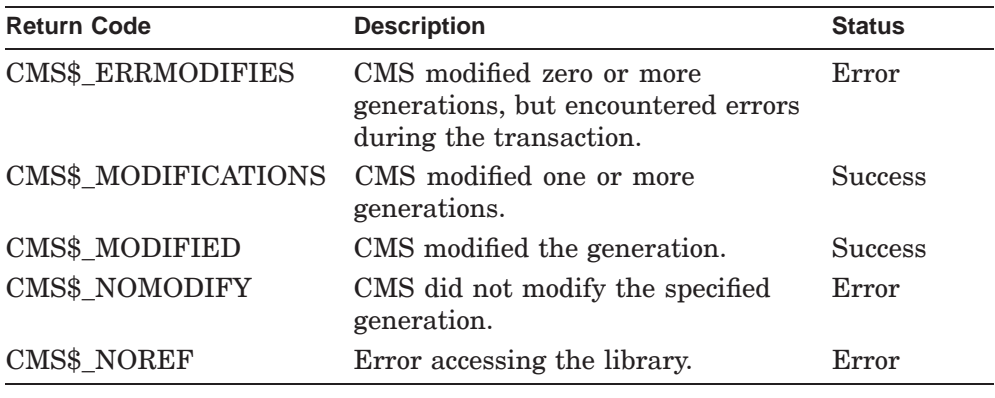

## **CMS\$MODIFY\_GROUP**

# **CMS\$MODIFY\_GROUP**

Alters the information associated with one or more groups.

## **Format**

CMS\$MODIFY\_GROUP (library\_data\_block, group\_expression, [remark], [new\_name],<sup>1</sup> [new remark], $<sup>1</sup>$ </sup> [read\_only],<sup>1</sup> [msg\_routine])

## **Arguments**

### **library\_data\_block**

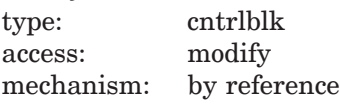

Specifies an initialized LDB.

### **group\_expression**

type: char\_string access: read mechanism: by descriptor

Specifies one or more groups to be modified. Wildcards and a comma list are allowed, unless you specify **new\_name**.

### **remark**

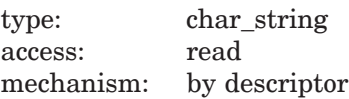

Specifies the remark string to be logged in the history file with the command.

 $\frac{1}{1}$  At least one of these arguments is required.

## **CMS\$MODIFY\_GROUP**

#### **new\_name**

type: char\_string access: read mechanism: by descriptor

Specifies the new name of the group. You cannot specify wildcards or a comma list. If you specify this argument, you cannot specify wildcards or a comma list in the **group\_name** argument.

#### **new\_remark**

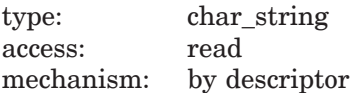

Specifies a new remark to be substituted for the existing creation remark for the group.

### **read\_only**

type: longword\_signed access: read mechanism: by reference

Specifies a flag that changes the access to the group. If you set the flag to 1, CMS sets the group to READ\_ONLY. If you set the flag to 0, CMS sets the group to NOREAD\_ONLY. By default, the existing access is not changed.

If you want to change the attributes of a READ\_ONLY group, you can set the **read\_only** flag to 0 in the same call that you use to change other attributes. In addition, you can change the attributes of a NOREAD\_ONLY group and set the group to READ\_ONLY in the same call.

#### **msg\_routine**

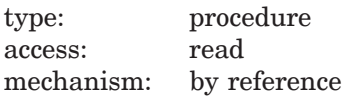

Specifies a message-handler routine. For information about writing a messagehandler routine, see Section 1.8.

## **CMS\$MODIFY\_GROUP**

## **Description**

The CMS\$MODIFY\_GROUP routine changes the characteristics of one or more groups. You can alter the following characteristics:

- The name of the group.
- The remark associated with the CREATE GROUP command for the specified group.
- The access to the group (READ\_ONLY or NOREAD\_ONLY). You cannot change the contents of a group set to READ\_ONLY access.

You must specify one or more of the **new\_name**, **new\_remark**, or **read only** arguments in the call to CMS\$MODIFY GROUP. If a group is set to NOREAD\_ONLY, you must change it to READ\_ONLY to change any other characteristics.

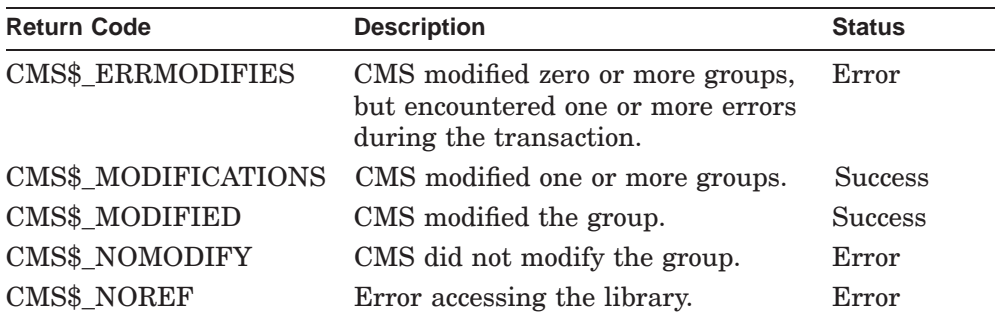

# **CMS\$MODIFY\_LIBRARY**

Changes the characteristics of a CMS library.

## **Format**

CMS\$MODIFY\_LIBRARY (library\_data\_block, [remark], reference\_copy\_dir, [msg\_routine], [revision\_time], [concurrent], [0], [keep], [extended\_filenames], [long\_variant\_names])

## **Arguments**

### **library\_data\_block**

type: cntrlblk access: modify mechanism: by reference

Specifies an initialized LDB.

### **remark**

type: char\_string access: read mechanism: by descriptor

Specifies the remark string to be logged in the history file with the command.

### **reference\_copy\_dir**

type: char\_string access: read mechanism: by descriptor

Specifies a valid OpenVMS directory to be used for reference copies of elements, or a zero-length string to disable the reference copy directory. The directory cannot be a CMS library. Wildcards are not allowed. This argument is required.

#### **msg\_routine**

type: procedure access: read mechanism: by reference

Specifies a message-handler routine. For information about writing a messagehandler routine, see Section 1.8.

#### **revision\_time**

type: longword\_signed access: read mechanism: by reference

Controls whether CMS uses the original file revision time or the file storage time when a file is created in the CMS library. The default flag is set to 0, indicating the use of the original file revision time. Set the flag to 1 to use the file storage time.

#### **concurrent**

type: longword\_signed access: read mechanism: by reference

Specifies a flag indicating access to the elements. By default, the flag is set to 0, and CMS allows concurrent reservations of the elements. Set the **concurrent** flag to 1 to prohibit concurrent reservations across the library, unless an individual element setting overrides it.

#### **0**

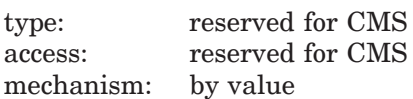

Specifies a required argument reserved for use by CMS. You must either pass a value of 0, or include a placeholder for this argument in the call to the CMS\$CREATE\_LIBRARY routine, so that the call frame entry for this argument contains a 0.

#### **keep**

type: longword\_signed access: read mechanism: by reference

Specifies a flag that prevents CMS from deleting copies of the input file after the element is created. By default, the flag is set to 0, indicating that CMS should delete all the copies of the file in your default directory (or the area

indicated by the input\_file argument) after creating the new element. Set the flag to 1 to prevent CMS from deleting input files across the library, unless an individual element setting overrides it.

#### **extended\_filenames**

type: longword\_signed access: read mechanism: by reference

Only valid on OpenVMS versions that support extended file specifications. The default 0 value does not allow extended file names. The value 1 allows extended file names.

#### **long\_variant\_names**

type: mask\_longword access: read mechanism: by reference

Specifies whether variant names longer than a single character are allowed. The default value 0 does not allow long variant names. The value 1 allows variant names up to 255 alphabetic characters in length.

## **Description**

The CMS\$MODIFY\_LIBRARY routine alters the connection between the reference copy directory and the CMS library.

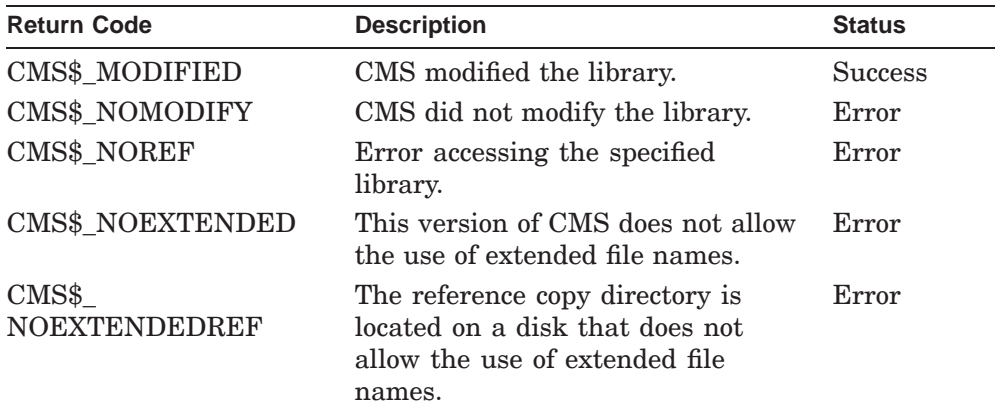

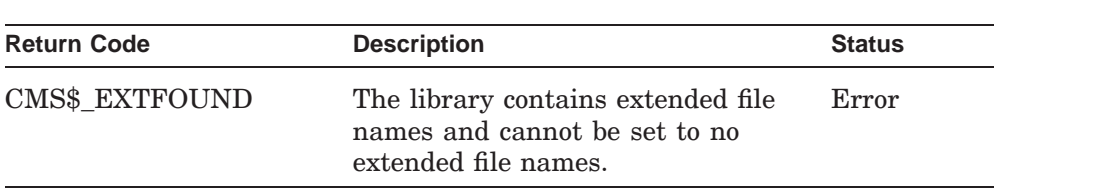

## **CMS\$MODIFY\_RESERVATION**

# **CMS\$MODIFY\_RESERVATION**

Alters the remark information associated with one or more reservations.

## **Format**

CMS\$MODIFY\_RESERVATION (library\_data\_block,

element\_expression, [generation\_expression], [identification\_number], [modify\_command\_remark], new\_remark\_for\_reservation, [msg\_routine])

## **Arguments**

### **library\_data\_block**

type: cntrlblk access: modify mechanism: by reference

Specifies an initialized LDB.

#### **element\_expression**

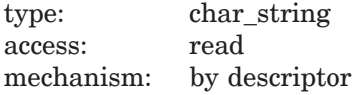

Specifies one or more elements or groups of elements whose reservation remarks are to be changed. Wildcards and a comma list are allowed.

You must include a period  $(.)$  in the element expression to select one or more elements from the complete list of elements in the library. If you do not include a period, CMS interprets the parameter as a group name and selects elements based on the list of groups established in the library.

#### **generation\_expression**

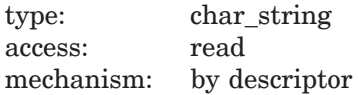

Specifies the generation of an element reservation that is to be changed.

### **CMS\$MODIFY\_RESERVATION**

#### **identification\_number**

type: longword\_signed access: read mechanism: by reference

Specifies the reserved generation of the element whose remark is to be changed. CMS assigns a unique reservation identification number to each element when it is reserved. If an element generation has only one reservation, you can replace that reservation by specifying the generation expression. However, if multiple reservations exist for the element generation, you must specify the identification number of the exact reservation to be replaced. Use the CMS\$SHOW\_RESERVATIONS routine to determine the reservation number of a generation.

#### **modify\_command\_remark**

type: char\_string access: read mechanism: by descriptor

Specifies the new remark string to be logged in the history file along with the command.

#### **new\_remark\_for\_reservation**

type: char\_string access: read mechanism: by descriptor

Specifies the new remark string to replace the remark string currently associated with the reservation.

#### **msg\_routine**

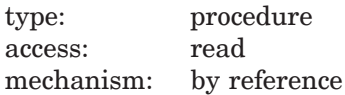

Specifies a message-handler routine. For information about writing a messagehandler routine, see Section 1.8.

## **CMS\$MODIFY\_RESERVATION**

## **Description**

The CMS\$MODIFY\_RESERVATION routine alters the remark string currently associated with one or more reservations. **new\_remark\_for\_reservation** contains a string that is used to replace the remark currently associated with the reservation identified by **element\_expression**, **generation\_expression**, and **identification\_number**.

The following table lists the possible return values for this function.

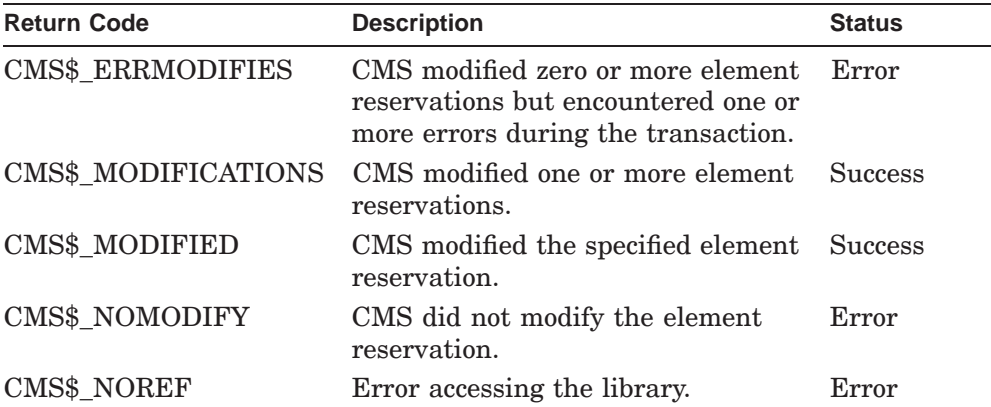

## **Example**

INTEGER\*4 LDB(50) CHARACTER\*50 ELEMENTNAME NEWREMARK ELEMENTNAME='SAMPLE.C' NEWREMARK='FIXING PROBLEM REPORT 154' CALL CMS\$MODIFY\_RESERVATION(LDB, ELEMENTNAME,,,, NEWREMARK,)

This call to CMS\$MODIFY\_RESERVATION finds the latest generation of the element sample.c in the library specified by CMS\$LIB. It then checks the reservation for the current user and replaces the original reservation remark with the new remark value, as declared by NEWREMARK.

## **CMS\$PUT\_STRING**

# **CMS\$PUT\_STRING**

Passes a string from a callback routine to CMS.

## **Format**

CMS\$PUT\_STRING (string)

## **Arguments**

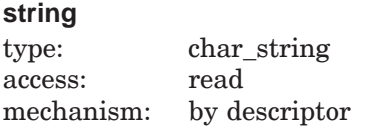

Specifies a string to be passed to CMS.

## **Description**

The CMS\$PUT\_STRING routine provides the method of passing strings to CMS from within a callback routine. You must use this routine within the callback routines that provide input for the CMS\$CREATE\_ELEMENT, CMS\$DIFFERENCES, and CMS\$REPLACE routines.

CMS accepts only one input string during a single execution of an input callback routine. Thus, you should call CMS\$PUT\_STRING only once during a single execution of a callback routine. CMS returns CMS\$\_NORMAL after the first call to CMS\$PUT\_STRING. If you call CMS\$PUT\_STRING again before the callback routine returns control to CMS, the string buffer is overwritten with the new string. In this case, CMS returns CMS\$ MULTCALL with a warning severity level.

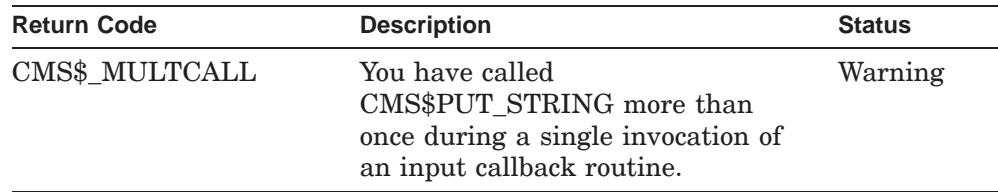

## **CMS\$PUT\_STRING**

## **Example**

```
INTEGER*4 FUNCTION INPUT_ROUTINE (FIRST_CALL,LIBDB,USER_PARAM,
    1 ELEMENT_ID,EOF_STATUS,SEQUENCE_FLAG,SEQUENCE_NUM)
       IMPLICIT INTEGER*4 (A-Z)
       EXTERNAL CMS$PUT_STRING
       INTEGER*4 LIBDB(50)
       CHARACTER*80 DATA_LINE
       LOGICAL FIRST_CALL
       IF (FIRST_CALL) CALL OPEN_FILE 1
       READ (1,END=100) DATA_LINE
       CALL CMS$PUT_STRING(DATA_LINE) 2
       INPUT_ROUTINE = 1
       GO TO 200
100 EOF STATUS = %LOC(CMS$ EOF) 3
       CALL CLOSE_FILE
       INPUT ROUTINE = 1RETURN
200
       END
```
### **Key to Example:**

- **1** During the first invocation of the input routine, a routine is called to open the input file.
- **2** The string supplied by the READ statement is passed to CMS with the CMS\$PUT\_STRING routine.
- **3** When end-of-file is encountered by the READ statement, **eof\_status** is set, the input file is closed, and control is transferred back to CMS.

For additional examples of programs that contain calls to the CMS\$PUT\_STRING routine, see Appendix B.

### **CMS\$REMARK**

# **CMS\$REMARK**

Places a remark in the library history.

## **Format**

CMS\$REMARK (library\_data\_block, remark, [msg\_routine], [unusual])

## **Arguments**

#### **library\_data\_block**

type: cntrlblk access: modify mechanism: by reference

Specifies an initialized LDB.

### **remark**

type: char\_string access: read mechanism: by descriptor

Specifies the remark string to be logged in the history file with the command. This argument is required.

#### **msg\_routine**

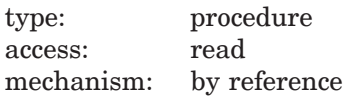

Specifies a message-handler routine. For information about writing a messagehandler routine, see Section 1.8.

### **unusual**

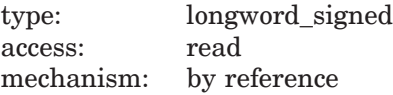

Specifies a flag that indicates whether the transaction is unusual, and marks it as an unusual occurrence in the history file with the command. Set the flag to 1 if the transaction is unusual. Otherwise, set it to 0. By default, the remark is not an unusual occurrence.

## **CMS\$REMARK**

## **Description**

The CMS\$REMARK routine adds a remark to the library history. You can include up to 1,000 characters in a remark string. The remark is recorded in the library history in the following format:

date time username REMARK "remark"

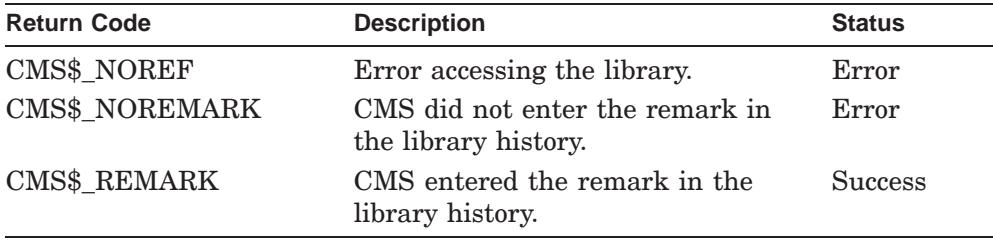

## **CMS\$REMOVE\_ELEMENT**

# **CMS\$REMOVE\_ELEMENT**

Removes one or more elements from each specified group.

## **Format**

CMS\$REMOVE\_ELEMENT (library\_data\_block, element\_expression, group\_expression, [remark], [if\_present], [msg\_routine])

## **Arguments**

#### **library\_data\_block**

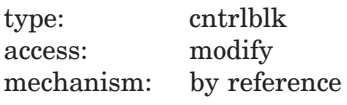

Specifies an initialized LDB.

#### **element\_expression**

type: char\_string access: read mechanism: by descriptor

Specifies one or more elements or groups of elements to be removed. Wildcards and a comma list are allowed.

You must include a period (.) in the element expression to select one or more elements from the complete list of elements in the library. If you do not include a period, CMS interprets the parameter as a group name and selects elements based on the list of groups established in the library.

### **group\_expression**

type: char\_string access: read mechanism: by descriptor

Specifies one or more groups from which the elements (indicated by **element\_expression**) are to be removed. Wildcards and a comma list are allowed.
# **CMS\$REMOVE\_ELEMENT**

#### **remark**

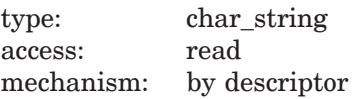

Specifies the remark string to be logged in the history file with the command.

#### **if\_present**

type: longword\_signed access: read mechanism: by reference

Specifies a flag that directs CMS to remove the element from the group only if it already belongs to the group. If you set the flag to 1 and the element does not belong to the group, CMS returns CMS\$\_NORMAL. If you use wildcards in the **element\_expression** argument, CMS ignores the value of the **if\_present** flag and assumes the value to be 1. If you specify a single element, do not specify **if\_present** (or if you set the flag to 0), and the element does not belong to the group, CMS returns an error.

### **msg\_routine**

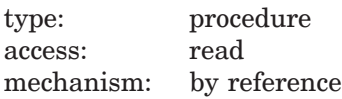

Specifies a message-handler routine. For information about writing a messagehandler routine, see Section 1.8.

# **Description**

The CMS\$REMOVE\_ELEMENT routine removes one or more elements from each specified group. The routine does not delete the elements from the library, but there is no longer any association between the elements and the groups. You cannot remove any elements from a group that has the READ ONLY attribute. For information on the READ\_ONLY and NOREAD\_ONLY attributes, see the description of the CMS\$MODIFY\_GROUP routine.

# **CMS\$REMOVE\_ELEMENT**

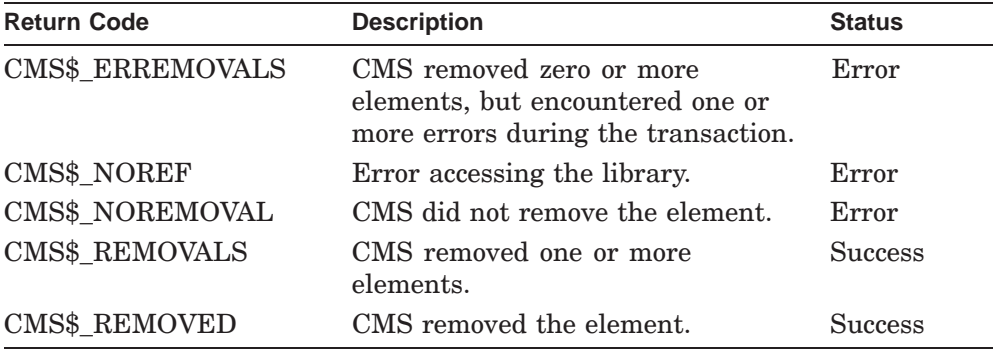

# **CMS\$REMOVE\_GENERATION**

Removes one or more element generations from each specified class.

# **Format**

CMS\$REMOVE\_GENERATION (library\_data\_block,

element\_expression, class\_expression, [remark], [if\_present], [msg\_routine], [generation])

# **Arguments**

### **library\_data\_block**

type: cntrlblk access: modify mechanism: by reference

Specifies an initialized LDB.

#### **element\_expression**

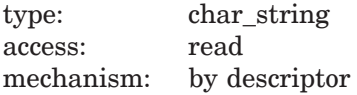

Specifies one or more elements or groups of elements whose generations are to be removed. Wildcards and a comma list are allowed.

You must include a period  $(.)$  in the element expression to select one or more elements from the complete list of elements in the library. If you do not include a period, CMS interprets the parameter as a group name and selects elements based on the list of groups established in the library.

#### **class\_expression**

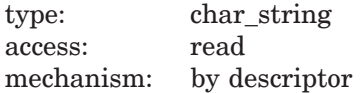

Specifies one or more classes from which the element generation is to be removed. Wildcards and a comma list are allowed.

### **remark**

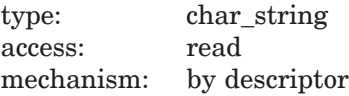

Specifies the remark string to be logged in the history file with the command.

#### **if\_present**

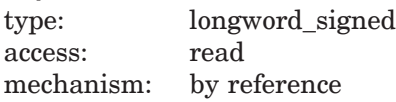

Specifies a flag that directs CMS to remove the element generation from the class only if it already belongs to the class. If you set the flag to 1 and the class does not contain a generation from the element, CMS returns CMS\$\_NORMAL. If you use wildcards in the **element\_expression** argument, CMS ignores the value of the **if\_present** flag and assumes the value to be 1. If you specify a single element, do not specify **if\_present** (or if you set the flag to 0), and the element does not belong to the class, CMS returns an error.

#### **msg\_routine**

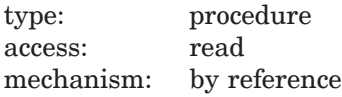

Specifies a message-handler routine. For information about writing a messagehandler routine, see Section 1.8.

#### **generation**

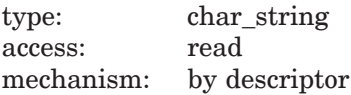

Specifies a string descriptor containing the generation to be removed. CMS returns an error if the generation is not located in the class, and if the **element** expression argument does not contain a wildcard or a group.

# **Description**

The CMS\$REMOVE\_GENERATION routine removes one or more element generations from each specified class. The routine does not delete the element or the generation from the library, but the generation is no longer associated with the class. You cannot remove any generations from a class that has the READ\_ONLY attribute.

For information on the READ\_ONLY and NOREAD\_ONLY attributes, see the description of the CMS\$MODIFY\_CLASS routine.

To remove one element generation from a class and replace it with another generation of the same element, specify the **supersede** argument to the CMS\$INSERT\_GENERATION routine.

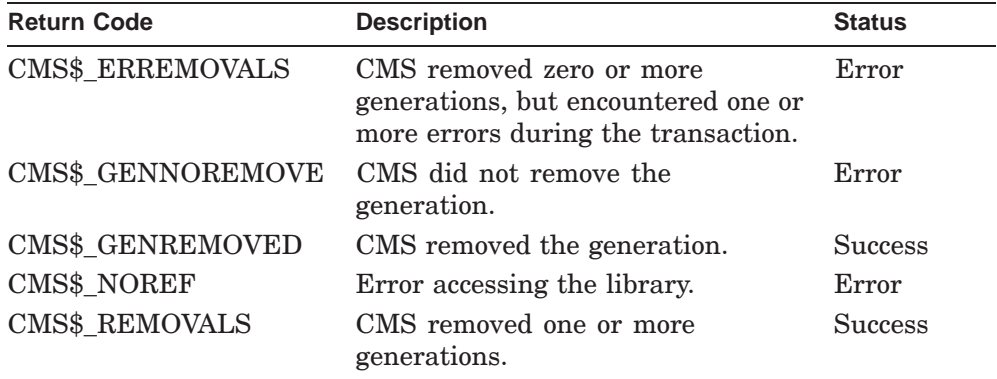

### **CMS\$REMOVE\_GROUP**

# **CMS\$REMOVE\_GROUP**

Removes one or more groups from another group or groups.

# **Format**

CMS\$REMOVE\_GROUP (library\_data\_block, sub\_group\_expression, group\_expression, [remark], [if\_present], [msg\_routine])

# **Arguments**

#### **library\_data\_block**

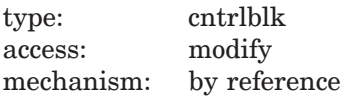

Specifies an initialized LDB.

### **sub\_group\_expression**

type: char\_string access: read mechanism: by descriptor

Specifies one or more groups to be removed from **group\_expression**. Wildcards and a comma list are allowed.

#### **group\_expression**

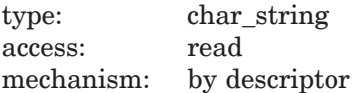

Specifies one or more groups from which **sub\_group\_expression** is to be removed. Wildcards and a comma list are allowed.

### **remark**

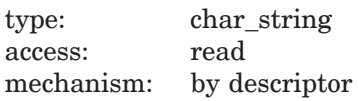

Specifies the remark string to be logged in the history file with the command.

# **CMS\$REMOVE\_GROUP**

#### **if\_present**

type: longword\_signed access: read mechanism: by reference

Specifies a flag that directs CMS to remove **sub\_group\_expression** from **group\_expression** only if it belongs to the group. If you set the flag to 1 and **group\_expression** does not contain **sub\_group\_expression**, CMS returns CMS\$\_NORMAL. When either group name contains wildcards, CMS ignores the value of the **if present** flag and assumes the value to be 1. If you specify a single group, do not specify **if\_present** (or if you set the **if\_present** flag to 0), and **sub\_group\_expression** does not belong to **group\_expression**, CMS returns an error.

#### **msg\_routine**

type: procedure access: read mechanism: by reference

Specifies a message-handler routine. For information about writing a messagehandler routine, see Section 1.8.

### **Description**

The CMS\$REMOVE GROUP routine removes one or more groups from another group or groups. The routine does not delete the group from the library, but there is no longer any association between the respective groups. You cannot remove any groups from a group that has the READ\_ONLY attribute. For information on the READ\_ONLY and NOREAD\_ONLY attributes, see the description of the CMS\$MODIFY\_GROUP routine.

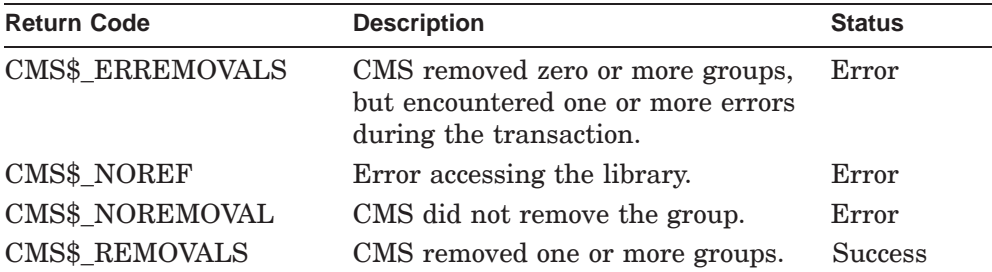

# **CMS\$REMOVE\_GROUP**

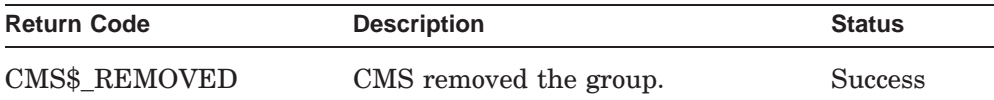

# **CMS\$REPLACE**

Returns one or more reserved generations to the library and creates a new generation of one or more elements to identify the changes.

### **Format**

CMS\$REPLACE (library\_data\_block, element\_expression, [remark], [variant], [reserve], [keep], [input\_file], [input\_routine], [user\_arg], [msg\_routine], [if changed], [generation\_expression], [identification\_number], [insert\_into\_class])

# **Arguments**

#### **library\_data\_block**

type: cntrlblk access: modify mechanism: by reference

Specifies an initialized LDB.

#### **element\_expression**

type: char\_string access: read mechanism: by descriptor

Specifies one or more reserved elements or groups of elements to be replaced. Wildcards and a comma list are allowed.

You must include a period (.) in the element expression to select one or more elements from the complete list of elements in the library. If you do not include a period, CMS interprets the parameter as a group name and selects elements based on the list of groups established in the library.

## **remark**

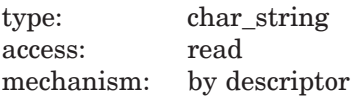

Specifies the remark string to be logged in the history file with the command.

#### **variant**

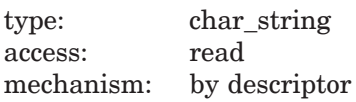

Specifies an alphabetic character used to label the variant line of descent. If you specify this argument, CMS starts a variant line of descent. The number of the new generation is the predecessor's number, followed by the variant letter, followed by the numeral 1.

If an element generation is reserved more than once, the replaced generations cannot be on the same line of descent. Thus, one can be replaced as a direct descendant of the reserved generation and the rest must be replaced as variants.

#### **reserve**

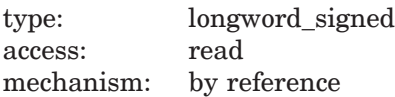

Specifies a flag that directs CMS to extend the reservation established for the generation. By default, the flag is set to 0, and CMS does not reserve the new generation. Set the **reserve** flag to 1 to extend the reservation. In this case, CMS ignores the value of the **keep** flag and does not delete the file used to create the new generation.

### **keep**

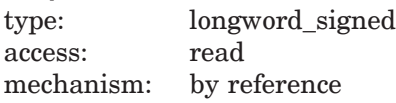

Specifies a flag that prevents CMS from deleting the input files. If you set the value of the flag to 1, CMS does not delete the files. By default, the flag is set to 0 and CMS deletes the files across the library, unless an individual element setting overrides it.

Note that if you set the **reserve** flag to 1, CMS does not delete the file, regardless of the value of the **keep** flag.

### **input\_file** type: char string access: read mechanism: by descriptor

Specifies the location of the file whose contents are used to create a new generation of the element whose reservation is being replaced. If you specify an input file, you cannot also specify an input routine. Wildcards are allowed.

Use this argument if the input file name is different from the name of the reserved generation's element, or if the file is in some directory other than your current, default directory. If you provide a directory specification, but no file name or file type, CMS searches the specified directory for a file with the same name as the element whose generation is being replaced. When you specify an input file in an alternate directory, CMS deletes the file from the alternate location (unless you specify the **keep** or **reserve** argument).

#### **input\_routine**

type: procedure access: read mechanism: by reference

Specifies a callback routine that provides data for the CMS\$REPLACE transaction. CMS calls this routine once for each line of data until the callback routine indicates the end of the file. If you specify an input routine, you cannot also specify an input file. See Section 1.6 for information about the parameters that CMS passes to the input routine.

#### **user\_arg**

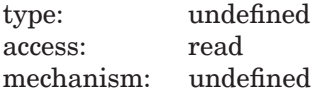

Specifies a value that you supply and that CMS passes to the **input\_routine** argument, using the same mechanism that you used to pass it to CMS.

#### **msg\_routine**

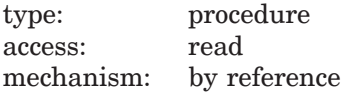

Specifies a message-handler routine. For information about writing a messagehandler routine, see Section 1.8.

### **if\_changed**

type: longword\_signed access: read mechanism: by reference

Specifies that a new generation is to be created only if the input file is different from the generation that was reserved. If there are no changes, the reservation is canceled (the generation is unreserved) and the input file is not deleted. By default, a new generation is created, regardless of the existence of any differences.

#### **generation\_expression**

type: char\_string access: read mechanism: by descriptor

Specifies the reserved generation of the element to be replaced into the library. This argument can be used when you have multiple reservations on the same element, but not on the same generation of the same element. If multiple reservations exist for the element generation, you must specify the identification number of the exact reservation to be unreserved (canceled).

#### **identification\_number**

type: longword\_signed access: read mechanism: by reference

Specifies the reserved generation of the element to be replaced into the library. CMS assigns a unique reservation identification number to each element when it is reserved. If an element generation has only one reservation, you can replace that reservation by specifying the generation expression. However, if multiple reservations exist for the element generation, you must specify the identification number of the exact reservation to be replaced. Use the CMS\$SHOW\_RESERVATIONS routine to determine the reservation number of a generation.

#### **insert\_into\_class**

type: char string access: read mechanism: by descriptor

Specifies one or more classes into which newly created generations are to be inserted. Wildcards and a comma list are allowed.

### **Callback Routine Parameters**

When you write an input routine to provide data for CMS\$REPLACE, CMS passes the following parameters in the order shown with each call to **input\_routine**:

(first\_call, library\_data\_block, user\_param, element\_id, eof\_status, sequence\_flag, sequence\_number)

The callback routine must return a defined condition code to CMS. The following parameter descriptions define the access to the object from the perspective of the callback routine.

#### **first\_call**

type: longword\_signed access: read mechanism: by reference

Specifies a flag that indicates whether the current call to the input routine is the first call. CMS sets the flag to 1 if it is the first call. Otherwise, it is set to 0.

#### **library\_data\_block**

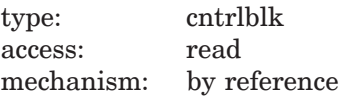

Specifies the LDB for the current library.

#### **user\_param**

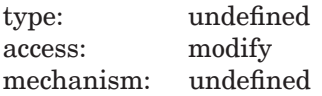

Specifies the user argument as it was passed to CMS\$REPLACE. If you did not specify a user argument, this parameter points to a read-only storage location containing the value 0. CMS passes **user\_param** to your routine using the same mechanism that you used to pass it to CMS\$REPLACE.

#### **element\_id**

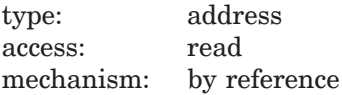

Specifies a string identifier for the element name. Use the CMS\$GET\_STRING routine to translate the string identifier. For information about string identifiers, see Section 1.6.3.

When you use a callback routine to replace an element, CMS passes the name of the element in this parameter. If you are replacing more than one element (by specifying a group name, wildcards, or a comma list in the **element\_expression** argument in the call to CMS\$REPLACE), CMS advances to the next reservation each time you set the **eof\_status** parameter to true (1).

#### **eof\_status**

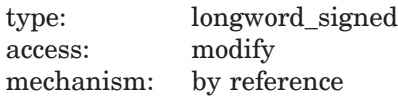

Specifies the end-of-file status. The input routine must change the value of **eof\_status** from false (0) to true (1) to indicate to CMS that input is terminated. When **eof\_status** is true, CMS ignores the contents of the current input record (passed by CMS\$PUT\_STRING). Therefore, you must set **eof\_status** to true in the call following the last significant input record. See Section 1.6.3.1 for more information on specifying the end of input.

When you indicate that you are replacing more than one element (by using a group name or wildcard expression), CMS builds the list of elements to be replaced by comparing the element expression with the list of elements that you have reserved. As the transaction progresses, you must set **eof\_status** at the appropriate time to direct CMS to finish the current element replacement and continue to the next element on the list.

#### **sequence\_flag**

type: longword\_signed access: write mechanism: by reference

Specifies a flag that directs CMS to create a sequenced element generation. By default, the flag is set to 0, indicating that input is not sequenced. Set the flag to 1 to direct CMS to create a sequenced element generation.

#### **sequence\_number**

type: longword\_signed access: write mechanism: by reference

Specifies a location that you fill in with a signed integer that indicates the sequence number of the line being replaced. This is a value in the range 1 to 65,536.

### **Description**

The CMS\$REPLACE routine transfers the latest version of a file corresponding to a reserved element generation from your current, default directory to your CMS library, thus creating a new generation. You can direct CMS to use a file in a different location by specifying the **input\_file** argument. After the reservation is replaced, CMS deletes the file used to create the new generation (and any earlier versions of the file in the same directory). If you specify either the **keep** or the **reserve** argument, CMS does not delete the file. The element must have been reserved by the user who is replacing it, unless you have BYPASS access to the element (see the *HP DECset for OpenVMS Guide to the Code Management System*). After the replace transaction is completed, the reservation is ended. CMS stores the creation date and time, revision date and time, and file revision number of the file used to create the new generation. When you fetch or reserve an element generation, CMS restores the times and file revision number associated with the file used to create the element generation. You can also obtain this information by using the CMS\$SHOW\_GENERATION routine.

By default, the number of the new generation is the number of its predecessor with the rightmost level number increased by 1.

When making a concurrent replacement, you must specify the **confirm\_routine** argument in the call to CMS\$SET\_LIBRARY or CMS\$CREATE\_LIBRARY (before calling CMS\$REPLACE), or you are not warned of any concurrent reservations, and the replace transaction continues. To receive a confirmation prompt when there are existing concurrent reservations, you must specify the routine in the call to CMS\$SET\_LIBRARY or CMS\$CREATE\_LIBRARY.

When you use a callback routine to provide input for CMS\$REPLACE, CMS uses the time of the replacement transaction as the file creation and revision times associated with the new generation of the element. CMS also uses the following record format and record attributes when you use a callback input routine. If you provide unsequenced input, the new generation of the element has variable-length records with the carriage return record attribute. If you provide sequenced input, the element generation has VFC 2-byte records with the carriage return record attribute (contains variable-length records–first two bytes are the length of the record).

If the element you are replacing has the **reference copy** attribute enabled, CMS updates the reference copy for the element in the reference copy directory.

#### **Replacing an Element Generation with the History or Notes Attribute**

If you reserve a generation of an element with the history attribute and then replace it, the REPLACE command strips the history records from the input file before creating the new generation. That is, it does not copy the history into your CMS library. If you add text to the file in or above the history (relative to #B), or in or below the history (relative to #H), the REPLACE command issues an error message and the command is not executed.

If you reserve a file with embedded notes and then replace it, the REPLACE command does not copy the notes to the CMS library. If, while editing the file, you insert text that looks like an embedded note, it is deleted when the file is replaced.

For more information about concurrent reservations and replacements, and for information on embedded histories and notes, see the *HP DECset for OpenVMS Guide to the Code Management System*.

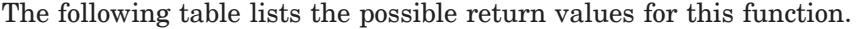

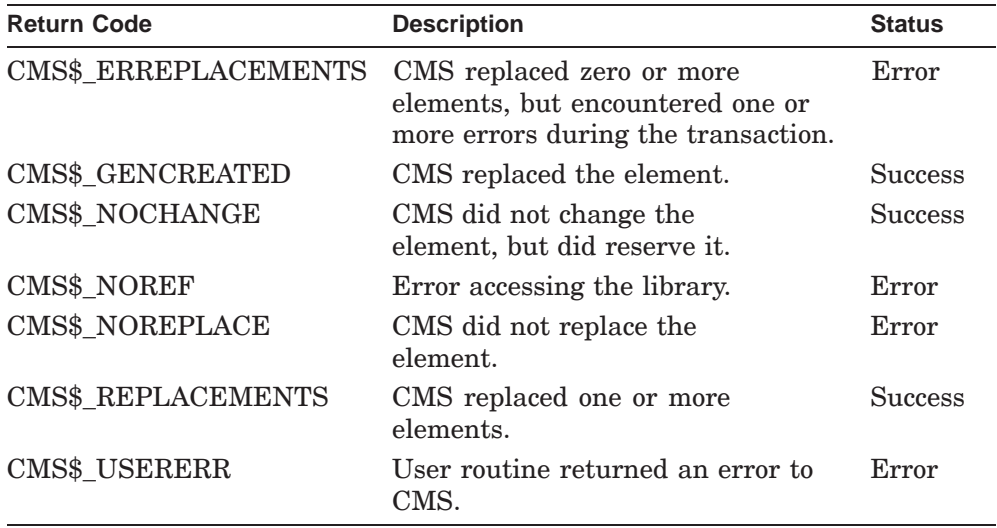

# **CMS\$RETRIEVE\_ARCHIVE**

# **CMS\$RETRIEVE\_ARCHIVE**

Retrieves one or more generations from one or more archive files.

# **Format**

CMS\$RETRIEVE\_ARCHIVE ([library\_data\_block], archive\_file\_spec, [generation\_spec], [output\_file\_spec], [msg\_routine])

# **Arguments**

### **library\_data\_block**

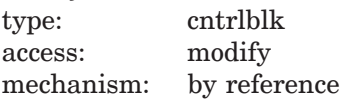

Specifies the LDB for the current library. This argument is optional.

### **archive\_file\_spec**

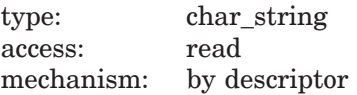

Specifies the address of a string descriptor containing the name of the archive file. Wildcards and a comma list are allowed.

#### **generation\_spec**

type: char\_string access: read mechanism: by descriptor

Specifies the address of a string descriptor containing the number of the generation to be retrieved from the archive file. Wildcards are allowed. By default, if you do not specify a generation number on this argument, CMS retrieves the latest generation of the archived element.

# **CMS\$RETRIEVE\_ARCHIVE**

#### **output\_file\_spec**

type: char\_string access: read mechanism: by descriptor

Specifies the address of a string descriptor containing the file specification of an output file into which CMS retrieves the archived generations. Wildcards are allowed. One version of the output file specification is created for each generation retrieved.

#### **msg\_routine**

type: procedure access: read mechanism: by reference

Specifies a message-handler routine. For information about writing a messagehandler routine, see Section 1.8.

# **Description**

The CMS\$RETRIEVE\_ARCHIVE routine retrieves one or more generations of an element from one or more archive files. By default, CMS restores the latest generation of an existing element that has been archived. CMS puts the generation into a file in your default directory and gives it the same name as the element from which it was archived. You can override this default behavior by using the **output\_file\_spec** argument.

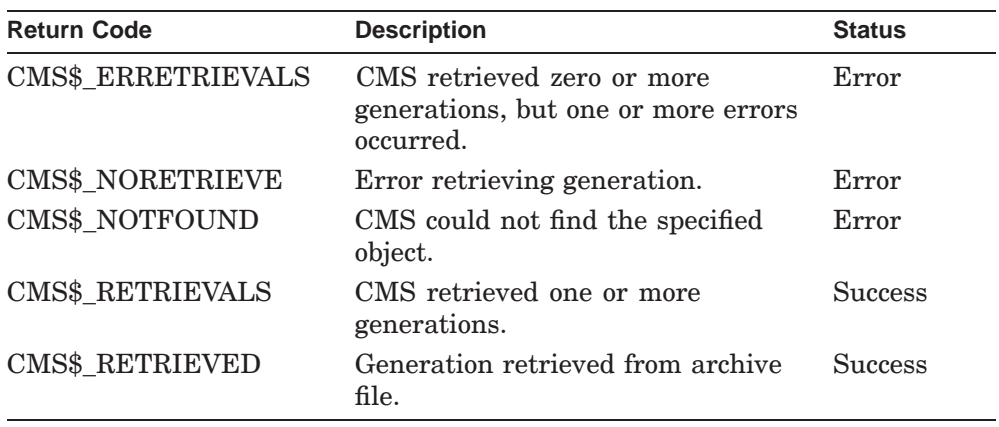

# **CMS\$REVIEW\_GENERATION**

Associates a review comment with each specified element generation currently under review, and enables you to change the review status of each specified generation.

# **Format**

CMS\$REVIEW\_GENERATION (library\_data\_block,

element\_expression, action, [remark], [generation\_expression], [msg\_routine])

# **Arguments**

# **library\_data\_block**

type: cntrlblk access: modify mechanism: by reference

Specifies an initialized LDB.

#### **element\_expression**

type: char\_string access: read mechanism: by descriptor

Specifies one or more elements or groups of elements whose generations are to be reviewed. Wildcards and a comma list are allowed.

### **action**

type: longword\_signed access: read mechanism: by reference

Specifies the review action to be taken. The following table lists the possible actions.

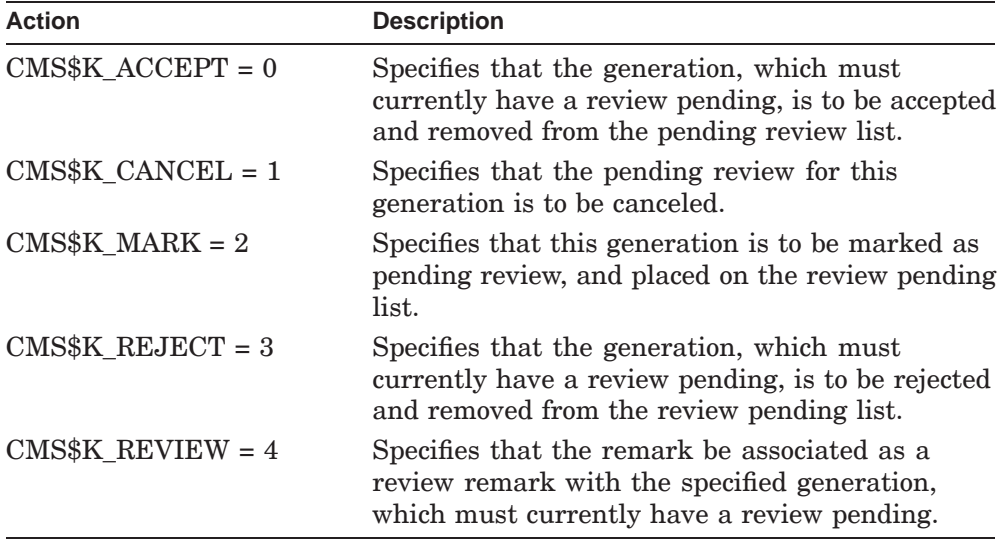

#### **remark**

type: char\_string access: read mechanism: by descriptor

Specifies the remark string to be logged in the history file, and, if you specified CMS\$K\_REVIEW as the **action** argument, the remark string is associated with the generation.

### **generation\_expression**

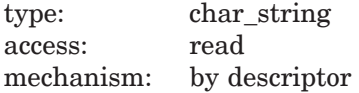

Specifies which generation is to be reviewed. If you do not specify this argument, the element's most recently created generation that has a review pending will be reviewed, unless the action was CMS\$K\_MARK, in which case the most recent generation on the main line of descent  $(1+)$  is marked.

### **msg\_routine**

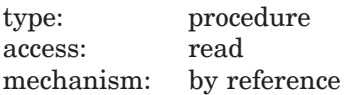

Specifies a message-handler routine. For information about writing a messagehandler routine, see Section 1.8.

# **Description**

The CMS\$REVIEW\_GENERATION routine causes a generation of an element to undergo review, be placed on the library's review pending list, or be removed from the list and marked as accepted or rejected.

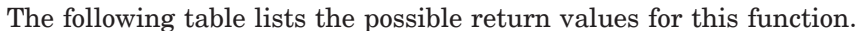

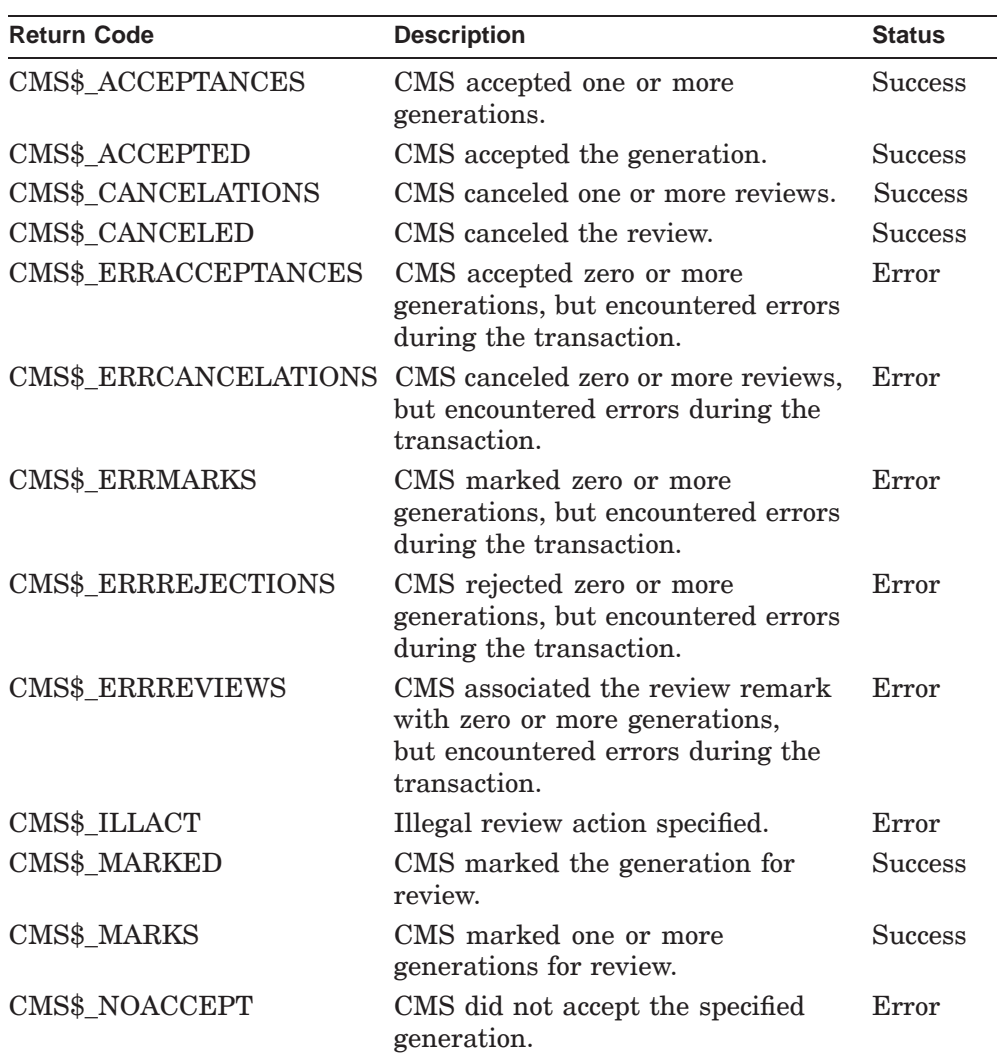

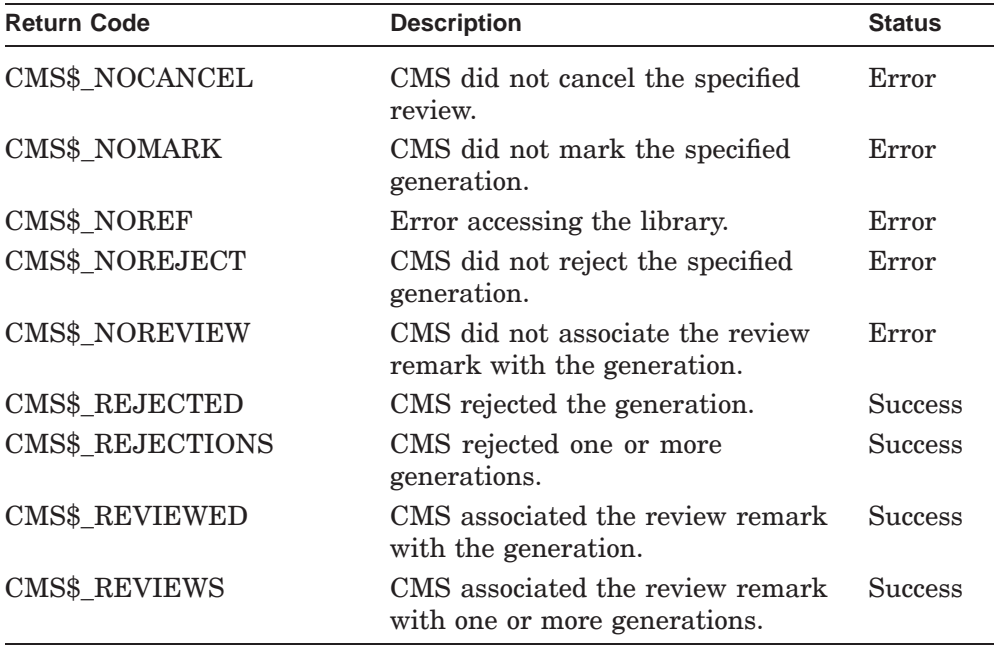

# **CMS\$SET\_ACL**

Manipulates the access control list (ACL) on various objects in the CMS library.

# **Format**

CMS\$SET\_ACL (library\_data\_block, object\_type, object\_expression, [remark], [acl], [after], [default], [delete], [like], [new], [replace], [msg\_routine])

# **Arguments**

### **library\_data\_block**

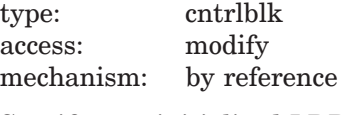

Specifies an initialized LDB.

#### **object\_type**

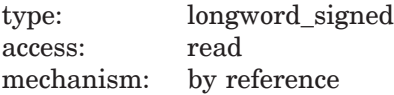

Specifies a value indicating what type of object is represented by **object\_expression**. There is no default type. The object type must be one of the following values:

- CMS\$K\_ACL\_ELEMENT = 1
- CMS\$K\_ACL\_CLASS = 2

- CMS\$K\_ACL\_GROUP = 3
- CMS\$K\_ACL\_LIBRARY = 4
- $CMSK_ACL_COMMAND = 5$

#### **object\_expression**

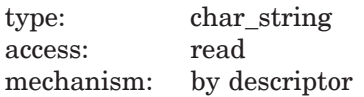

Specifies one or more objects whose ACLs are to be modified. Wildcards and a comma list are allowed.

#### **remark**

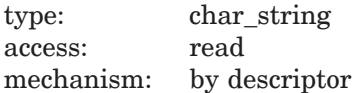

Specifies the remark string to be logged in the history file with the command.

### **acl**

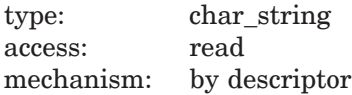

Specifies an ACL to be associated with the object.

#### **after**

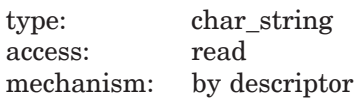

A string specifying the ACL in the existing ACL after which this new list (specified by the **acl** argument) is to be added.

#### **default**

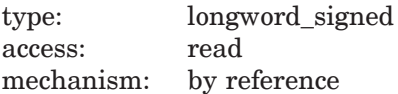

Specifies a flag that indicates that the ACL to be placed on the object is the default for objects of that type. By default, the flag is set to 0. You must set the flag to 1 to place the default ACL on the objects.

# **delete** type: longword\_signed

access: read mechanism: by reference

Specifies a flag that indicates that the ACL entry or entries (specified by the **acl** argument) are to be removed from the object. If the **acl** argument is not specified and **delete** is set to 1, the entire ACL is deleted. By default, the flag is set to 0, indicating that the ACL entry remains on the object. You must set the flag to 1 to remove the ACL from the object.

### **like**

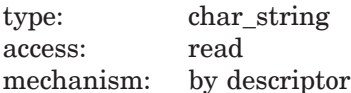

A string specifying the object whose ACL is to be copied to this object. You do not need to pass the **acl** argument if a value for **like** is passed. The object specified by the **like** argument must be the same type as the object being modified.

### **new**

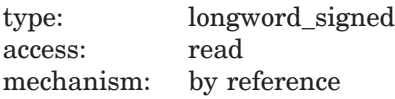

Specifies a flag that indicates that the ACL (specified by the **acl** argument) is to supersede any existing ACL on the object.

### **replace**

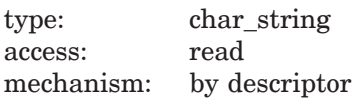

A string specifying the ACL entry or entries that should replace the access control entries (ACEs) specified on the **acl** argument. Any ACEs specified on the **acl** argument must be listed in the order in which they appear in the ACL.

### **msg\_routine**

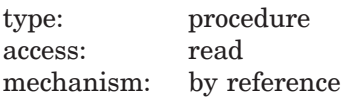

Specifies a message-handler routine. For information about writing a messagehandler routine, see Section 1.8.

# **Description**

The CMS\$SET\_ACL routine manipulates the ACL associated with the specified object. The action taken on the ACL depends on the parameters specified. The **after**, **default**, **delete**, **like**, **new**, and **replace** arguments cannot be specified in the same call.

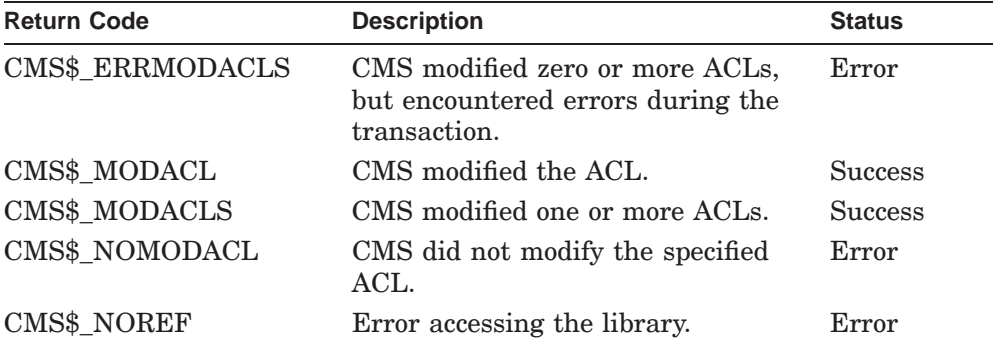

# **CMS\$SET\_LIBRARY**

Enables access to an existing CMS library. This routine initializes a library data block for use with other CMS callable routines.

# **Format**

CMS\$SET\_LIBRARY (library\_data\_block, directory, [msg\_routine], [verify], [confirm\_routine], [output\_routine], [width], [position], [positional dir spec])

# **Arguments**

#### **library\_data\_block**

type: cntrlblk access: modify mechanism: by reference

Specifies a valid LDB. The LDB might not be initialized, depending on whether you also specify the **position** and **positional\_dir\_spec** arguments.

If the **position** and **positional\_dir\_spec** arguments are specified, the LDB must have already been initialized by a previous call to CMS\$CREATE\_LIBRARY or CMS\$SET\_LIBRARY. If the **position** and **positional\_dir\_spec** arguments are not specified, the LDB is initialized by this call and points to the specified directory.

### **directory**

type: char\_string access: read mechanism: by descriptor

Specifies a single directory, or a list of directories separated by commas. Each must contain a valid CMS library. If the **directory** argument specifies a logical name, it must translate into one or more library directory specifications. Wildcards are not allowed.

### **msg\_routine**

type: procedure access: read mechanism: by reference

Specifies a message-handler routine. For information about writing a messagehandler routine, see Section 1.8.

#### **verify**

type: longword\_signed access: read mechanism: by reference

Specifies a flag that causes CMS to perform validity checking on the CMS library. If you do not specify this argument, the flag is set to 1, and CMS performs validity checking. If you set the flag to 0, CMS suppresses validity checking. Validity checking improves performance and avoids the possibility of waiting for a locked library.

#### **confirm\_routine**

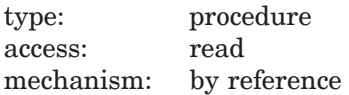

Specifies the address of the entry mask of a confirmation callback routine. Specify this argument to confirm an action such as a delete or replace transaction.

#### **output\_routine**

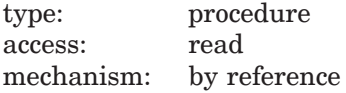

Specifies the address of the entry mask of a terminal output callback routine.

#### **width**

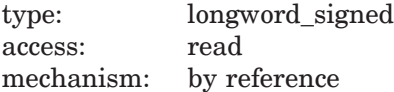

Specifies the maximum width of text that can be sent to the output callback routine. If this argument is not specified, the terminal width is used. If this is unavailable, the width defaults to the translation of CMS\$WIDTH (if defined), or to 132 characters.

### **position**

type: longword\_signed access: read mechanism: by reference

Specifies the position value to be used with the **positional\_dir\_spec** argument. The position value determines the position in the library search list at which the new library or libraries are to be inserted, or whether the new library or libraries are to supersede the existing library search list.

The following table shows the possible values and corresponding results. You can specify only one of the following values.

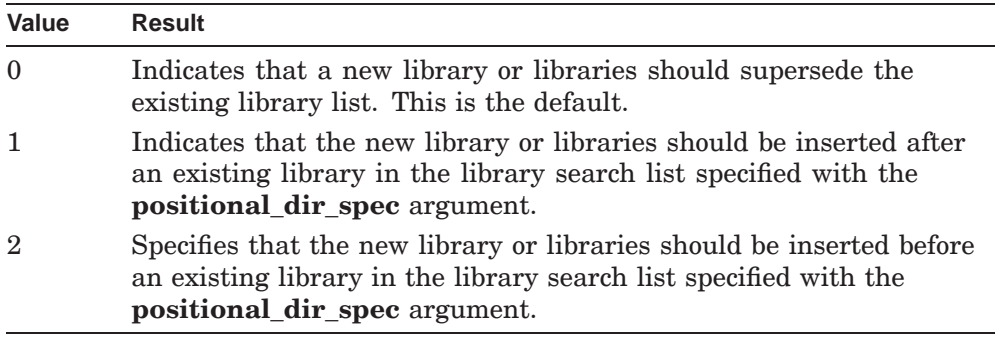

#### **positional\_dir\_spec**

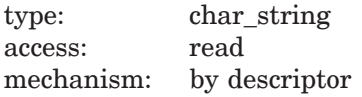

Specifies the name of a library in the current library search list before or after which the new library or libraries are to be inserted (depending on the value of the **position** argument).

If you omit the **positional\_dir\_spec** argument and specify a value of 1 for the **position** argument, new libraries are appended to the existing library search list. If you omit the **positional\_dir\_spec** argument and specify a value of 2 for the **position** argument, new libraries are inserted at the beginning of the existing library search list. If the **position** argument is omitted or has the value 0, the **positional\_dir\_spec** argument is ignored.

# **Description**

The CMS\$SET\_LIBRARY routine establishes a CMS library search list context with one or more CMS library directories. You should call CMS\$SET\_LIBRARY before you make calls to any other routines. Once the search list context has been established, you can use the resulting LDB in calls to other CMS routines. The specified directories must contain valid CMS libraries that were created with the CMS\$CREATE\_LIBRARY routine.

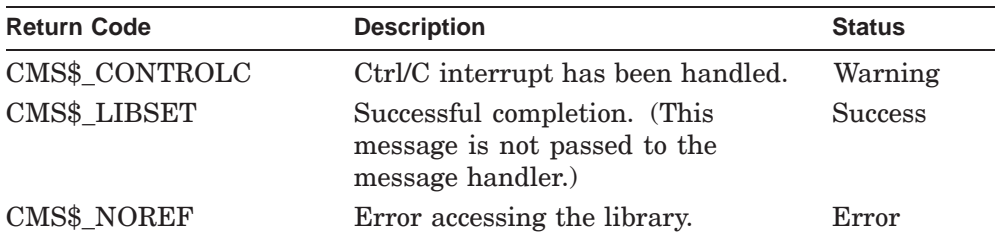

# **CMS\$SET\_NOLIBRARY**

Removes one or more libraries from the current library search list.

# **Format**

CMS\$SET\_NOLIBRARY (library\_data\_block, [directory])

# **Arguments**

#### **library\_data\_block**

type: cntrlblk access: modify mechanism: by reference

Specifies an initialized LDB.

#### **directory**

type: char\_string access: read mechanism: by descriptor

Specifies a single directory, or a list of directories separated by commas. Each must contain a valid CMS library. If this argument specifies a logical name, it must translate into one or more library directory specifications. Wildcards are not allowed.

### **Description**

The CMS\$SET\_NOLIBRARY routine removes one or more libraries from the current library search list (see the *HP DECset for OpenVMS Guide to the Code Management System* for more information on library search lists). This routine should be called after all other calls to CMS routines have been made to deallocate the virtual memory used to store the CMS library search list context.

If you do not specify a directory, all the libraries in the library search list are removed from the search list and the LDB becomes invalid. In this case, you must reinitialize the LDB with a CMS\$CREATE\_LIBRARY or CMS\$SET\_LIBRARY command before reusing it in subsequent calls to other CMS routines.

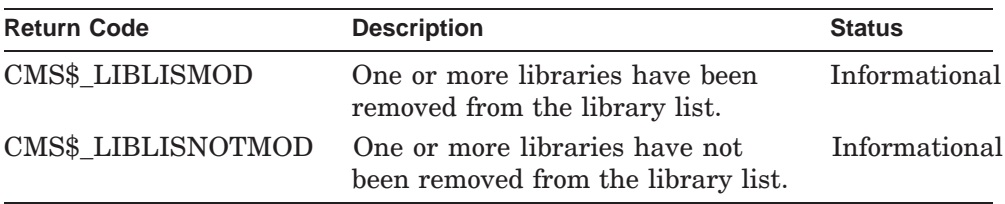

# **CMS\$SHOW\_ACL**

Displays the ACL associated with one or more specified objects.

# **Format**

CMS\$SHOW\_ACL (library\_data\_block, output\_routine, object\_type, [user\_arg], [object\_expression], [msg\_routine])

# **Arguments**

#### **library\_data\_block**

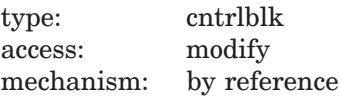

Specifies an initialized LDB.

#### **output\_routine**

type: procedure access: read mechanism: by reference

Specifies a callback routine to process the output of CMS\$SHOW\_ACL. You must specify this routine. See Section 1.6 for information about the parameters that CMS passes to the output routine.

### **object\_type**

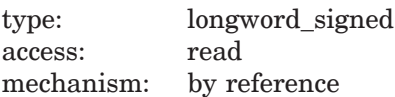

A value indicating what type of object is represented by **object\_expression**. There is no default type. The object type must be one of the following values:

- CMS\$K\_ACL\_ELEMENT = 1
- $CMSK_ACL\_CLASS = 2$

- CMS\$K\_ACL\_GROUP = 3
- CMS\$K\_ACL\_LIBRARY = 4
- CMS\$K\_ACL\_COMMAND = 5

#### **user\_arg**

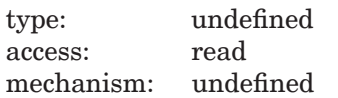

Specifies a value that you supply and that CMS passes to the **output\_routine** argument, using the same mechanism you used to pass it to CMS.

#### **object\_expression**

type: char\_string access: read mechanism: by descriptor

Specifies one or more objects whose ACLs are to be displayed. Wildcards and a comma list are allowed.

#### **msg\_routine**

type: procedure access: read mechanism: by reference

Specifies a message-handler routine. For information about writing a messagehandler routine, see Section 1.8.

#### **Callback Routine Parameters**

You must provide an output routine to process the output of CMS\$SHOW\_ACL. CMS passes the following parameters in the order shown with each call to **output\_routine**:

(first call, library data block, user param, object id, ace id)

The callback routine must return a defined condition code to CMS. The following parameter descriptions define the access to the object from the perspective of the callback routine.

### **first\_call**

type: longword\_unsigned access: read mechanism: by reference

Indicates whether the current call to the output routine contains information about a new ACL. The value of this parameter also indicates whether it is the first call to the output routine. The following table shows the possible values of this argument:

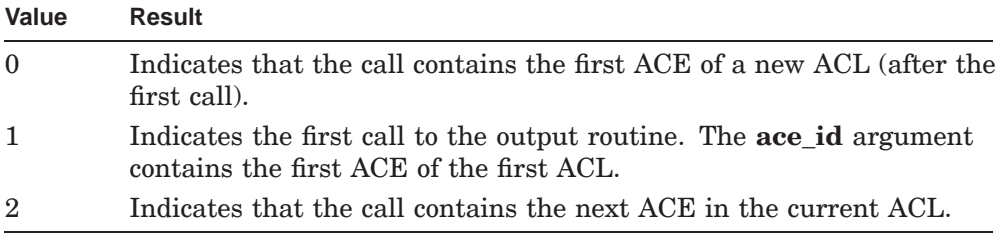

### **library\_data\_block**

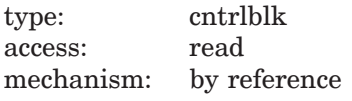

Specifies the LDB for the current library.

#### **user\_param**

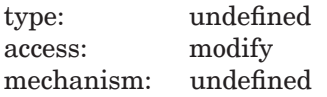

Specifies the user argument as it was passed to CMS\$SHOW\_ACL. If you did not specify a user argument, this parameter points to a read-only storage location containing the value 0. CMS passes **user\_param** to your routine using the same mechanism that you used to pass it to CMS\$SHOW\_ACL.

### **object\_id**

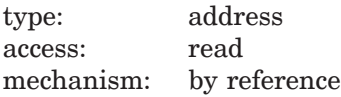

Specifies a string identifier for the object name. Use the CMS\$GET\_STRING routine to translate the string identifier. For information about string identifiers, see Section 1.6.3.

**ace\_id** type: address access: read mechanism: by reference

Specifies a string identifier for the object's ACL entry. Use the CMS\$GET\_STRING routine to translate the string identifier.

# **Description**

The CMS\$SHOW\_ACL routine retrieves and passes the ACL for the specified object to the output routine one ACE at a time.

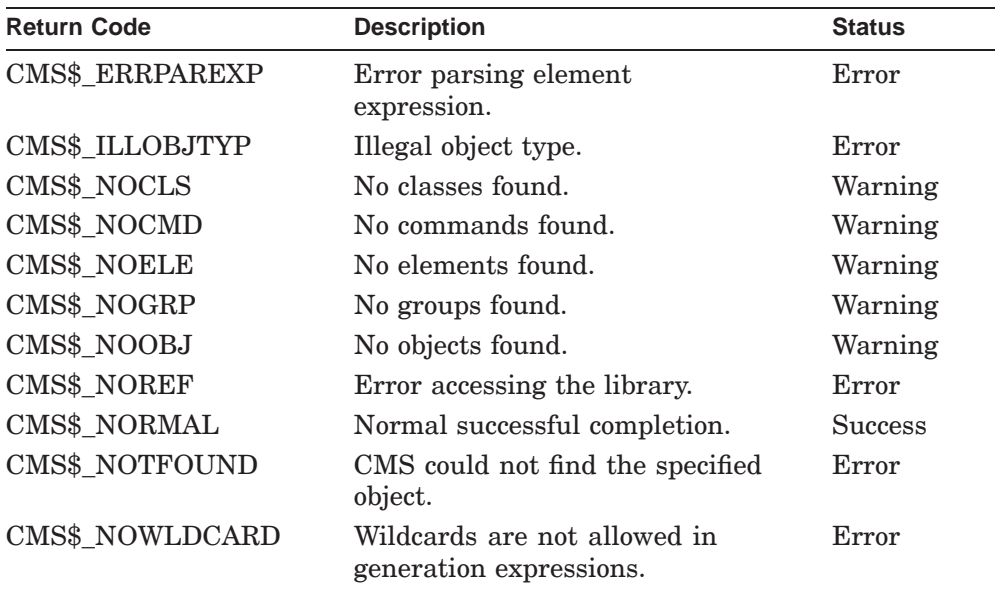
# **CMS\$SHOW\_ARCHIVE**

Displays information about the contents of one or more archive files.

## **Format**

CMS\$SHOW\_ARCHIVE (archive\_file\_spec, output\_routine, [user\_arg], [msg\_routine])

## **Arguments**

## **archive\_file\_spec**

type: char\_string access: read mechanism: by descriptor

Specifies the address of a string descriptor containing the name of one or more archive files. Wildcards and a comma list are allowed.

### **output\_routine**

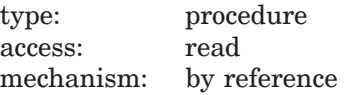

Specifies a callback routine to process the output of CMS\$SHOW\_ARCHIVE.

## **user\_arg**

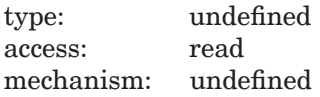

Specifies a value that you supply and that CMS passes to the **output\_routine** argument, using the same mechanism you used to pass it to CMS.

## **msg\_routine**

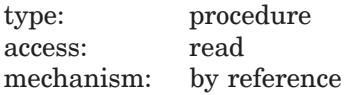

Specifies a message-handler routine. For information about writing a messagehandler routine, see Section 1.8.

### **Callback Routine Parameters**

You must provide an output routine to process the output of CMS\$SHOW\_ ARCHIVE. CMS passes the following parameters in the order shown with each call to **output\_routine**:

```
(new_file, user_param, archive_history_id, generation_id,
user_name_id, trans_time, creation_time, revision_time,
remark_id, format, attributes, revision_number,
record_size, review_status)
```
The callback routine must return a defined condition code to CMS. The following parameter descriptions define the access to the object from the perspective of the callback routine.

#### **new\_file**

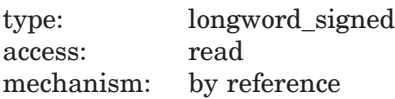

Indicates whether the current call to the output routine contains information about a new archive file. The value of this parameter also indicates whether it is the first call to the output routine. The following table shows the possible values of this argument.

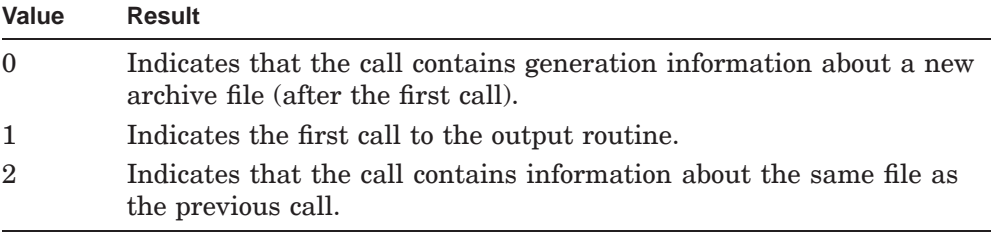

### **user\_param**

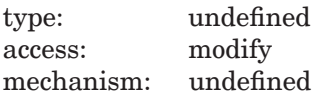

Specifies the user argument as it was passed to CMS\$SHOW\_ARCHIVE. If you did not specify a user argument, this parameter points to a read-only storage location containing the value 0. CMS passes this argument to your routine using the same mechanism that you used to pass it to CMS\$SHOW\_ARCHIVE.

## **archive\_history\_id**

type: address access: read mechanism: by reference

Specifies a string identifier for the archive history line, which contains the element and date the archive file was created. Use the CMS\$GET\_STRING routine to translate the string identifier. For information about string identifiers, see Section 1.6.3.

## **generation\_id**

type: address access: read mechanism: by reference

Specifies a string identifier for the generation number. Use the CMS\$GET\_ STRING routine to translate the string identifier. For information about string identifiers, see Section 1.6.3.

## **user\_name\_id**

type: address access: read mechanism: by reference

Specifies a string identifier for the name of the user who created the element generation. Use the CMS\$GET\_STRING routine to translate the string identifier. For information about string identifiers, see Section 1.6.3.

### **trans\_time**

type: date\_time access: read mechanism: by reference

Specifies a quadword containing the date and time of the transaction that created the generation.

## **creation\_time**

type: date\_time access: read mechanism: by reference

Specifies a quadword containing the creation date and time of the file used to create the generation.

### **revision\_time**

type: date time access: read mechanism: by reference

Specifies a quadword containing the date and time the file used to create the generation was revised.

### **remark\_id**

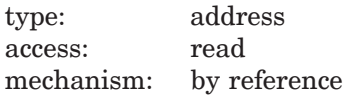

Specifies a string identifier for the remark. Use the CMS\$GET\_STRING routine to translate the string identifier. For information about string identifiers, see Section 1.6.3.

### **format**

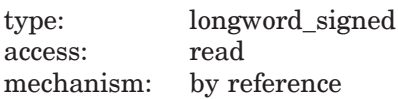

Specifies the record format of the file used to create the element generation. The value of the longword corresponds to the record format field (FAB\$B\_RFM) in the file access block. The value is contained in the low-order byte of the passed longword. For more information about the RFM field, see the *OpenVMS Record Management Services Reference Manual*.

### **attributes**

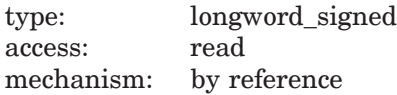

Specifies the record attributes of the file used to create the element generation. The value of the longword corresponds to the record attributes field (FAB\$B\_ RAT) in the file access block. The value is contained in the low-order byte. For more information about the RAT field, see the *OpenVMS Record Management Services Reference Manual*.

#### **revision\_number**

type: longword\_signed access: read mechanism: by reference

Specifies the revision number of the file used to create the element generation.

## **record\_size**

type: longword\_signed access: read mechanism: by reference

Specifies the record size for files with fixed-length records. The low-order two bytes of this parameter contain the maximum record size for the generation (regardless of record format). This value corresponds to the FAB\$W\_MRS field in the file access block. A record size of zero indicates that no maximum record size was stored when this generation was created.

### **review\_status**

type: longword\_signed access: read mechanism: by reference

Specifies a flag that indicates the review status for the element generation. The following table shows the possible values of this argument.

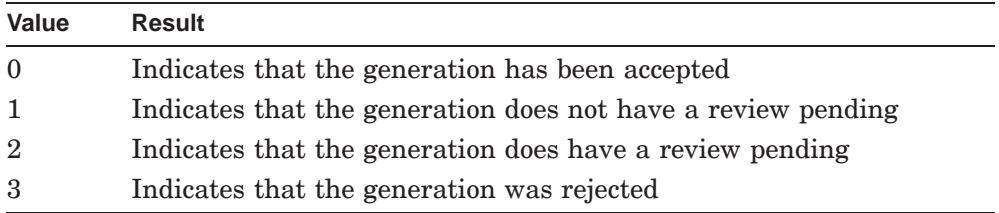

## **Description**

The CMS\$SHOW\_ARCHIVE routine provides information about one or more specified archive files. The following table lists the possible return values for this function.

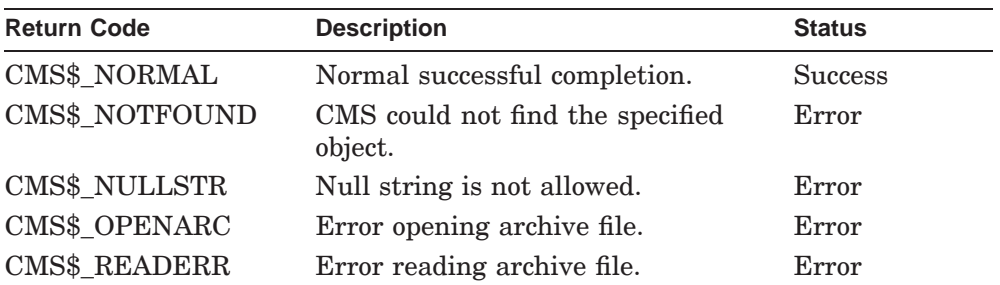

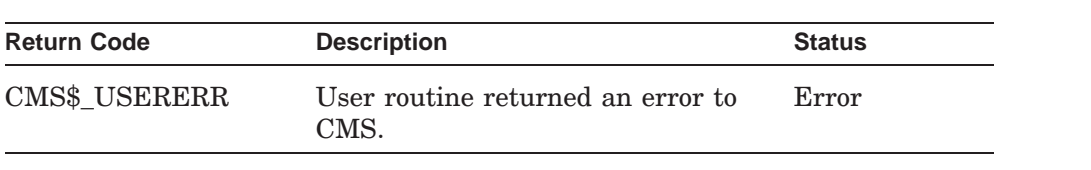

# **CMS\$SHOW\_CLASS**

Provides information about one or more classes in a CMS library.

## **Format**

CMS\$SHOW\_CLASS (library\_data\_block, output\_routine, [user\_arg], [class\_expression], [msg\_routine])

## **Arguments**

## **library\_data\_block**

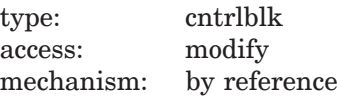

Specifies an initialized LDB.

## **output\_routine**

type: procedure access: read mechanism: by reference

Specifies a callback routine to process the output of CMS\$SHOW\_CLASS. CMS calls this routine once for each class that matches the **class** argument. See Section 1.6 for information about the parameters that CMS passes to the output routine.

## **user\_arg**

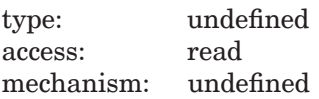

Specifies a value that you supply and that CMS passes to the **output\_routine** argument, using the same mechanism that you used to pass it to CMS.

### **class\_expression**

type: char string access: read mechanism: by descriptor

Specifies one or more classes to be displayed. Wildcards and a comma list are allowed. By default, CMS produces a list of all classes in the library.

### **msg\_routine**

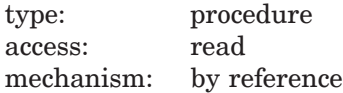

Specifies a message-handler routine. For information about writing a messagehandler routine, see Section 1.8.

### **Callback Routine Parameters**

You must provide an output routine to process the output of CMS\$SHOW\_CLASS. CMS passes the following parameters in the order shown with each call to **output** routine:

```
(first_call, library_data_block, user_param, class_id, remark_id,
read_only)
```
The callback routine must return a defined condition code to CMS. The following parameter descriptions define the access to the object from the perspective of the callback routine.

#### **first\_call**

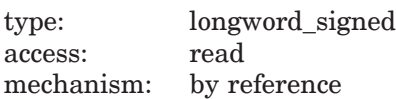

Specifies a flag that indicates whether the current call to the output routine is the first call. CMS sets the flag to 1 if the current call is the first call. Otherwise, this is set to 0.

#### **library\_data\_block**

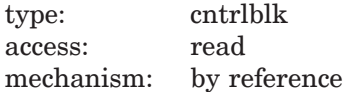

Specifies the LDB for the current library.

#### **user\_param**

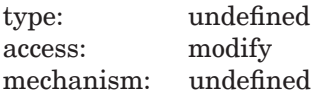

Specifies the user argument as it was passed to CMS\$SHOW\_CLASS. If you did not specify a user argument, this parameter points to a read-only storage location containing the value 0. CMS passes **user\_param** to your routine using the same mechanism that you used to pass it to CMS\$SHOW\_CLASS.

### **class\_id**

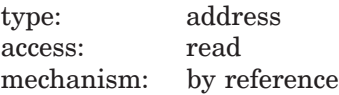

Specifies a string identifier for the class name. Use the CMS\$GET\_STRING routine to translate the string identifier. For information about interpreting strings passed to callback routines, see Section 1.6.3.

### **remark\_id**

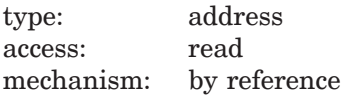

Specifies a string identifier for the remark. Use the CMS\$GET\_STRING routine to translate the string identifier. For information about string identifiers, see Section 1.6.3.

## **read\_only**

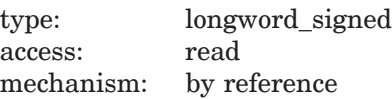

Specifies a flag indicating whether the contents of the class list can be modified. CMS sets the flag to 1 if the class list is set to READ\_ONLY access. If the flag is set to 0, the class list can be modified.

## **Description**

The CMS\$SHOW\_CLASS routine provides information about one or more established classes. If you specify more than one class, CMS processes the class list in alphabetical order. CMS calls the output routine once for each class that you specify.

The following information is passed in each call to the output routine:

- Class name
- Creation remark
- $\bullet$  Read-only status

The following table lists the possible return values for this function.

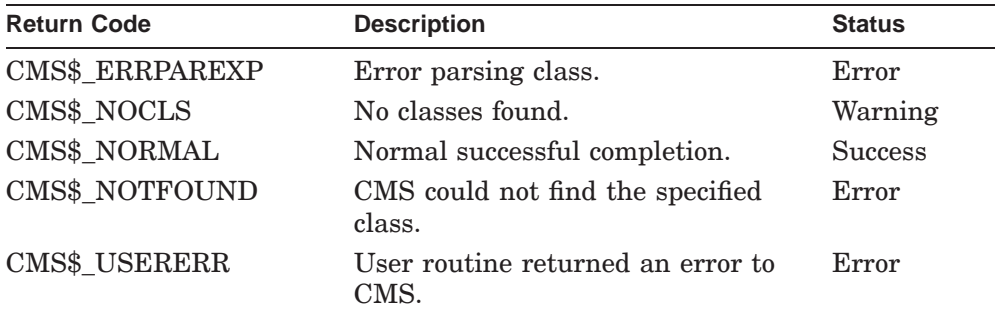

# **CMS\$SHOW\_ELEMENT**

Provides information about one or more elements in a CMS library.

## **Format**

CMS\$SHOW\_ELEMENT (library\_data\_block, output\_routine, [user\_arg], [element\_expression], [member\_list], [msg\_routine])

## **Arguments**

### **library\_data\_block**

type: cntrlblk access: modify mechanism: by reference

Specifies an initialized LDB.

### **output\_routine**

type: procedure access: read mechanism: by reference

Specifies a callback routine that processes the output of CMS\$SHOW\_ELEMENT. CMS calls this routine once for each element described by the **element\_expression** argument. See Section 1.6 for information about the parameters that CMS passes to the output routine.

### **user\_arg**

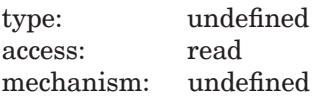

Specifies a value that you supply and that CMS passes to the **output\_routine** argument, using the same mechanism that you used to pass it to CMS.

### **element\_expression**

type: char string access: read mechanism: by descriptor

Specifies one or more elements or groups of elements. Wildcards and a comma list are allowed. If you do not explicitly specify one or more elements, CMS produces a list of all elements in the library.

You must include a period (.) in the element expression to select one or more elements from the complete list of elements in the library. If you do not include a period, CMS interprets the parameter as a group name and therefore selects elements based on the list of groups established in the library.

#### **member\_list**

type: longword\_signed access: read mechanism: by reference

Specifies a flag that directs CMS to produce a list of the groups to which the element belongs (see the description of the **group\_list\_id** callback parameter). If you set the flag to 0, CMS does not generate a group list. Set the flag to 1 to direct CMS to generate the list.

#### **msg\_routine**

type: procedure access: read mechanism: by reference

Specifies a message-handler routine. For information about writing a messagehandler routine, see Section 1.8.

## **Callback Routine Parameters**

You must provide an output routine to process the output of CMS\$SHOW\_ELEMENT. CMS passes the following parameters in the order shown with each call to **output** routine:

(first\_call, library\_data\_block, user\_param, element\_id, remark\_id, history\_string\_id, notes\_string\_id, position, concurrent, reference\_copy, group\_list\_id, review)

The callback routine must return a defined condition code to CMS. The following parameter descriptions define the access to the object from the perspective of the callback routine.

## **first\_call**

type: longword\_signed access: read mechanism: by reference

Specifies a flag that indicates whether the current call to the output routine is the first call. CMS sets the flag to 1 if the current call is the first call. Otherwise, this is set to 0.

### **library\_data\_block**

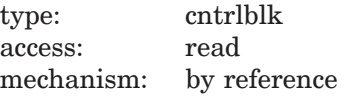

Specifies the LDB for the current library.

## **user\_param**

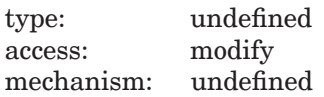

Specifies the user argument as it was passed to CMS\$SHOW\_ELEMENT. If you did not specify a user argument, this parameter points to a read-only storage location containing the value 0. CMS passes **user\_param** to your routine using the same mechanism that you used to pass it to CMS\$SHOW\_ELEMENT.

#### **element\_id**

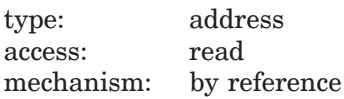

Specifies a string identifier for the element name. Use the CMS\$GET\_STRING routine to translate the string identifier. For information about string identifiers, see Section 1.6.3.

## **remark\_id**

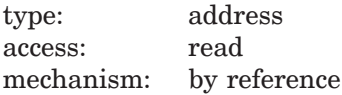

Specifies a string identifier for the remark. Use the CMS\$GET\_STRING routine to translate the string identifier. For information about string identifiers, see Section 1.6.3.

## **history\_string\_id**

type: address access: read mechanism: by reference

Specifies a string identifier for the history string. Use the CMS\$GET\_STRING routine to translate the string identifier. For information about string identifiers, see Section 1.6.3.

#### **notes\_string\_id**

type: address access: read mechanism: by reference

Specifies a string identifier for the notes string. Use the CMS\$GET\_STRING routine to translate the string identifier. For information about string identifiers, see Section 1.6.3.

#### **position**

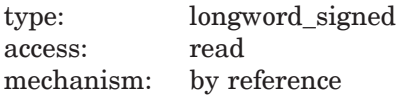

Specifies the position value for the generation notes.

#### **concurrent**

type: longword\_signed access: read mechanism: by reference

Specifies a flag that indicates the concurrent access to the element. CMS sets the flag to 1 if concurrent reservations of the element are allowed. Otherwise, this is set to 0.

#### **reference\_copy**

type: longword\_signed access: read mechanism: by reference

Specifies a flag that indicates the reference copy attribute. CMS sets the flag to 1 if a reference copy is being maintained in the current reference copy directory (if any). Otherwise, this is set to 0.

## **group\_list\_id** type: address access: read mechanism: by reference

Specifies a string identifier for the list of groups to which the element belongs. Use the CMS\$GET\_STRING routine to translate the string identifier. For information about string identifiers, see Section 1.6.3.

This parameter is significant only if you specify the **member\_list** argument in the call to CMS\$SHOW\_ELEMENT. If you do not specify the **member\_list** argument, the group list is a null string.

## **review**

type: longword\_signed access: read mechanism: by reference

Specifies a flag indicating whether CMS is to automatically mark new generations as pending review. CMS sets the flag to 1 if newly created generations are automatically marked for review. Otherwise, this is set to 0.

## **Description**

The CMS\$SHOW\_ELEMENT routine provides information about one or more elements. If you specify more than one element, CMS processes the element list in alphabetical order. CMS calls the output routine once for each element that you specify. The following information is passed in each call to the output routine:

- Element name
- Creation remark
- Member list
- History
- Notes
- Position
- Concurrent attribute
- Reference copy attribute
- Review attribute

**Return Code Community Description Code Status** CMS\$\_ERRPAREXP Error parsing element expression. Error CMS\$\_NOELE No elements found. Warning CMS\$\_NOREF Error accessing the library. Error CMS\$\_NORMAL Normal successful completion. Success CMS\$\_NOTFOUND CMS could not find the specified element. Error CMS\$\_USERERR User routine returned an error to CMS. Error

The following table lists the possible return values for this function.

# **CMS\$SHOW\_GENERATION**

Displays information about one or more element generations in a CMS library.

## **Format**

CMS\$SHOW\_GENERATION (library\_data\_block, output\_routine, [user\_arg], [element\_expression], [generation\_expression], [from\_generation\_expression], [ancestors], [descendants], [member\_list], [msg\_routine], [before], [since])

## **Arguments**

## **library\_data\_block**

type: cntrlblk access: modify mechanism: by reference

Specifies an initialized LDB.

## **output\_routine**

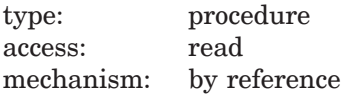

Specifies a callback routine that processes the output of CMS\$SHOW\_GENERATION. CMS calls this routine once for each generation indicated in the call to this function. When you specify **ancestors** or **descendants**, CMS calls the output routine once for each generation included in the specified range of ancestors or descendants for the particular element. See Section 1.6 for information about the parameters that CMS passes to the output routine.

### **user\_arg**

type: undefined access: read mechanism: undefined

Specifies a value that you supply and that CMS passes to the **output\_routine** argument, using the same mechanism that you used to pass it to CMS.

### **element\_expression**

type: char\_string access: read mechanism: by descriptor

Specifies one or more elements or groups of elements. Wildcards and a comma list are allowed. If you do not explicitly specify one or more elements, CMS produces generation information about all elements in the library.

You must include a period (.) in the element expression to select one or more elements from the complete list of elements in the library. If you do not include a period, CMS interprets the parameter as a group name and selects elements based on the list of groups established in the library.

## **generation\_expression**

type: char string access: read mechanism: by descriptor

Specifies the particular generation of the element to be displayed. By default, CMS displays information about the latest generation  $(1+)$  on the main line of descent.

### **from\_generation\_expression**

type: char string access: read mechanism: by descriptor

Specifies the generation that begins the list of ancestors. If you specify this argument in a call to CMS\$SHOW\_GENERATION, you must also specify the **ancestors** argument in the same call.

#### **ancestors**

type: longword\_signed access: read mechanism: by reference

Specifies a flag that directs CMS to output information about the ancestors of the specified generation. By default, the flag is set to 0, and CMS outputs information only about the specified generation. If you set the flag to 1, CMS outputs information about the ancestors of the specified generation in addition to the specified generation. You cannot specify both **ancestors** and **descendants** in the same call.

#### **descendants**

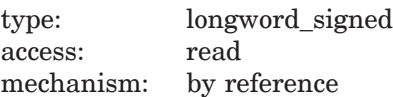

Specifies a flag that directs CMS to output information about the descendants of the specified generation. By default, the flag is set to 0, and CMS outputs information about only the specified generations. If you set the flag to 1, CMS outputs information about both the generation and the descendants of the specified generation. In this case, the default for **generation\_expression** is generation 1. You cannot specify both **descendants** and **ancestors** in the same call.

#### **member\_list**

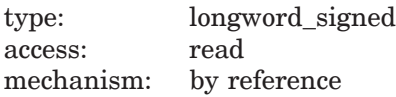

Specifies a flag that directs CMS to produce a list of the classes to which the element generation belongs. By default, the flag is set to 0, and CMS does not generate the list. If you set the flag to 1, CMS generates the list (see Section 1.6 for information about the **class list id** parameter).

### **msg\_routine**

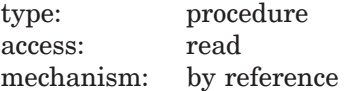

Specifies a message-handler routine. For information about writing a messagehandler routine, see Section 1.8.

## **before**

type: date time access: read mechanism: by reference

Specifies the quadword date and time value that CMS uses to select generation information for output. CMS outputs information about element generations that occurred before the specified date and time. This value must be specified in the absolute time value format. If a date and time value of 0 is specified, CMS outputs a list of element generations up to the present date and time.

### **since**

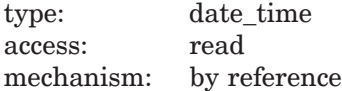

Specifies the quadword date and time value that CMS uses to select generation information for output. CMS outputs information about element generations that occurred after the specified date and time. This value must be specified in the absolute time value format. If a date and time value of 0 is specified, CMS outputs a list of element generations for the present date, up to the current time.

## **Callback Routine Parameters**

You must provide an output routine to process the output of CMS\$SHOW\_ GENERATION; CMS passes the following parameters in the order shown with each call to **output** routine:

(new\_element, library\_data\_block, user\_param, element\_id, generation\_id, user\_name\_id, trans\_time, creation\_time, revision\_time, remark\_id, class\_list\_id, format, attributes, revision\_number, reservations, record\_size, review\_status)

The callback routine must return a defined condition code to CMS. The following parameter descriptions define the access to the object from the perspective of the callback routine.

### **new\_element**

type: longword\_signed access: read mechanism: by reference

Indicates whether the current call to the output routine contains information about a generation of a new element. When you specify **ancestors** or **descendants** in the call to CMS\$SHOW\_GENERATION, CMS calls the output

routine once for each generation included in the specified range of ancestors or descendants for the particular element. The value of this parameter also indicates whether it is the first call to the output routine. The following table shows the possible values of this argument.

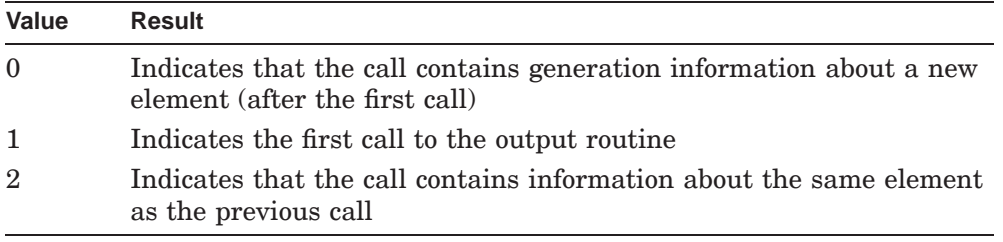

#### **library\_data\_block**

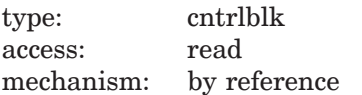

Specifies the LDB for the current library.

#### **user\_param**

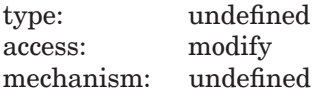

Specifies the user argument as it was passed to CMS\$SHOW\_GENERATION. If you did not specify a user argument, this parameter points to a read-only storage location containing the value 0. CMS passes **user\_param** to your routine using the same mechanism that you used to pass it to CMS\$SHOW\_GENERATION.

## **element\_id**

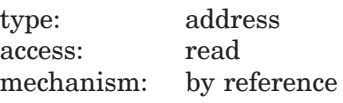

Specifies a string identifier for the element name. Use the CMS\$GET\_STRING routine to translate the string identifier. For information about string identifiers, see Section 1.6.3.

## **generation\_id**

type: address access: read mechanism: by reference

Specifies a string identifier for the generation number. Use the CMS\$GET\_STRING routine to translate the string identifier. For information about string identifiers, see Section 1.6.3.

### **user\_name\_id**

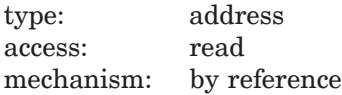

Specifies a string identifier for the name of the user who created the element generation. Use the CMS\$GET\_STRING routine to translate the string identifier. For information about string identifiers, see Section 1.6.3.

#### **trans\_time**

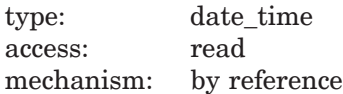

Specifies a quadword containing the date and time of the transaction that created the element generation.

#### **creation\_time**

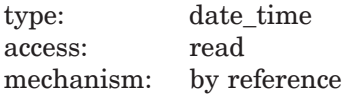

Specifies a quadword containing the creation date and time of the file used to create the element generation.

### **revision\_time**

type: date\_time access: read mechanism: by reference

Specifies a quadword containing the revision date and time of the file used to create the element generation.

## **remark\_id**

type: address access: read mechanism: by reference

Specifies a string identifier for the remark. Use the CMS\$GET\_STRING routine to translate the string identifier. For information about string identifiers, see Section 1.6.3.

### **class\_list\_id**

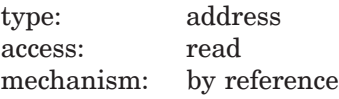

Specifies a string identifier for the list of classes to which the generation belongs. Use the CMS\$GET\_STRING routine to translate the string identifier. For information about string identifiers, see Section 1.6.3.

This parameter is significant only if you specify the **member\_list** argument in the call to CMS\$SHOW\_GENERATION. If you do not specify **member\_list**, the **class\_list\_id** parameter is a null string.

### **format**

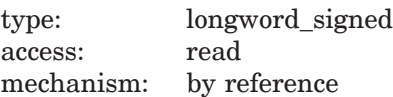

Specifies the record format of the file used to create the element generation. The value of the longword corresponds to the record format field (FAB\$B\_RFM) in the file access block. The value is contained in the low-order byte of the passed longword. For more information about the RFM field, see the *OpenVMS Record Management Services Reference Manual*.

### **attributes**

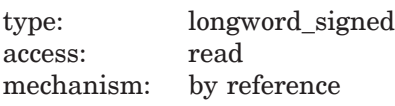

Specifies the record attributes of the file used to create the element generation. The value of the longword corresponds to the record attributes field (FAB\$B\_ RAT) in the file access block. The value is contained in the low-order byte. For more information about the RAT field, see the *OpenVMS Record Management Services Reference Manual*.

### **revision\_number**

type: longword\_signed access: read mechanism: by reference

Specifies the revision number of the file used to create the element generation.

#### **reservations**

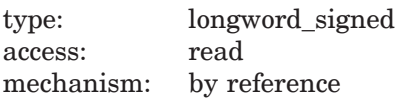

Specifies a flag that indicates whether any current reservations are established for the element generation. If the flag is set to 1, the element generation is reserved.

## **record\_size**

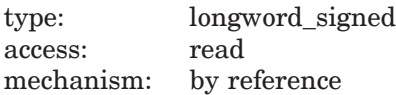

Specifies the record size for files with fixed-length records. The low-order two bytes of this parameter contain the maximum record size for the generation (regardless of record format). This value corresponds to the FAB\$W\_MRS field in the file access block. A record size of zero indicates that no maximum record size was stored when this generation was created.

#### **review\_status**

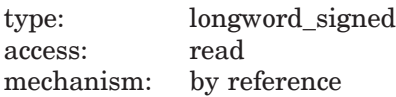

Specifies a flag that indicates the review status for the element generation. The following table shows the possible values of this argument.

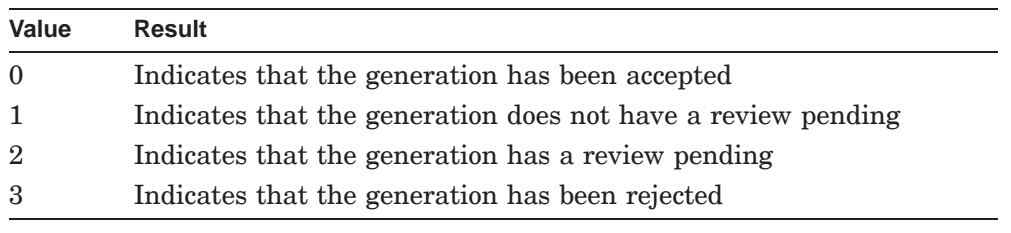

## **Description**

The CMS\$SHOW\_GENERATION routine provides information about one or more element generations. If you specify more than one element, CMS processes the element list in alphabetical order. CMS calls the output routine once for each element that you specify. When you specify **ancestors** or **descendants**, CMS produces a list of generations in reverse chronological order. (In this case, CMS calls the output routine once for each generation included in the specified range of ancestors or descendants for the particular element.) The following information is passed in each call to the output routine:

- Element name
- Generation number
- User name
- Transaction date and time (quadword)
- Creation date and time of the file used in the replace transaction (quadword)
- Revision date and time of the file used in the replace transaction (quadword)
- Creation remark
- Class list
- Reservation status
- File characteristics
- Review status

The following table lists the possible return values for this function.

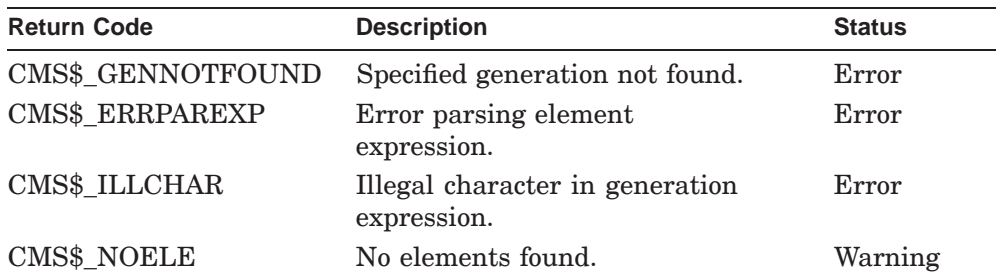

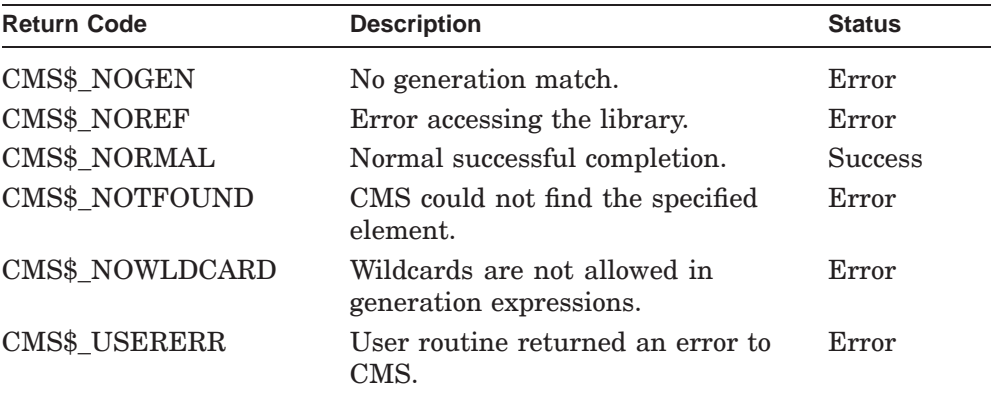

# **CMS\$SHOW\_GROUP**

Provides information about one or more groups in a CMS library.

## **Format**

CMS\$SHOW\_GROUP (library\_data\_block, output\_routine, [user\_arg], [group\_expression], [msg\_routine], [contents])

## **Arguments**

### **library\_data\_block**

type: cntrlblk access: modify mechanism: by reference

Specifies an initialized LDB.

## **output\_routine**

type: procedure access: read mechanism: by reference

Specifies a callback routine that processes the output of CMS\$SHOW\_GENERATION. CMS calls this routine once for each group indicated in the call to CMS\$SHOW\_GROUP. See Section 1.6 for information about the parameters that CMS passes to the output routine.

## **user\_arg**

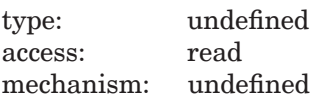

Specifies a value that you supply and that CMS passes to the **output\_routine** argument, using the same mechanism that you used to pass it to CMS.

#### **group\_expression**

type: char string access: read mechanism: by descriptor

Specifies one or more groups. Wildcards and a comma list are allowed. If you do not explicitly specify one or more groups, CMS produces a list of all groups in the library.

### **msg\_routine**

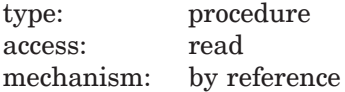

Specifies a message-handler routine. For information about writing a messagehandler routine, see Section 1.8.

#### **contents**

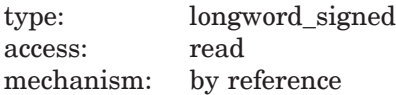

Specifies a flag that directs CMS to produce a list of the elements and groups contained in this group. You can specify an integer value  $(n)$  that directs CMS to display nested groups down to and including the level indicated by *n*. For example, a value of 1 displays one nested level of contents; a value of 2 displays two nested levels of contents. You can also specify a value of –1 to display all levels of contained groups or elements.

### **Callback Routine Parameters**

You must provide an output routine to process the output of CMS\$SHOW\_GROUP. CMS passes the following parameters in the order shown with each call to **output\_routine**:

```
(first_call, library_data_block, user_param, group_id,
remark id, read only, level, contents id)
```
The callback routine must return a defined condition code to CMS. The following parameter descriptions define the access to the object from the perspective of the callback routine.

## **first\_call**

type: longword\_signed access: read mechanism: by reference

Specifies a flag that indicates whether the current call to the output routine is the first call. CMS sets the flag to 1 if the current call is the first call. Otherwise, this is set to 0.

### **library\_data\_block**

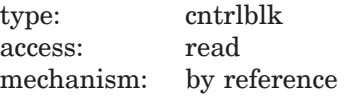

Specifies the LDB for the current library.

## **user\_param**

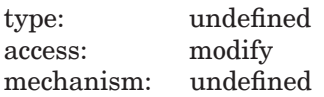

Specifies the user argument as it was passed to CMS\$SHOW\_GROUP. If you did not specify a user argument, this parameter points to a read-only storage location containing the value 0. CMS passes **user\_param** to your routine using the same mechanism that you used to pass it to CMS\$SHOW\_GROUP.

#### **group\_id**

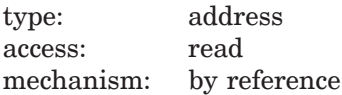

Specifies a string identifier for the group name. Use the CMS\$GET\_STRING routine to translate the string identifier. For information about string identifiers, see Section 1.6.3.

## **remark\_id**

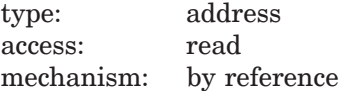

Specifies a string identifier for the remark. Use the CMS\$GET\_STRING routine to translate the string identifier. For information about string identifiers, see Section 1.6.3.

### **read\_only**

type: longword\_signed access: read mechanism: by reference

Specifies a flag indicating whether the contents of the group list can be modified. CMS sets the flag to 1 if the group list is set to READ\_ONLY access. If the flag is set to 0, the group list can be modified.

#### **level**

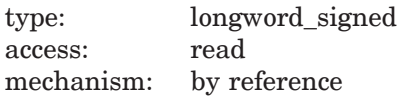

Specifies a value indicating the current level of contents information passed through the **contents\_id** parameter. The **level** argument is significant only if you also specified the **contents** argument in the call to CMS\$SHOW\_GROUP.

## **contents\_id**

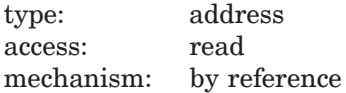

Specifies a string identifier for the list of elements or groups of elements contained in this group. Use the CMS\$GET\_STRING routine to translate the string identifier. For information about string identifiers, see Section 1.6.3. This parameter is significant only if you specified the **contents** argument in the call to CMS\$SHOW\_GROUP. Otherwise, this parameter points to a null descriptor.

## **Description**

The CMS\$SHOW\_GROUP routine provides information about one or more established groups. If you specify more than one group, CMS processes the group list in alphabetical order. CMS calls the output routine once for each group that you specify. The following information is passed in each call to the output routine:

- Group name
- Creation remark
- Read-only status
- Contents
- Member list

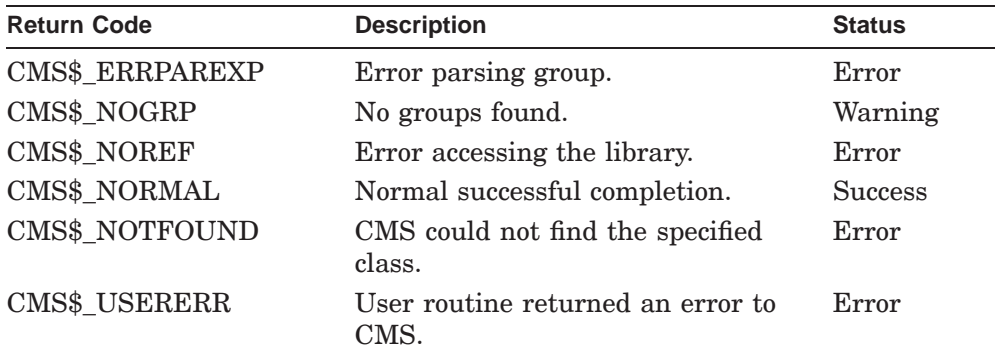

The following table lists the possible return values for this function.

# **CMS\$SHOW\_HISTORY**

Provides (in chronological order) records of transactions performed on a CMS library.

## **Format**

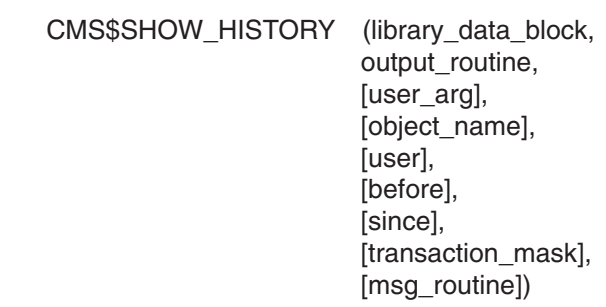

## **Arguments**

### **library\_data\_block**

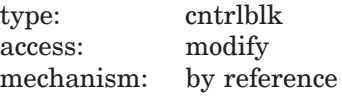

Specifies an initialized LDB.

### **output\_routine**

type: procedure access: read mechanism: by reference

Specifies a callback routine that processes the output of CMS\$SHOW\_HISTORY. CMS calls this routine once for each history record that meets the criteria imposed by the arguments passed to this function. See Section 1.6 for information about the parameters that CMS passes to the output routine.

## **user\_arg**

type: undefined access: read mechanism: undefined

Specifies a value that you supply and that CMS passes to the **output\_routine** argument, using the same mechanism that you used to pass it to CMS.

### **object\_name**

type: char string access: read mechanism: by descriptor

Specifies the name of the element, group, or class. Wildcards and a comma list are allowed.

If you include a period (.) in the **object\_name** string, CMS selects history records based on the element or class names that match the string. If you do not include a period, CMS selects history records based on group or class names that match the **object\_name** string.

## **user**

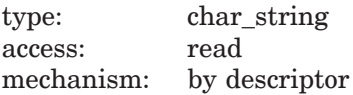

Specifies the name of the user about whom CMS is to output information. By default, CMS outputs information about all library users.

### **before**

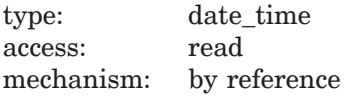

Specifies the quadword binary date and time value that CMS uses to select transactions for output. CMS outputs information about transactions that occurred before the specified date and time. You must specify this argument in the absolute time value format. If you specify a date and time value of 0, CMS outputs a list of transactions up to the present day and time.

### **since**

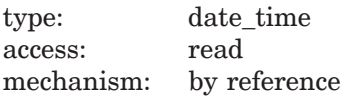

Specifies the quadword binary date and time value that CMS uses to select transactions for output. CMS outputs information about transactions that occurred after the specified date and time. You must specify this argument in the absolute time value format. If you specify a date and time value of 0, CMS outputs a list of transactions up to the present day and time.

## **transaction\_mask**

type: mask\_longword access: read mechanism: by reference

Specifies one or more transactions records to be passed to **output\_routine**. When you provide the **transaction\_mask** argument, CMS passes only the history records for the indicated commands. The following table shows the symbols defined for this argument.

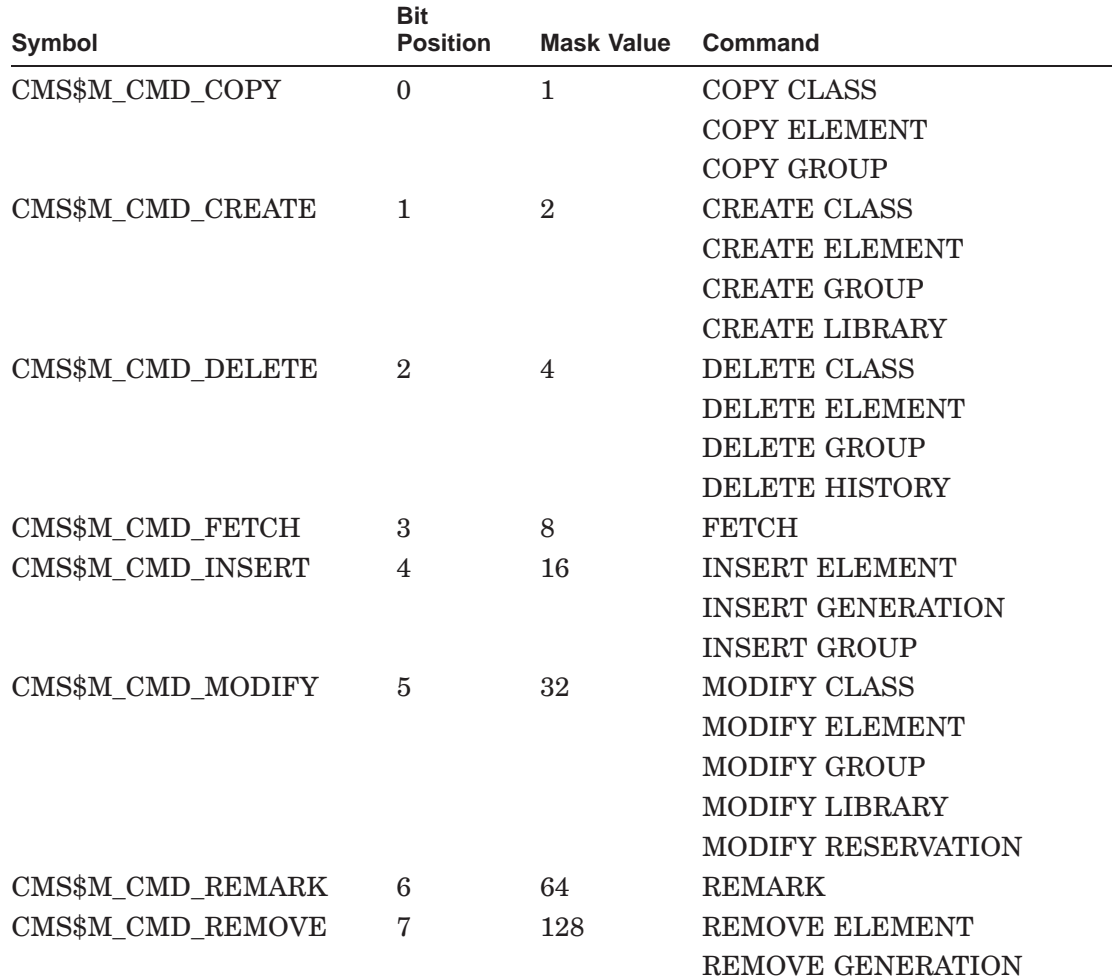

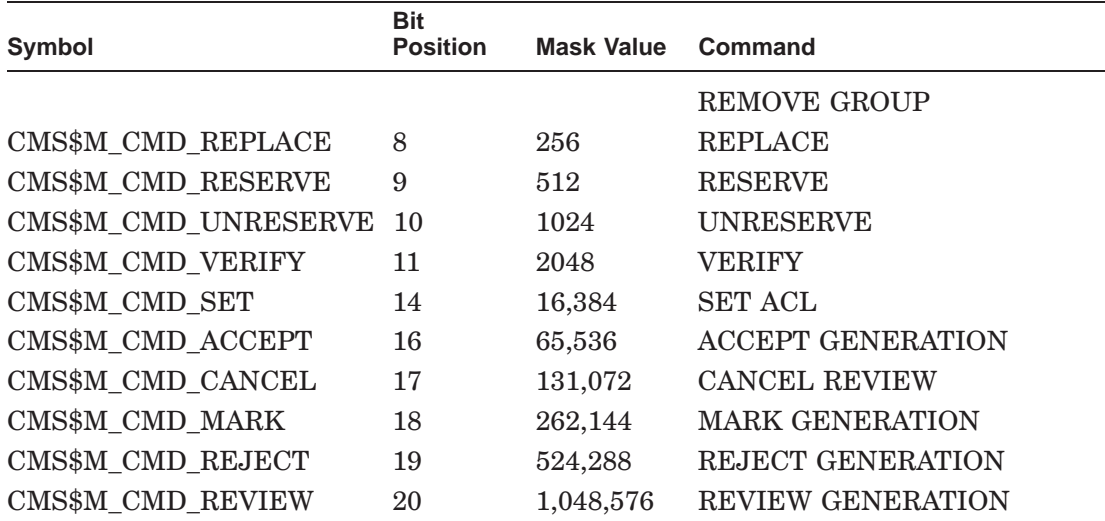

The mask values are defined as universal symbols in the CMS image. You can use OR with these values to enable combinations of the values. This transaction mask is the same as the transaction mask used by the CMS\$DELETE\_HISTORY routine.

### **msg\_routine**

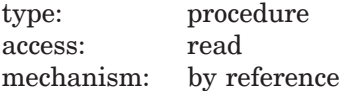

Specifies a message-handler routine. For information about writing a messagehandler routine, see Section 1.8.

### **Callback Routine Parameters**

You must provide an output routine to process the output of CMS\$SHOW\_HISTORY. CMS passes the following parameters in the order shown with each call to **output\_routine**:

(first\_call, library\_data\_block, user\_param, time, user\_id, command\_id, object\_id, remark\_id, unusual)

The callback routine must return a defined condition code to CMS. The following parameter descriptions define the access to the object from the perspective of the callback routine.

## **first\_call**

type: longword\_signed access: read mechanism: by reference

Specifies a flag that indicates whether the current call to the output routine is the first call. CMS sets the flag to 1 if the current call is the first call. Otherwise, this is set to 0.

### **library\_data\_block**

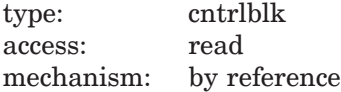

Specifies the LDB for the current library.

#### **user\_param**

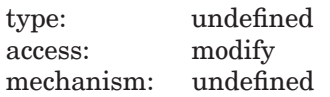

Specifies the user argument as it was passed to CMS\$SHOW\_HISTORY. If you did not specify a user argument, this parameter points to a read-only storage location containing the value 0. CMS passes **user\_param** to your routine using the same mechanism that you used to pass it to CMS\$SHOW\_HISTORY.

#### **time**

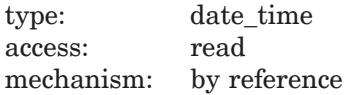

Specifies a quadword binary date and time value for the time of the transaction.

## **user\_id**

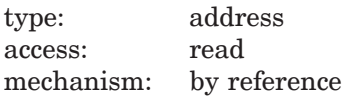

Specifies a string identifier for the user name. Use the CMS\$GET\_STRING routine to translate the string identifier. For information about string identifiers, see Section 1.6.3.
## **CMS\$SHOW\_HISTORY**

#### **command\_id**

type: address access: read mechanism: by reference

Specifies a string identifier for the command name. Use the CMS\$GET\_STRING routine to translate the string identifier. For information about string identifiers, see Section 1.6.3.

#### **object\_id**

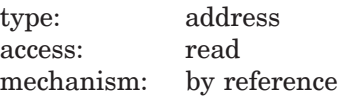

Specifies a string identifier for the element, group, or class involved in the transaction. Use the CMS\$GET\_STRING routine to translate the string identifier. For information about string identifiers, see Section 1.6.3.

## **remark\_id**

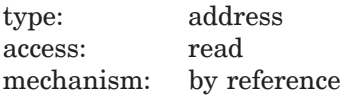

Specifies a string identifier for the remark. Use the CMS\$GET\_STRING routine to translate the string identifier. For information about string identifiers, see Section 1.6.3.

#### **unusual**

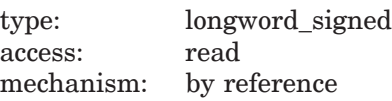

Specifies a flag that indicates whether the transaction is unusual. CMS sets the flag to 1 if the transaction is unusual. Otherwise, this is set to 0.

## **Description**

The CMS\$SHOW\_HISTORY routine provides information about library transactions. CMS calls the output routine once for each transaction record. The following information is passed in each call to the output routine:

- Transaction time
- User name associated with the transaction
- Command as entered (command name, subcommand name, option, qualifiers, and parameters)

## **CMS\$SHOW\_HISTORY**

- Remark entered with the command
- Unusual status

The following table lists the possible return values for this function.

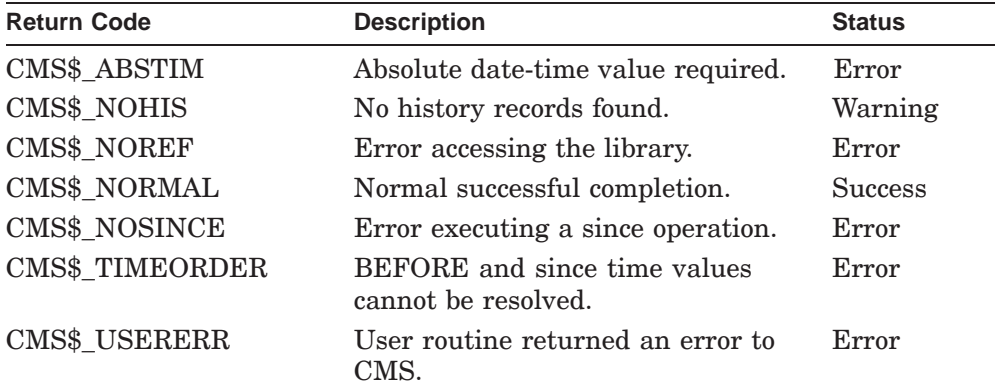

# **Example**

```
IMPLICIT INTEGER*4 (A-Z)
       INTEGER*4 LDB(50)
       CHARACTER*14 DIR
       EXTERNAL CMS$_NOHIS
       INTEGER*4 CMS$SET_LIBRARY
       INTEGER*4 CMS$SHOW_HISTORY
       INTEGER*4 OUTPUT_ROUTINE
       DIR = '[LENNON.SONGS]'
       STATUS = CMS$SET_LIBRARY(LDB,DIR)
       IF (.NOT. STATUS) GO TO 1000
       STATUS = CMS$SHOW_HISTORY(LDB,OUTPUT_ROUTINE)
       IF (STATUS .EQ. %LOC(CMS$_NOHIS)) GO TO 1000 .
  .
   . 1000 END
C
       INTEGER*4 FUNCTION OUTPUT_ROUTINE (FIRST_CALL,LIBDB,USER_PARAM,
1 TIME, USER_ID, COMMAND_ID, 2
                                       OBJECT_ID, REMARK_ID, UNUSUAL)
```
## **CMS\$SHOW\_HISTORY**

INTEGER\*4 UNUSUAL EXTERNAL CMS\$\_NORMAL EXTERNAL CMS\$\_EXCLUDE OUTPUT\_ROUTINE = %LOC(CMS\$\_NORMAL) IF (.NOT. UNUSUAL) THEN OUTPUT\_ROUTINE = %LOC(CMS\$\_EXCLUDE) ENDIF RETURN END

This example checks only for unusual transactions; if there are no unusual transactions, the callback routine returns CMS\$\_EXCLUDE each time control is transferred to CMS. As a result, the CMS\$SHOW\_HISTORY routine returns CMS\$\_NOHIS (no history records found) and the routine transfers control elsewhere.

# **CMS\$SHOW\_LIBRARY**

Provides information about the current library.

## **Format**

CMS\$SHOW\_LIBRARY (library\_data\_block, [reference\_copy\_dir], [statistics], [msg\_routine], [verify], [output\_routine], [user\_arg])

# **Arguments**

## **library\_data\_block**

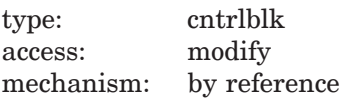

Specifies an initialized LDB.

## **reference\_copy\_dir**

type: char\_string access: write mechanism: by descriptor

Specifies a descriptor that CMS fills in with the specification for the reference copy directory (if any).

## **statistics**

type: vector\_longword\_unsigned access: write mechanism: by reference

Specifies an array of 10 longwords that CMS fills in with information about the library. Figure 2–1 shows the content of the statistics array. Each entry in the array is an integer count of the number of indicated objects (elements, groups, classes, and so on).

## **Figure 2–1 Statistics Array**

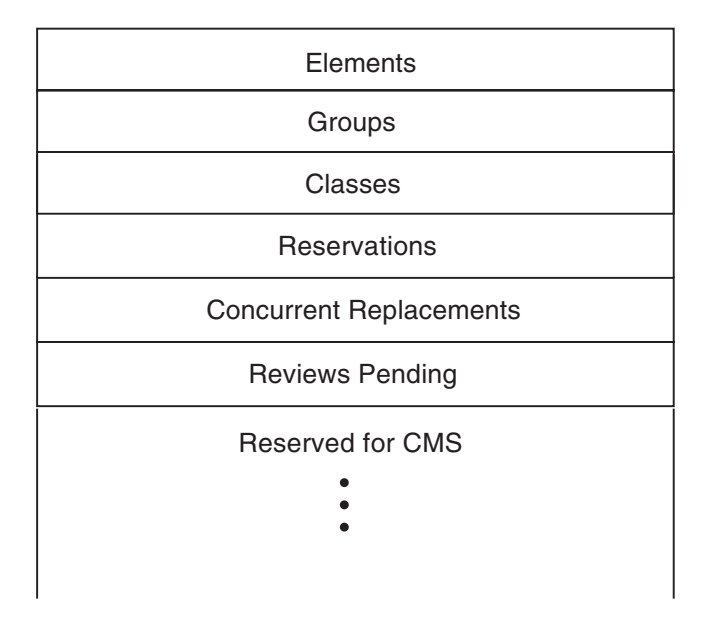

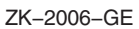

## **msg\_routine**

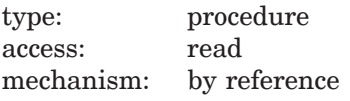

Specifies a message-handler routine. For information about writing a messagehandler routine, see Section 1.8.

#### **verify**

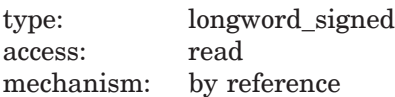

Specifies a flag that causes CMS to lock the library as part of the CMS\$SHOW\_LIBRARY routine. By default, the flag is set to 1, indicating that locking is performed. The library must be locked for CMS to fill in the **reference\_copy\_dir** and **statistics** parameters. If **verify** is specified as 0, CMS returns zeros in these parameters. Library locking is also necessary for CMS to determine basic library integrity. If recovery is necessary, it is not detected until another operation is performed.

#### **output\_routine**

type: procedure access: read mechanism: by reference

Specifies a callback routine that processes output of CMS\$SHOW\_LIBRARY. See Section 1.6 for information about the parameters that CMS passes to the output routine.

#### **user\_arg**

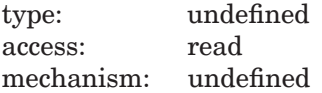

Specifies a value that you supply and that CMS passes to the **output\_routine** argument, using the same mechanism that you used to pass it to CMS.

#### **Callback Routine Parameters**

You must provide an output routine to process the output of CMS\$SHOW\_LIBRARY. CMS passes the following parameters in the order shown with each call to **output\_routine**:

```
(verify, first_call, user_param, library_spec_id,
    reference_copy_id, statistics_block, revision_time,
    concurrent, 0, keep, extended_filenames)
```
The callback routine must return a defined condition code to CMS. The following parameter descriptions define the access to the object from the perspective of the callback routine.

#### **verify**

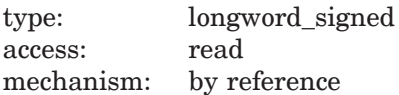

Specifies the value passed to the CMS\$SHOW\_LIBRARY routine. This value is passed to the output routine to determine if the **reference** copy id and **statistics\_block** contents are valid.

#### **first\_call**

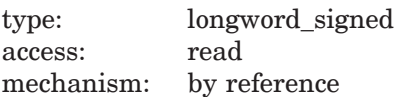

Specifies a flag that indicates whether the current call to the output routine is the first call. CMS sets the flag to 1 if the current call is the first call. Otherwise, this is set to 0.

#### **user\_param**

type: undefined access: modify mechanism: undefined

Specifies the user argument as it was passed to CMS\$SHOW\_RESERVATIONS. If you did not specify a user argument, this parameter points to a read-only storage location containing the value 0. CMS passes **user\_param** to your routine using the same mechanism that you used to pass it to CMS\$SHOW\_RESERVATIONS.

#### **library\_spec\_id**

type: address access: read mechanism: by reference

Specifies a string identifier for a library directory specification. If the current library search list consists of more than one library, successive calls to **output\_routine** return all individual library directory specifications, one at a time. Use the CMS\$GET\_STRING routine to translate the string identifier. For information about string identifiers, see Section 1.6.3.

#### **reference\_copy\_id**

type: address access: read mechanism: by reference

Specifies a string identifier for the reference copy directory specification. If there is no reference copy directory, the length of the string is 0.

#### **statistics\_block**

type: vector\_longword\_unsigned access: read mechanism: by reference

Specifies an array of 10 longwords that CMS fills with information about the library. See Figure 2–1 for information about the content of the statistics array. Each entry in the array is an integer count of the number of indicated objects (elements, groups, classes, and so on).

#### **revision\_time**

type: longword\_signed access: read mechanism: by reference

Indicates whether CMS used the file revision time, or the original file storage time, when the element was created or modified. The value 1 indicates the file revision time, whereas the value 0 indicates the original file storage time.

#### **concurrent**

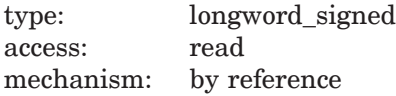

Contains a value indicating the access to the object. The value 1 indicates no concurrent reservations are allowed, whereas the value 0 indicates concurrent reservations are allowed.

## **0**

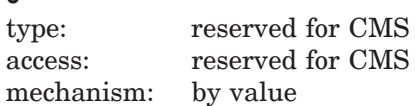

Specifies a required parameter reserved for use by CMS. You must either pass a value of 0 or include a placeholder for this argument in the call to the CMS\$SHOW\_LIBRARY routine.

#### **keep**

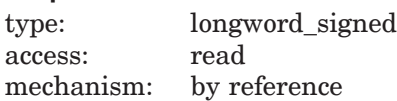

Contains the value of the KEEP attribute, which prevents CMS from deleting copies of the input file. The value 0 indicates that CMS should delete all the copies of the file, whereas the value 1 indicates that CMS should keep all the input files.

### **extended\_filenames**

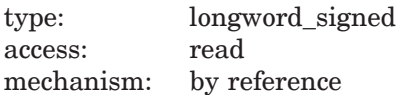

Only valid on OpenVMS versions supporting extended file specifications. The default 0 value does not allow extended file names. The value 1 allows extended file names.

# **Description**

The CMS\$SHOW\_LIBRARY routine identifies the reference copy directory (if any) for the current library. This routine also provides information about the number of elements, current reservations, concurrent replacements, reviews pending, and classes and groups in the library.

The following table lists the possible return values for this function.

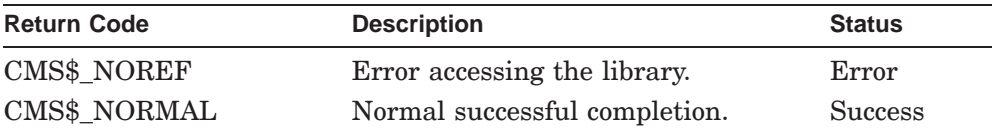

# **CMS\$SHOW\_RESERVATIONS**

Provides information about all current reservations and concurrent replacements in effect at the time the routine is called.

## **Format**

CMS\$SHOW\_RESERVATIONS (library\_data\_block,

output\_routine, [user\_arg], [element\_expression], [generation\_expression], [user], [msg\_routine], [identification\_number])

## **Arguments**

## **library\_data\_block**

type: cntrlblk access: modify mechanism: by reference

Specifies an initialized LDB.

## **output\_routine**

type: procedure access: read mechanism: by reference

Specifies a callback routine that processes CMS\$SHOW\_RESERVATIONS output. CMS calls this routine once for each reservation or concurrent replacement in effect for each element generation indicated in the call to CMS\$SHOW\_RESERVATIONS. This argument is required. See Section 1.6 for information about the parameters that CMS passes to the output routine.

## **user\_arg** type: undefined access: read mechanism: undefined

Specifies a value that you supply and that CMS passes to the **output\_routine** argument, using the same mechanism that you used to pass it to CMS. See Section 1.6 for information about the parameters that CMS passes to the output routine.

#### **element\_expression**

type: char string access: read mechanism: by descriptor

Specifies one or more elements or groups of elements. Wildcards and a comma list are allowed. By default, CMS outputs information about any existing reservations for generations of all elements in the library.

You must include a period (.) in the element expression to select one or more elements from the complete list of elements in the library. If you do not include a period, CMS interprets the parameter as a group name and selects elements based on the list of groups established in the library.

#### **generation\_expression**

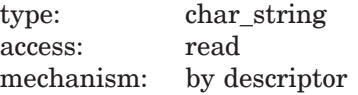

Specifies the particular generation of the element to be displayed. By default, CMS displays information about any existing reservations for all generations of the elements indicated by **element\_expression**.

## **user**

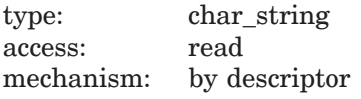

Specifies the user name that CMS uses to select reservation information for output. By default, CMS outputs information about any existing reservations for all library users.

#### **msg\_routine**

type: procedure access: read mechanism: by reference

Specifies a message-handler routine. For information about writing a messagehandler routine, see Section 1.8.

#### **identification\_number**

type: longword\_signed access: read mechanism: by reference

Specifies the reserved generation of the element to be displayed. CMS assigns a unique reservation identification number to each element when it is reserved.

#### **Callback Routine Parameters**

You must provide an output routine to process the output of CMS\$SHOW\_ RESERVATIONS. CMS passes the following parameters in the order shown with each call to **output** routine:

```
(new_element, library_data_block, user_param, element_id,
    generation_id, time, user_id, remark_id, concurrent,
    merge_generation_id, nonotes, nohistory, access,
    reservation_id)
```
The callback routine must return a defined condition code to CMS. The following parameter descriptions define the access to the object from the perspective of the callback routine.

#### **new\_element**

type: longword\_signed access: read mechanism: by reference

Indicates whether the current call to the output routine contains information about a generation of a new element. If there are any concurrent reservations or concurrent replacements for a given element, CMS calls the output routine once for each concurrent reservation and replacement. The value of this parameter also indicates whether it is the first call to the output routine.

The following table shows the possible values of this argument.

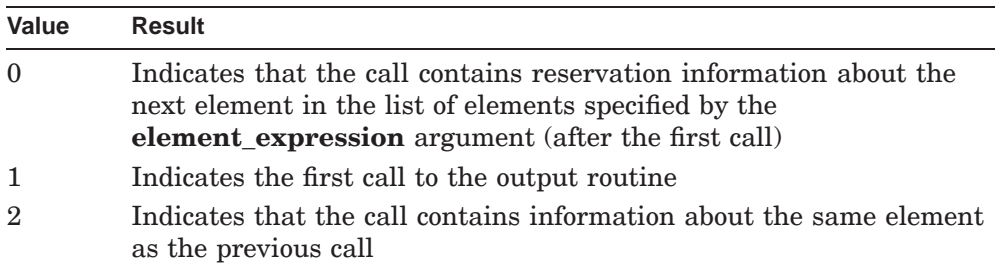

### **library\_data\_block**

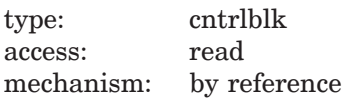

Specifies the LDB for the current library.

### **user\_param**

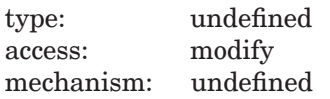

Specifies the user argument as it was passed to CMS\$SHOW\_RESERVATIONS. If you did not specify a user argument, this parameter points to a read-only storage location containing the value 0. CMS passes **user\_param** to your routine using the same mechanism that you used to pass it to CMS\$SHOW\_RESERVATIONS.

#### **element\_id**

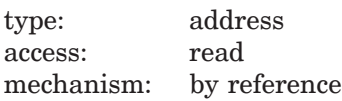

Specifies a string identifier for the element name. Use the CMS\$GET\_ STRING routine to translate the string identifier. For information about string identifiers, see Section 1.6.3.

## **generation\_id**

type: address access: read mechanism: by reference

Specifies a string identifier for the generation number. Use the CMS\$GET\_STRING routine to translate the string identifier. For information about string identifiers, see Section 1.6.3.

#### **time**

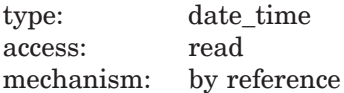

Specifies a quadword binary date and time value for the time of the transaction.

#### **user\_id**

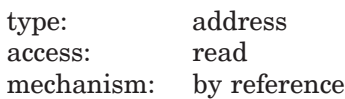

Specifies a string identifier for the user name. Use the CMS\$GET\_STRING routine to translate the string identifier. For information about string identifiers, see Section 1.6.3.

#### **remark\_id**

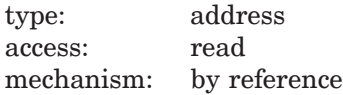

Specifies a string identifier for the remark. Use the CMS\$GET\_STRING routine to translate the string identifier. For information about string identifiers, see Section 1.6.3.

#### **concurrent**

type: longword\_signed access: read mechanism: by reference

Specifies a value that indicates the status of the transaction. The following table shows the possible values for this argument.

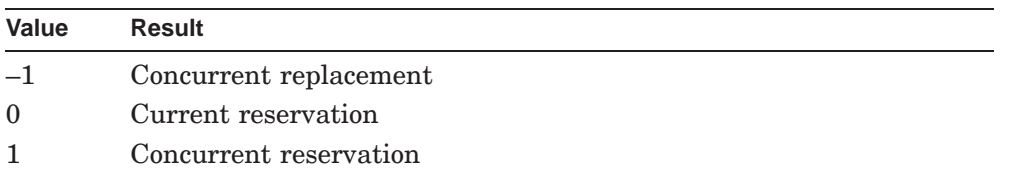

#### **merge\_generation\_id**

type: address access: read mechanism: by reference

Specifies a string identifier for the merge generation. Use the CMS\$GET\_STRING routine to translate the string identifier. If there is no merge generation, the length of the string is 0. For information about string identifiers, see Section 1.6.3.

#### **nonotes**

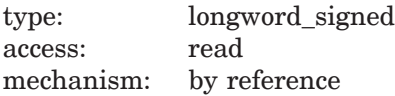

Specifies a flag indicating whether CMS suppressed notes in the reservation transaction. If the flag is set to 1, notes were suppressed; if the flag is set to 0, notes were not suppressed.

#### **nohistory**

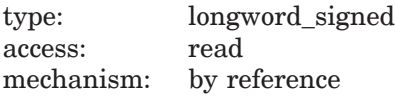

Specifies a flag indicating whether CMS suppressed the element history in the reservation transaction. If the flag is set to 1, the history was not included in the output file; if the flag is set to 0, the element history was included.

#### **access**

type: longword\_signed access: read mechanism: by reference

Specifies a flag that indicates the access allowed to the element. The following table shows the possible values for this argument.

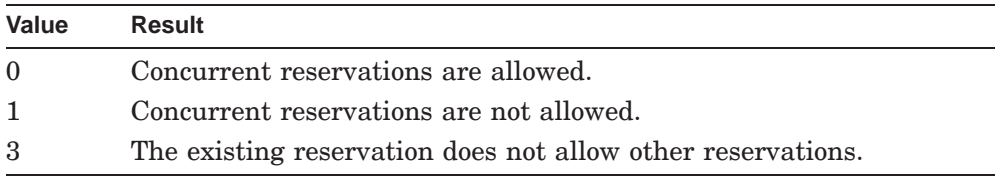

#### **reservation\_id**

type: longword\_signed access: read mechanism: by reference

Returns the identification number of the reservation.

## **Description**

The CMS\$SHOW\_RESERVATIONS routine provides information about the reservations and concurrent replacements in effect for one or more elements in a library. If you specify more than one element, CMS processes the element list in alphabetical order. CMS calls the output routine once for each reservation.

The following reservation information is passed in each call to the output routine:

- Element name
- Generation number
- Time of reservation or replacement
- User name
- Remark
- Concurrent status

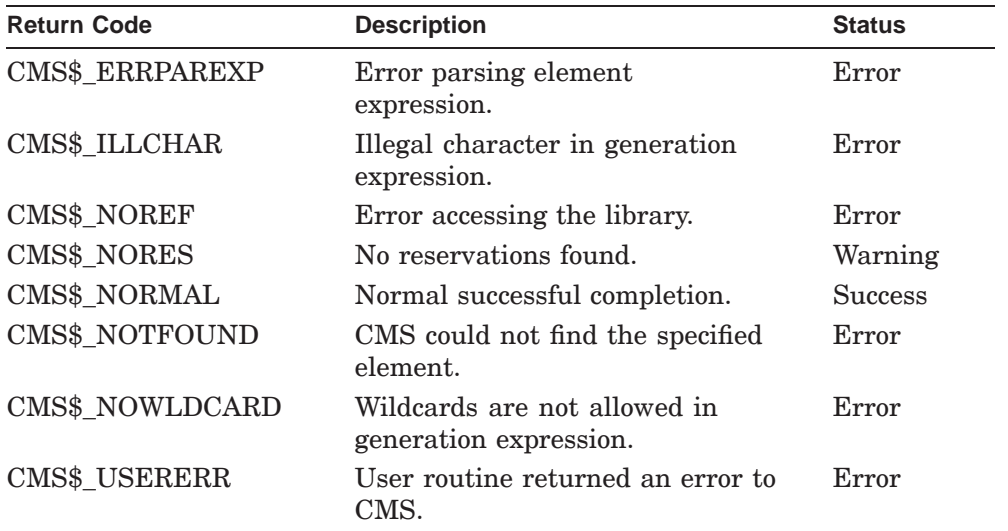

The following table lists the possible return values for this function.

# **CMS\$SHOW\_REVIEWS\_PENDING**

Displays a list of element generations that currently have review pending status. This routine also displays any review remarks that have been associated with the generation currently under review.

## **Format**

CMS\$SHOW\_REVIEWS\_PENDING (library\_data\_block,

output\_routine, [user\_arg], [element\_expression], [generation\_expression], [user], [msg\_routine])

## **Arguments**

## **library\_data\_block**

type: cntrlblk access: modify mechanism: by reference

Specifies an initialized LDB.

#### **output\_routine**

type: procedure access: read mechanism: by reference

Specifies a callback routine to process the output of CMS\$SHOW\_REVIEWS\_PENDING. This argument is required. See Section 1.6 for information about the parameters that CMS passes to the output routine.

#### **user\_arg**

type: undefined access: read mechanism: undefined

Specifies a value that you supply and that CMS passes to the **output\_routine** argument, using the same mechanism that you used to pass it to CMS. See Section 1.6 for information about the parameters that CMS passes to the output routine.

#### **element\_expression**

type: char string access: read mechanism: by descriptor

Specifies one or more elements or groups of elements whose generations with reviews pending are to be displayed. Wildcards and a comma list are allowed. If you do not specify this argument, all element generations pending review in the library are displayed.

## **generation\_expression**

type: char string access: read mechanism: by descriptor

Specifies the particular generation of the element to be displayed. By default, reviews pending for all of the element's generations are displayed.

#### **user**

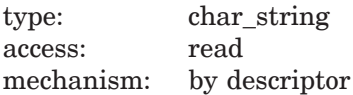

Specifies the name of the user whose generations with pending reviews are to be displayed. By default, pending reviews for generations created by all users are displayed.

#### **msg\_routine**

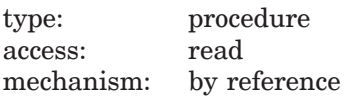

Specifies a message-handler routine. For information about writing a messagehandler routine, see Section 1.8.

#### **Callback Routine Parameters**

You must provide an output routine to process the output of CMS\$SHOW\_REVIEWS\_PENDING. CMS passes the following parameters in the order shown with each call to **output\_routine**:

```
(new element, library data block, user param, element id,
    generation_id, generation_time, generation_user_id,
    generation_remark_id, review_time, review_user_id,
    review_remark_id)
```
The callback routine must return a defined condition code to CMS. The following parameter descriptions define the access to the object from the perspective of the callback routine.

#### **new\_element**

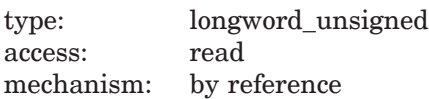

Indicates whether the current call to the output routine contains information about a generation of a new element. If more than one generation of an element has a review pending, CMS calls the output routine for each pending review. If the CMS\$SHOW\_REVIEWS\_PENDING routine is called multiple times with information about the same generation of the same element, these calls contain review remark information. The following table shows the possible values of this argument.

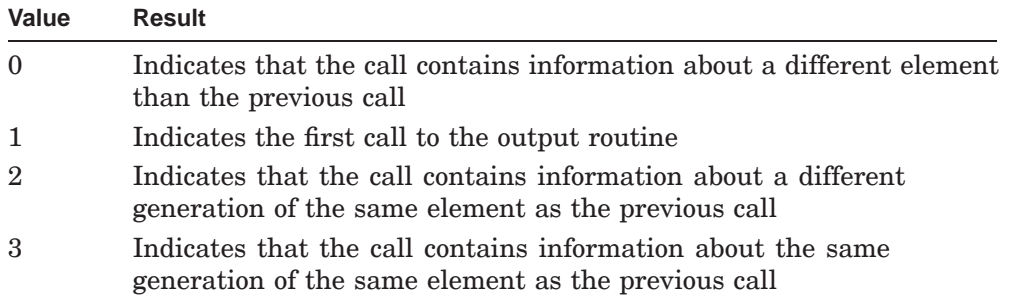

## **library\_data\_block**

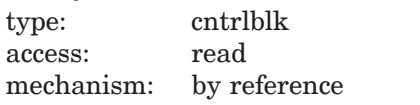

Specifies the LDB for the current library.

#### **user\_param**

type: undefined access: modify mechanism: undefined

Specifies the user argument as it was passed to CMS\$SHOW\_REVIEWS\_PENDING. If you did not specify a user argument, this parameter points to a read-only storage location containing the value 0.

CMS passes **user\_param** to your routine using the same mechanism that you used to pass it to CMS\$SHOW\_REVIEWS\_PENDING.

#### **element\_id**

type: address access: read mechanism: by reference

Specifies a string identifier for the element name. Use the CMS\$GET\_STRING routine to translate the string identifier. For information about string identifiers, see Section 1.6.3.

## **generation\_id**

type: address access: read mechanism: by reference

Specifies a string identifier for the generation number. Use the CMS\$GET\_STRING routine to translate the string identifier. For information about string identifiers, see Section 1.6.3.

#### **generation\_time**

type: date\_time access: read mechanism: by reference

Specifies a binary quadword date-time value representing the time the generation was created.

#### **generation\_user\_id**

type: address access: read mechanism: by reference

Specifies a string identifier for the name of the user who created the generation.

#### **generation\_remark\_id**

type: address access: read mechanism: by reference

Specifies the remark entered when the generation was replaced. Use the CMS\$GET\_STRING routine to translate the string identifier. For information about string identifiers, see Section 1.6.3.

#### **review\_time**

type: date time access: read mechanism: by reference

Specifies a binary quadword date-time value representing the time the generation was placed under review, or the date and time the review remark was entered.

## **review\_user\_id**

type: address access: read mechanism: by reference

Specifies a string identifier for the name of the user who marked the generation for review or the user who entered the review remark. Use the CMS\$GET\_STRING routine to translate the string identifier. For information about string identifiers, see Section 1.6.3.

#### **review\_remark\_id**

type: address access: read mechanism: by reference

Specifies a string identifier for the remark entered when the generation or the review of the generation was marked. Use the CMS\$GET\_STRING routine to translate the string identifier. For information about string identifiers, see Section 1.6.3.

## **Description**

The CMS\$SHOW\_REVIEWS\_PENDING routine retrieves information about generations with reviews pending and passes that information to the output routine. If this routine is called multiple times with information about the same generation of the same element, these calls contain review remark information.

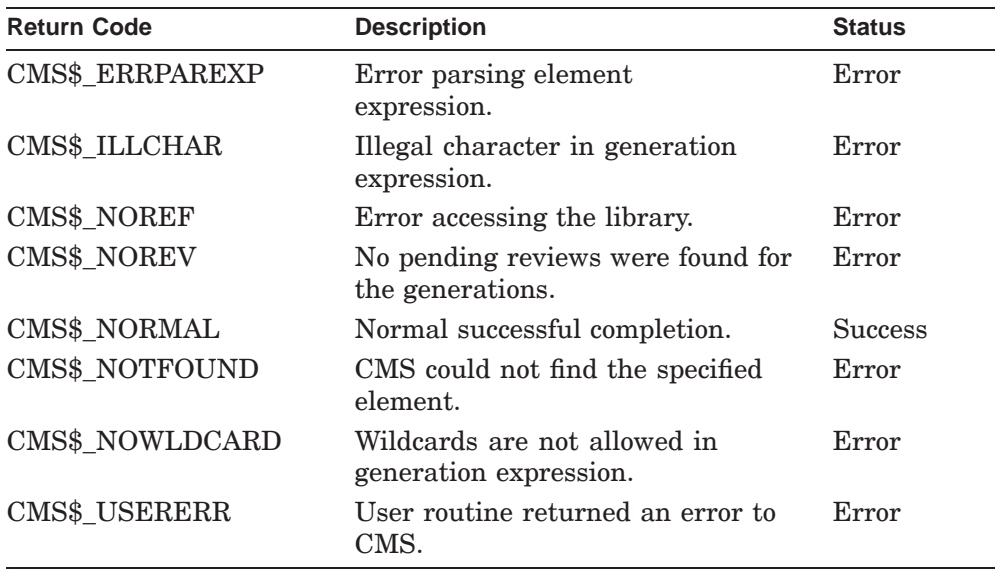

The following table lists the possible return values for this function.

## **CMS\$SHOW\_VERSION**

# **CMS\$SHOW\_VERSION**

Provides version identification of the CMS system currently in use.

## **Format**

CMS\$SHOW\_VERSION ([full],1 [brief], $<sup>1</sup>$ </sup> [absolute] $<sup>1</sup>$ )</sup>

# **Arguments**

# **full**

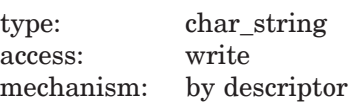

Specifies a descriptor to be filled in by CMS. The full form of the version identification includes the product identification string and the version number.

## **brief**

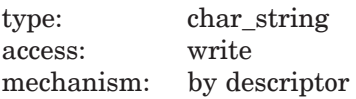

Specifies a descriptor to be filled in by CMS. The brief form of version identification includes only the version number.

## **absolute**

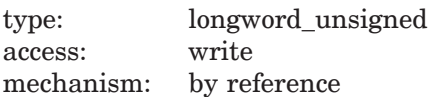

Specifies a longword to receive the monotonic version number for the current version of CMS. This value will be higher with each successive release of CMS. For example, the following are sample version numbers returned by this parameter:

 $\frac{1}{1}$  At least one of these arguments is required.

## **CMS\$SHOW\_VERSION**

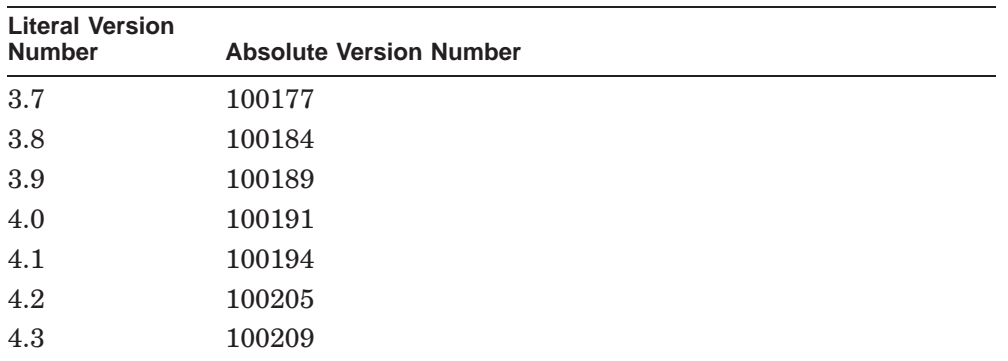

# **Description**

The CMS\$SHOW\_VERSION routine identifies the version of CMS currently in use.

# **Example**

```
CHARACTER*8 SHORTVER
       EXTERNAL CMS$SHOW_VERSION
       CALL CMS$SHOW_VERSION(,SHORTVER)
       PRINT 50,SHORTVER
50 FORMAT (' ',A)
       END
```
This passes only the argument for the brief form of version identification.

# **CMS\$UNRESERVE**

Cancels a reservation for one or more generations.

## **Format**

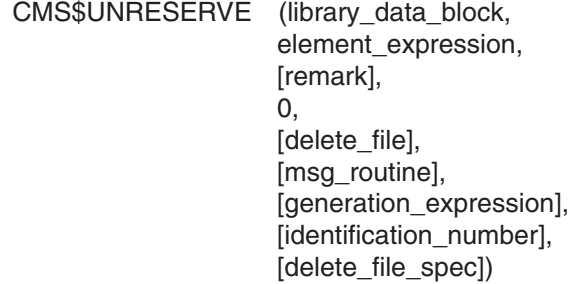

## **Arguments**

## **library\_data\_block**

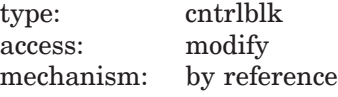

Specifies an initialized LDB.

#### **element\_expression**

type: char string access: read mechanism: by descriptor

Specifies one or more elements or groups of elements with a reservation to be canceled.

You must include a period (.) in the element expression to select one or more elements from the complete list of elements in the library. If you do not include a period, CMS interprets the parameter as a group name and selects elements based on the list of groups established in the library. Wildcards and a comma list are allowed.

## **remark**

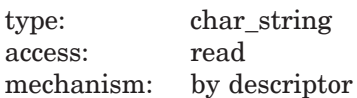

Specifies the remark string to be logged in the history file with the command.

type: reserved for CMS access: reserved for CMS mechanism: by value

Specifies a required argument reserved for use by CMS. You must either pass 0 by value, or include a placeholder for this argument in the call to the CMS\$UNRESERVE routine, so the call frame entry for this argument contains a 0.

#### **delete\_file**

type: longword\_signed access: read mechanism: by reference

Specifies a flag that directs CMS to delete the files with the same file name and file type in your default directory (unless you specify another location by also specifying the **delete\_file\_spec** argument). By default, the flag is set to 0, and CMS does not delete any files. If you set the flag to 1, CMS deletes the corresponding files from your default directory.

## **msg\_routine**

type: procedure access: read mechanism: by reference

Specifies a message-handler routine. For information about writing a messagehandler routine, see Section 1.8.

#### **generation\_expression**

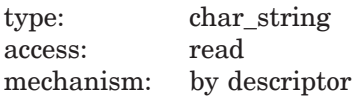

Specifies the reserved generation of the element to be unreserved. This argument can be used when you have multiple reservations on the same element, but not on the same generation of the same element. If multiple reservations exist for the element generation, you must specify the identification number of the exact reservation to be unreserved (canceled).

**0**

### **identification\_number**

type: longword\_signed access: read mechanism: by reference

Specifies the reserved generation of the element to be unreserved. CMS assigns a unique reservation identification number to each element when it is reserved. If an element generation has only one reservation, you can unreserve (cancel) that reservation by specifying the generation expression. However, if multiple reservations exist for the element generation, you must specify the identification number of the exact reservation to be unreserved (canceled). Use the CMS\$SHOW\_RESERVATIONS routine to determine the reservation number of a generation.

#### **delete\_file\_spec**

type: char\_string access: read mechanism: by descriptor

Specifies the files to be deleted and their location. All the versions of the specified file are deleted. Any valid OpenVMS file specification can be used; however, it cannot contain a node name or file version number. By default, CMS uses the current default device and directory. If the **delete\_file\_spec** argument is omitted or contains a zero, CMS uses the **delete\_file** argument (if specified) to determine what files should be deleted. If the **delete\_file\_spec** argument contains a file specification, the **delete\_file** argument is ignored. If none of these arguments is specified, no files are deleted.

## **Description**

The CMS\$UNRESERVE routine cancels an existing reservation.

Each reservation of an element is assigned a unique reservation identification number. If an element generation has only one reservation, you can unreserve (cancel) that reservation by specifying the generation expression. If multiple reservations exist for the element generation, you must specify the identification number of the reservation to be unreserved (canceled).

When canceling a concurrent reservation, you must specify the **confirm\_routine** argument in the call to CMS\$SET\_LIBRARY or CMS\$CREATE\_LIBRARY (before calling CMS\$UNRESERVE), or you are not warned of any concurrent reservations, and the unreserve transaction continues. To receive a confirmation prompt when there are existing concurrent reservations, you must specify the routine in the call to CMS\$SET\_LIBRARY or CMS\$CREATE\_LIBRARY.

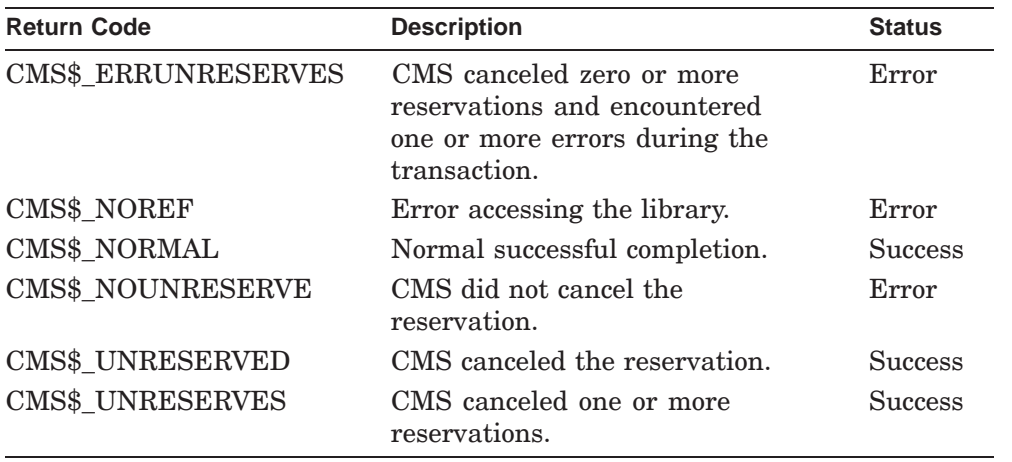

The following table lists the possible return values for this function.

## **CMS\$VERIFY**

# **CMS\$VERIFY**

Performs a series of checks on your CMS library to confirm that the library structure and library files are in a valid form.

## **Format**

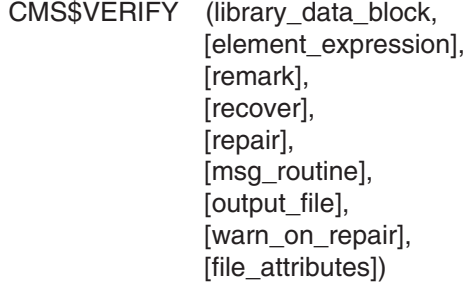

## **Arguments**

#### **library\_data\_block**

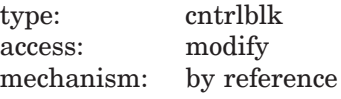

Specifies an initialized LDB.

#### **element\_expression**

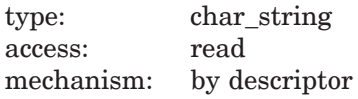

Specifies one or more elements or groups of elements to be verified.

You must include a period (.) in the element expression to select one or more elements from the complete list of elements in the library. If you do not include a period, CMS interprets the parameter as a group name and selects elements based on the list of groups established in the library. Wildcards and a comma list are allowed.

## **remark**

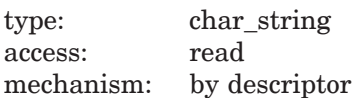

Specifies the remark string to be logged in the history file with the command.

## **CMS\$VERIFY**

#### **recover**

type: longword\_signed access: read mechanism: by reference

Specifies a flag that directs CMS to execute a recovery transaction. By default, the flag is set to 0, and CMS does not execute the recovery procedure. Set the flag to 1 to recover the library. You cannot use both the **recover** and the **repair** arguments in the same call to CMS\$VERIFY.

#### **repair**

type: longword\_signed access: read mechanism: by reference

Specifies a flag that directs CMS to execute a repair transaction. By default, the flag is set to 0, and CMS does not execute the repair procedure. Set the flag to 1 to repair the library or the elements indicated by the **element\_expression** argument. You cannot use both the **recover** and the **repair** arguments in the same call to CMS\$VERIFY.

#### **msg\_routine**

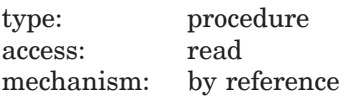

Specifies a message-handler routine. For information about writing a messagehandler routine, see Section 1.8.

#### **output\_file**

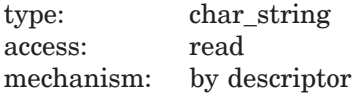

Specifies the name of the output file.

#### **warn\_on\_repair**

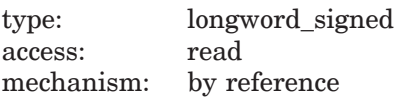

Specifies a flag that directs CMS to output messages indicating that problems have been repaired as warnings. By default, these messages are informational messages. If any warnings are reported and the repair is successful, the status of the return code CMS\$\_REPAIRED will be changed from success to warning.

## **CMS\$VERIFY**

#### **file\_attributes**

type: longword\_signed access: read mechanism: by reference

Specifies a flag that directs CMS to repair only problems with file attributes, mainly for element data files and reference copies. By default, all problems are repaired.

## **Description**

The CMS\$VERIFY routine performs a series of consistency checks on your library. If you call CMS\$VERIFY under normal conditions, the routine executes successfully, indicating that the information in your library is correct. However, if the data in the library is invalid, the routine returns an error message saying that there is an error in the verification of the library. In this case, you must recover or repair the library as indicated by the error message. You cannot use both the **recover** and the **repair** arguments in the same call to CMS\$VERIFY.

Recovery and repair transactions are marked as unusual occurrences in the library history. For more information about the verify transaction, see the *HP DECset for OpenVMS Guide to the Code Management System*.

The following table lists the possible return values for this function.

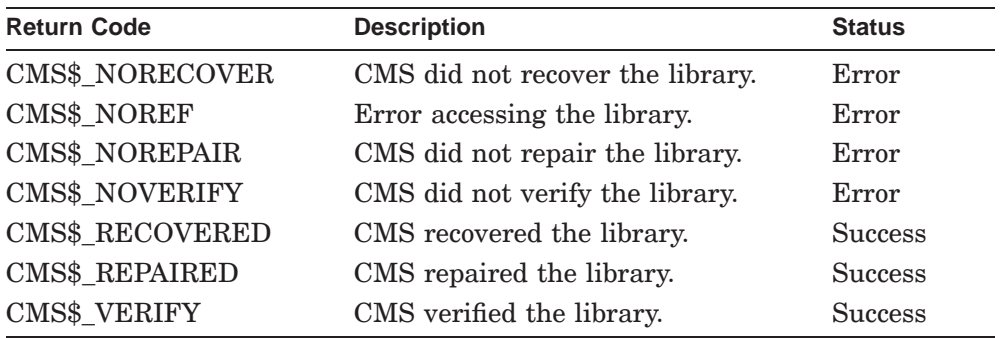

# **A Summary of CMS Entry Points**

This appendix summarizes the arguments and parameters of each CMS routine.

```
CMS$ANNOTATE(library_data_block,
             element_expression,
             [generation_expression],
             [merge_generation_expression],
            [append],
             [full],
             [output_file],
             [output_routine],
             [user_arg],
             [msg_routine],
             [format])
```
CMS\$ASYNCH\_TERMINATE

This routine has no arguments.

## **Summary of CMS Entry Points**

```
CMS$CMS([command_line],
        [msg_routine],
        [prompt_routine],
        [confirm_routine],
        [output_routine],
        [width])
CMS$COPY_CLASS(library_data_block,
               input_class_expression,
               output_class_expression,
               [remark],
               [source_library_data_block],
               [msg_routine])
CMS$COPY_ELEMENT(library_data_block,
                 input_element_expression,
                 output_element,
                 [remark],
                 [source_library_data_block],
                 [msq_routine])
CMS$COPY_GROUP(library_data_block,
               input_group_expression,
               output_group_expression,
               [remark],
               [source_library_data_block],
               [msg_routine])
CMS$CREATE_CLASS(library_data_block,
                 class_name,
                 [remark],
                 [msg_routine])
CMS$CREATE_ELEMENT(library_data_block,
                   element_name,
                   [remark],
                   [history],
                   [notes],
                   [position],
                   [keep],
                   [reserve],
                   [concurrent],
                   [reference_copy],
                   [input_file],
                   [input routine],
                   [user_arg],
                   [msg_routine],
                   [review])
CMS$CREATE_GROUP(library_data_block,
                 group_name,
                 [remark],
                 [msg_routine])
```
## **Summary of CMS Entry Points**

```
CMS$CREATE_LIBRARY(library_data_block,
                   directory,
                   [remark],
                   [reference_copy_dir],
                   [msg_routine],
                   [confirm_routine],
                   [output_routine],
                   [width],
                   [position],
                   [positional_dir_spec],
                   [revision_time],
                   [auto_create],
                   [concurrent],
                   [0],
                   [keep],
                   [extended filenames],
                   [long_variant_names])
CMS$DELETE_CLASS(library_data_block,
                 class_expression,
                 [remark],
                 [msq_routine],
                 [remove_contents])
CMS$DELETE_ELEMENT(library_data_block,
                   element_expression,
                   [remark],
                   [msg_routine])
CMS$DELETE_GENERATION(library_data_block,
                      element_expression,
                      [remark],
                      [generation expression],
                      [after_generation],
                      [before_generation],
                      [from_generation],
                      [to generation],
                      [archive_file],
                      [msg_routine])
```
A generation or range of generations must be specified with a combination of one or more of the **after\_generation**, **before\_generation**, **from\_generation**, or **to\_generation** arguments.

## **Summary of CMS Entry Points**

```
CMS$DELETE_GROUP(library_data_block,
                 group_expression,
                 [remark],
                 [msq routine],
                 [remove_contents])
CMS$DELETE_HISTORY(library_data_block,
                   [remark],
                   before,
                   [transaction mask],
                   [output_routine],
                   [user_arg],
                   [msg_routine],
                   [object],
                   [user])
CMS$DIFFERENCES([library_data_block],
                [user_arg],
                [input file1],
                [input routine1],
                [generation_expression_1],
                [input_file2],
                [input_routine2],
                [generation expression 2],
                [output_file],
                [output_routine],
                [append],
                [ignore_mask],
                [nooutput],
                [parallel],
                [full],
                [format],
                [width],
                [msg_routine],
                [page_break],
                [skip_lines],
                [begin_sentinel],
                [end_sentinel])
```
The **library\_data\_block** argument is a required parameter only if you also specify a **generation\_expression** parameter.
```
CMS$DIFFERENCES_CLASS(library_data_block,
                class_expression1,
                class_expression2,
                [append],
                [format],
                [full],
                [ignore_mask],
                [nooutput],
                [parallel],
                [show_mask],
                [width],
                [output_file],
                [output_routine],
                [user_arg],
                [msg_routine])
CMS$FETCH(library_data_block,
         element_expression,
          [remark],
          [generation_expression],
          [merge_generation_expression],
          [reserve],
          [nohistory],
          [nonotes],
          [concurrent],
          [output_file],
          [msq routine],
          [nooutput],
          [history],
          [notes],
          [position])
CMS$FETCH_CLOSE(fetch_data_block,
                [msg_routine])
CMS$FETCH_GET(fetch_data_block,
              output_record,
              [sequence_number],
              [generation number],
              [msg_routine])
CMS$FETCH_OPEN(fetch_data_block,
              directory,
               element_name,
               [generation_expression],
               [nohistory],
               [nonotes],
               [actual generation],
               [msg_routine])
CMS$GET_STRING(string_id,
               string)
```

```
CMS$INSERT_ELEMENT(library_data_block,
                   element_expression,
                   group_expression,
                   [remark],
                   [if_absent],
                   [msg_routine])
CMS$INSERT_GENERATION(library_data_block,
                      element_expression,
                      class_expression,
                      [remark],
                      [generation_expression],
                      [always],
                      [supersede],
                      [if_absent],
                      [msg_routine],
                      [before])
CMS$INSERT_GROUP(library_data_block,
                 sub group expression,
                 group_expression,
                 [remark],
                 [if absent],
                 [msg_routine])
CMS$MODIFY_CLASS(library_data_block,
                 class_expression,
                 [remark],
                 [new_name],
                 [new_remark],
                 [read_only],
                 [msg_routine])
```
At least one of the **new\_name**, **new\_remark**, or **read\_only** arguments is required.

```
CMS$MODIFY_ELEMENT(library_data_block,
                   element expression,
                    [remark],
                    [new_name],
                   [new_remark],
                    [history],
                    [notes],
                    [position],
                    [concurrent],
                    [reference_copy],
                    [msg_routine],
                   [review])
```
At least one of the **new\_name**, **new\_remark**, **history**, **notes**, **position**, **concurrent**, **reference\_copy**, or **review** arguments is required.

```
CMS$MODIFY_GENERATION(library_data_block,
                      element_expression,
                      [remark],
                      [generation_expression],
                      new_remark,
                      [msg_routine])
CMS$MODIFY_GROUP(library_data_block,
                 group_expression,
                 [remark],
                 [new_name]
                 [new_remark],
                 [read_only],
                 [msg_routine])
```
At least one of the **new\_name**, **new\_remark**, or **read\_only** arguments is required.

```
CMS$MODIFY_LIBRARY(library_data_block,
                   [remark],
                   reference_copy_dir,
                   [msg_routine],
                   [revision_time],
                   [concurrent],
                   [0],
                   [keep],
                   [extended_filenames],
                   [long_variant_names])
CMS$MODIFY_RESERVATION(library_data_block),
                       element_expression,
                       [generation_expression],
                       [identification_number],
                       [modify_command_remark],
                       new_remark_for_reservation,
                       [msg_routine])
CMS$PUT_STRING(string)
CMS$REMARK(library_data_block,
           remark,
           [msg_routine],
           [unusual])
CMS$REMOVE_ELEMENT(library_data_block,
                   element_expression,
                   group_expression,
                   [remark],
                   [if_present],
                   [msg_routine])
```

```
CMS$REMOVE_GENERATION(library_data_block,
                      element_expression,
                      class_expression,
                      [remark],
                      [if_present],
                      [msg_routine],
                      [generation])
CMS$REMOVE_GROUP(library_data_block,
                 sub group expression,
                 group_expression,
                 [remark],
                 [if_present],
                 [msg_routine])
CMS$REPLACE(library_data_block,
            element_expression,
            [remark],
            [variant],
            [reserve],
            [keep],
            [input_file],
            [input_routine],
            [user_arg],
            [msg_routine],
            [if_changed],
            [generation_expression],
            [identification_number],
            [insert_into_class])
CMS$RETRIEVE_ARCHIVE([library_data_block],
                     archive_file_spec,
                     [generation spec],
                     [output_file_spec],
                     [msg_routine])
CMS$REVIEW_GENERATION(library_data_block,
                      element_expression,
                      action,
                      [remark],
                      [generation_expression],
                      [msg_routine])
CMS$SET_ACL(library_data_block,
            object_type,
            object_expression,
            [remark],
            [acl],
            [after],
            [default],
            [delete],
            [like],
            [new],
```
[replace], [msg\_routine]) CMS\$SET\_LIBRARY(library\_data\_block, directory, [msg\_routine], [verify], [confirm\_routine], [output\_routine], [width], [position], [positional\_dir\_spec]) CMS\$SET\_NOLIBRARY(library\_data\_block, [directory]) CMS\$SHOW\_ACL(library\_data\_block, output\_routine, object\_type, [user\_arg], [object\_expression], [msg\_routine]) CMS\$SHOW\_ARCHIVE(archive\_file\_spec, output\_routine, [user\_arg], [msg\_routine])

```
CMS$SHOW_CLASS(library_data_block,
               output_routine,
               [user_arg],
               [class_expression],
               [msg_routine])
CMS$SHOW_ELEMENT(library_data_block,
                 output_routine,
                 [user_arg],
                 [element_expression],
                 [member_list],
                 [msg_routine])
CMS$SHOW_GENERATION(library_data_block,
                    output_routine,
                    [user_arg],
                    [element_expression],
                    [generation_expression],
                    [from_generation_expression],
                    [ancestors],
                    [descendants],
                    [member_list],
                    [msg_routine],
                    [before],
                    [since])
CMS$SHOW_GROUP(library_data_block,
               output_routine,
               [user_arg],
               [group_expression],
               [msg_routine],
               [contents],
               [member_list])
CMS$SHOW_HISTORY(library_data_block,
                 output_routine,
                 [user_arg],
                 [object_name],
                 [user],
                 [before],
                 [since],
                 [transaction_mask],
                 [msg_routine])
CMS$SHOW_LIBRARY(library_data_block,
                 [reference_copy_dir],
                 [statistics],
                 [msg_routine],
                 [verify],
                 [output_routine],
                 [user_arg])
```

```
CMS$SHOW_RESERVATIONS(library_data_block,
                      output_routine,
                      [user_arg],
                      [element_expression],
                      [generation_expression],
                      [user],
                      [msg_routine],
                      [identification_number])
CMS$SHOW_REVIEWS_PENDING(library_data_block,
                         output_routine,
                         [user_arg],
                         [element_expression],
                         [generation_expression],
                         [user],
                         [msg_routine])
CMS$SHOW_VERSION([full],
                 [brief],
                 [absolute])
```
At least one of these arguments is required.

```
CMS$UNRESERVE(library_data_block,
              element_expression,
              [remark],
              0,[delete_file],
              [msg_routine],
              [generation_expression],
              [identification_number],
              [delete_file_spec])
CMS$VERIFY(library_data_block,
           [element_expression],
           [remark],
           [recover],
           [repair],
           [msg_routine],
           [control],
           [output_file],
           [warn_on_repair],
           [file_attributes])
```
# **B Examples of Calling CMS**

This appendix shows examples of calling the CMS\$SHOW\_ELEMENT routine from the Ada, Basic, BLISS, C, COBOL, Fortran, Pascal, PL/I, and SCAN languages. Each program uses an output routine to display a list of the library elements and the groups to which each element belongs.

# **B.1 Calling CMS from Ada**

Example B–1 shows a call to CMS\$SHOW\_ELEMENT from Ada.

### **Example B–1 Ada Example**

```
with SYSTEM;
use SYSTEM; 1
package CONDITION_HANDLING_UTILITIES is
   type COUNT is new INTEGER;
   type STATUS_TYPE is
   record
      SEVERITY : COUNT range 0..2**3-1;
       CODE : COUNT range 0..2**12-1;
       FAC_SP : BOOLEAN;
      FAC_NO : COUNT range 0..2**12-1;
      INHIB_MSG : BOOLEAN;
      FILLER_1 : COUNT range 0..2**3-1;
   end record;
```
### **Example B–1 (Cont.) Ada Example**

```
function SS_NORMAL return STATUS_TYPE;
pragma INLINE(SS_NORMAL);
type SIGARG_TYPE(ARGS : NATURAL) is
record
   NAME : STATUS_TYPE;
    ARGn : UNSIGNED_LONGWORD_ARRAY(2..ARGS);
end record;
package MCHARG_PKG is
type COUNT is new INTEGER;
subtype COUNT NATURAL is COUNT range 0..COUNT'last;
subtype COUNT POSITIVE is COUNT range 1..COUNT'last;
FRAME : constant COUNT := COUNT NATURAL'first;
DEPTH : constant COUNT := FRAME + 1;
SAVR0 : constant COUNT := DEPTH + 1;
SAVR1 : constant COUNT := SAVR0 + 1;
type MCHARG_COMPONENT_ARRAY is
    array(COUNT_POSITIVE range <>) of SYSTEM.UNSIGNED_LONGWORD;
type MCHARG_TYPE(ARGS : COUNT_NATURAL) is
   record
        ARGn : MCHARG_COMPONENT_ARRAY(1..ARGS);
    end record;
private
   for MCHARG_TYPE use
   record
        ARGS at 0 range 0..31;
    -- ARGn at 4 range 0...;
    end record;
end;
subtype MCHARG_TYPE is MCHARG_PKG.MCHARG_TYPE;
procedure PUTMSG (
   MSGVEC : in SIGARG_TYPE;
   ACTRTN : in SYSTEM.ADDRESS := ADDRESS_ZERO;<br>FACNAM : in STRING
                                          \mathsf{F}=\mathsf{STRING}'NULL PARAMETER;
   ACTPRM : in SYSTEM.UNSIGNED_LONGWORD := 0);
```
#### private for STATUS\_TYPE use record SEVERITY at 0 range  $0..2i$ CODE at 0 range 3..14; FAC\_SP at 0 range 15..15; FAC\_NO at 0 range 16..27; INHIB\_MSG at 0 range 28..28; FILLER<sub>1</sub> at 0 range 29..31; end record; for SIGARG\_TYPE use record ARGS at 0 range 0..31; NAME at 4 range 0..31; -- ARGn at 8 range 0...; end record; pragma INTERFACE(SYS, PUTMSG); pragma IMPORT\_PROCEDURE(PUTMSG, external => "SYS\$PUTMSG", mechanism => (REFERENCE, VALUE, DESCRIPTOR(S), VALUE)); end; package body CONDITION\_HANDLING\_UTILITIES is function SS\_NORMAL return STATUS\_TYPE is begin return STATUS\_TYPE'(SEVERITY => 1, CODE => 0, FAC\_SP => FALSE,  $FAC_NO \implies 0$ , INHIB\_MSG => FALSE, FILLER\_1 => 0); end; end; with CONDITION\_HANDLING\_UTILITIES, SYSTEM; use CONDITION\_HANDLING\_UTILITIES, SYSTEM; package CMS is type LDB\_TYPE is **2** limited private; type FDB\_TYPE is limited private;

**Example B–1 (Cont.) Ada Example**

**Example B–1 (Cont.) Ada Example**

```
type FLAG_TYPE is
    new BOOLEAN;
procedure GET_STRING(
    STATUS : out STATUS TYPE;
    STRING_ID : in ADDRESS;
    STRING : out STANDARD. STRING);
procedure SET_LIBRARY(
    STATUS : out STATUS_TYPE;
     LIBRARY_DATA_BLOCK : in out LDB_TYPE;
    DIRECTORY : in STRING;<br>MSG_ROUTINE : in ADDRESS
                           : in ADDRESS := ADDRESS_ZERO);
procedure SHOW_ELEMENT(
    STATUS : out STATUS_TYPE;
    LIBRARY_DATA_BLOCK : in out LDB_TYPE;
    OUTPUT_ROUTINE : in ADDRESS;
    USER_ARG : in UNSIGNED_LONGWORD := 0;
    ELEMENT_EXPRESSION : in STRING \overline{\phantom{a}} := "*.*";
    \begin{minipage}{.4\linewidth} \texttt{MEMBER\_FLAG} \end{minipage} \begin{minipage}{.4\linewidth} \begin{minipage}{.4\linewidth} \begin{minipage}{.4\linewidth} \end{minipage} \begin{minipage}{.4\linewidth} \begin{minipage}{.4\linewidth} \end{minipage} \begin{minipage}{.4\linewidth} \end{minipage} \begin{minipage}{.4\linewidth} \begin{minipage}{.4\linewidth} \end{minipage} \begin{minipage}{.4\linewidth} \end{minipage} \begin{minipage}{.4\linewidth} \end{minipage} \begin{minipage}{.4\linewidth} \end{minipage} \begin{minipage}{.4\MEMBER_FLAG : in FLAG_TYPE := FALSE;<br>MSG_ROUTINE : in ADDRESS := ADDRESS_ZERO);
-- Examples of OUTPUT ROUTINE and MESSAGE ROUTINE declarations
--
-- procedure OUTPUT_ROUTINE(
-- STATUS : out STATUS_TYPE;
-- FIRST_CALL : in FLAG_TYPE;
-- LDB : in out LDB_TYPE;
-- USER_PARAM : in UNSIGNED_LONGWORD;
-- ELEMENT_ID : in ADDRESS;
-- REMARK_ID : in ADDRESS;
-- HISTORY_STRING_ID : in ADDRESS;
-- NOTES_STRING_ID : in ADDRESS;
-- POSITION : in INTEGER;
-- CONCURRENT : in FLAG_TYPE;
-- REFERENCE COPY : in FLAG TYPE;
-- GROUP_LIST_ID : in ADDRESS
-- REVIEW : in FLAG_TYPE);
-- pragma EXPORT_VALUED_PROCEDURE(OUTPUT_ROUTINE,
-- external => "<some unique symbol>");
```
### **Example B–1 (Cont.) Ada Example**

```
-- procedure MSG_ROUTINE(
-- STATUS : out STATUS_TYPE;
-- SIGNAL_ARRAY : in SIGARG_TYPE;
-- MECHANISM ARRAY : in MCHARG TYPE;
-- LIB_DB : in out LDB_TYPE);
-- pragma EXPORT_VALUED_PROCEDURE(MSG_ROUTINE,<br>-- external => "<some unique symbol>");
      external => "<some unique symbol>");
private
-- Library Data Block
--
type LDB_TYPE is
record
                 : INTEGER;
   RETURN_STATUS : STATUS_TYPE;
    LIB_DIR_LEN : NATURAL range 0..65_535;
    LIB_DIR_DTYPE : UNSIGNED_BYTE;
    LIB_DIR_CLASS : UNSIGNED_BYTE;
    LIB_DIR_ADDRESS : ADDRESS;
    PRIVATE_PART : UNSIGNED_LONGWORD_ARRAY(1..46);
end record;
for LDB_TYPE use
record
                 at 0 range 0..31;
   RETURN_STATUS at 4 range 0..31;
   LIB_DIR_LEN at 8 range 0..15;
   LIB_DIR_DTYPE at 10 range 0..7;
   LIB_DIR_CLASS at 11 range 0..7;
    LIB_DIR_ADDRESS at 12 range 0..31;
    PRIVATE_PART at 16 range 0..46*32-1;end record;
for LDB_TYPE'size use 32*50;
-- Fetch Data Block
-type FDB_TYPE is
   new SYSTEM.UNSIGNED LONGWORD ARRAY(1..5);
for FDB_TYPE'size use 32*5;
-- The FLAG_TYPE must occupy a whole longword
- -for FLAG_TYPE'size use 32;
```
#### **Example B–1 (Cont.) Ada Example** -- Routines - pragma INTERFACE(CMS, GET\_STRING); pragma IMPORT\_VALUED\_PROCEDURE(GET\_STRING, external => "CMS\$GET\_STRING", mechanism => (VALUE, REFERENCE, DESCRIPTOR(S))); pragma INTERFACE(CMS, SET\_LIBRARY); pragma IMPORT\_VALUED\_PROCEDURE(SET\_LIBRARY, external => "CMS\$SET LIBRARY", mechanism => (VALUE, REFERENCE, DESCRIPTOR(S), VALUE)); pragma INTERFACE(CMS, SHOW\_ELEMENT); pragma IMPORT\_VALUED\_PROCEDURE(SHOW\_ELEMENT, external => "CMS\$SHOW\_ELEMENT", mechanism => (VALUE, REFERENCE, VALUE, REFERENCE, DESCRIPTOR(S), REFERENCE, VALUE)); end; function LAST\_NON\_BLANK(STRING : STANDARD.STRING) return NATURAL is L : NATURAL := STRING'last; begin loop exit when  $L < STRING'first$  or else  $STRING(L)$  /= '';  $L := L - 1;$ end loop; return L; end; with LAST\_NON\_BLANK; function TRIM(STRING : STANDARD.STRING) return STANDARD.STRING is **3** begin return STRING(STRING'first..LAST\_NON\_BLANK(STRING)); end;

#### **Example B–1 (Cont.) Ada Example**

with CMS, CONDITION\_HANDLING\_UTILITIES, SYSTEM, TEXT\_IO, TRIM; use CMS, CONDITION\_HANDLING\_UTILITIES, SYSTEM, TEXT\_IO; **4** procedure OUTPUT\_ROUTINE( STATUS : out STATUS\_TYPE; FIRST\_CALL : in FLAG\_TYPE; LDB : in out LDB\_TYPE; USER\_PARAM : in UNSIGNED\_LONGWORD; ELEMENT\_ID : in ADDRESS; REMARK\_ID : in ADDRESS; HISTORY\_STRING\_ID : in ADDRESS; NOTES\_STRING\_ID : in ADDRESS; POSITION : in INTEGER; CONCURRENT : in FLAG\_TYPE; REFERENCE COPY : in FLAG TYPE; GROUP\_LIST\_ID : in ADDRESS; REVIEW : in FLAG\_TYPE) is GET\_STATUS : STATUS\_TYPE; STRING : STANDARD.STRING(1..65\_535); begin GET\_STRING(GET\_STATUS, ELEMENT\_ID, STRING); PUT\_LINE(TRIM(STRING)); GET\_STRING(GET\_STATUS, GROUP\_LIST\_ID, STRING); PUT\_LINE(TRIM(STRING)); STATUS := SS\_NORMAL; end; pragma EXPORT\_VALUED\_PROCEDURE(OUTPUT\_ROUTINE, external=>"OUTPUT\_ROUTINE");

### **Example B–1 (Cont.) Ada Example**

```
with CMS, CONDITION HANDLING UTILITIES, STARLET, SYSTEM;
use CMS, CONDITION HANDLING UTILITIES, STARLET, SYSTEM;
procedure MSG_ROUTINE(
5
    STATUS : out STATUS_TYPE;
    SIGNAL_ARRAY : in SIGARG_TYPE;
   MECHANISM_ARRAY : in MCHARG_TYPE;
             : in out LDB_TYPE)
   is
   begin
   case SIGNAL_ARRAY.NAME.SEVERITY is
   when STS_K_WARNING | STS_K_ERROR | STS_K_SEVERE =>
       declare
       COPY : SIGARG_TYPE(SIGNAL_ARRAY.ARGS) := SIGNAL_ARRAY;
       begin
       COPY.NAME.SEVERITY := STS_K_INFO;
       PUTMSG(COPY);
       end;
   when others =>
      null;
   end case;
   STATUS := CONDITION HANDLING UTILITIES.SS NORMAL;
   end;
pragma EXPORT_VALUED_PROCEDURE(MSG_ROUTINE,
   external=>"MSG_ROUTINE");
with CMS, CONDITION_HANDLING_UTILITIES, MSG_ROUTINE, OUTPUT_ROUTINE, TRIM;
use CMS, CONDITION HANDLING UTILITIES;
procedure SHOW_ELEMENT_EXAMPLE is
   LDB : LDB_TYPE;
   STATUS : STATUS_TYPE;
   begin
   SET_LIBRARY(STATUS, LDB, "CMS$LIB",
       MSG_ROUTINE => MSG_ROUTINE'address);
   SHOW_ELEMENT(STATUS, LDB, OUTPUT ROUTINE'address,
       MEMBER_FLAG => TRUE, MSG_ROUTINE => MSG_ROUTINE'address);
   end;
```
#### **Key to Example B–1:**

- **1** This section sets up and establishes the message-handling package.
- **2** This section sets up and establishes the CMS interface package.
- **3** The TRIM routine is created, which trims blank spaces off the ends of strings.

- **4** The callback output routine (which will get passed to CMS\$SHOW\_ELEMENT) is declared.
- **5** The callback message routine is declared.

### **B.2 Calling CMS from Basic**

Example B–2 shows a call to CMS\$SHOW\_ELEMENT from Basic.

#### **Example B–2 Calling CMS\$SHOW\_ELEMENT from Basic**

DIM LONG LIB\_DB(50) ! Declaration for the library data block ! EXTERNAL declarations for CMS routines and the output routine ! EXTERNAL LONG FUNCTION CMS\$SET LIBRARY (LONG, STRING) EXTERNAL LONG FUNCTION CMS\$SHOW\_ELEMENT (LONG, LONG, STRING, STRING, LONG, LONG) EXTERNAL LONG OUTPUT\_ROUTINE ! Declare OUTPUT\_ROUTINE as an external long ! integer, so the starting address of the routine ! can be passed as a parameter. DECLARE LONG RETURN\_STATUS, MEMBER\_FLAG RETURN\_STATUS = CMS\$SET\_LIBRARY (LIB\_DB(0), "CMS\$LIB")  $MEMBER$  FLAG = 1 RETURN\_STATUS = CMS\$SHOW\_ELEMENT (LIB\_DB(0), OUTPUT\_ROUTINE, , , MEMBER\_FLAG, ) END ! The output routine ! SUB OUTPUT ROUTINE (LONG F\_FIRST,  $\&$ RFA LDB, USR PARAM,  $\&$ LONG ELEMENT\_ID, REMARK\_ID, HISTORY\_ID, & NOTES\_ID, POSITION, CONCURRENT, & REF\_COPY, GROUP\_LIST\_ID, REVIEW) DECLARE STRING ELEMENT\_NAME, GROUP\_LIST\_NAMES, LONG RETURN\_STATUS ! EXTERNAL declaration for CMS\$GET\_STRING (used to translate string identifiers ! into a form that Basic can understand) ! EXTERNAL LONG FUNCTION CMS\$GET\_STRING (LONG, STRING)

**Example B–2 (Cont.) Calling CMS\$SHOW\_ELEMENT from Basic**

```
! Display the results
!
RETURN_STATUS = CMS$GET_STRING (ELEMENT_ID, ELEMENT_NAME)
RETURN_STATUS = CMS$GET_STRING (GROUP_LIST_ID, GROUP_LIST_NAMES)
PRINT ,ELEMENT_NAME
PRINT ,GROUP_LIST_NAMES
END SUB
```
### **B.3 Calling CMS from BLISS**

Example B–3 shows a call to CMS\$SHOW\_ELEMENT from BLISS.

#### **Example B–3 Calling CMS\$SHOW\_ELEMENT from BLISS**

```
MODULE SHOWELE (MAIN = MAIN, ADDRESSING_MODE (EXTERNAL = GENERAL) ) =
BEGIN
FORWARD ROUTINE
    MAIN,
    OUTPUT ROUTINE;
EXTERNAL ROUTINE<br>CMSSSET LIBRARY,
    CMS$SET_LIBRARY, ! EXTERNAL declarations for CMS routines
    CMS$SHOW_ELEMENT, ! and LIB$ routine for output
    LIB$PUT_OUTPUT;
GLOBAL ROUTINE MAIN =
    BEGIN
    LOCAL
        LDB : VECTOR[50], [ Declaration for library data block and STATUS; [ \alpha a variable for return value from calls
                               ! a variable for return value from calls
    STATUS = CMS$SET_LIBRARY (LDB, %ASCID 'CMS$LIB');
    IF NOT .STATUS
        V : Exit with error code if<br>RETURN .STATUS; : l unable to set library
                                ! unable to set library
    STATUS = CMS$SHOW_ELEMENT (LDB, OUTPUT_ROUTINE, 0, 0, %REF(1)); 1
    IF NOT .STATUS
                                 ! Exit with error code if call
        RETURN .STATUS; : : to CMS$SHOW_ELEMENT fails
```
### **Examples of Calling CMS B.3 Calling CMS from BLISS**

### **Example B–3 (Cont.) Calling CMS\$SHOW\_ELEMENT from BLISS**

RETURN 1; THE RETURN 1: It Exit with success value END; ROUTINE OUTPUT\_ROUTINE (FIRST\_CALL, LIBDB, USER\_PARAM, ELEMENT\_ID, REMARK\_ID, HISTORY ID, NOTES ID, POSITION, ACCESS, REF COPY, GROUP\_LIST\_ID, REVIEW) = BEGIN BIND ELEMENT\_NAME = ..ELEMENT\_ID, ! BIND declaration for GROUP\_LIST\_NAME = ..GROUP\_LIST\_ID; ! string identifiers LIB\$PUT\_OUTPUT\_(ELEMENT\_NAME); **2** LIB\$PUT\_OUTPUT (GROUP\_LIST\_NAME); RETURN 1; END;

END ELUDOM

#### **Key to Example B–3:**

- **1** The member list flag is set to true (1) in the call to CMS\$SHOW\_ELEMENT. By using the %REF function, the call frame contains the address of a temporary data segment containing the value 1.
- **2** Within the callback routine it is not necessary to use the CMS\$GET\_STRING routine to manipulate string identifiers. BLISS allows you to use the dot operator to specify the address path. The BIND declaration is used as a more concise method of handling the string identifiers that CMS passes to the output routine.

### **B.4 Calling CMS from C**

Example B–4 shows a call to CMS\$SHOW\_ELEMENT from C.

### **Example B–4 Calling CMS\$SHOW\_ELEMENT from C**

```
#include stdio
#include descrip /* OPENVMS DESCRIPTOR DEFINITIONS */
/* DESCRIPTOR MACROS */
#define builddesc(name) \
struct dsc$descriptor name = {0, DSC$K_DTYPE_T, DSC$K_CLASS_D, 0}
#define filldesc(name, str) \
    name.dsc$w_length = strlen(str);name.dsc$a_pointer = str
main()
\{int lib_db[50];
    int output_routine ();
    int f_member_list = 1;
    char *lib_name = "CMS$LIB";
    builddesc (d lib); /* BUILD A DESCRIPTOR FOR THE LIBRARY NAME */
    filldesc (d_lib, lib_name); /* FILL IN THE DESCRIPTOR *//* PASS THE LIBRARY DATA BLOCK AND THE LIBRARY NAME DESCR. BY REFERENCE */
    cms$set_library (&lib_db, &d_lib);
    /* PASS THE LDB, entry point, AND FLAG FOR THE MEMBER LIST BY REFERENCE */
    cms$show_element (&lib_db, output_routine, 0, 0, &f_member_list, 0);
}
/* THE OUTPUT ROUTINE */
output_routine (a_f_first_call, a_lib_db, a_user_param, element_id, remark_id,
               history_string_id, notes_string_id, position, concurrent,
               ref_copy, group_list_id, review)
```
#### **Example B–4 (Cont.) Calling CMS\$SHOW\_ELEMENT from C**

```
int *a_f_first_call, *a_lib_db, *a_user_param, **remark_id, **history_string_id,
    **notes_string_id, *position, *concurrent, *ref_copy, *review;
struct dsc$descriptor **element_id, **group_list_id; 1
{
   char *string_from_cms; /* TO HOLD STRING EXTRACTED FROM DESCRIPTOR */
   struct dsc$descriptor_s *descriptor; /* VARIABLE TO HANDLE STRING IDs */
   char *calloc();
   descriptor = *element_id; 2
   string_from_cms = calloc (1, descriptor -> dsc$w_length + 1);
   strncpy (string from cms, descriptor -> dsc$a pointer, 3
            descriptor -> dsc$w length);
   printf ("%s\n", string_from_cms);
   descriptor = *group_list_id;
   string_from_cms = calloc (1, descriptor -> dsc$w_length + 1);
   strncpy (string_from_cms, descriptor -> dsc$a_pointer, 4
            descriptor -> dsc$w_length);
   printf ("%s\n", string_from_cms);
   return (1);
}
```
Because C enables you to manipulate addresses directly, it is not necessary to use the CMS\$GET\_STRING routine when you are calling CMS from the C language. This example illistrates one way to handle the string identifiers.

#### **Key to Example B–4:**

- **1** The strings containing the element name and the group list are passed by string identifier. To handle the extra level of indirection, the **element\_id** and **group\_list\_id** parameters are declared with two asterisk operators.
- **2** The address of the element name descriptor is put in the contents of **descriptor**.
- **3 Descriptor** is then used as an argument to the calloc and strncpy functions to provide the string for output.
- **4** The same steps are used to handle the group list string.

**Examples of Calling CMS B.5 Calling CMS from COBOL**

### **B.5 Calling CMS from COBOL**

Example B–5 shows a call to CMS\$SHOW\_ELEMENT from COBOL.

#### **Example B–5 Calling CMS\$SHOW\_ELEMENT from COBOL**

IDENTIFICATION DIVISION. PROGRAM-ID. SHOELE. \* SHOW ELEMENT \* ENVIRONMENT DIVISION. DATA DIVISION. WORKING-STORAGE SECTION. 01 LIB\_DB PIC X(200).<br>01 LIBRARY PIC X(21) PIC X(21) VALUE "CMS\$LIB". The flag signaling /MEMBER \* 01 MEM PIC S9 VALUE 1. \* The user-supplied output routine. \* 01 OUT\_ROUT PIC S9(9) COMP VALUE EXTERNAL OUTP. / PROCEDURE DIVISION. 0. CALL "CMS\$SET LIBRARY" USING BY REFERENCE LIB DB BY DESCRIPTOR LIBRARY. CALL "CMS\$SHOW\_ELEMENT" USING BY REFERENCE LIB\_DB BY VALUE OUT\_ROUT BY VALUE 0 BY VALUE 0 BY REFERENCE MEM.

EXIT PROGRAM.

The program SHOELE contains a declaration for the callback routine (named OUTP) that handles output from CMS\$SHOW\_ELEMENT. The following example shows this subroutine. You must compile OUTP separately to pass the address of the routine to CMS.

In the following example, the callback routine OUTP must be located in a separate module to allow the main program SHOELE to reference its address.

### **Examples of Calling CMS B.5 Calling CMS from COBOL**

IDENTIFICATION DIVISION. PROGRAM-ID. OUTP. \* \* Output subroutine for SHOW ELEMENT \* ENVIRONMENT DIVISION. DATA DIVISION. WORKING-STORAGE SECTION. \* Strings to hold the data extracted from the descriptors; \* status to be returned to CMS. \* 01 ELEMENT\_NAME PIC X(15). 01 GROUP\_LIST\_NAMES PIC X(100). 01 CALL\_STATUS\_VAL COMP PIC 9(9). 01 RET\_STATUS\_VAL COMP PIC 9(9). LINKAGE SECTION. 01 F\_FIRST\_CALL PIC 99.<br>01 LIB DATA BLOCK PIC X(200). 01 LIB\_DATA\_BLOCK PIC X(2001 USER PARAM PIC 99. 01 USER\_PARAM PIC 99.<br>01 ELEMENT\_ID PIC 9(9). 01 ELEMENT\_ID PIC 9(9).<br>01 REMARK\_ID PIC 9(9). 01 REMARK\_ID<br>01 HISTORY\_ID 01 HISTORY\_ID  $\begin{array}{ccc} \texttt{DIC 9(9)}\\ \texttt{OU 9(9)}. \end{array}$ PIC 9(9).<br>PIC 9(9). 01 POSITION\_VAL PIC 9(9).<br>01 CONCURRENT\_FLAG PIC 9(9). 01 CONCURRENT\_FLAG PIC 9(9).<br>01 REF COPY PIC 9(9). 01 REF\_COPY <br>01 GROUP LIST ID PIC 9(9). 01 GROUP\_LIST\_ID 01 REVIEW PIC 9(9). / PROCEDURE DIVISION USING F\_FIRST\_CALL LIB\_DATA\_BLOCK USER\_PARAM ELEMENT\_ID REMARK\_ID HISTORY\_ID NOTES\_ID POSITION\_VAL CONCURRENT\_FLAG REF\_COPY GROUP\_LIST\_ID REVIEW GIVING RET\_STATUS\_VAL. 0. \* Extract the string data from the descriptors. \* MOVE 1 to CALL\_STATUS\_VAL. CALL "CMS\$GET\_STRING" USING ELEMENT\_ID BY DESCRIPTOR ELEMENT\_NAME

GIVING CALL\_STATUS\_VAL.

```
Examples of Calling CMS
B.5 Calling CMS from COBOL
```
\*

```
IF (CALL_STATUS_VAL = 1)
       DISPLAY ELEMENT_NAME
       CALL "CMS$GET_STRING" USING GROUP_LIST_ID
                              BY DESCRIPTOR GROUP_LIST_NAMES
                              GIVING CALL_STATUS_VAL
        IF (CALL_STATUS_VAL = 1)
           DISPLAY GROUP_LIST_NAMES
        END-IF
   END-IF
* Return the call status to CMS.
   MOVE CALL_STATUS_VAL TO RET_STATUS_VAL.
   EXIT PROGRAM.
```
### **B.6 Calling CMS from Fortran**

Example B–6 shows a call to CMS\$SHOW\_ELEMENT from Fortran.

```
Example B–6 Calling CMS$SHOW_ELEMENT from Fortran
```

```
IMPLICIT INTEGER*4 (A-Z)
INTEGER*4 CMS$SET_LIBRARY, 1<br>1 CMS$SHOW FLEMENT.
          CMS$SHOW_ELEMENT,
1 LDB(50),
1 MEMBER_FLAG
EXTERNAL OUTPUT ROUTINE 2
STATUS = CMS$SET_LIBRARY (LDB, 'CMS$LIB')
IF (STATUS) THEN
   MEMBER_FLAG = 1
   STATUS = CMS$SHOW_ELEMENT (LDB, OUTPUT_ROUTINE, , , MEMBER_FLAG)
END IF
END
INTEGER*4 FUNCTION OUTPUT_ROUTINE (FIRST_CALL, LIBDB, USER_PARAM, 3
1 ELEMENT_ID, REMARK_ID, HISTORY_ID,
1 NOTES_ID, POSITION, ACCESS,
1 REF_COPY, GROUP_LIST_ID, REVIEW)
IMPLICIT INTEGER*4 (A-Z)
INTEGER*4 LIBDB(50)
CHARACTER ELEMENT_NAME*80,
1 GROUP_LIST_NAMES*80
EXTERNAL CMS$GET_STRING
```
### **Examples of Calling CMS B.6 Calling CMS from Fortran**

### **Example B–6 (Cont.) Calling CMS\$SHOW\_ELEMENT from Fortran**

```
CALL CMS$GET_STRING (ELEMENT_ID, ELEMENT_NAME) 4
CALL CMS$GET_STRING (GROUP_LIST_ID, GROUP_LIST_NAMES)
PRINT *, ELEMENT_NAME
PRINT *, GROUP LIST NAMES
OUTPUT_ROUTINE = 1
RETURN
END
```
#### **Key to Example B–6:**

- **1** The CMS routines are declared as INTEGER\*4 so the return status is available for error checking.
- **2** The output routine is declared EXTERNAL to pass the address of the routine to CMS.
- **3** The output routine is written as a function because it must return a value to CMS.
- **4** CMS\$GET\_STRING is used to translate the string identifier and provide access to the element name and group list strings.

### **B.7 Calling CMS from Pascal**

Example B–7 shows a call to CMS\$SHOW\_ELEMENT from Pascal.

#### **Example B–7 Calling CMS\$SHOW\_ELEMENT from Pascal**

```
PROGRAM SHOELE (INPUT, OUTPUT); (* SHOW ELEMENT *)
TYPE
        = ARRAY [1..50] OF INTEGER;
   STRING = VARYING [256] OF CHAR;
VAR
    LIB\_DB : LDB;
    LIBNAM : STRING;
   MEMBER_FLAG : INTEGER;
(* External CMS routines *)
```
### **Example B–7 (Cont.) Calling CMS\$SHOW\_ELEMENT from Pascal**

PROCEDURE CMS\$SET\_LIBRARY (%REF LIB\_DB : LDB; %DESCR LIBDIR : STRING); EXTERNAL; PROCEDURE CMS\$SHOW\_ELEMENT (%REF LIB\_DB : LDB; FUNCTION OUTPUT\_ROUTINE (VAR FIRST : INTEGER; VAR LIB : LDB; VAR PARAM : INTEGER; VAR ELEMENT : INTEGER;<br>VAR REMARK : INTEGER; VAR REMARK VAR HISTORY : INTEGER; VAR NOTES : INTEGER; VAR POSITION : INTEGER; VAR CONCURRENT : INTEGER; VAR REF\_COPY : INTEGER; VAR GROUP\_LIST : INTEGER; VAR REVIEW : INTEGER) : INTEGER; %IMMED USER\_PARAM : INTEGER := 0; %IMMED ELEMENT\_EXP : INTEGER := 0; %REF MEMBER\_FLAG : INTEGER; %IMMED MSG\_ROUTINE : INTEGER := 0); EXTERNAL; PROCEDURE CMS\$GET STRING (%REF DATA : INTEGER; %DESCR DEST : STRING); EXTERNAL; (\* The output routine \*) FUNCTION OUTPUT\_ROUTINE (VAR FIRST : INTEGER; VAR LIB : LDB; VAR PARAM\_ID : INTEGER; VAR ELEMENT\_ID : INTEGER; VAR REMARK\_ID : INTEGER; VAR HISTORY\_ID : INTEGER; VAR NOTES\_ID : INTEGER; VAR POSITION : INTEGER; VAR CONCURRENT : INTEGER; VAR REF\_COPY : INTEGER; VAR GROUP\_LIST\_ID : INTEGER; VAR REVIEW : INTEGER) : INTEGER;

### **Example B–7 (Cont.) Calling CMS\$SHOW\_ELEMENT from Pascal**

```
VAR
    ELEMENT NAME : STRING;
   GROUP LIST NAMES : STRING;
    BEGIN
    (* NOTE: this routine must return a value equivalent to
    true, or CMS will assume the user is returning an error. *)
    (* write out the actual data *)
   CMS$GET_STRING (ELEMENT_ID, ELEMENT_NAME);
    WRITELN (ELEMENT_NAME);
    CMS$GET_STRING (GROUP_LIST_ID, GROUP_LIST_NAMES);
    WRITELN (GROUP_LIST_NAMES);
   OUTPUT ROUTINE := 1;END; (* end of output routine *)
(* Main program body - Set the CMS library, set the member flag to true,
 and call CMS$SHOW_ELEMENT *)
BEGIN
LIBNAM := 'CMS$LIB';
CMS$SET_LIBRARY (LIB_DB, LIBNAM);
MEMBER FLAG := 1;CMS$SHOW_ELEMENT (LIB_DB, %IMMED OUTPUT_ROUTINE, , , MEMBER_FLAG);
END.
```
#### **Key to Example B–7:**

- **1** The formal parameter list for the CMS\$SHOW\_ELEMENT routine includes declarations for all of the actual parameters that you can pass to the routine. The list includes several %IMMED declarations that assign a value of zero to the parameter. Because the actual parameter list does not override these declarations, the call frame contains a zero in the position allocated for each of these unused parameters. The zero serves as a placeholder; thus, the member flag argument is interpreted as being in the correct position.
- **2** Note that the actual parameter list in the call to CMS\$SHOW\_ELEMENT specifies the %IMMED passing mechanism for the callback routine argument. This is necessary to generate the address of the entry point in the call frame.

### **Examples of Calling CMS B.8 Calling CMS from PL/I (Alpha and VAX Only)**

### **B.8 Calling CMS from PL/I (Alpha and VAX Only)**

Example B–8 shows a call to CMS\$SHOW\_ELEMENT from PL/I. Note that PL/I is not supported on the OpenVMS I64 platform.

### **Example B–8 Calling CMS\$SHOW\_ELEMENT from PL/I (Alpha and VAX Only)**

```
SHOELMEM: PROCEDURE OPTIONS (MAIN);
/* SHOW ELEMENT/MEMBER */
DECLARE MEMBER FLAG FIXED BINARY (31);
DECLARE LIB_DB(50) FIXED BINARY (31);
DECLARE LIBDIR CHARACTER(50) VARYING;
DECLARE CMS$SET_LIBRARY ENTRY ((50) FIXED BINARY (31),
                              CHARACTER(*) VARYING);
DECLARE CMS$SHOW ELEMENT ENTRY ((50) FIXED BINARY (31), /* ldb */
                                ENTRY VALUE, 1 /* routine */
                                FIXED BINARY (31), /* user param */
                                CHARACTER (*), /* elem-expr */
                                FIXED BINARY (31), /* group-list flag */
                                ENTRY VALUE) /* msg routine */
                        OPTIONS (VARIABLE); 2
DECLARE CMS$GET_STRING ENTRY (FIXED BINARY(31),
                             CHARACTER(*) VARYING);
LIBDIR = 'CMS$LIB';
MEMBER FLAG = 1;CALL CMS$SET_LIBRARY (LIB_DB, LIBDIR);
CALL CMS$SHOW_ELEMENT (LIB_DB, OUTPUT_ROUTINE, , , MEMBER_FLAG); 3
/* the output routine */
OUTPUT_ROUTINE : PROCEDURE (FIRST, LDB, PARAM, ELEMENT, COMM, HIST, NOTES, POS,
                           CONC, REFCOP, GROUP_LIST, REVIEW)
                RETURNS (FIXED BINARY(31) VALUE);
    DECLARE FIRST FIXED BINARY(1),
            LDB (50) FIXED BINARY(31),
            (PARAM, ELEMENT, COMM, HIST, NOTES, POS, CONC, REFCOP, GROUP_LIST,
    REVIEW) FIXED BINARY(31);<br>DECLARE ELEMENT_NAME CHARACTER(
                           CHARACTER(79) VARYING;
    DECLARE GROUP_LIST_NAMES CHARACTER(120) VARYING;
    /* write the lines of data */
```
### **Examples of Calling CMS B.8 Calling CMS from PL/I (Alpha and VAX Only)**

**Example B–8 (Cont.) Calling CMS\$SHOW\_ELEMENT from PL/I (Alpha and VAX Only)**

```
CALL CMS$GET_STRING (ELEMENT, ELEMENT_NAME);
PUT SKIP LIST (ELEMENT NAME);
CALL CMS$GET_STRING (GROUP_LIST, GROUP_LIST_NAMES);
PUT SKIP LIST (GROUP LIST NAMES);
RETURN (1);
```
END OUTPUT\_ROUTINE;

END;

#### **Key to Example B–8:**

- **1** The output routine must be passed by value to place the address of the entry point in the call frame.
- **2** If you specify the OPTIONS(VARIABLE) attribute in the routine declaration, you can omit unnecessary arguments from the call to the CMS routine.
- **3** Although the OPTIONS(VARIABLE) attribute is used, you must use commas as placeholders for intermediate arguments. You do not need to include placeholders for trailing default arguments.

### **B.9 Calling CMS from SCAN**

Example B–9 shows the use of CMS\$FETCH\_OPEN, CMS\$FETCH\_GET, and CMS\$FETCH\_CLOSE to retrieve the latest generation of an element and replace all white space with a single space. The file is then written to SYS\$OUTPUT.

#### **Example B–9 SCAN Example**

```
MODULE cms_example;
   !+
   ! This example program accesses the CMS library pointed to by the CMS$LIB
   ! logical name. It prompts for an element name, and then displays its
    ! contents.
    !-
    !+
    ! Declarations.
    !-
   TYPE cms_fdb : FILL (20); 1
    CONSTANT cms$ normal EXTERNAL INTEGER;
    CONSTANT rms$ eof EXTERNAL INTEGER;
    CONSTANT scn$_endinpstm EXTERNAL INTEGER;
    CONSTANT ss$_normal EXTERNAL INTEGER;
    EXTERNAL PROCEDURE cms$fetch_open
     ( REFERENCE cms_fdb,
       DESCRIPTOR DYNAMIC STRING,
       DESCRIPTOR DYNAMIC STRING,
       DESCRIPTOR DYNAMIC STRING,
       REFERENCE BOOLEAN,
       REFERENCE BOOLEAN,
       DESCRIPTOR DYNAMIC STRING,
       REFERENCE INTEGER ) OF INTEGER;
    EXTERNAL PROCEDURE cms$fetch_get
     ( REFERENCE cms_fdb,
       DESCRIPTOR DYNAMIC STRING,
       REFERENCE INTEGER,
       DESCRIPTOR DYNAMIC STRING,
       REFERENCE INTEGER ) OF INTEGER;
    EXTERNAL PROCEDURE cms$fetch_close
      ( REFERENCE cms_fdb,
        REFERENCE INTEGER ) OF INTEGER;
    !+! Global values shared between the procedures.
    \perpDECLARE fdb : cms fdb;
   DECLARE status : INTEGER;
   DECLARE buffer : DYNAMIC STRING;
```
### **Example B–9 (Cont.) SCAN Example**

```
!+
! Simple token and macro to compress a sequence of blanks and tabs
! to a single blank.
!-
TOKEN space { { ' ' | s'ht' }... };
MACRO compress TRIGGER { space }; 2
  ANSWER ' ';
END MACRO /* compress */;
!+
! Input procedure to read the lines of the CMS element.
!-
PROCEDURE read_line
  ( buffer_length : INTEGER, 3
   buffer_ptr : POINTER TO FIXED STRING (132) ) OF INTEGER;
   status = cms$fetch_get( fdb, buffer, *, *, * );
   IF status = rms$_eof 4
   THEN
      RETURN scn$_endinpstm;
   ELSE
       buffer_length = LENGTH( buffer );
       buffer_ptr -> = buffer;
       RETURN ss$_normal;
   END IF;
   END PROCEDURE /* read_line */;
!+
! Main procedure that "opens" the cms element, scans the input
! stream, and "closes" the cms element.
!-
PROCEDURE main MAIN;
   DECLARE element name : DYNAMIC STRING;
   READ PROMPT ( 'element name: ' ) element_name; 5
   status = cms$fetch_open ( fdb, 'CMS$LIB', element_name,
                           *, TRUE, TRUE, *, * ); 6
```
### **Example B–9 (Cont.) SCAN Example**

```
START SCAN
        INPUT PROCEDURE read_line
       OUTPUT FILE 'sys$output';
       status = cms$fetch_close( fdb, * );
    END PROCEDURE /* main */;
END MODULE /* cms_example */;
```
### **Key to Example B–9:**

- **1** A fetch data block of 20 bytes (five longwords) is declared.
- **2** The compress macro performs the space compression.
- **3** Procedure read\_line calls CMS\$FETCH\_GET to read the lines.
- **4** At the end of the input, the program returns SCN\$\_ENDINPSTM to indicate that there is no more data.
- **5** This line prompts the user to provide an element name.
- **6** Asterisks mean that these parameters are being omitted.

# **Index**

### **A**

Access control list, 2–169 Access types, 2–1 Address data type, 1–7 ANNOTATE, 2–2 to 2–10 Argument data type, 1–6 flag, 1–11 history, 2–30 FETCH, 2–98 MODIFY\_ELEMENT, 2–126 notes CREATE\_ELEMENT, 2–30 FETCH, 2–98 MODIFY\_ELEMENT, 2–127 null, 1–6 passing,  $1-4$  to  $1-7$ placeholder, 1–6 position CREATE\_ELEMENT, 2–31 FETCH, 2–99 MODIFY\_ELEMENT, 2–127 user-defined, 1–16 ASYNCH\_TERMINATE, 2–11 Attribute notes, 2–30, 2–98, 2–127 position, 2–31, 2–99, 2–127 reference copy, 2–19, 2–22, 2–26, 2–32, 2–128

### **B**

Bitmasks, 1–12 By descriptor passing mechanism, 1–5 By immediate value passing mechanism, 1–4 By reference passing mechanism, 1–5

## **C**

Callback routine, 1–15 to 1–20 command line, 1–17 confirmation, 1–17 output, 1–18 prompt, 1–17 writing, 1–16 Calling CMS routines, 1–2 to 1–4 Char\_string data type, 1–7 Class copying, 2–17 creating, 2–27 deleting, 2–45 modifying, 2–121 showing, 2–189 CMS\$ANNOTATE, 2–2 to 2–10 CMS\$ASYNCH\_TERMINATE, 2–11 CMS\$CMS, 2–12 to 2–16 CMS\$COPY\_CLASS, 2–17 to 2–19 CMS\$COPY\_ELEMENT, 2–20 to 2–23 CMS\$COPY\_GROUP, 2–24 to 2–26 CMS\$CREATE\_CLASS, 2–27 to 2–28 CMS\$CREATE\_ELEMENT, 2–29 to 2–36

CMS\$CREATE\_LIBRARY, 2–39 to 2–44 CMS\$DELETE\_CLASS, 2–45 to 2–46 CMS\$DELETE\_ELEMENT, 2–47 to 2–48 CMS\$DELETE\_GENERATION, 2–49 to 2–52 CMS\$DELETE\_GROUP, 2–53 to 2–54 CMS\$DELETE\_HISTORY, 2–55 to 2–61 CMS\$DIFFERENCES, 2–62 to 2–81 CMS\$DIFFERENCES\_CLASS, 2–82 to 2–94 CMS\$FETCH, 2–95 to 2–100 CMS\$FETCH\_CLOSE, 2–101 CMS\$FETCH\_GET, 2–102 to 2–105 CMS\$FETCH\_OPEN, 2–106 to 2–109 CMS\$GET\_STRING, 2–110 CMS\$INSERT\_ELEMENT, 2–111 to 2–113 CMS\$INSERT\_GENERATION, 2–114 to 2–117 CMS\$INSERT\_GROUP, 2–118 to 2–120 CMS\$MODIFY\_CLASS, 2–121 to 2–124 CMS\$MODIFY\_ELEMENT, 2–125 to 2–129 CMS\$MODIFY\_GENERATION, 2-130 to 2–131 CMS\$MODIFY\_GROUP, 2–132 to 2–134 CMS\$MODIFY\_LIBRARY, 2–135 to 2–138 CMS\$MODIFY\_RESERVATION, 2–139 to 2–141 CMS\$PUT\_STRING, 2–142 to 2–143 CMS\$REMARK, 2–144 to 2–145 CMS\$REMOVE\_ELEMENT, 2–146 to 2–148 CMS\$REMOVE\_GENERATION, 2–149 to 2–151 CMS\$REMOVE\_GROUP, 2–152 to 2–154 CMS\$REPLACE, 2–155 to 2–162 CMS\$RETRIEVE\_ARCHIVE, 2–163 to 2–164 CMS\$REVIEW\_GENERATION, 2–165 to 2–168 CMS\$SET\_ACL, 2–169 to 2–172 CMS\$SET\_LIBRARY, 2–173 to 2–176 CMS\$SET\_NOLIBRARY, 2–177 to 2–178 CMS\$SHOW\_ACL, 2–179 to 2–182

CMS\$CREATE\_GROUP, 2–37 to 2–38

CMS\$SHOW\_ARCHIVE, 2–183 to 2–188 CMS\$SHOW\_CLASS, 2–189 to 2–192 CMS\$SHOW\_ELEMENT, 2–193 to 2–198 CMS\$SHOW\_GENERATION, 2–199 to 2–208 CMS\$SHOW\_GROUP, 2–209 to 2–213 CMS\$SHOW\_HISTORY, 2–214 to 2–221 CMS\$SHOW\_LIBRARY, 2–222 to 2–227 CMS\$SHOW\_RESERVATIONS, 2–228 to 2–235 CMS\$SHOW\_REVIEWS\_PENDING, 2–236 to 2–241 CMS\$SHOW\_VERSION, 2–242 to 2–243 CMS\$UNRESERVE, 2–244 to 2–247 CMS\$VERIFY, 2–248 to 2–250 CMS\$WIDTH, 2–16, 2–41, 2–174 CMS\$\_EOF, 1–14, 1–19 CMS\$\_EXCLUDE, 1–19 CMS\$\_EXCLUDE return code, 2–60 CMS\$\_INUSE, 1–14 CMS\$\_NORMAL, 1–19 CMS\$\_PROCEEDING, 1–14 CMS\$\_STOPPED, 1–19 CMS\$\_WAITING, 1–14 CMS image, 1–24 CMS routines See individual routines CMSSHR.EXE shareable image, 1–24 Cntrlblk data type, 1–7 Command-line routine, 1–17 Concurrent flag example, 1–11 Condition values, 1–14 Confirmation callback routine, 1–17 Confirmation prompts, 1–17 COPY\_CLASS, 2–17 to 2–19 COPY\_ELEMENT, 2–20 to 2–23 COPY\_GROUP, 2–24 to 2–26 CREATE\_CLASS, 2–27 to 2–28 CREATE\_ELEMENT, 2–29 to 2–36 CREATE\_GROUP, 2–37 to 2–38 CREATE\_LIBRARY, 2–39 to 2–44

### **D**

Data block fetch, 1–10 library, 1–8 to 1–10 Data types, 1–6 to 1–7 Date\_time data type, 1–7 DELETE CLASS, 2-45 to 2-46 DELETE\_ELEMENT, 2–47 to 2–48 DELETE\_GENERATION, 2–49 to 2–52 DELETE\_GROUP, 2–53 to 2–54 DELETE\_HISTORY, 2–55 to 2–61 DIFFERENCES, 2–62 to 2–81 DIFFERENCES\_CLASS, 2–82 to 2–94

### **E**

Element copying, 2–20 creating, 2–29 deleting, 2–47 inserting, 2–111 modifying, 2–125 removing, 2–146 showing, 2–193 Entry points See individual routines Error conditions, 1–20 Error message-handler writing, 1–20

# **F**

FDB See Fetch data block FETCH, 2–95 to 2–100 Fetch data block, 1–10 FETCH\_CLOSE, 2–101 FETCH\_GET, 2–102 to 2–105 FETCH\_OPEN, 2–106 to 2–109 Flag, 1–11 to 1–12

# **G**

Generating SDL interface descriptions, 1–1 Generation deleting, 2–49 inserting, 2–114 modifying, 2–130 removing, 2–149 reviewing, 2–165 showing, 2–199 GET\_STRING, 2–110 Group copying, 2–24 creating, 2–37 deleting, 2–53 inserting, 2–118 modifying, 2–132 naming, 2–37 removing, 2–152 showing, 2–209

# **H**

History argument, 2–30, 2–98, 2–126 deleting, 2–55 list, 2–30, 2–98, 2–126 showing, 2–214

# **I**

Image CMS, 1–24 INSERT\_ELEMENT, 2–111 to 2–113 INSERT\_GENERATION, 2–114 to 2–117 INSERT\_GROUP, 2–118 to 2–120

### **L**

LDB See Library data block LIB\$ESTABLISH routine, 1–22 Library creating, 2–39 modifying, 2–135

Library (cont'd) removing, 2–177 setting, 2–173 show, 2–222 Library data block, 1–8 to 1–10 content, 1–10 definition, 1–2 size, 1–8 Library selection, 2–173, 2–176 Linking with the CMS image, 1–24 Longword\_signed data type, 1–7

### **M**

Masks, 1–12 Mask\_longword data type, 1–7 Mechanism array, 1–21 Message-handler routine, 1–21 to 1–22 MODIFY\_CLASS, 2–121 to 2–124 MODIFY\_ELEMENT, 2–125 to 2–129 MODIFY\_GENERATION, 2–130 to 2–131 MODIFY\_GROUP, 2–132 to 2–134 MODIFY\_LIBRARY, 2–135 to 2–138 MODIFY\_RESERVATION, 2–139 to 2–141

## **N**

Notes attribute, 2–30 Null argument, 1–6

# **O**

Output routine, 1–18

### **P**

Passing arguments to CMS routines, 1–4 Passing mechanisms, 1–4 Passing string descriptors, 1–5 Passing string identifiers, 1–18 Placeholder argument, 1–6 Position attribute, 2–31 Predecessor, 2–99 Procedure data type, 1–7

Prompt routine, 1–17 PUT\_STRING, 2–142 to 2–143

### **R**

Reference copy attribute, 2–32 REMARK, 2–144 to 2–145 REMOVE\_ELEMENT, 2–146 to 2–148 REMOVE\_GENERATION, 2–149 to 2–151 REMOVE\_GROUP, 2–152 to 2–154 REPLACE, 2–155 to 2–162 Reservations modifying, 2–139 Reserving an element, 2–95 RETRIEVE\_ARCHIVE, 2–163 to 2–164 Return codes, 1–14 CMS\$\_EOF, 1–14, 1–19 CMS\$\_EXCLUDE, 1–19, 2–60 CMS\$\_INUSE, 1–14 CMS\$\_NORMAL, 1–19 CMS\$\_PROCEEDING, 1–14 CMS\$\_STOPPED, 1–19 CMS\$\_WAITING, 1–14 REVIEW\_GENERATION, 2–165 to 2–168 Routines See individual routines

### **S**

SDL interface descriptions, 1–1 SET\_ACL, 2–169 to 2–172 SET\_LIBRARY, 2–173 to 2–176 SET\_NOLIBRARY, 2–177 to 2–178 Shareable image, 1–24 SHOW\_ACL, 2–179 to 2–182 SHOW\_ARCHIVE, 2–183 to 2–188 SHOW\_CLASS, 2–189 to 2–192 SHOW\_ELEMENT, 2–193 to 2–198 SHOW\_GENERATION, 2–199 to 2–208 SHOW\_GROUP, 2–209 to 2–213 SHOW\_HISTORY, 2–214 to 2–221 SHOW\_LIBRARY, 2–222 to 2–227 SHOW\_RESERVATIONS, 2–228 to 2–235
SHOW\_REVIEWS\_PENDING, 2–236 to 2–241 SHOW\_VERSION, 2–242 to 2–243 Signal array, 1–21 String descriptor, 1–5 String identifier, 1–18 Structure Definition Language See SDL SYS\$SHARE:CMSSHR.EXE shareable image, 1–24

## **U**

Undefined data type, 1–7

Universal symbol, 1–14 UNRESERVE, 2–244 to 2–247 User-defined argument, 1–16

## **V**

Value condition, 1–14 Vector\_longword\_unsigned data type, 1–7 VERIFY, 2–248 to 2–250

## **W**

Writing callback routines, 1–16 Writing message-handler routines, 1–22